## **UNIVERSIDAD DE SONORA**

ת·שמר

DIVISIÓN DE HUMANIDADES Y BELLAS ARTES DEPARTAMENTO DE ARQUITECTURA Y DISEÑO PROGRAMA DE ARQUITECTURA

**PROPUESTA DE VIVIENDA CON APLICACIÓN DE CRITERIOS SUSTENTABLES EN LA CIUDAD DE HERMOSILLO SONORA**

TESIS PROFESIONAL QUE PARA OBTENER EL TÍTULO DE ARQUITECTO PRESENTA:

**JHOSAFAT CASTRO NAVARRO**

DIRECTORA DE TESIS

M.C. CLEMENTE MARROQUÍN BEATRIZ

194

HERMOSILLO SONORA FECHA: FEBRERO/ 2018

Repositorio Institucional UNISON

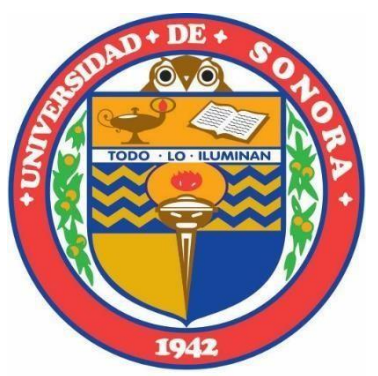

"El saber de mis hijos<br>hará mi grandeza"

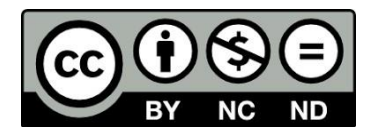

Excepto si se señala otra cosa, la licencia del ítem se describe como openAccess

## **UNIVERSIDAD DE SONORA**

DIVISIÓN DE HUMANIDADES Y BELLAS ARTES DEPARTAMENTO DE ARQUITECTURA Y DISEÑO PROGRAMA DE ARQUITECTURA

**PROPUESTA DE VIVIENDA CON APLICACIÓN DE CRITERIOS SUSTENTABLES EN LA CIUDAD DE HERMOSILLO SONORA**

TESIS PROFESIONAL QUE PARA OBTENER EL TÍTULO DE ARQUITECTO PRESENTA:

## **JHOSAFAT CASTRO NAVARRO**

**SINODALES** 

M. en ARQ. URIAS DE LA VEGA LUIS ANTONIO

ARQ. GUERRERO MARTÍNEZ SANDRA LUZ

HERMOSILLO SONORA FECHA: FEBRERO/ 2018

# **INDICE**

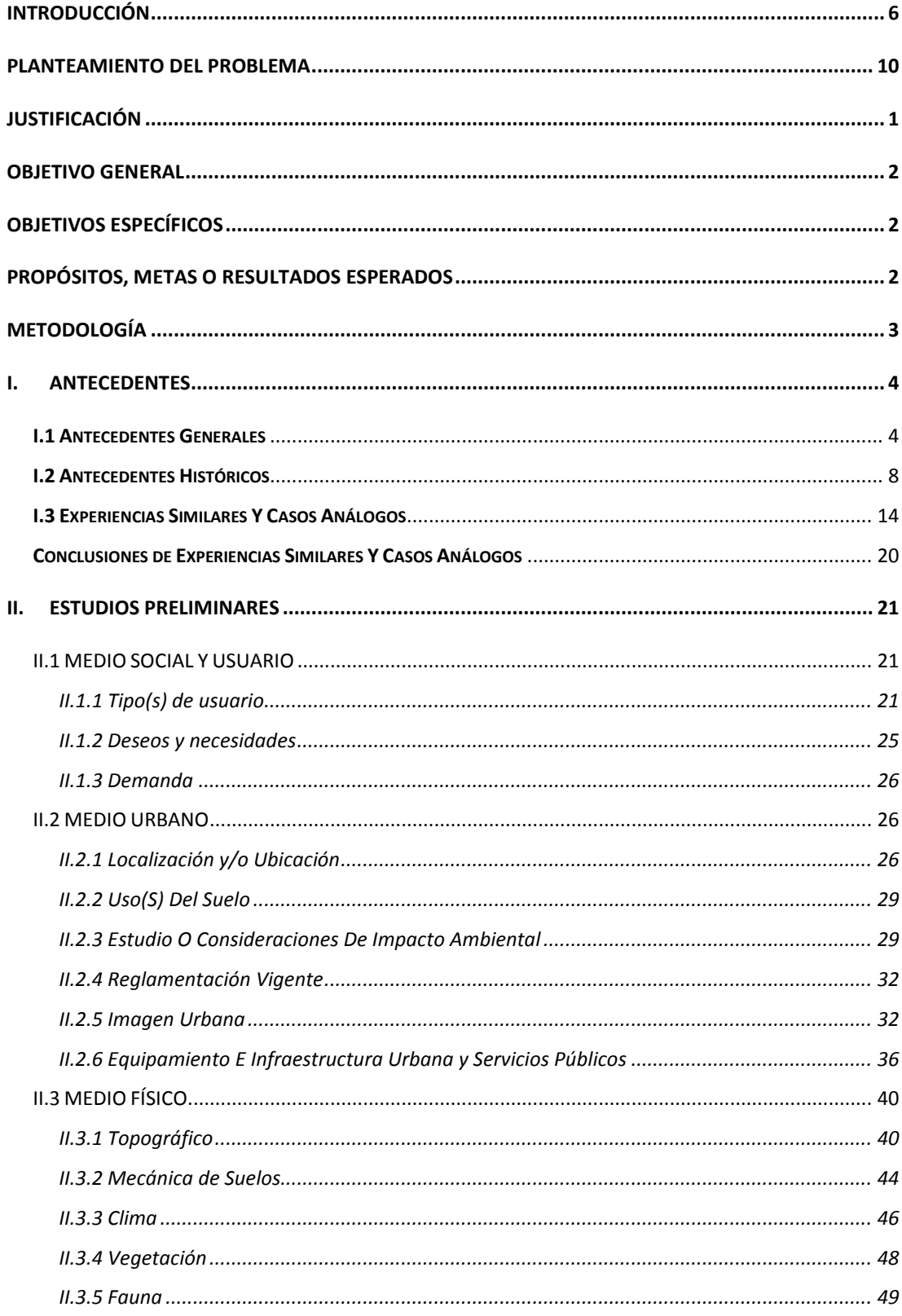

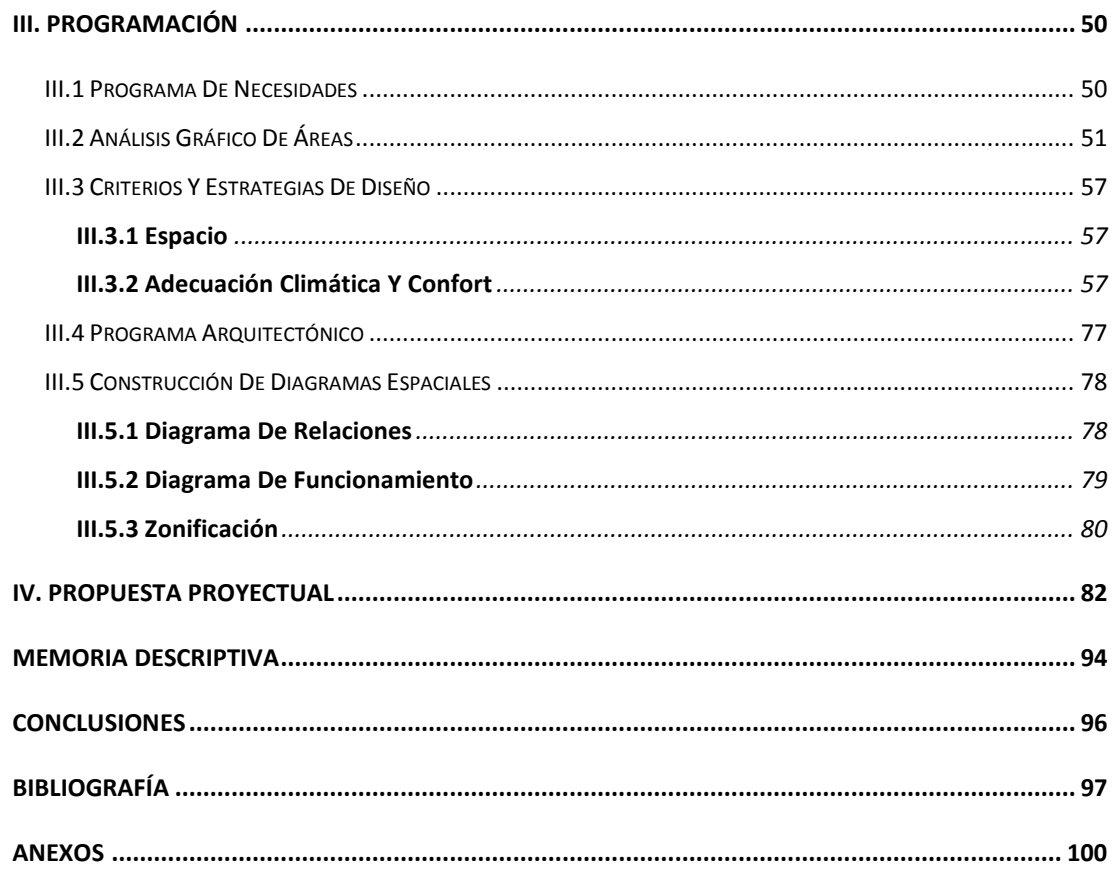

# **INDICE DE IMAGENES**

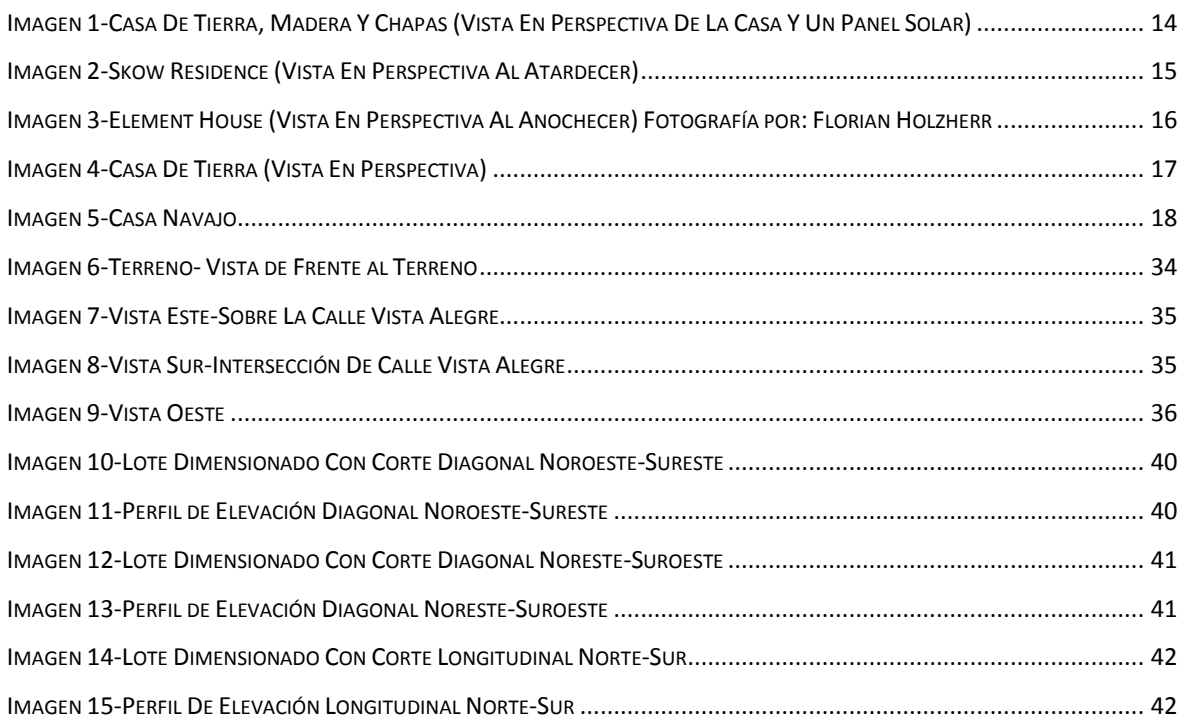

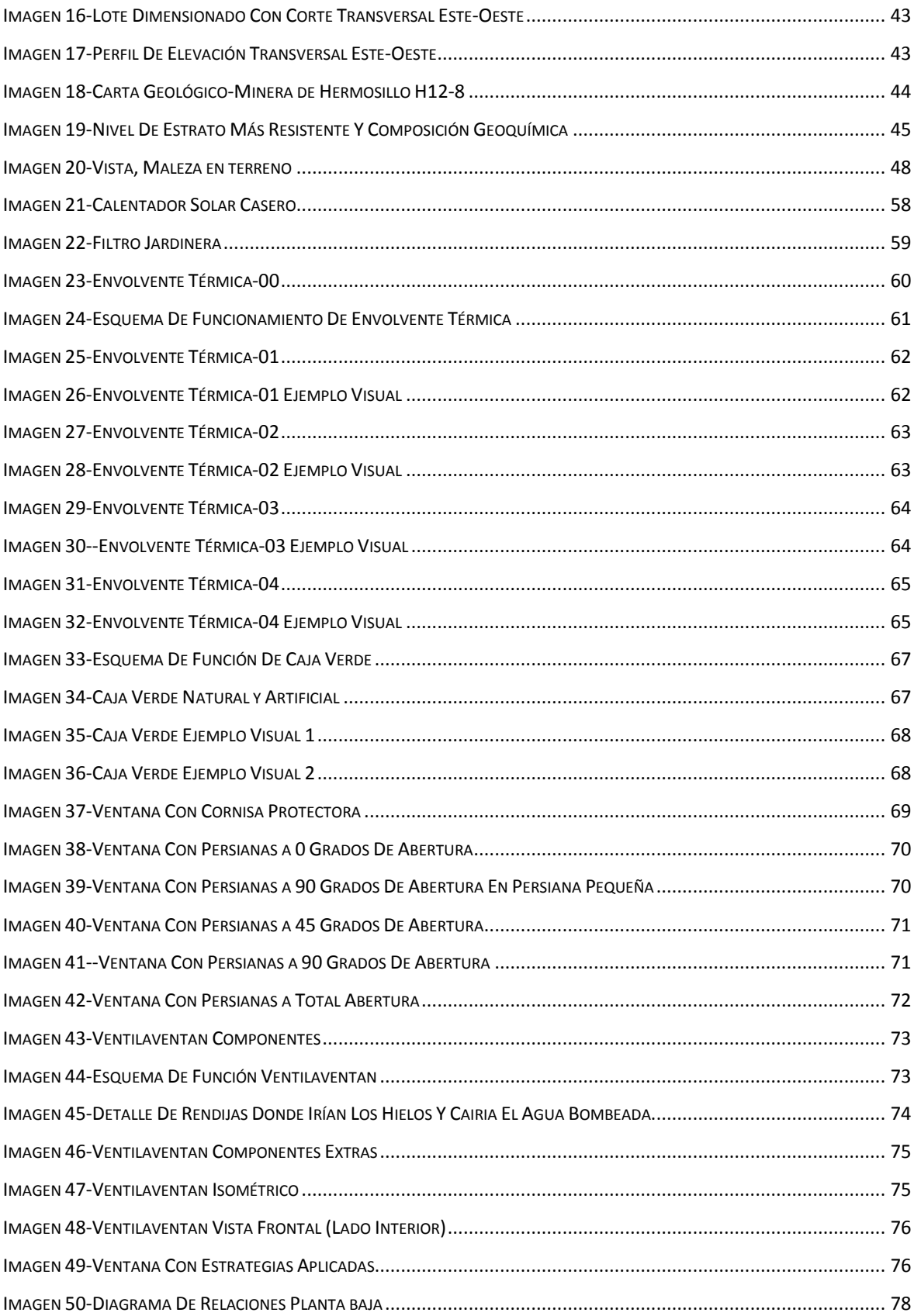

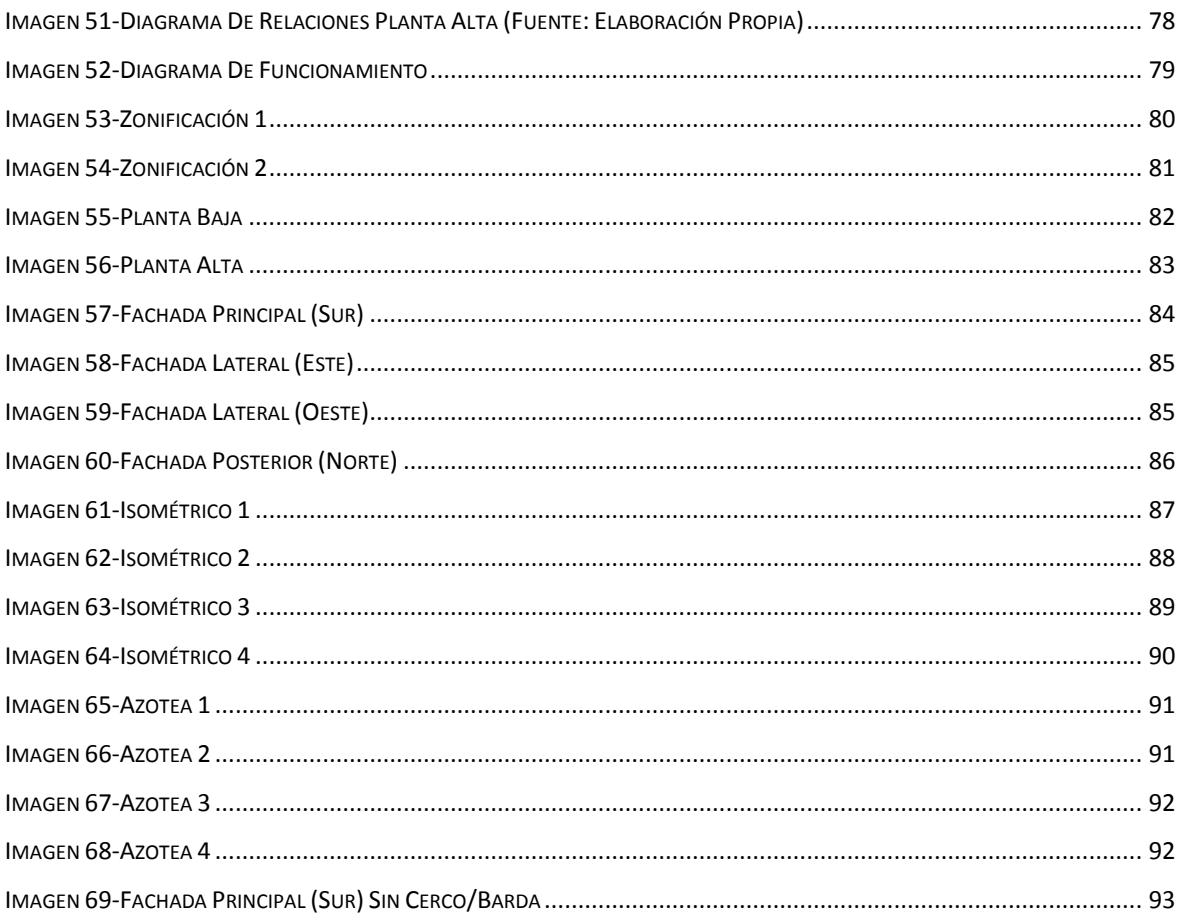

# **INDICE DE TABLAS**

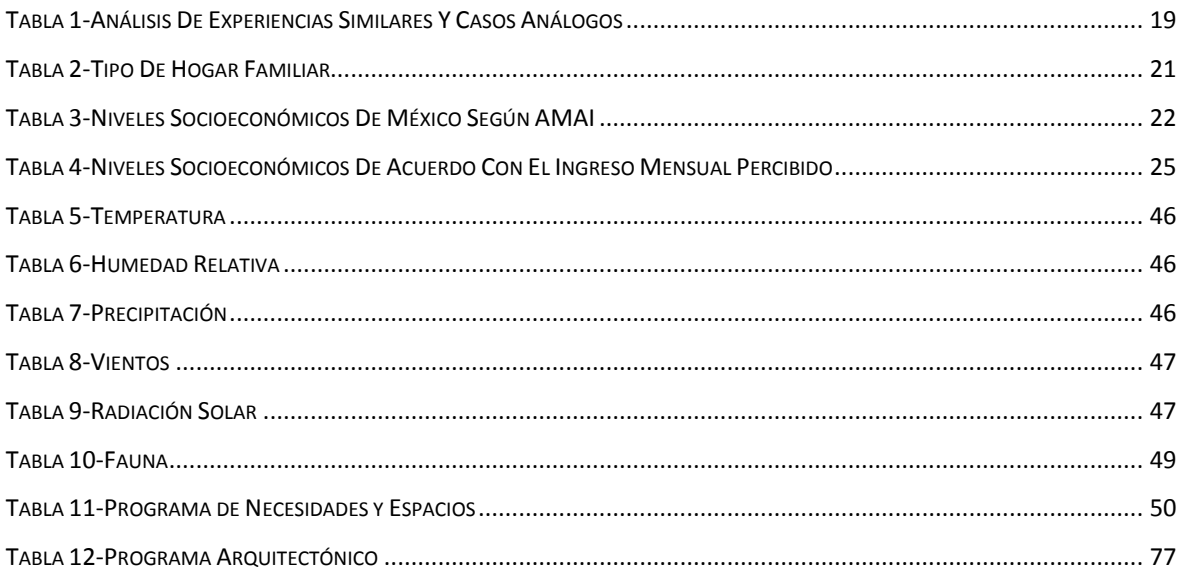

# **INDICE DE MAPAS**

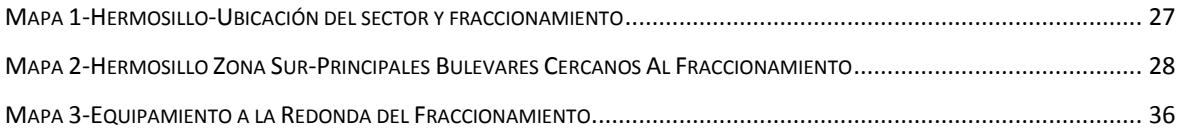

# **INDICE DE CROQUIS**

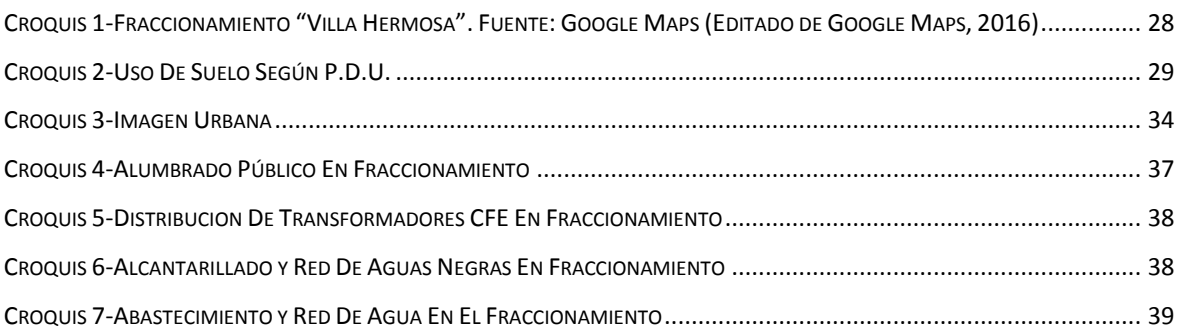

## **INTRODUCCIÓN**

La vivienda ha ido evolucionando al pasar de los años, décadas, siglos y milenios, se puede decir a manera general que todo empezó con la arquitectura vernácula. La arquitectura vernácula fue y sigue siendo muy variada en México porque corresponde a un territorio muy amplio y con muchas regiones con diferentes topografías y distintas culturas. Sin embargo, se puede confiar que la gran variedad de arquitectura vernácula se encuentran claramente marcadas por dos profundas raíces que algunas veces se encuentran aisladas y otras combinadas entre sí, estas raíces son: la prehispánica y la virreinal (Campos, s/f).

La arquitectura vernácula en muchas maneras es el ancestro de la arquitectura actual pero tenía que evolucionar con el pasar del tiempo. Esto paso por que las necesidades del ser humano han ido aumentando o adquiriendo un enfoque más visionario o vanguardista, y junto con ello se le suman las energías alternas, ya que en la actualidad se están desarrollando métodos y técnicas para que la obtención de energía sea más rentable y dañe menos al medio ambiente aprovechando las fuerzas de la naturaleza.

Algunas de estas técnicas que se están desarrollando están siendo aplicadas en las casas ecológicas aprovechando la energía solar, la energía hidráulica, la energía eólica entre otras.

Hay que mencionar que lo ideal no es dañar menos al medio ambiente, sino, no dañarlo. Sin embargo, hay que recordar que todo lleva un proceso y en este caso obviamente también, tal vez un día se consiga lo idealmente adecuado y correcto, pero por ahora hay que utilizar las técnicas ya probadas y respaldadas por su misma efectividad. Algunas de las técnicas que se usan en las casas con enfoque sostenible, para la obtención de energías renovables son:

Células Fotovoltaicas: Una célula fotovoltaica capta la energía solar y la convierte directamente en electricidad. Las placas fotovoltaicas tienen una gran utilidad en lugares alejados de la red eléctrica, o para alimentar aparatos electrónicos.

El Calor Solar Concentrado: Se consigue mediante una serie de espejos y lentes, haciendo que los rayos solares coincidan en un foco en el que se encuentra una caldera con líquido a calentar. Este sistema es muy económico, ecológico y limpio, pero muy inconstante, ya que, solo funciona durante el día con cielo despejado, no obstante, en las pocas horas diarias que llega a funcionar tiene un buen rendimiento.

Energía Eólica: Esta es la energía obtenida del viento, es decir, la energía cinética generada por efecto de las corrientes de aire, y que es transmutada en otras formas útiles de energía como la energía eléctrica, esto se hace atreves de un molino de viento.

Energía Hidráulica: Esta se obtiene del aprovechamiento de las energías cinética y potencial de la corriente del agua, saltos de agua o mareas, también aprovechando la previsible abundancia de precipitaciones de la zona y lo abrupto del relieve, que facilita el aprovechamiento de la energía potencial.

Calentadores Solares De Agua: Estos consisten en unas placas con tuberías colocadas en el tejado y cubiertas tras una mampara de cristal, por las que circula el agua. El Sol calienta estas tuberías y el agua calentada se almacena en un depósito cubierto con aislante para conservar la temperatura.

El contexto en que se dan estas estrategias y muchas otras son desde lo nacional hasta lo internacional, con el objetivo de beneficiar el rendimiento energético y favorecer el medio ambiente.

En este trabajo se presenta una serie de capítulos, pero antes de los capítulos formales se presentan unos apartados donde se podrá encontrar el planteamiento del problema, donde se deja ver el problema a tratar en este trabajo. Después, la justificación del trabajo y el tema, los objetivos a alcanzar con la propuesta y la metodología a seguir en el trabajo del tema.

El capítulo uno da pie a los antecedentes generales y antecedentes históricos, finalizando con tipologías del mismo género, que son ejemplos similares o con el mismo enfoque que la propuesta de este trabajo.

El capítulo dos consta de los estudios preliminares que tienen tres apartados llamados; medio social y usuario, medio urbano y medio físico. En medio social y usuario y se pueden encontrar tres sub puntos que son; tipos de usuario, deseos y necesidades, y demanda. El análisis del usuario, en éste se describe el tipo de usuario que se manejara y el tipo de vivienda para este proyecto. Deseos y necesidades, éste señala las necesidades básicas de los usuarios propuestos, como espacios para una vivienda, y el capítulo finaliza con el punto o sub tema "demanda".

En el apartado medio urbano se encuentran los sub puntos; localización y ubicación, que consta de la ubicación de la propuesta en la ciudad de Hermosillo. Usos de suelo, el uso de suelo que se maneja en el área determinada de la propuesta. Estudio o consideraciones de impacto ambiental, éste menciona y explica los distintos conceptos ligados a este tema medioambiental.

Reglamentación vigente, este otro punto toca el tema de la regularización reglamentaria de la identidad para el proceso de proyectar una vivienda, hay leyes y reglas que hay que seguir al pie de la letra, esto de alguna manera es una limitante pero afortunadamente hay otras reglas o leyes más flexibles que te dan libertades u opciones a escoger. Después sigue la imagen urbana y equipamiento e infraestructura.

El último apartado del capítulo dos habla del medio físico que en él se manejan los temas topografía, mecánica de suelo, clima, vegetación y finalmente fauna, todo esto con respecto al sitio de estudio.

El penúltimo capítulo es programación, éste consta de cinco puntos a desarrollar, el primero es "Programa de necesidades y espacios", en éste se describen los respectivos espacios y sus funciones. El segundo punto es "Análisis gráfico de áreas, aquí se muestra los espacios con sus respectivos metros cuadrados, considerando un mínimo para su funcionalidad. El tercer punto son los "Criterios y estrategias de diseño", en este punto se describe que formas, organización y ambientes se usaran en los espacios sin dejar de lado la utilización de la vegetación.

El cuarto punto es el Programa arquitectónico, en el programa se presenta una tabla de programación arquitectónica, señalando los espacios, actividades y su superficie mínima en metros cuadrados.

El último punto de este apartado es "Construcción de diagramas espaciales", en este se muestran las relaciones que tienen los espacios entre sí.

El capítulo cuarto y último es la propuesta proyectual que consta de la descripción arquitectónica de la propuesta, descripción gráfica (planos amueblados y ambientados, perspectivas, etc.

Después del último capítulo se halla la conclusión, bibliografía y anexos que son los planos que se han hecho para la propuesta.

### **PLANTEAMIENTO DEL PROBLEMA**

Uno de los problemas que no solo afecta a la ciudad de Hermosillo, sino al mundo es el el cambio repentino de temperaturas (estaciones irregulares). Por ejemplo, los efectos del calentamiento global son significativos y la ONU estableció el Panel Intergubernamental sobre Cambio Climático (PICC) en 1988 para evaluar la información relevante sobre el tema, el impacto potencial sobre los recursos (hidrológicos, desertificación y sequía meteorológica, agricultura, asentamientos humanos, etc.) y las posibles medidas de mitigación y adaptación (Stratus Consulting, 2004).

Los escenarios futuros que ha generado el PICC muestran rápidos incrementos en la temperatura promedio global para el presente siglo, lo que ya está ocasionando alteraciones al ciclo hidrológico y consecuentemente, cambios importantes en la disponibilidad de agua (Stratus Consulting, 2004).

Por ejemplo, la ciudad de Hermosillo ha experimentado un incremento constante a lo largo del siglo pasado y las proyecciones muestran similares tendencias a futuro. El estado de Sonora está situado en la porción más árida del territorio nacional, en la eco región conocida como Desierto de Sonora que se extiende a través de los estados de California y Arizona en la Unión Americana y Baja California y Sonora en México, esta última entidad alberga el 40% de las poco más de 22 millones de hectáreas que comprende este desierto (Marshall, 2000).

Como se ha indicado, el clima de Hermosillo se ha agravado, se puede intuir que tarde o temprano los ciudadanos de la ciudad de Hermosillo se encontraran viviendo en un verano constante. Este problema tiene sus derivaciones, no solo son las altas temperaturas (olas de calor), sino lo que conlleva esa situación como sequias, lluvias torrenciales, inundaciones y huracanes.

Ante el cambio climático, el sector de la vivienda juega un papel fundamental. No obstante, mucha de la demanda de vivienda de interés social del país ha sido cubierta gracias a los grandes desarrollos habitacionales, éstos se han multiplicado sin consideración al medio ambiente, carentes de un estudio riguroso del sitio y del clima local, así como de las necesidades y cultura de sus habitantes (Itaca, s.a).

Gracias a todas las desconsideraciones humanas, todo esto ha dado como resultado conjuntos habitacionales desarticulados de los centros urbanos, graves daños al medio ambiente, viviendas con escaso confort térmico y una población y/o usuarios insatisfecha (Itaca, s.a).

Lo que comprende en los metodos contructivos para vivienda, espesificamente los materiales de construccion que se suelen usar en hermosillo son por lo general el block, por su bajo costo, sin embargo, este es un recurso ineficiente dado a sus propiedades térmicas y más aún si se trata de un block de mala calidad en su elaboración, empero, este punto débil del block se puede mitigar un poco con algún aislante dentro de sus oquedades, dependiendo de qué aislante se use podría mejorar o empeorar su eficiencia.

Los aislantes que se podrían usar son diversos, por ejemplo; Polímeros sintéticos, (poliestireno, polietileno, poliuretano, polisocianurato), Materias vegetales naturales, (aislamiento de celulosa, corcho, cáñamo, algodón, paja, tierra), o fibras de origen animal como la lana. Por desgracia esto no es muy habitual, incluso me atrevo a decir que esto no se hace y si es así es muy escaso.

También se construyen casas con materiales prefabricados, son las llamadas casas prefabricadas, por lo usual son en su mayoría las casas de interés social. Estas consisten con muros de composición con una capa de cemento, maya, lamina, poliestireno expandido en placas, (en ocasiones no le ponen y solo queda un vacío), lamina maya y cemento, es decir, dejan el piliestireno en medio a manera de sándwich. También se sustituye el piliestireno por lana de roca.

Estos métodos no dan un desempeño adecuado en la vivienda comparada con una vivienda hecha con ladrillo de buena calidad, con madera, adobe o algún método vernáculo combinado con las estrategias que se conocen hoy día por ejemplo.

# **JUSTIFICACIÓN**

Los seres humanos tienen derecho a una vivienda funcional, armónica y confortable. Una vivienda que sea para vivir no para sobrevivir, donde podamos recrearnos, crecer como personas, socialmente, éticamente y moralmente. Para manejar una arquitectura más adecuada para el cuidado medioambiental. También implica acceder a un hogar y a una comunidad segura en la que vivir en paz, con dignidad y salud física y mental (Observatoridesc, 2016).

El derecho a una vivienda adecuada se haya reconocido en el Pacto Internacional de Derechos Económicos, Sociales y Culturales (PIDESC). El artículo 11 de este pacto establece: "el derecho de toda persona a un nivel de vida adecuado para sí misma y para su familia, incluyendo alimentación, vestido y vivienda adecuadas y una mejora continuada de las condiciones de existencia". (Observatoridesc, 2016). Entonces una vivienda eficiente puede contribuir al cumplimiento del articulo 11, con la gran ventaja que supondría la utilización de las eco tecnologías en ella, de esa manera se alcanzaría un confort y eficiencia mayor (Observatoridesc, 2016).

Las viviendas deben estar enfocadas a la eficiencia, diseño, materiales, acabados y técnicas constructivas adecuadas al clima, todo esto tendra que contribuir la vivienda para obtener las condiciones adecuadas de temperatura, humedad, movimiento y calidad del aire en el interior de los diferentes espacios que la conforman. Una orientacion adecuada cuando sea posible, tomando encuenta el entorno urbano y cultural del luagar (González, 2004).

Esta propuesta de solución habitacional corresponde a un género de la demanda de vivienda de interés medio (Hendrix, 2013).

La propuesta arquitectónica se plantea de interés medio ya que los estándares han ido bajando con el tiempo. Desde un punto de vista personal y por observación, las viviendas de interés bajo de haces años, hoy son de interés medio, se han ido reduciendo sus dimensiones espaciales y su calidad de construcción, esta situación ha ido involucionando.

Sin embargo, en el lote propuesto, donde se situaría la propuesta, es más que posible adaptar una vivienda con características adecuadas, dado que el fraccionamiento donde se encuentra el lote es un fraccionamiento privado, privado en el sentido que no es una empresa urbi o de residenciales oficiales, ya que toda la extensión del terreno le pertenece a una sola persona y deja la posibilidad de comprar un lote con vivienda integrada o solo el lote para desarrollar una vivienda con temática libre.

## **OBJETIVO GENERAL**

Realizar una propuesta arquitectónica de vivienda de interés medio, con aplicación de criterios sustentables ambientales, para la ciudad de Hermosillo Sonora.

# **OBJETIVOS ESPECÍFICOS**

- 1. Proponer y diseñar estrategias de diseño para el desempeño térmico adecuado.
- 2. Realizar la propuesta arquitectónica con conceptos de sustentabilidad aplicados.
- 3. Priorizar la inclusión de áreas verdes en el proyecto.

# **PROPÓSITOS, METAS O RESULTADOS ESPERADOS**

El propósito de esta propuesta arquitectónica, es dar alternativas de diseño para la vivienda en esta ciudad, Hermosillo, Sonora. Con la meta de que la idea se afiance en el diseño arquitectónico local, para que esto sea un referente real en las viviendas, y haya una evolución de las propuestas.

# **METODOLOGÍA**

El proceso metodológico propuesto se realizó en tres etapas.

#### **EI. Investigación:**

En este se define la investigación que se desarrolló en función de lecturas, artículos, títulos, casos análogos, con el fin de llegar a conocer mejor, como fueron afrontadas las dificultades, para permitir tener un mayor discernimiento con respecto al tema a que se desarrolló. Se hizo una investigación exhaustiva de los requerimientos apropiados para la implementación de la estrategia a seguir.

#### **EII. Aplicación:**

Esta ha de ser una etapa que se divide en tres sub-etapas.

II.I Análisis que comprende todo aquello que se propuso en torno al proyecto fijándose en la propuesta, el usuario y el desarrollo de los casos análogos ya mencionados.

II.I.I Elección del Sitio donde se realizó el proyecto.

II.I.II Análisis del Sitio.

II.I.III Análisis del Usuario, que comprende los primeros puntos o pasos en función de las personas en torno al proyecto.

II.I.IV Análisis Análogo, para tener un conocimiento sobre problemas o planteamientos que sean equivalentes al proyecto.

II.I.V Análisis Normativo o de Reglamentación, donde se estudió todos los reglamentos relacionados con el proyecto.

II.II Síntesis, donde se comienzo a recopilar y destacar toda la información útil en el análisis.

II.II.I Estudio de los requerimientos, necesidades y actividades que se realizaron dentro del proyecto, con el fin de dar un seguimiento a su aplicación, por medio de criterios de diseño, programas y partidos arquitectónicos, etc.

II.III Propuesta: En esta sub-etapa, se da un trabajo de carácter arquitectónico y constructivo consistente a desarrollar, anteproyecto, proyecto arquitectónico, proyecto ejecutivo y costos o presupuestos si aplica total o parcialmente.

### **I. ANTECEDENTES**

En este apartado se podrán encontrar los antecedentes de la vivienda a manera general. En antecedentes generales se expresa una definición de vivienda y habitar, sin dejar de lado los elementos teóricos para el diseño de una vivienda, por ejemplo, las dimensiones mínimas a cumplir en los distintos espacios que conforman una vivienda y la descripción de unas pautas o componentes para conseguir un buen diseño de una vivienda sustentable o con criterios de esta.

En antecedentes históricos se describe una breve historia de la vivienda, desde tiempos antiguos hasta la actualidad, con el fin de tener un panorama amplio con respecto al tema y ver un poco como los hombres de épocas pasadas resolvían la problemática de la vivienda con sus escasos recursos, en comparación a los que se tienen hoy día.

#### **I.1 Antecedentes Generales**

La vivienda es un concepto muy variado, este se presta para diferentes interpretaciones según el autor quien defina. Pero todo se engloba en que es un refugio para la intemperie, un lugar propio que proporciona intimidad para el habitante, eso está claro, pero la principal actividad por la que fue diseñada una vivienda es la habitualidad.

"De acuerdo a Illich. Habitar es un arte que se les escapa a los arquitectos, no sólo porque se trata de un arte popular y porque procede con ritmos que escapan a su control; no sólo porque tiene un tipo de complejidad elástica que va más allá del horizonte de los biólogos simples y de los analistas de sistemas, sino sobre todo porque no existen dos comunidades que habiten del mismo modo" (Illich, s.a).

Con lo anterior podémonos deducir que para cada usuario hay un diseño y para cada diseño hay un entorno. Se tiene que tener muy en cuenta en donde se posara la vivienda y para quien será a la hora de diseñarse.

(Oña, s.a, apud Micela, s.a), señala 7 componentes para hacer una vivienda sustentable. Dado que es importante tener en cuenta ciertos aspectos a la hora de diseñar el proyecto.

#### **Buena implantación**

De la vivienda en el terreno teniendo en cuenta la orientación, disminuyendo las superficies expuestas a las orientaciones más desfavorables (Micela, s.a).

#### **Aprovechamiento de la inercia térmica**

Dependiendo del clima donde esté ubicada la vivienda. La conexión con la tierra, la masa, lleva por consiguiente al ahorro energético de electricidad disminuyendo el consumo requerido para la climatización (Micela, s.a).

#### **Iluminación natural**

A través de ventanas eficientemente localizadas. O con otros sistemas alternativos como lumiductos, donde se conduce la iluminación natural a través conductos donde se refleja la luz y se conduce a espacios que se necesita iluminar (Micela, s.a).

#### **Incorporación de aleros, pérgolas, parte soles**

Que permitan la ganancia solar directa en el invierno y el bloqueo del acceso de luz solar directa en el verano. Reduciendo el consumo energético de calefacción y refrigeración de los espacios (Micela, s.a).

#### **Distribución diseñada de las aberturas que permitan la ventilación cruzada**.

Incorporando el aire a la vivienda. Disminuyendo la temperatura del espacio interior (Micela, s.a).

### **Materiales aislados en las envolventes**.

Teniendo en cuenta la orientación es importante proteger los muros con mayor incidencia solar (Micela, s.a).

### **Naturalidad**

Incorporación de vegetación en el perímetro de la vivienda. Permitiendo el enfriado del aire antes del ingreso a la misma (Micela, s.a).

Estos son los factores importantes que hay que tener en cuenta a la hora de diseñar una arquitectura de calidad, con principios bioclimáticos pasivos, acordes a la problemática ambiental actual (Micela, s.a).

Hay que tener en cuenta el entorno físico del proyecto, con el fin de aplicar de manera eficiente criterios sustentables ambientales, ya que, esto se refiere a la administración correcta y racional de los recursos naturales, para no estropear el desarrollo de la población actual y venidera.

La sustentabilidad y desarrollo sustentable, se pueden definir de diversas maneras, dado a sus variantes, aunque provienen del mismo tronco común conformado por la interrelación de los principios económico, social y ambiental. El comienzo del estudio también incluye aspectos, como ética, educación, cultura, entre otros, lo que ha ampliado el rango de las definiciones y ha generado una polémica conceptual mundial (Juárez, 2011).

La sustentabilidad es la equidad ecológica, económica y social, tanto para las presentes como para las futuras generaciones humanas. Esto deviene en tres reglas básicas (Juárez, 2011).

Las tasas de utilización de los recursos renovables no deben exceder las tasas de regeneración natural (Juárez, 2011).

La emisión de residuos no debe exceder la capacidad de asimilación de los ecosistemas (Juárez, 2011).

Los recursos no renovables deben explotarse de una manera casi sustentable, supeditando la tasa de agotamiento a la tasa de creación de sustitutos renovables (Juárez, 2011).

**Desarrollo sustentable**. Es la mejora continua que permite satisfacer las necesidades actuales sin comprometer la capacidad de las futuras generaciones para satisfacer las propias, este término requiere que la sociedad tome en cuenta: (Juárez, 2011).

La sociedad es parte, y depende de los ecosistemas, por lo que es necesario respetar la capacidad de carga de estos. La sustitución de capital natural por otras formas de capital. Parte de las ganancias obtenidas por la explotación y agotamiento de los recursos no renovables se inviertan en capital social como fábricas, escuelas etc. (Juárez, 2011).

Esto en un proceso con el fin de tener un balance entre la demanda de igualdad, prosperidad y una mejor calidad de vida lo que puede ser posible ecológicamente, por lo tanto, este desarrollo no solo debe ser prolongado en el tiempo, si no también, determinar el tipo de desarrollo que se requiere para tratar de alcanzar, a través de un estado de sustentabilidad (Juárez, 2011).

Desarrollo Sostenible. Se llama desarrollo sostenible a aquél desarrollo que es capaz de satisfacer las necesidades actuales sin comprometer los recursos y posibilidades de las futuras generaciones; una actividad sostenible es aquélla que se puede mantener, por ejemplo, talar árboles de un bosque, sea o no una tala masiva, pero sembrando el mismo o una cantidad mayor de número de árboles talados es una actividad sostenible, por contra, consumir petróleo no es sostenible, dado que, no es renovable, no se puede producir, crear o sembrar para obtener el mismo producto como el humano lo hace con los árboles. Hoy sabemos que una buena parte de las actividades humanas no son sostenibles a medio y largo plazo tal y como hoy están planteadas (Juárez, 2011).

Un evento fundamental fue la Conferencia de las Naciones Unidas sobre Ambiente Humano que se dio lugar en Estocolmo, Suecia en el año 1972. Lo importante de esta conferencia fue el hecho de que se dio inicio de aquello que más tarde se reconocería como sustentabilidad (Calvente, 2007).

Durante esa conferencia se habló de la protección del medioambiente y de la búsqueda de relaciones comunes entre aspectos ambientales y temas económicos relacionados con el capital, el crecimiento y el empleo. Uno de los resultados de esta conferencia fue el desarrollo del Programa Ambiental de las Naciones Unidas (UNEP, United Nations Environmental Programme) donde se estableció una misión que luego se convirtió en una definición, definición que se conoce por explicar la sustentabilidad (Calvente, 2007).

Con respecto al desarrollo de utilización pro sustentabilidad, se han hecho, diseñado estrategias que ayudan al medio ambiente con respecto a la arquitectura, las estrategias pueden ser estrategias pasivas o estrategias activas. Las estrategias pasivas o pautas de diseño pasivo forman parte de la metodología de diseño implementadas por la arquitectura bioclimática y la arquitectura sustentable. Estas estrategias deben adecuarse a cada condición y sitio particular donde se pretenda situar el inmueble (Cemaer, s.a).

Las estrategias activas buscan el mismo resultado que las estrategias pasivas, en muchas maneras son iguales en su definición solo que las estrategias activas hacen uso de la tecnología disponible en la actualidad. Además, sobre el mismo eje de trabajo están las ecotecnias. La eco tecnología es una rama de la ecología aplicada que se encarga de estudiar la relación de las formas de vida con su medio (Cemaer, s.a).

#### **I.2 Antecedentes Históricos**

El hombre primitivo comienza a usar las cuevas o cavernas como refugios. Con el paso del tiempo y las necesidades de trasladarse de un lugar a otro por alimentos o mejores condiciones de vida, comienza a construir viviendas artificiales. Primeramente chozas, carpas, fáciles de transportar a otro sitio, luego grandes construcciones de piedra hasta llegar a las realizaciones modernas, han mantenido una finalidad en común: como el refugio contra la intemperie y los peligros, un lugar familiar, un sitio donde comer, dormir, trabajar, de relaciones sociales, de descanso y de recuperación (Bernal, 2011).

A medida que el hombre se va tornando más sedentario, aparecen construcciones mejor asentadas al terreno. Por ejemplo, en el neolítico, entre el 8000 y el 4000 antes de Cristo, se arman chozas con paredes laterales y techo cónico, con vigas, y se considera que allí se utilizan los primeros sostenes que constituirían el primer concepto de columna; y hacia el siglo III antes de Cristo, ya se realizan divisiones dentro de las chozas para contar con distintos ambientes (Bernal, 2011).

Cuando una población decide asentarse definitivamente en un lugar, se construye una especie de fortaleza contra ataques enemigos y defensa de animales salvajes, realizada con pilares, sobre el nivel del suelo: el palafito. También en el neolítico ya se comienzan a hacer construcciones de piedra y quedan rastros del dolmen (una laja de piedra horizontalmente apoyada sobre otras dos pilastras verticales) (Bernal, 2011).

Luego, para la construcción de habitaciones interiores, se comienzan a usar piedras, y un invento importante que es el ladrillo de arcilla, crudo y secado al sol, preferido a los cocidos, que se conocen también desde la antigüedad. El Génesis habla de ellos refiriéndose a la construcción de la torre de Babel. En Grecia, en el S. XV antes de Cristo, se encuentran techos cubiertos de tejas de arcilla. Y ya la choza ha evolucionado a una construcción de varios ambientes que dan a un patio, que a la vez tiene una puerta de salida al exterior. El patio tenía un papel importante, ya que, resolvía la iluminación y la ventilación (Bernal, 2011).

El arco se usó desde mucho antes, pero fue perfeccionado por los romanos, lo que dio lugar a importantes innovaciones en la estructura de las casas-habitaciones y en importantes obras públicas en acueductos y cloacas, lo que a la vez influye en la construcción de viviendas más cómodas. Además los romanos agregaron la huerta para la obtención de alimentos (Bernal, 2011).

En Grecia se ubicaba a las mujeres en habitaciones aisladas. Ya en Roma no aparece esta diferenciación, y de allí hasta nuestros días, las casas van evolucionando en confort y diseño interior, pero las bases fundamentales se mantienen, con diferencias propias de los criterios urbanísticos de cada época (Bernal, 2011).

La vivienda es un componente extenso de la distribución urbana, dado que, cubre la mayor superficie de las ciudades, ya que es una de las primeras necesidades albergarse del medio físico. Es por eso que existe una relación muy estrecha entre el medio ambiente, el ser humano y la vivienda (Willis, 2011).

Por mucho tiempo se planteó el concepto de vivienda sustentable, fue el de las ecoaldeas, que son asentamientos humanos de casas ecológicas autosuficientes que normalmente se ubican en la periferia de las ciudades o en áreas rurales, actualmente existen más de 10,000 ecoaldeas por todo el mundo (Willis, 2011).

Estos asentamientos cumplen todos los aspectos para una sociedad fructífera; el ambiental, el económico, el social y el cultural, por medio de una visión holística que permite una simbiosis de las actividades humanas con el medio ambiente, de tal manera que puedan ser sustentables en el futuro (Willis, 2011).

En México, los primeros intentos aplicables en el concepto sustentable se dan en los años setentas con la construcción de Xochicali, primera casa ecológica con criterios de sustentabilidad. En 1982 se crea la primera ecoaldea, llamada Huehuecoyotl, ubicada cerca de Tepoztlán en Morelos. Este ejemplo aún sigue en función ya son tres generaciones que han vivido en ella (Willis, 2011).

En este tipo de asentamientos fue donde se emplearon y desarrollaron las ecotécnias, conjunto de equipos e innovaciones tecnológicas diseñadas con el fin de preservar y restablecer el equilibrio con la naturaleza, para satisfacer las necesidades humanas dotando a las viviendas de servicios e infraestructura (agua, luz, gas, drenaje, etc) (Willis, 2011).

La vivienda a través del tiempo ha tenido grandes cambios. Las características concretas de una casa dependen del clima, del terreno, de los materiales disponibles, de las técnicas constructivas y de numerosos factores simbólicos como la clase social o los recursos económicos de sus propietarios.

Las ecotecnias son innovaciones tecnológicas diseñadas con la finalidad de preservar y restablecer el equilibrio entre la naturaleza y las necesidades humanas. Se caracterizan por aprovechar eficientemente los recursos naturales y utilizar materiales de bajo impacto ambiental en su elaboración. Además son tecnologías que nos garantizan el uso de una fuente limpia, económica y ecológica para obtener los recursos de nuestra vida diaria (Cemaer, s.a).

Una de las ventajas que proporcionan las ecotecnias son: limitan el impacto humano sobre la biosfera, mantienen el patrimonio biológico, utilizan racionalmente los recursos naturales no renovables, mejoran la salud de las personas, hay reciclaje y manejo de desechos de forma adecuada, ahorran agua y energía (gob.mx, s.a).

Las perspectivas del desarrollo sustentable inician y evolucionan, a lo largo de las décadas, explicados con distintos aspectos como el origen de la contaminación ambiental; las primeras manifestaciones en defensa de la ecología; el hecho de la contaminación entrando en crisis; el pronunciamiento mundial por un desarrollo sustentable; el auge del enfoque sustentable; el desarrollo sustentable en el nuevo milenio y el balance de tres décadas de iniciativas sustentables (Hernández, 2009).

**Origen de la contaminación ambiental**. Los diversos trabajos realizados, sobre el fenómeno de la contaminación ambiental, coinciden en ubicar el "agravamiento" de este, en el momento en que se da la transición de la producción artesanal a la industrial. Esto es, sin duda alguna "La Revolución Industrial". La Revolución Industrial desató, no sólo, el auge económico, científico y técnico, sino que, con el inicio de ésta, se promulgó el uso intensivo, extensivo e irracional de los recursos naturales en busca de nuevos modelos de aceleración para el crecimiento económico (Hernández, 2009).

Esto obliga a reflexionar en torno a la búsqueda de otras alternativas de crecimiento económico que; por un lado, detengan y eviten el deterioro ambiental; y por otro, creen mecanismos que permitan la recuperación y mejoramiento del medio ambiente (Hernández, 2009).

Ante esta realidad, se inició un severo cuestionamiento sobre las políticas de desarrollo económico que se venían aplicando desde el estallido de la Revolución Industrial (1789). Fundamentalmente se criticaban dos cuestiones, y estas obligaron a la CEPAL (Comisión Económica para América Latina y el Caribe) y al Programa de las Naciones Unidas para el Medio Ambiente (PNUMA) a realizar acciones concretas como; la reunión del "Grupo de Expertos sobre el Desarrollo y el Medio" en 1971, que tuvo lugar en Founex, Suiza (Hernández, 2009).

El resultado de dicho encuentro fue la elaboración de un análisis sobre la situación del medio ambiente humano y natural del planeta, este tema fue retomado en la conferencia mundial de 1972. La reunión del grupo de expertos, por su carácter histórico, resulto la más importante de la década. Esta segunda reunión se realizó en Estocolmo, Suecia, la Conferencia de las Naciones Unidas sobre el Medio Humano (Hernández, 2009).

También, siguiendo la misma línea de acción, algunos de los gobiernos de la región realizan varias "Reuniones Ministeriales sobre el Medio Ambiente en América Latina y el Caribe". Uno de los principales logros de esas reuniones ministeriales fue la constitución de "El Plan de Acción para el Medio Ambiente". El punto sobresaliente de la participación Latinoamericana en materia ecológica, lo constituye la organización en 1992, con la conferencia de Río de Janeiro, Brasil, la que sería conocida como "La Cumbre de la Tierra" (Hernández, 2009).

**El desarrollo sustentable y el nuevo milenio**. Los esfuerzos para proteger el medio ambiente y todo lo que se le deriva, mantiene una tendencia ascendente a partir de la década de los setentas, llegando al nuevo milenio con un mayor impulso y con nuevos seguidores, hasta la fecha hay dos eventos mundiales importantes, uno es la Cumbre Mundial sobre el Desarrollo Sostenible de Johannesburgo (2002) y el otro es la firma del Protocolo de Kyoto (2005). (Hernández, 2009).

**El balance de tres décadas de iniciativas sostenibles**. De 1972 a la fecha varias y a todos los niveles han sido las iniciativas y acciones encaminadas a detener la destrucción del planeta, desafortunadamente poco es lo logrado y mucho lo destruido, esto debe ser conocido por todos, porque depende de la participación de toda la población para detener esta situación. Las secuelas de la contaminación ambiental deben ser difundidas ampliamente, para que sea la sociedad y no los políticos los que decidan cuando darle prioridad al asunto (Hernández, 2009).

Sin embargo, es muy fácil decir o expresar la idea de cooperación entre los individuos, dado que, por allí se empieza el cambio, pero hay que tener en cuenta las intenciones importantes, estas son; aunque se quiera tomar una postura cooperativa positiva y progresiva, siempre habrá alguien quien no esté de acuerdo porque hay muchos intereses involucrados.

#### **Hipoteca Verde**

Infonavit cuentan con Hipoteca Verde. Lo que significa que todas las viviendas financiadas a través del Infonavit deben contar con ecotecnologías, por los que, en caso necesario, se te otorga un monto de crédito adicional que forma del crédito.

Estas ecotecnologías, además de contribuir al cuidado y preservación del medio ambiente, aseguran un ahorro promedio de entre 100 y 400 pesos mensuales en los consumos, esto varía según donde se ubique la vivienda.

En pocas palabras Infonavit te puede otorgar un crédito de hipoteca verde en tanto se garantice que la vivienda cuenta con ecotecnologías y/o estrategias sustentables para el beneficio del medio ambiente. Los más comunes son; luminarias ahorradoras, grifos ahorradores (tanto para lavamanos, lavatrastos, regadera y wc), paneles solares, envolvente térmica en muro o un adicional al muro, y en algunos casos aerogenerador.

**Primeras manifestaciones en defensa de la ecología (décadas de los 50's y 60's)**. A finales de los años 50's y principios de los 60's, las voces en defensa de la ecología empezaban a manifestarse, principalmente a nivel de análisis y planteamientos aislados, en estos se señalaba la tendencia exponencial de la contaminación ambiental y la destrucción de los recursos naturales. Estas primeras manifestaciones toman cuerpo con la aparición de algunas organizaciones ambientalistas, destacando entre ellas, el Club Sierra y Friends of the Earth en EE.UU. (Hernández, 2009).

**La contaminación entra en crisis (década de los 70's)**. Es hasta la década de los 70's, cuando el deterioro del ambiente y la depredación del planeta se hacen más evidentes y sus estragos empiezan a presentarse en todos los ámbitos (Hernández, 2009).

**Pronunciamiento mundial por un desarrollo sustentable (década de los 80's)**. Durante más de diez años, la problemática ecológica cae en el olvido perpetuo, y no es sino hasta 1987 cuando ésta vuelve a ser un tema importante de la agenda mundial, en ese año, la "Comisión Mundial sobre el Medio Ambiente y el Desarrollo" (CMMAD), coordinada por la primer ministra noruega Sra. Gro Harlem Brudtland, emitió un informe denominado "Nuestro Futuro Común" (también conocido como el informe Brundtland), (Hernández, 2009).

**Auge del enfoque sustentable (década de los 90's)**. En la última década del siglo XX, el interés por procurar un desarrollo vinculado al cuidado del medio ambiente, y la preocupación por detener la pérdida de la tierra y sus recursos sufren un incremento, que se refleja en la realización de foros y asambleas a lo largo de estos años (Hernández, 2009).

Hay que resaltar que en esa década fue la participación de América Latina y el Caribe en la lucha contra la contaminación ambiental, esto se concretiza en la fundación de la Comisión de Desarrollo y Medio Ambiente de América Latina y el Caribe, iniciativa promovida por el Banco Interamericano de Desarrollo (Hernández, 2009).

## **I.3 Experiencias Similares Y Casos Análogos**

## **1) Vivienda En El Desierto**

**Ubicación:** Estados Unidos, reserva de indios Navajos **Elaboración:** Alumnos de la Universidad de Utah

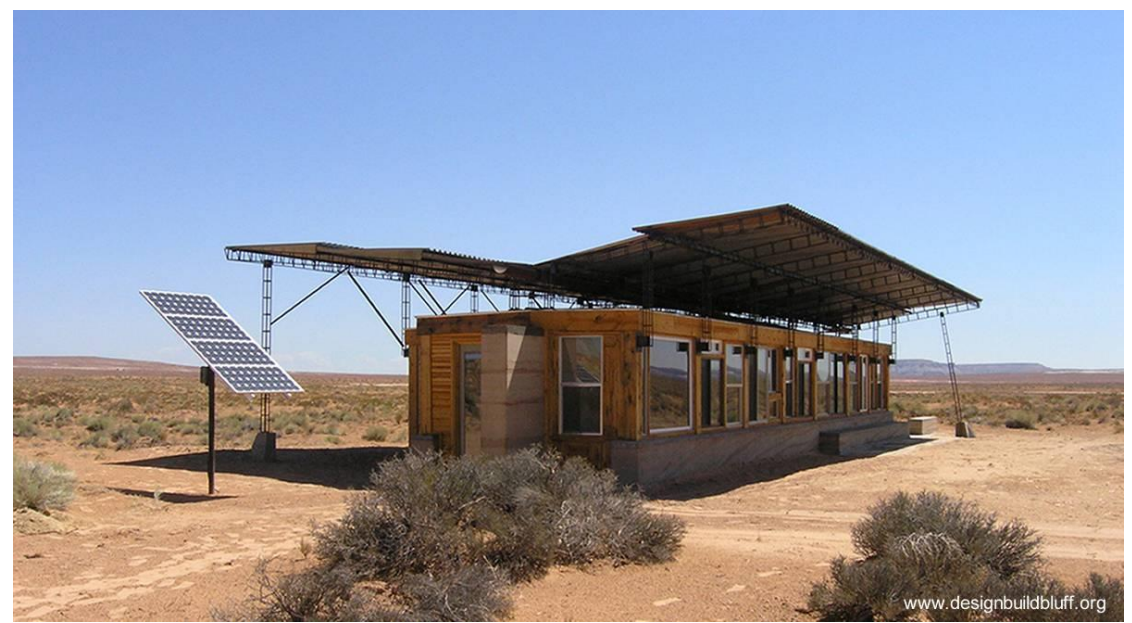

**Imagen 1-Casa De Tierra, Madera Y Chapas (Vista En Perspectiva De La Casa Y Un Panel Solar) Fuente: s.a (sin autor) http://www.designbuildbluff.org/index.php/project\_page/2004-rosie-joe/**

<span id="page-27-0"></span>La vivienda fue edificada con materiales de descarte (reciclados), madera, chapa, acero, y elementos naturales propios del lugar, como la tierra cruda para los muros (Zorrilla, 2008).

El agua de lluvia es recogida gracias a la forma del techo con un diseño de caída de agua hacia dentro, y es almacenada en una gran cisterna a un lado de la casa. (Zorrilla, 2008).

Esta vivienda se encuentra en los Estados Unidos, en reserva de indios Navajos. Fue elaborada por alumnos de la Universidad de Utah (Zorrilla, 2008).

### **2) Skow Residence**

**Ubicación:** Desierto de Utah, Estados Unidos **Elaboración:** Alumnos de la Universidad de Colorado

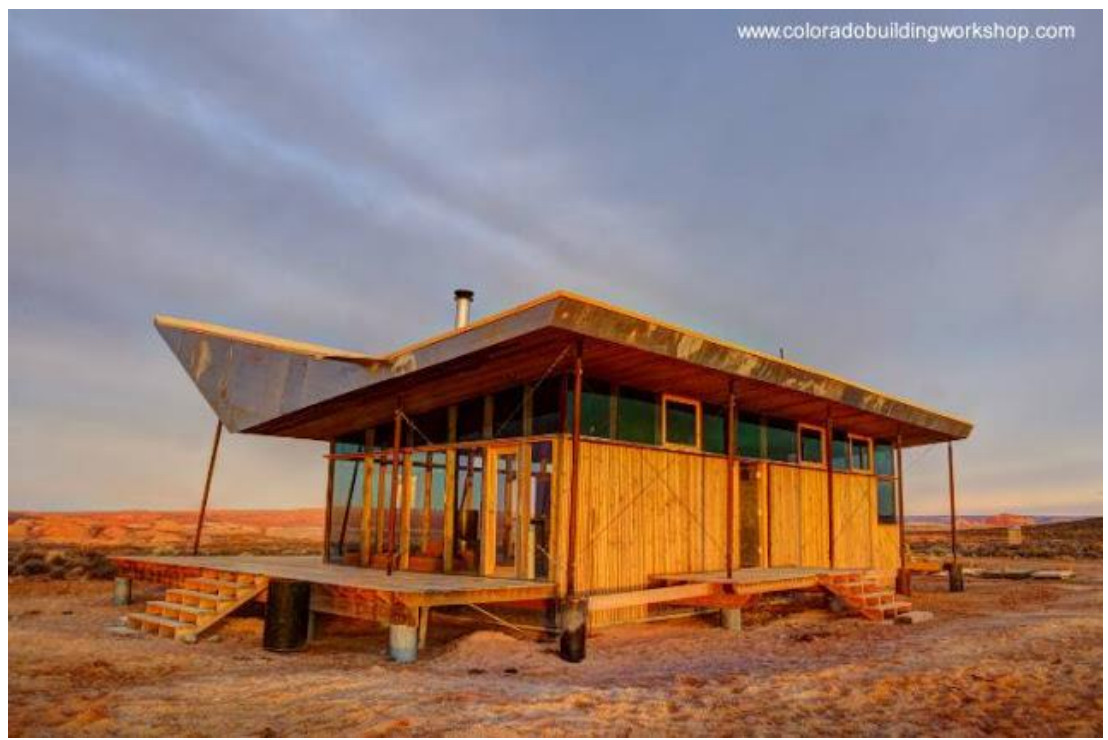

**Imagen 2-Skow Residence (Vista En Perspectiva Al Atardecer) Fuente: s.a (sin autor) http://www.coloradobuildingworkshop.com/skowresidence.html**

<span id="page-28-0"></span>La casa es de unos 800 pies2 (74,32 m2) está separada en dos volúmenes con dormitorios privados al norte y espacio público orientado hacia el sur. Las paredes de envoltorios de paja y una cubierta de terminación de adobe como acabado, rodea los dormitorios para dar masa térmica y proteger de la intemperie (Zorrilla, 2008).

La vivienda se encuentra en Estados Unidos, desierto de Utah, fue elaborada por alumnos de la Universidad de Colorado (Zorrilla, 2008).

### **3) Element House**

**Ubicación:** Desierto de Nuevo México, Estados Unidos **Elaboración:** Despacho MOS Architects

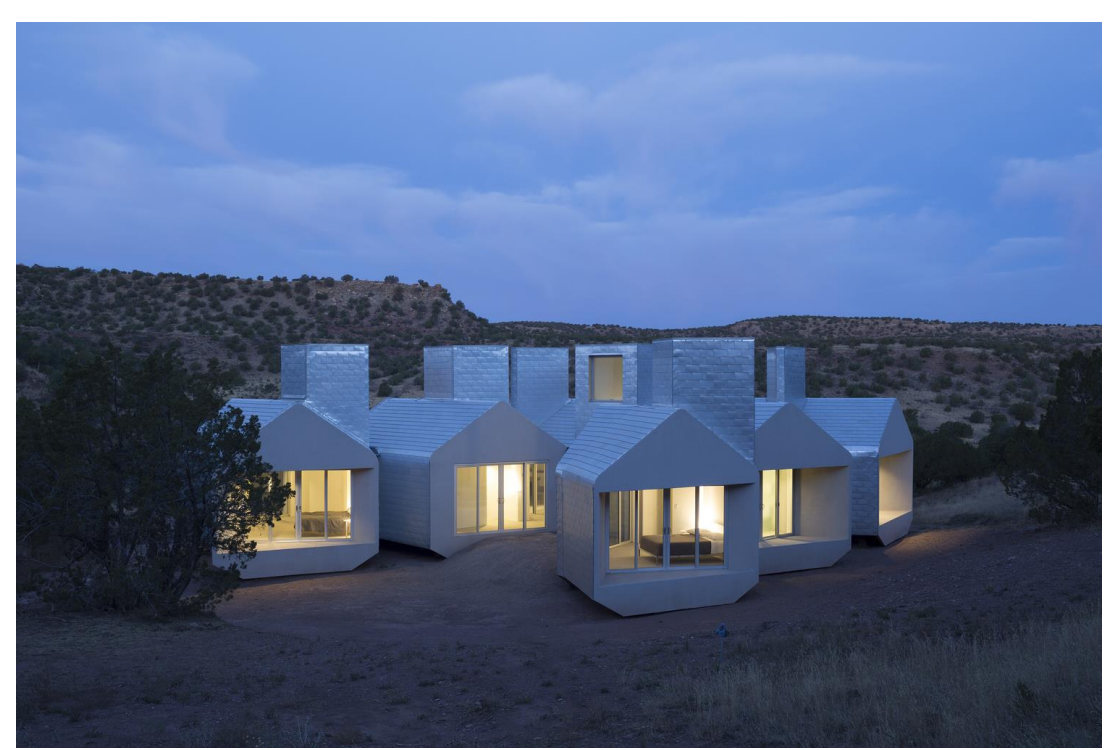

**Imagen 3-Element House (Vista En Perspectiva Al Anochecer) Fotografía por: Florian Holzherr Fuente: s.a. (sin autor) http://www.tureforma.org/element-house-una-vivienda-sostenible-en-plenodesierto/**

<span id="page-29-0"></span>Se trata de una construcción, con sistemas de autoabastecimiento energético (placas solares, reciclaje de aguas…) y de acondicionamiento climático pasivo. La forma de esta casa deriva de la secuencia de Fibonacci, en la que se halla inspirada. La sucesión infinita de números, descrita por este matemático del siglo XIII, se aplica con el fin de explorar la idea de crecimiento expansivo en las formas del edificio y conseguir así una forma económica en la compartimentación espacial (tureforma.org, 2014).

La vivienda se encuentra en Estados Unidos, Nuevo México, fue elaborada por el despacho MOS Architects (tureforma.org, 2014).

## **4) Casa Recolectora de Viento/Casa De Tierra Apisonada**

**Ubicación:** Nación Navajo, Estados Unidos **Elaboración:** Estudiantes de la Universidad de Utah

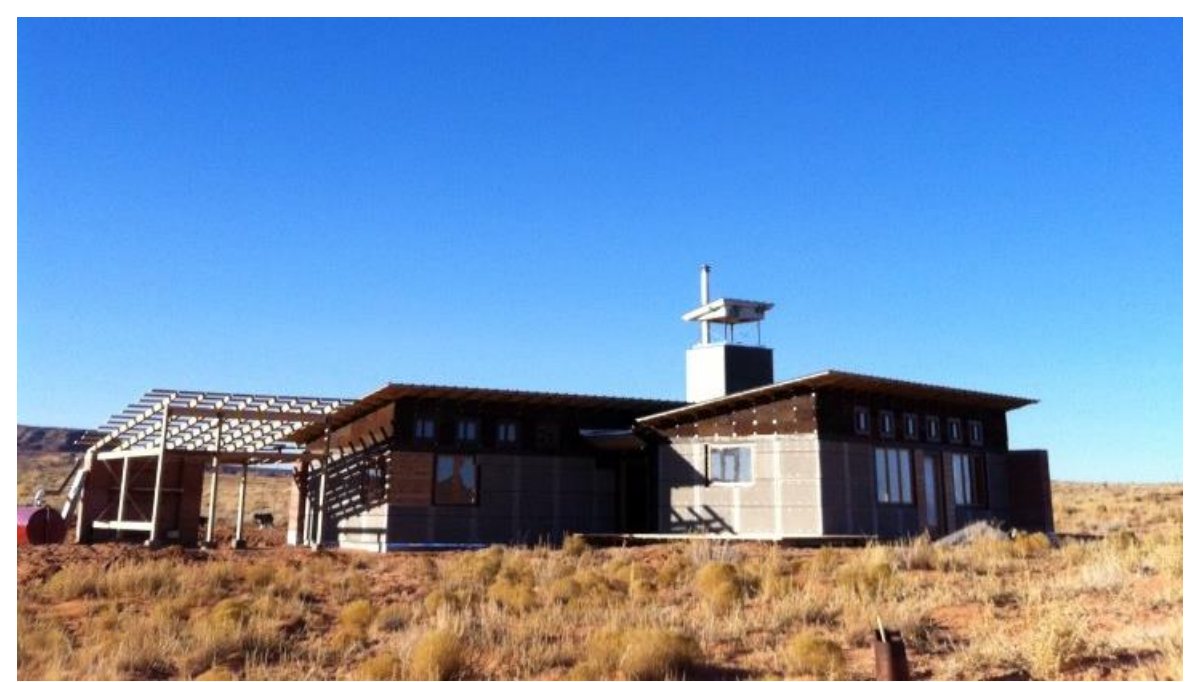

**Imagen 4-Casa De Tierra (Vista En Perspectiva) Fuente: s.a. (sin autor) http://inhabitat.com/off-grid-rammed-earth-house-on-navajo-nation-catchesthe-wind/**

<span id="page-30-0"></span>Los estudiantes de arquitectura de Diseño Físico Bluff que es un programa en el sur de Utah completaron otra casa. Esta vez los estudiantes graduados de la Universidad de Colorado en Denver completaron una casa de tierra apisonada para Maxine Begay y su hijo. El Windcatcher casa, que está totalmente fuera de la red de agua, cuenta con una torre de viento para capturar el viento para enfriar la casa (Meinhold, 2011).

La casa se encuentra Estados Unidos, Nación Navajo, fue elaborada por Estudiantes de la Universidad de Utah (Meinhold, 2011).

### **5) Casa Navajo**

**Ubicación:** Desierto de Utah, Estados Unidos **Elaboración:** Diseño y Construcción Bluff

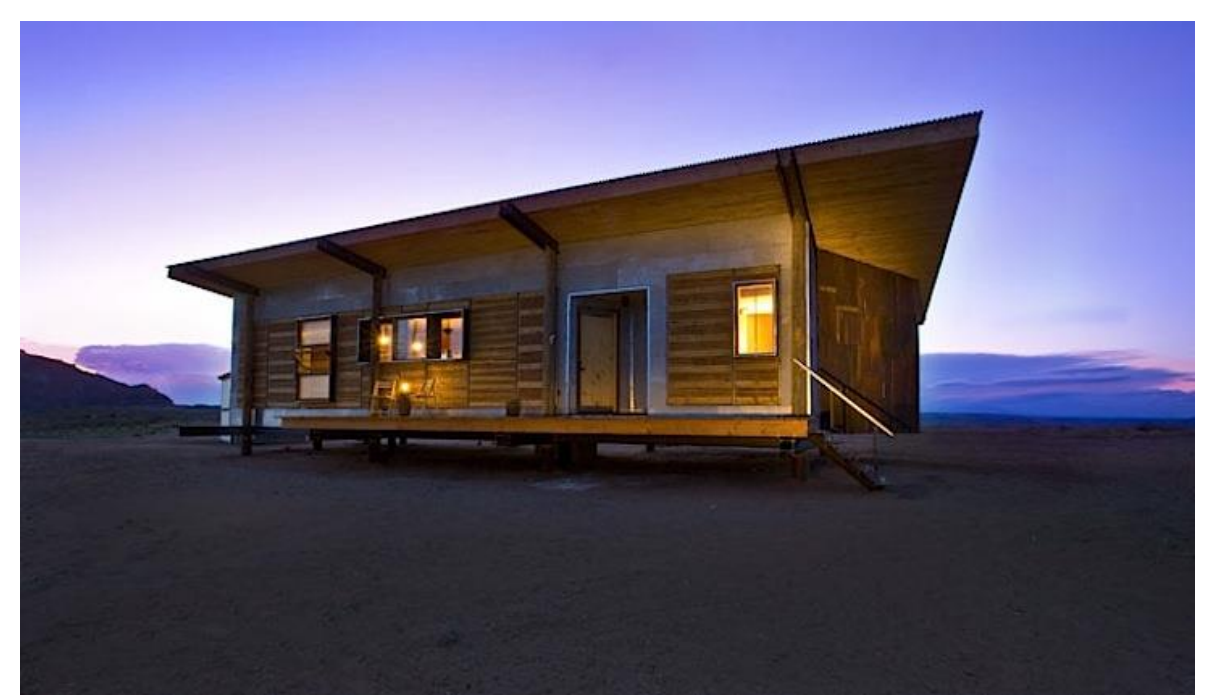

**Imagen 5-Casa Navajo Fuente: s.a. (sin autor) http://inhabitat.com/skow-residence-wears-a-sun-shielding-roof-like-a-hat-inthe-utah-desert/**

<span id="page-31-0"></span>La vivienda cuenta con una superficie de poco menos de 1.000 pies cuadrados, fue construida con arcilla, arena, paja y ladrillos revestidos con hojas de aluminio recicladas y acentuado con jabas de madera recicladas. La casa se elevó a cuatro pies de altura para fomentar la ventilación y la absorción de calor cunado haga falta (Laylin, 2014).

La casa se encuentra en Estados Unidos, Utah, y fue elaborada por Diseño y Construcción Bluff (Laylin, 2014).

#### **Tabla 1-Análisis De Experiencias Similares Y Casos Análogos**

<span id="page-32-0"></span>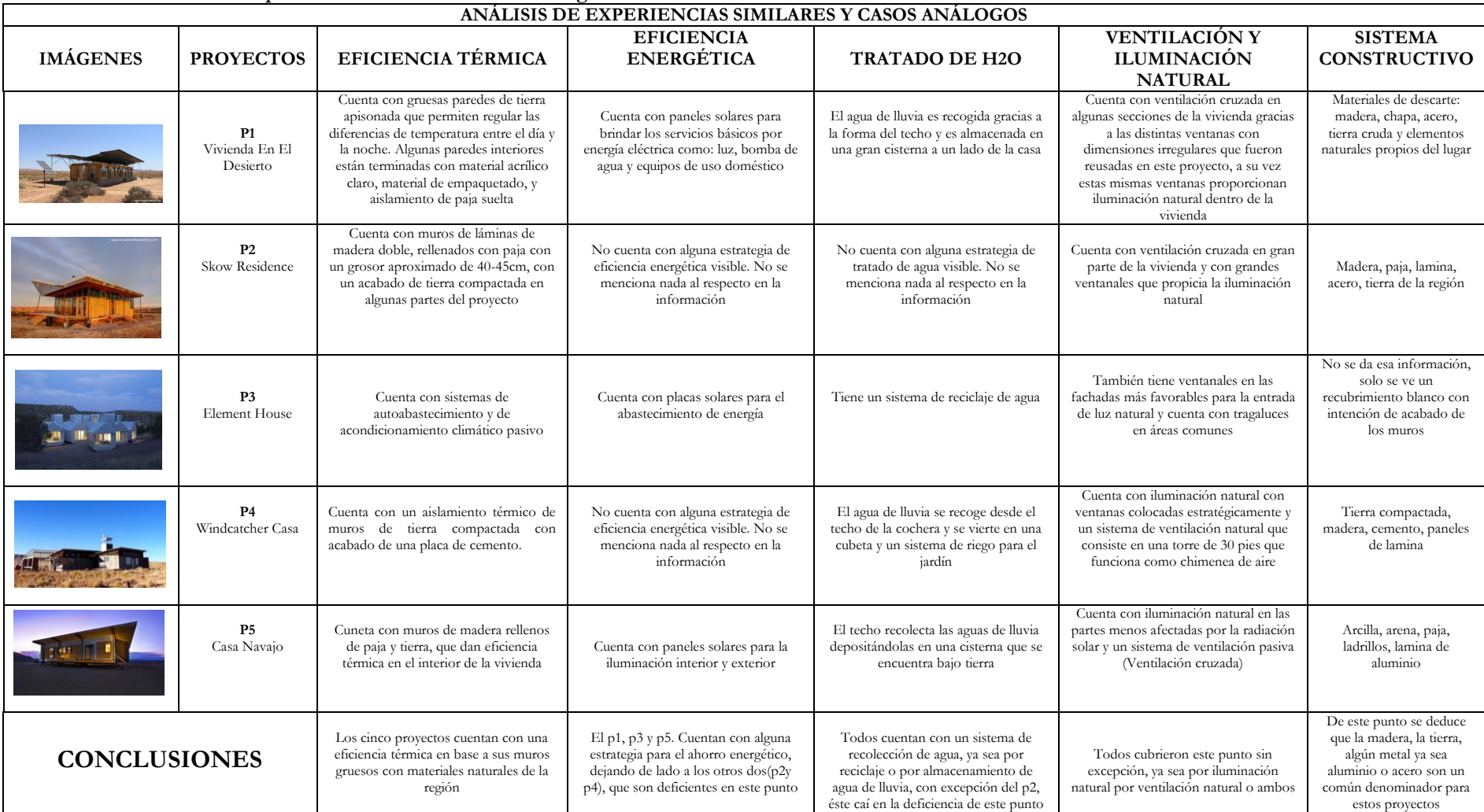

**Fuente: Elaboración propia a raíz de Casos Análogos**

.

#### **Conclusiones de Experiencias Similares Y Casos Análogos**

Los casos análogos son un ejemplo a tomar en cuenta para la elaboración de la propuesta arquitectónica, estos son ejemplos similares, dado que, algunos se encuentran en zonas parecidas o iguales.

El común denominador de los cinco ejemplos es, la estrategia térmica que aplican en cada uno de ellos, está la aplican mayormente en los muros de las viviendas, ya que, estas se encuentran en zonas áridas y un tanto desoladas.

Para la propuesta es recomendable aplicar o implementar una estrategia que dé el mismo resultado en cuestión de confort dentro de la vivienda propuesta en este trabajo. También hay que tener en cuenta las circunstancias en las que se encuentran los ejemplos, las viviendas de los casos análogos se encuentran un una zona despejada, en una zona amplia y libre, por otro lado, la vivienda propuesta en este trabajo no se encuentra bajo esa misma situación, esta estará encajonada en medio de otras dos viviendas, entorpeciendo la circulación del aire.

## **II. ESTUDIOS PRELIMINARES**

#### *II.1* MEDIO SOCIAL Y USUARIO

En este apartado se hablará sobre el usuario señalando las actividades de los usuarios, horario de uso de los espacios y función de los espacios. También se tocará el punto de deseos y necesidades de los usuarios como necesidades psicológicas, necesidades socio-culturales y necesidades fisiológicas. Derivando todo en intenciones de diseño.

Se determinara la necesidad de demanda espacial con respecto al usuario y su entorno que sería el proyecto.

### *II.1.1 Tipo(s) de usuario*

El tipo de usuario que corresponde a la propuesta es del tipo familiar. INEGI destaca que los hogares familiares se encuentran subdivididos en diferentes clases (INEGI s./f.).

También, los Hogares mexicanos se conforman, en promedio, por 4.1 integrantes según cifras del INEGI. Es decir, la vivienda tendrá que cumplir como mínimo la garantía de espacios funcionales, adecuados y confortables para una familia de cuatro integrantes como mínimo (INEGI, 2015).

Los hogares familiares se encuentran subdivididos en diferentes clases, como se muestra en el siguiente cuadro:

<span id="page-34-0"></span>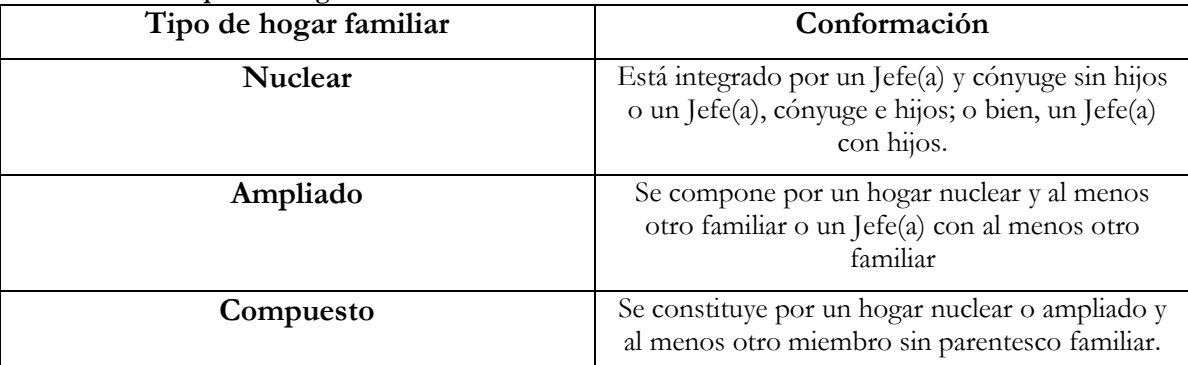

**Tabla 2-Tipo De Hogar Familiar**

**Fuente: http://www.inegi.org.mx/saladeprensa/aproposito/2015/familia0.pdf**

En la tabla anterior se mencionan los usuarios directos, que son los miembros de la misma familia, independientemente el tipo de familia o de hogar que sea. Los usuarios indirectos entrarían en la etiqueta de (Las visitas de algún familiar, amigos y/o algún técnico que vaya a reparar algo dentro de la vivienda.

En México hay 6-7 niveles socioeconómicos, cada uno de los cuales con diferentes ingresos y hábitos de consumo. El nivel de ingresos familiar según el nivel socioeconómico es el siguiente:

<span id="page-35-0"></span>

| Tabla 5-Territo cocloctomonicos De mexico ocgun temmi |                     |                           |                          |                |                               |                   |                                  |                                                       |
|-------------------------------------------------------|---------------------|---------------------------|--------------------------|----------------|-------------------------------|-------------------|----------------------------------|-------------------------------------------------------|
| <b>NIVEL</b>                                          | Ingreso<br>Promedio | Ingreso<br>por<br>Trabajo | Renta de la<br>Propiedad | Transferencias | Estimación<br>del<br>Alquiler | Otros<br>Ingresos | <b>Millones</b><br>de<br>Hogares | Ingreso<br>Mensual<br>Total<br>(miles de<br>millones) |
| AB                                                    | \$80,458.00         | 60%                       | 15%                      | 14%            | $11\%$                        | $0\%$             | 0.4                              | \$34.5                                                |
| $C+$                                                  | \$32,215.00         | 72%                       | $4\%$                    | 13%            | $14\%$                        | $0\%$             | 1.0                              | \$32.2                                                |
| C                                                     | \$20,062.00         | 67%                       | $4\%$                    | 16%            | $14\%$                        | $0\%$             | 1.1                              | \$22.5                                                |
| $C-$                                                  | \$14,023.00         | 70%                       | $2\%$                    | 13%            | 15%                           | $0\%$             | 1.2                              | \$16.9                                                |
| $D+$                                                  | \$10,103.00         | 62%                       | $1\%$                    | 20%            | $17\%$                        | $0\%$             | 1.3                              | \$13.0                                                |
| D                                                     | \$6,788.00          | 62%                       | $1\%$                    | 20%            | 17%                           | $0\%$             | 1.6                              | \$10.7                                                |
| Е                                                     | \$3,355.00          | 61%                       | $2\%$                    | 17%            | 20%                           | $0\%$             | 0.6                              | 1.9                                                   |

**Tabla 3-Niveles Socioeconómicos De México Según AMAI**

**Fuente:http://www.amedirh.com.mx/publicaciones/noticias/item/cuanto-ganan-al-mes-los-hogaresen-mexico-por-nivel-socioeconomico**

Estos son los niveles socioeconómicos de México según AMAI (La Asociación Mexicana de Agencias de Investigación de Mercado), es el organismo encargado de mantener la transparencia y calidad en la investigación de mercados en México, estableciendo estándares de calidad y de niveles socioeconómicos (amai, s.a).

Los hogares AB ingresan en promedio al mes \$80,458, es decir, 25 veces más de lo que captan los hogares E quienes ingresan solamente \$3,355.

Los hogares AB que sólo representan el 6% del total de hogares, obtienen el 26% del total del ingreso, en contraste con los hogares D que representan el 22% del total de hogares pero sólo logran captar el 8% del total del ingreso.

Las transferencias representan un porcentaje importante de los ingresos en particular para los niveles socioeconómico (NSE) más bajos.
Definición de conceptos en tabla:

**Ingresos por trabajo**. Las remuneraciones por el trabajo subordinado, las remuneraciones por el trabajo independiente y otros ingresos provenientes del trabajo.

**Renta de la propiedad**. Ingresos provenientes de cooperativas, sociedades y empresas que funcionan como sociedades.

**Transferencias**. Jubilaciones, pensiones e indemnizaciones por accidente de trabajo, despido o retiro voluntario, becas provenientes del gobierno e instituciones, donativos en dinero provenientes de instituciones y otros hogares, ingresos provenientes de otros países, beneficios provenientes de programas gubernamentales, transferencias en especie de otros hogares (regalos) y transferencias en especie de instituciones.

**Estimación del alquiler de la vivienda**. Dichas estimaciones representan un monto de recursos que los hogares liberan del pago por servicios de alojamiento y que pueden destinar de manera regular a su consumo de bienes y servicios, lo que finalmente repercute de manera directa y continua en sus niveles de bienestar.

**Otros ingresos**. Son todos aquellos ingresos que no fueron clasificados de manera correcta.

El usuario responde a la descripción de una familia de tres a cuatro integrantes, que corresponde al tipo de hogar familiar "nuclear", este tipo de hogar familiar pertenece a un nivel socioeconómico de nivel "C" clase media. Las características de esta clase son:

# **Perfil Educativo del Jefe de Familia**

El jefe de familia de estos hogares normalmente tiene un nivel educativo de preparatoria y algunas veces secundaria. Dentro de las ocupaciones del jefe de familia destacan pequeños comerciantes, empleados de gobierno, vendedores, maestros de escuela, técnico y obreros calificados (economia.com.mx, s.a.).

# **Perfil de Hogares**

Los hogares de las personas que pertenecen al nivel C son casa o departamentos propios o rentados que cuentan en promedio con 4 habitaciones y 1 baño completo.

Los hijos algunas veces llegan a realizar su educación básica (primaria/secundaria) en escuelas privadas, terminando la educación superior en escuelas públicas (economia.com.mx, s.a.).

# **Artículos que posee**

Dos de cada tres hogares de clase C sólo posee al menos un automóvil, regularmente es para uso de toda la familia, compacto o austero, y no de modelo reciente; casi nunca está asegurado contra siniestros.

Cuentan con algunas comodidades: 1 aparato telefónico, equipo modular, 2 televisores, y video casetera (DVD/BRAY). La mitad de los hogares tiene horno de microondas y uno de cada tres tiene televisión pagada y PC. Muy pocos cuentan con servidumbre de entrada por salida.

# **Servicios**

En cuanto a instrumentos bancarios, algunos poseen tarjetas de crédito nacionales y es poco común que usen tarjeta internacional (economia.com.mx, s.a.).

#### **Diversión/Pasatiempos**

Dentro de los principales pasatiempos destacan el cine, parques públicos y eventos musicales. Este segmento usa la televisión como pasatiempo y en promedio la ve diariamente por espacio de dos horas. Gustan de los géneros de telenovela, drama y programación cómica.

Estas familias vacacionan en el interior del país, aproximadamente una vez por año van a lugares turísticos accesibles, (poco lujosos) (economia.com.mx, s.a.).

Estos mismos corresponden al tipo de usuario directo. Usuario directo, es quien habita de forma continua en el inmueble. Los usuarios indirectos tenderían a ser las visitas o familiares secundarios que mantendrían una permanencia intermitente y que también en algún momento podrían ocupar los espacios de la propuesta o realizar alguna actividad.

Por otra parte exclusivamente en Hermosillo los niveles socioeconómicos de acuerdo con el ingreso mensual percibido son (Ver Tabla **4**):

|                      |                      | $\epsilon$ |                     |
|----------------------|----------------------|------------|---------------------|
| Nivel socioeconómico | Número de habitantes | Porcentaje | Salario             |
| $A$ (Alto)           | 20,264               | $1\%$      | $$54,760 - $65,712$ |
| B (Medio Alto)       | 39,427               | $8\%$      | $$21,904 - $43,808$ |
| C (Medio)            | 55,104               | 20%        | $$12,952 - $32,856$ |
| D (Medio Bajo)       | 65,104               | 25%        | $$6,571 - $10,952$  |
| E (Bajo)             | 69,534               | 46%        | $$3,285 - $5,476$   |
| Total:               | 249,433              | $100\%$    | $$99,472 - 158,804$ |

**Tabla 4-Niveles Socioeconómicos De Acuerdo Con El Ingreso Mensual Percibido**

**Fuente: http://tesis.uson.mx/digital/tesis/docs/7546/Anexo1.pdf**

# *II.1.2 Deseos y necesidades*

Con respecto a este punto, se visito el sitio, (fraccionamiento villa hermosa), y se hicieron preguntas a sus habitantes. Actualmente hay 40 casas construidas y 32 habitadas, de esas 32 se encuestaron 15 aproximadamente con una distribucion homogenea en todo el fraccionamiento. Aparte de necesitar los espacios basicos dentro del hogar (sala, cocina, comedor, baño, habitaciones, cochera, etc.), mencionaron que hacia falta una area verde o recreativa comun, ya que, este sitio (un pequeño fraccionamiento), no contaba con un lugar así. Esto es nesesario ya que sus propias viviendas les faltaba espacio para un area de recreacion.

Con referencia al ahoro electrico no pusieron queja alguna, pero si aún se pudiera descartar el uso de aparatos de confort (aires acondicionados) en verano, seria mejor para no gastar más de lo nesesario.

El sitio "fraccionamiento villa hermosa", se eligio gracias a sus caracteristicas variables, es decir, es un fraccionamiento que cuenta con lotes razonablemente adecuados (9X15), para una vivienda adecuada, con la ventaja de poder contruir la vivienda de cero y hacerla al gusto, ya que, el propietario de los lotes es un particular y no pone restricciones en cuanto al concepto de la vivienda.

# *II.1.3 Demanda*

El proyecto de vivienda debe satisfacer las necesidades de al menos cuatro personas, los cuatro integrantes de la familia. De las 15 viviendas abordadas al menos 8 mostraron interes en una casa con las caracteristicas mismas de la propuesta. Las caracteristicas similares, que se observaron, en esas familias son que estan conformadas por padres jovenes, entre 25 a 33 años aproximadamente, habia excepciones pero eran minimas.

# *II.2* MEDIO URBANO

En este apartado se desglosará la información congruente a la localización y ubicación del sitio, uso de suelo del área seleccionada, estudios o consideraciones de impacto ambiental, lo relevante o aplicable de la reglamentación vigente, imagen urbana y equipamiento e infraestructura.

# *II.2.1 Localización y/o Ubicación*

El terreno se encuentra en el estado de sonora, en la ciudad de Hermosillo, sector sur de la ciudad, en un fraccionamiento en la Colonia Villa Hermosa, calle Vista Alegre. S/N#. (Ver Imagen **6**) al sur de la ciudad de Hermosillo, Sonora. (Ver Imagen 4). Sus principales bulevares son Bulevar Libertad y la carretera Guaymas-Hermosillo. (Ver Imagen 5).

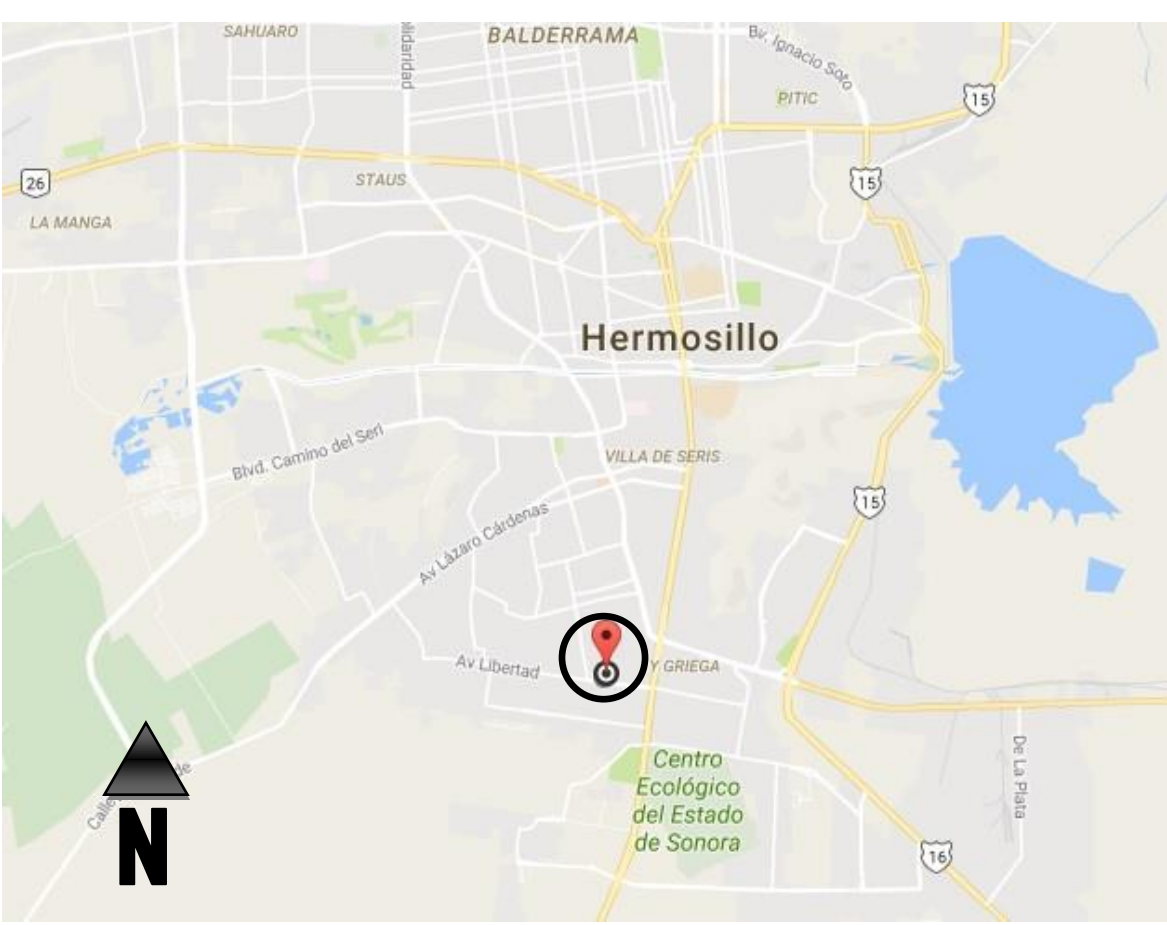

**Mapa 1-Hermosillo-Ubicación del sector y fraccionamiento Fuente: Google Maps (Editado de Google Maps, 2016)**

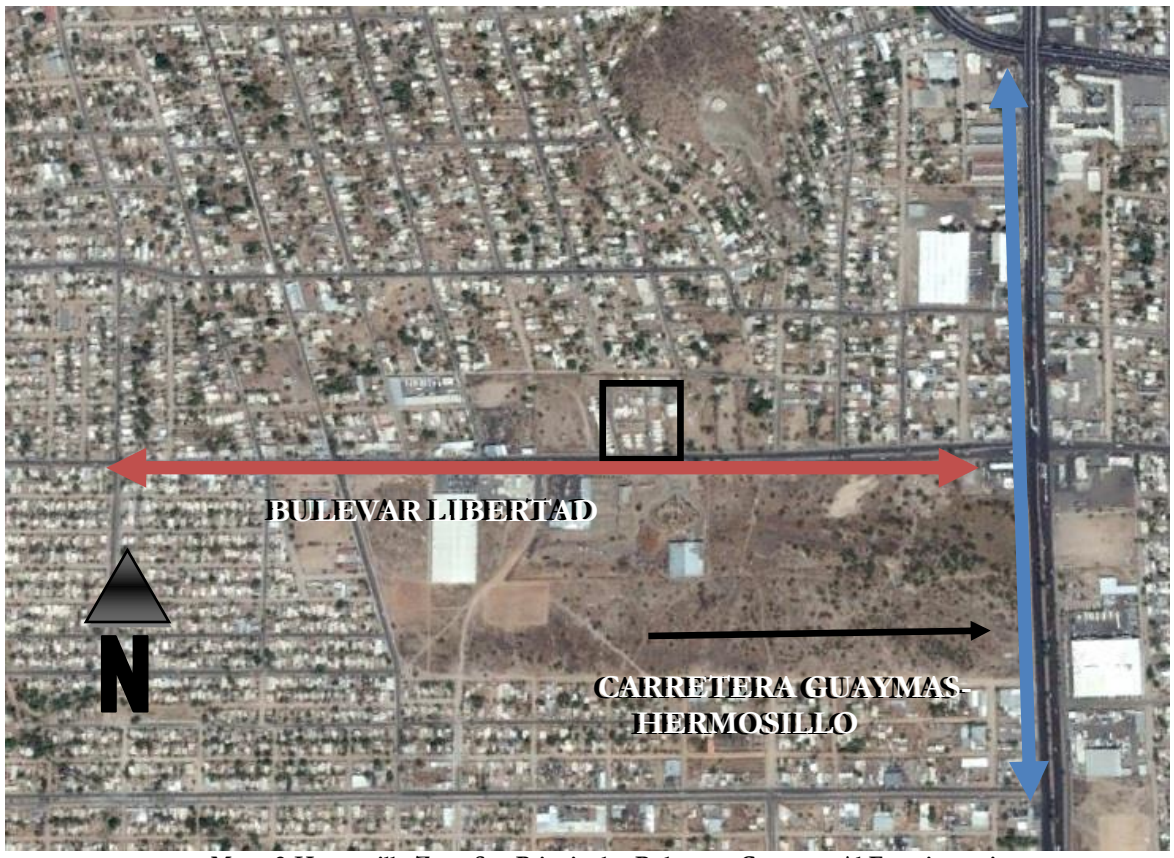

**Mapa 2-Hermosillo Zona Sur-Principales Bulevares Cercanos Al Fraccionamiento Fuente: Google Maps (Editado de Google Maps, 2016)**

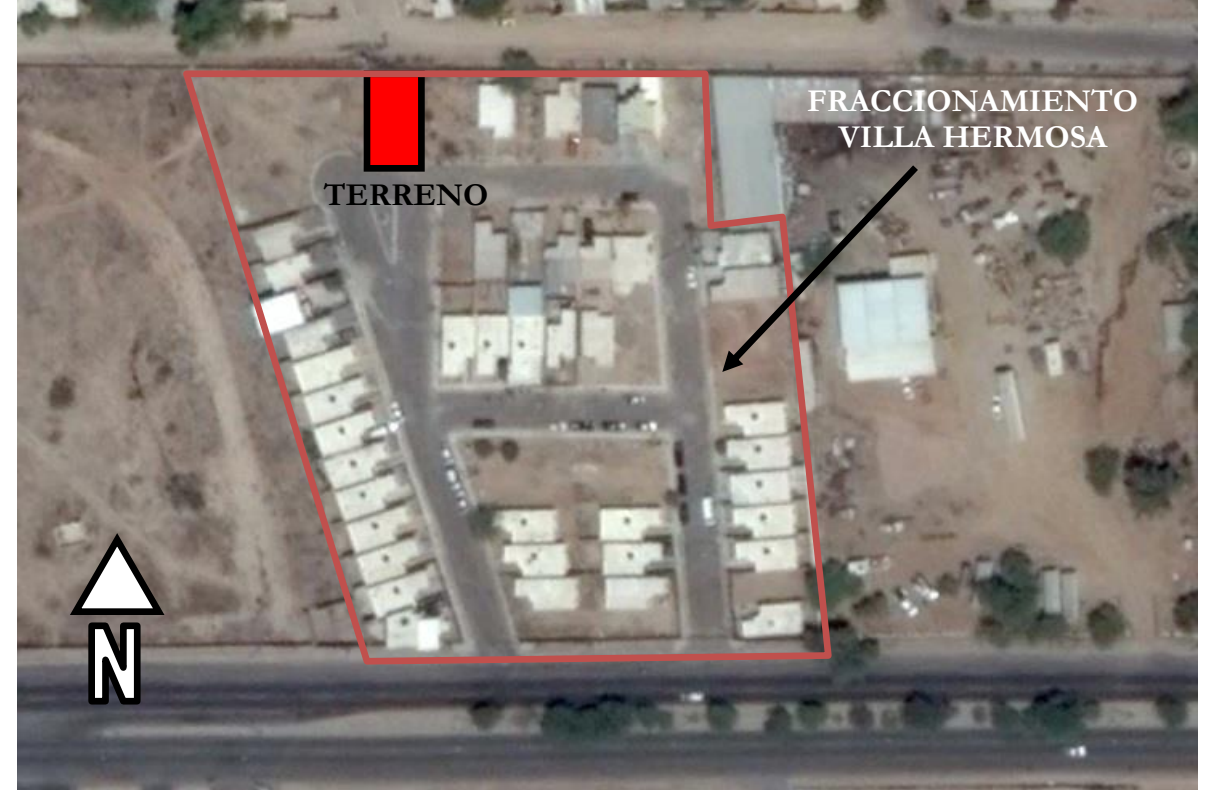

**Croquis 1-Fraccionamiento "Villa Hermosa". Fuente: Google Maps (Editado de Google Maps, 2016)**

# *II.2.2 Uso(S) Del Suelo*

El terreno se encuentra en zona de uso de suelo "habitacional". Así lo marca el "Plan de desarrollo urbano". En croquis 2 se puede ver el fraccionamiento señalado por un círculo y dentro de este se ve el terreno enmarcado con un cuadro. Toda esa área corresponde a uso de suelo "habitacional". Solo se encuentra cerca un área de uso de suelo de equipamiento.

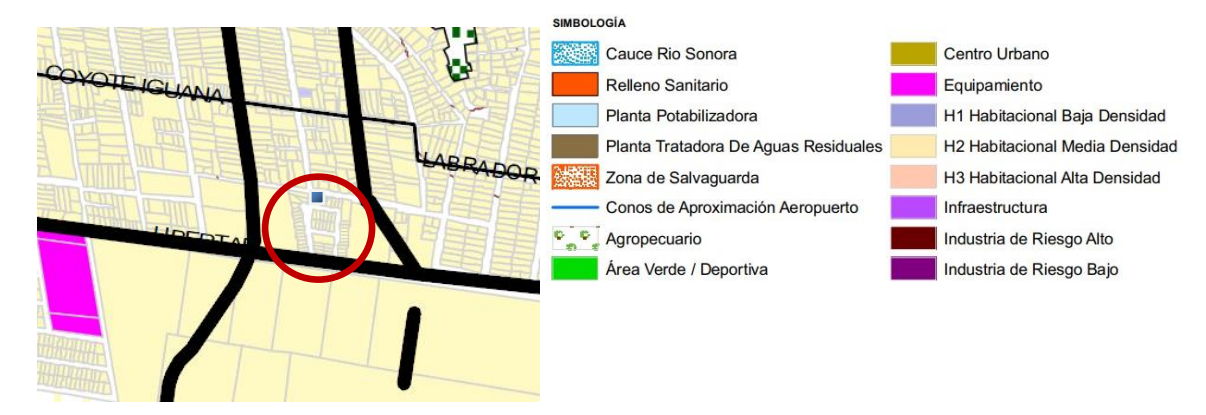

**Croquis 2-Uso De Suelo Según P.D.U. Fuente: https://www.hermosillo.gob.mx/pages/plan-municipal-de-desarrollo.aspx**

# *II.2.3 Estudio O Consideraciones De Impacto Ambiental*

Se consideran artículos de "Ley del Equilibrio Ecológico y Protección al Ambiente" correspondientes a la Regulación Ambiental de los Asentamientos Humanos; Prevención y Control de la Contaminación de la Atmósfera; Prevención y Control de la Contaminación del Agua; y Ruido, Vibraciones, Energía Térmica y Lumínica, Olores y Contaminación Visual (Congreso de los Estados Unidos Mexicanos, 2013).

**De acuerdo al Artículo 23**, Para contribuir al logro de los objetivos de la política ambiental, la planeación del desarrollo urbano y la vivienda, considera criterios como:

• En la determinación de las áreas para el crecimiento de los centros de población, se fomentará la mezcla de los usos habitacionales con los productivos que no representen riesgos o daños a la salud de la población y se evitará que se afecten áreas con alto valor ambiental;

• El aprovechamiento del agua para usos urbanos deberá incorporar de manera equitativa los costos de su tratamiento, considerando la afectación a la calidad del recurso y la cantidad que se utilice.

**En el Artículo 110**, Para la protección a la atmósfera se considerarán los siguientes criterios:

• La calidad del aire debe ser satisfactoria en todos los asentamientos humanos y las regiones del país;

• Las emisiones de contaminantes de la atmósfera, sean de fuentes artificiales o naturales, fijas o móviles, deben ser reducidas y controladas, para asegurar una calidad del aire satisfactoria para el bienestar de la población y el equilibrio ecológico.

**Artículo 117**, Para la prevención y control de la contaminación del agua se considerarán los siguientes criterios:

• El aprovechamiento del agua en actividades productivas susceptibles de producir su contaminación, conlleva la responsabilidad del tratamiento de las descargas, para reintegrarla en condiciones adecuadas para su utilización en otras actividades y para mantener el equilibrio de los ecosistemas;

• Las aguas residuales de origen urbano deben recibir tratamiento previo a su descarga en ríos, cuencas, vasos, aguas marinas y demás depósitos o corrientes de agua, incluyendo las aguas del subsuelo.

**En el Artículo 119 BIS**, En materia de prevención y control de la contaminación del agua:

• El control de las descargas de aguas residuales a los sistemas de drenaje y alcantarillado;

• Llevar y actualizar el registro de las descargas a los sistemas de drenaje y alcantarillado que administren, el que será integrado al registro nacional de descargas a cargo de la Secretaría.

**Artículo 155**, En la construcción de obras o instalaciones que generen energía térmica o lumínica, ruido o vibraciones, así como en la operación o funcionamiento de las existentes deberán llevarse a cabo acciones preventivas y correctivas para evitar los efectos nocivos de tales contaminantes en el equilibrio ecológico y el ambiente.

Según el (PROYECTO de Norma Oficial Mexicana PROY-NOM-020-ENER-2010, eficiencia energética en edificaciones, envolvente de edificios para uso habitacional), "para la preservación y uso racional de los recursos energéticos" (CONUEE, s.a).

La normalización para la eficiencia energética en edificios para uso habitacional representa un esfuerzo encaminado a mejorar el diseño térmico de edificios, y lograr la comodidad de sus ocupantes con el mínimo consumo de energía (CONUEE, s.a).

En México el acondicionamiento de estas edificaciones repercute en gran medida en la demanda pico del sistema eléctrico, siendo mayor su impacto en las zonas norte y costeras del país (CONUEE, s.a).

En este sentido, esta norma optimiza el diseño desde el punto de vista del comportamiento térmico de la envolvente, obteniéndose como beneficios, entre otros, el ahorro de energía por la disminución de la capacidad de los equipos de enfriamiento (CONUEE, s.a).

Las unidades que se utilizan en esta norma corresponden al "Sistema General de Unidades de Medida", único legal y de uso obligatorio en los Estados Unidos Mexicanos, con las excepciones y consideraciones permitidas en su norma NOM-008-SCFI-2002 (CONUEE, s.a).

El objetivo del proyecto de norma oficial Mexicana es limitar la ganancia de calor de los edificios para uso habitacional a través de su envolvente, con objeto de racionalizar el uso de la energía en los sistemas de enfriamiento. Este proyecto aplica a todos los edificios nuevos para uso habitacional y las ampliaciones de los edificios para uso habitacional existentes. Si el uso de un edificio dentro del campo de aplicación de este proyecto de norma oficial Mexicana, constituye el 90 por ciento o más del área construida, el proyecto aplica a la totalidad del edificio (CONUEE, s.a).

### *II.2.4 Reglamentación Vigente*

El fraccionamiento pertenece a H2. Habitacional Media Densidad y los criterios y compatibilidad de usos de suelos de IMPLAN nos dice que le corresponde un COS de 0.80, CUS de 1.60, lote mínimo 160m<sup>2</sup>, frente mínimo 8.00m y altura máxima en niveles SR. Lo cual según estos datos el fraccionamiento carece de los metros cuadrados mínimos, ya que, el lote de estudio cuenta con 144m<sup>2</sup>, por lo tanto será un H3, es decir, Habitacional de Alta Densidad, con un COS y CUS que se mantienen 0.80 y 1.60 respectivamente, lote mínimo de 117m2, frente mínimo de 6.50m y altura máxima en niveles que se mantiene en SR (IMPLAN, 2016).

Con base en la reglamentación, nos indica que tenemos un Coeficiente de Ocupación del Suelo (COS) de 0.80, multiplicando la superficie del terreno por el coeficiente, el resultado será el máximo de metros cuadrados en los que podremos desplantar el proyecto, en este caso sería: 144\*0.80= 115.2. Tendremos máximo 115.2 metros cuadrados para ocupar en el lote y el resto lo debemos dejar libre para áreas verdes.

El Coeficiente de Utilización del Suelo (CUS) es la relación aritmética que se refiere a la proporción equivalente al número de veces de la superficie del lote que podrá construirse totalmente. En este caso: 144\*1.60= 230.4 metros cuadrados, donde se podrá proyectar hasta 2 niveles.

Según la "Ley 254 De Ordenamiento Territorial" nos dice en su "Artículo 103" que las personas que realicen fraccionamiento del tipo **colonia popular**, podrán promover lotes con servicios parciales o sin ellos; pero, en todo caso, deberán prever la dotación de una infraestructura básica, mediante la inserción de un clausulado en los contratos de enajenación que realicen, en el que el adquirente se obliga a realizar las aportaciones que por ley le correspondan.

#### *II.2.5 Imagen Urbana*

La imagen urbana se compone de elementos naturales y artificiales. En los alrededores del terreno se puede observar que la mayoría de los lotes están ocupados y otro porcentaje está en proceso de construcción. La imagen urbana general de la zona en el fraccionamiento se ve desolada parcialmente, también hay que destacar que el fraccionamiento no está habitado en su totalidad, hay casas solas y lotes sin construcción alguna.

Pero a pesar de eso no se ven vestigios de vandalismo y se percibe como un sitio muy tranquilo para la interacción entre sus habitantes.

Se utiliza la clasificación de Kevin Lynch, para la descripción de los elementos que compone la imagen del sitio (Ver Croquis 3).

• **Sendas**: Son conductos que sigue el observador normalmente, ocasionalmente o potencialmente. Para la mayoría son elementos urbanos predominantes:

Bulevar Libertad, corre de este a oeste y viceversa, este es la vialidad principal que se encuentra justo delante del fraccionamiento. La otra vialidad principal que se podría tomar en cuenta es la carretera Guaymas-Hermosillo pero esta no pasa muy cerca del fraccionamiento, esta corre de norte a sur y viceversa y pasa a seis cuadras del sitio.

• **Bordes**: Elementos impenetrables e inaccesibles:

En este caso no hay bordes sobresalientes, sin embargo, al norte del fraccionamiento hay un pequeño cerro a unas siete cuadras de distancia, el cerro no cuenta con un nombre.

• **Barrios**: Zona relativamente grandes con rasgos distintivos: étnico, históricos y socioeconómicos:

Adolfo López Mateos, los Olivos, Y Griega, Palo Verde Indeur, Los Alamos, Palo Verde y Villa del Seri.

• **Nodos**: Son focos estratégicos de concentración y/o confluencia peatonal o vehicular:

Bulevar Libertad, Carretera Guaymas-Hermosillo, Centro Ecológico, Gimnasio Ana Gabriela Guevara, hotel San Sebastián.

• **Hitos**: Elementos con características singulares que los hacen destacar en su contexto: En el caso de Hitos, no hay tales.

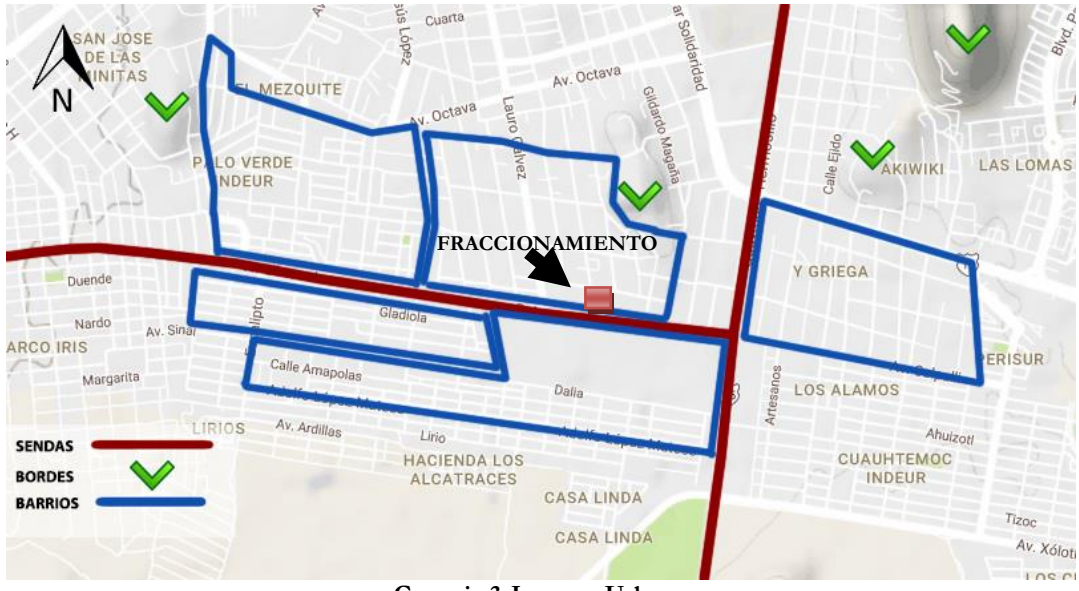

**Croquis 3-Imagen Urbana Fuente: Google Maps (Editado de Google Maps,2016)**

En el caso de imagen urbana inmediata, podemos ver en la **Imagen 6** el terreno y en las **Imágenes 7**, **8** y **9** podemos ver sus vistas de este, sur y oeste respectivamente.

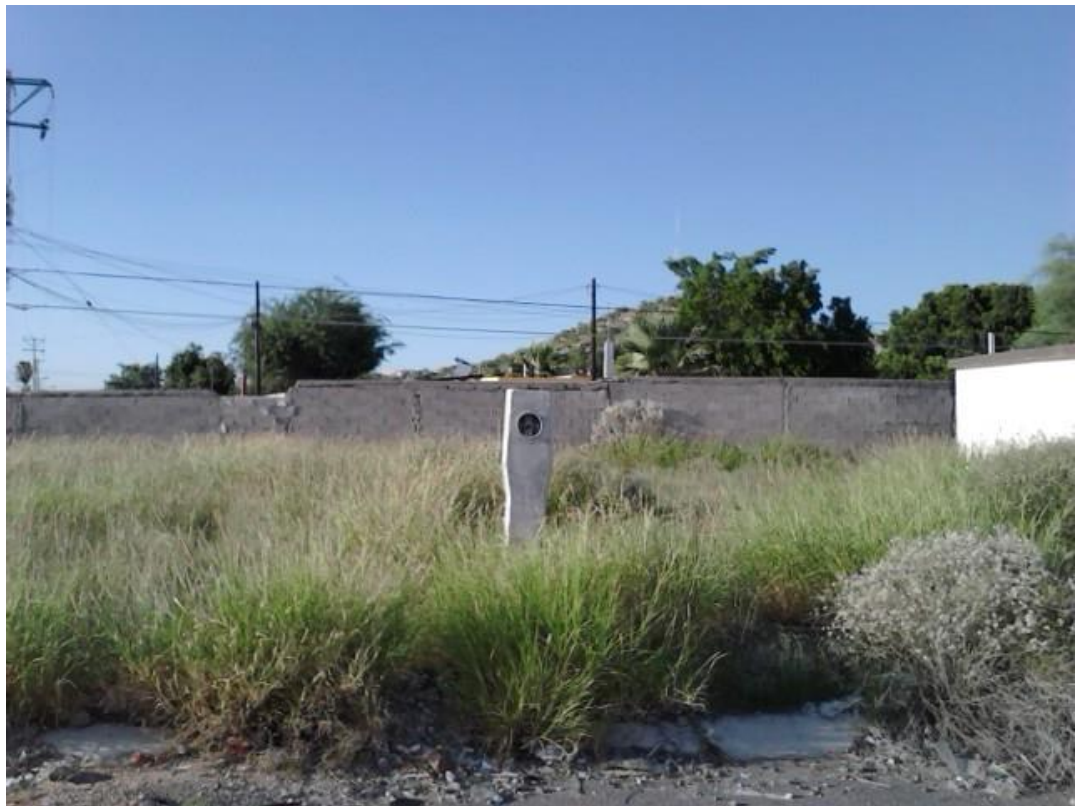

**Imagen 6-Terreno- Vista de Frente al Terreno Fuente: Fotografía Propia, 2016**

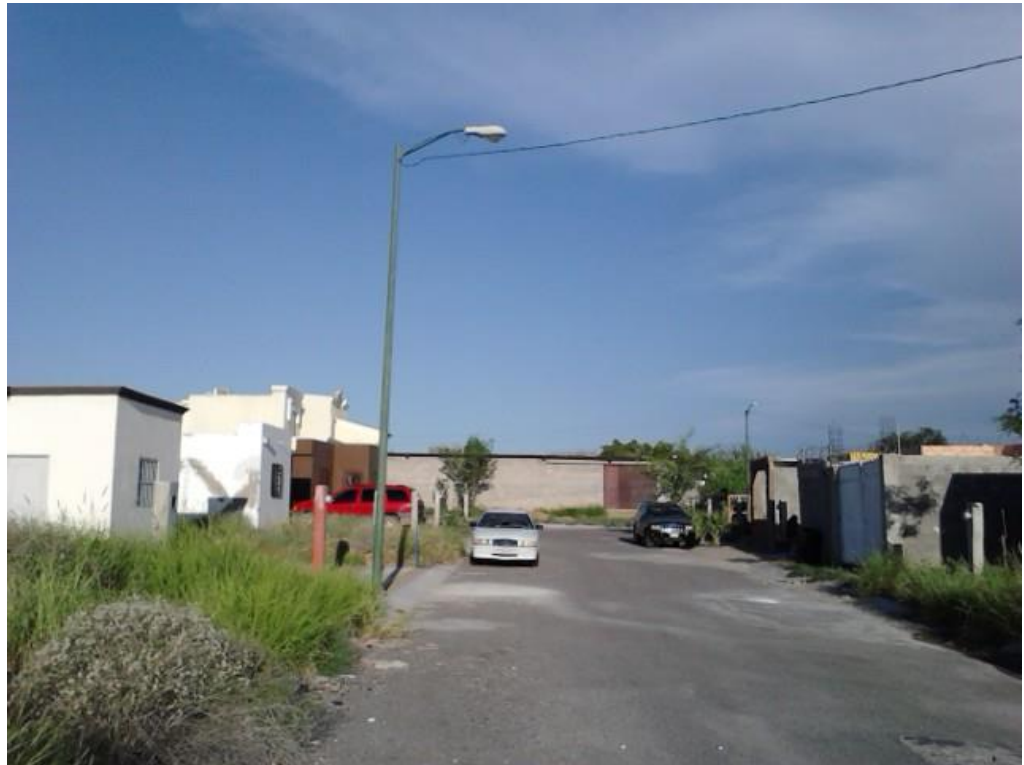

**Imagen 7-Vista Este-Sobre La Calle Vista Alegre Fuente: Fotografía Propia, 2016**

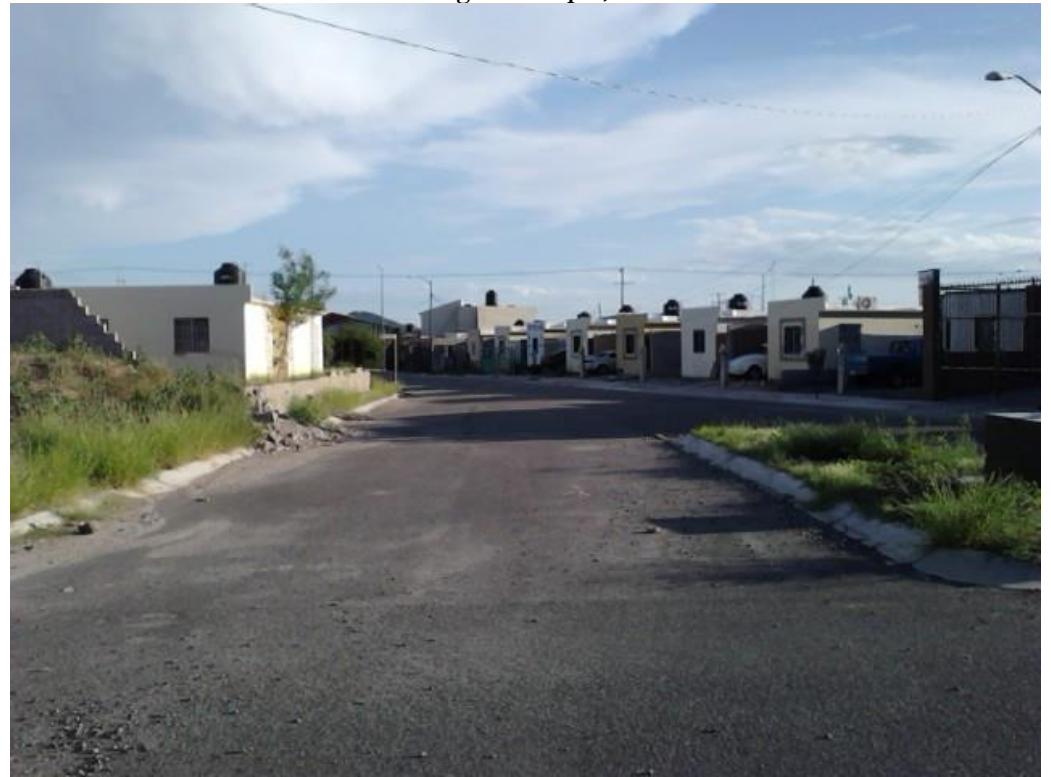

**Imagen 8-Vista Sur-Intersección De Calle Vista Alegre Fuente: Fotografía Propia, 2016**

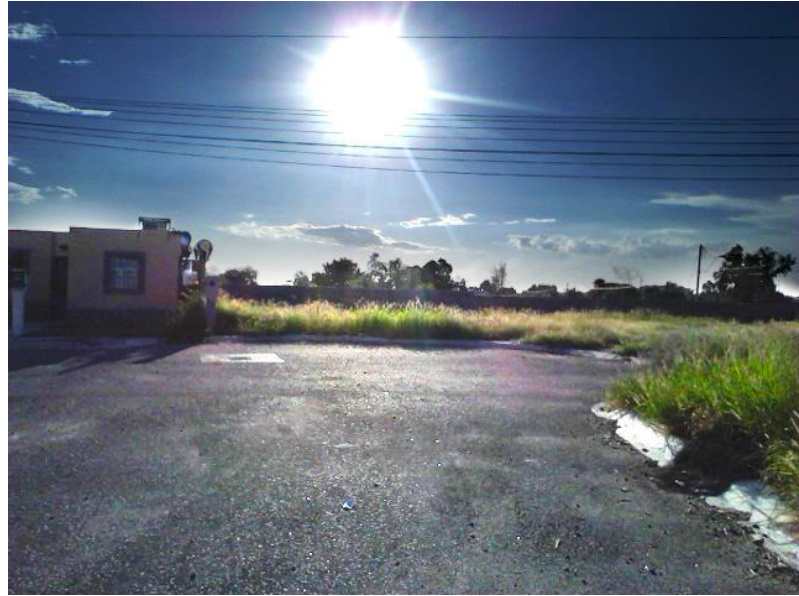

**Imagen 9-Vista Oeste Fuente: Fotografía Propia, 2016**

*II.2.6 Equipamiento E Infraestructura Urbana y Servicios Públicos*

En el entorno inmediato del fraccionamiento, es decir, alrededor de este, dentro de un radio determinado de 900m se puede encontrar un equipamiento variado, (Ver Mapa 3).

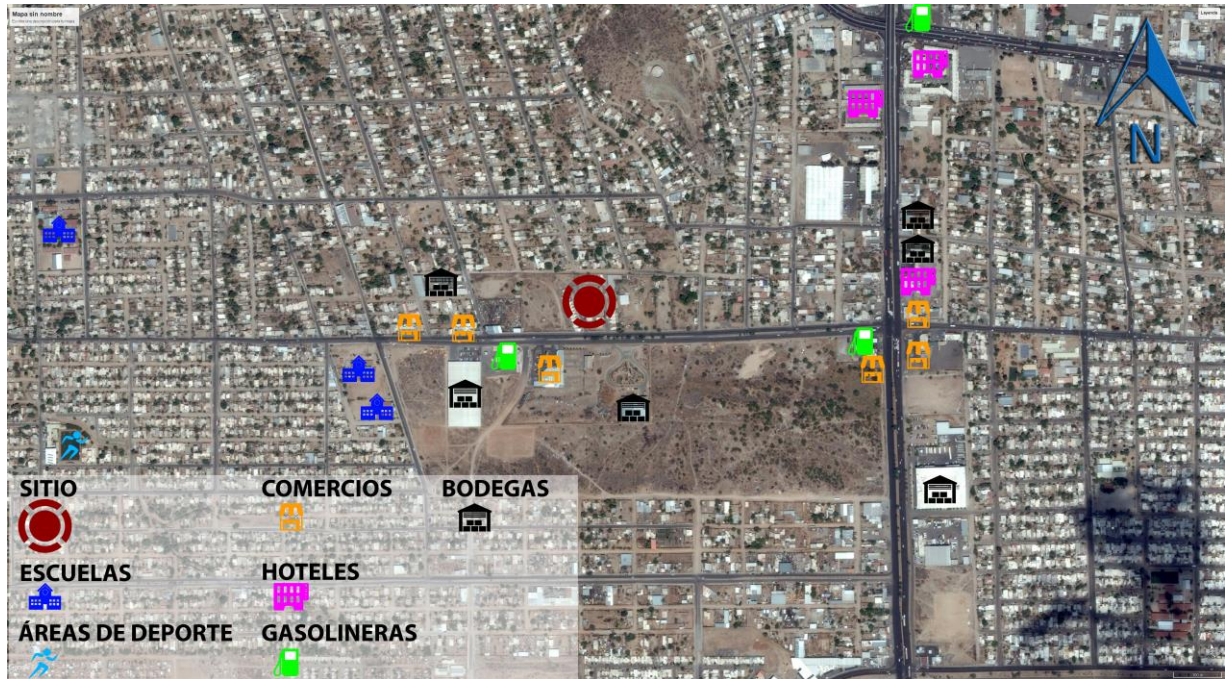

**Mapa 3-Equipamiento a la Redonda del Fraccionamiento Fuente: Google Maps (Editado de Google Maps, 2016)**

El fraccionamiento cuenta con todos los servicios necesarios (red de agua potable y tomas domiciliarias, red de alcantarillado y descargas domiciliarias, red eléctrica, red de alumbrado público, nomenclatura y señalamiento de tránsito, guarniciones, banquetas y pavimentación total). La distribución del alumbrado público es la siguiente, (Ver Croquis 4).

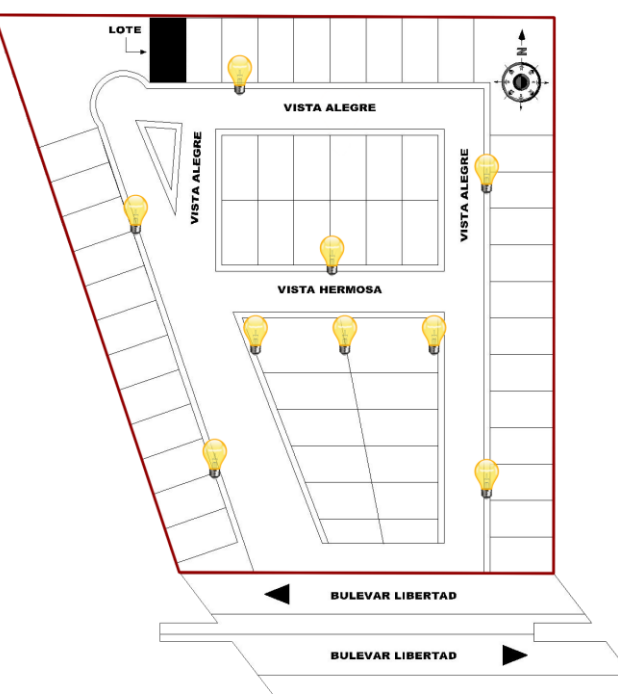

**Croquis 4-Alumbrado Público En Fraccionamiento Fuente: Google Maps (Editado de Google Maps, 2016)**

El fraccionamiento no cuenta con postes eléctricos, sino, con una red subterránea de abastecimiento eléctrico, en la siguiente imagen se marcan los transformadores de la CFE que se encuentran a nivel de banqueta (Ver Croquis 5).

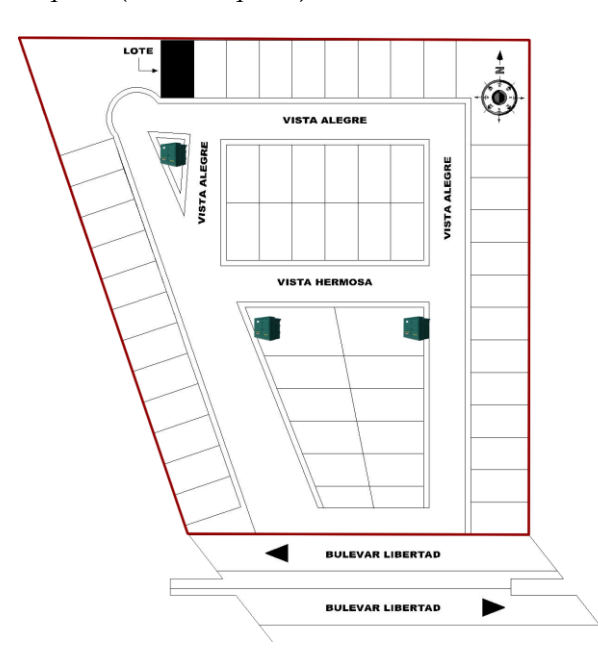

**Croquis 5-Distribucion De Transformadores CFE En Fraccionamiento Fuente: Google Maps (Editado de Google Maps, 2016)**

En la siguiente imagen se muestra el alcantarillado de aguas negras junto con su red de desagüe a línea municipal (Ver Croquis 6).

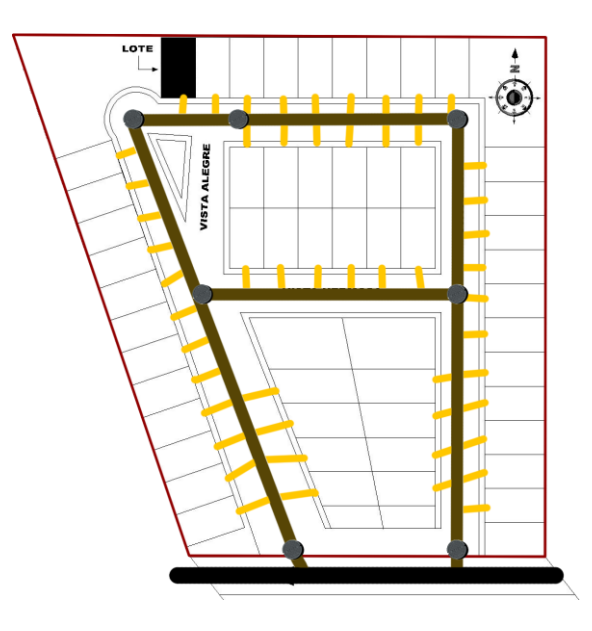

**Croquis 6-Alcantarillado y Red De Aguas Negras En Fraccionamiento Fuente: Google Maps (Editado de Google Maps, 2016)**

La imagen que se muestra a continuación señala la red de agua potable en el fraccionamiento (Ver Croquis 7).

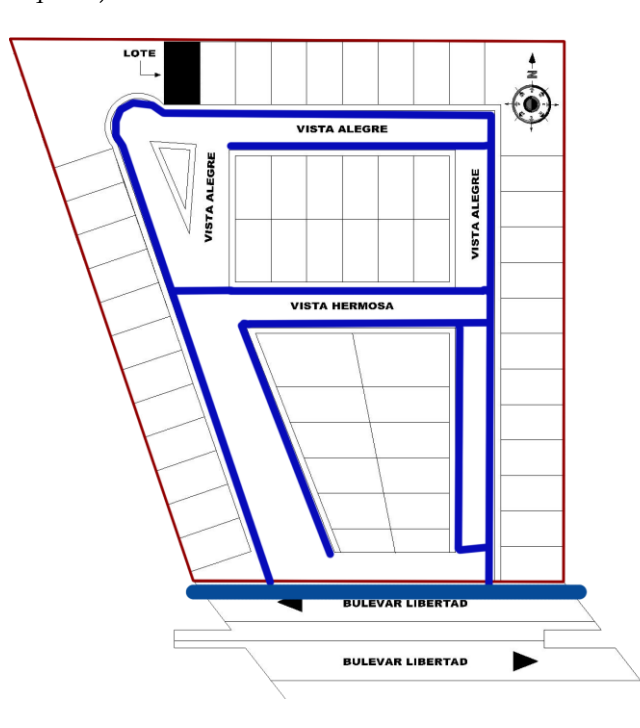

**Croquis 7-Abastecimiento y Red De Agua En El Fraccionamiento Fuente: Google Maps (Editado de Google Maps, 2016)**

La recolección de basura por parte del municipio se realiza los días miércoles y sábados entre 11:00am y 6:00pm. Los habitantes del fraccionamiento han optado por sacar la basura y situarla justo delante de su vivienda para que posteriormente pase el recolector por ella. Se les hace más fácil de este modo en lugar de tener un sitio común de desecho.

# *II.3* MEDIO FÍSICO

En este apartado se abordara la topografía del sitio, mecánica de suelos, el clima, vegetación y fauna respectivamente. Es para el uso correcto del criterio del diseño a elaborar, tomando en cuenta el medio físico inmediato del terreno.

# *II.3.1 Topográfico*

En el corte "Diagonal Noroeste-Sureste", se puede observar una ligera pendiente de 10cm aproximados, de Noroeste a Sureste.

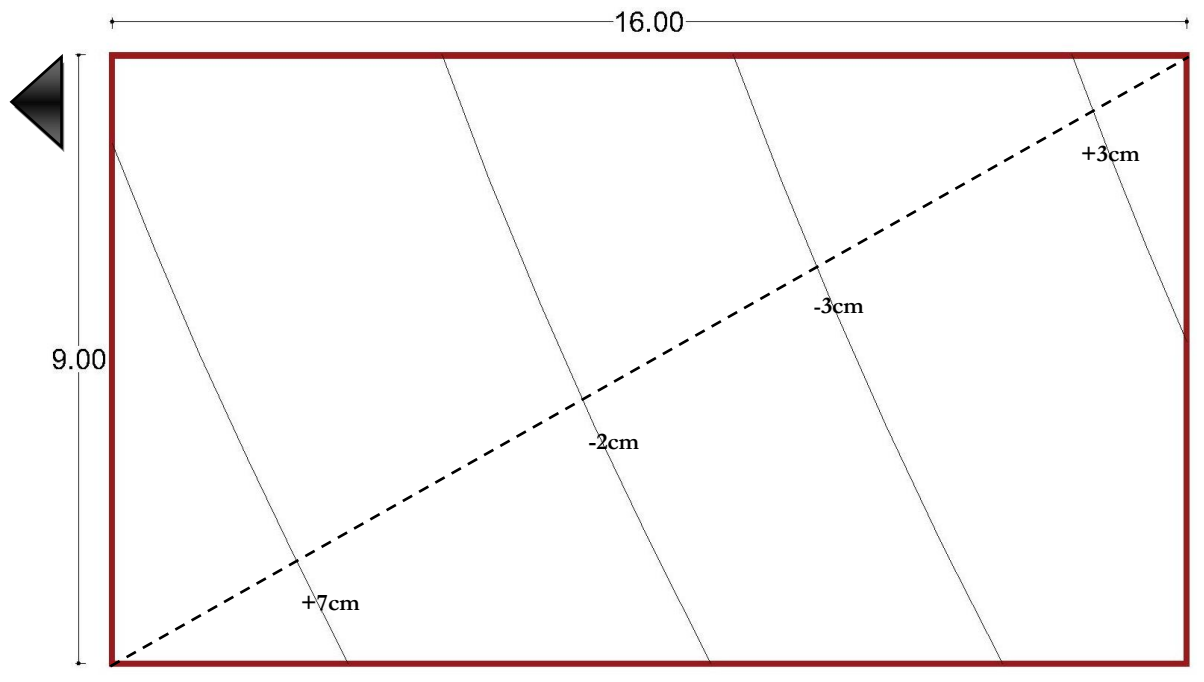

**Imagen 10-Lote Dimensionado Con Corte Diagonal Noroeste-Sureste Fuente: Elaboración Propia**

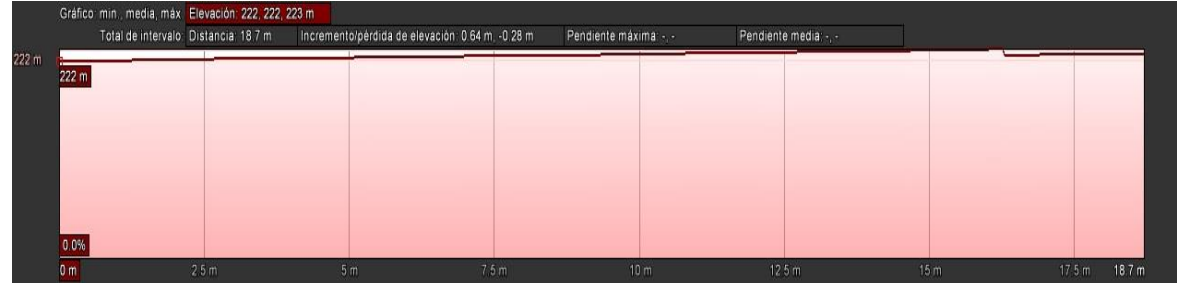

**Imagen 11-Perfil de Elevación Diagonal Noroeste-Sureste Fuente: (GOOGLE EARTH, 2016)**

En este otro corte diagonal se ve una mínima pendiente, apenas perceptible que va de "Noreste a Suroeste".

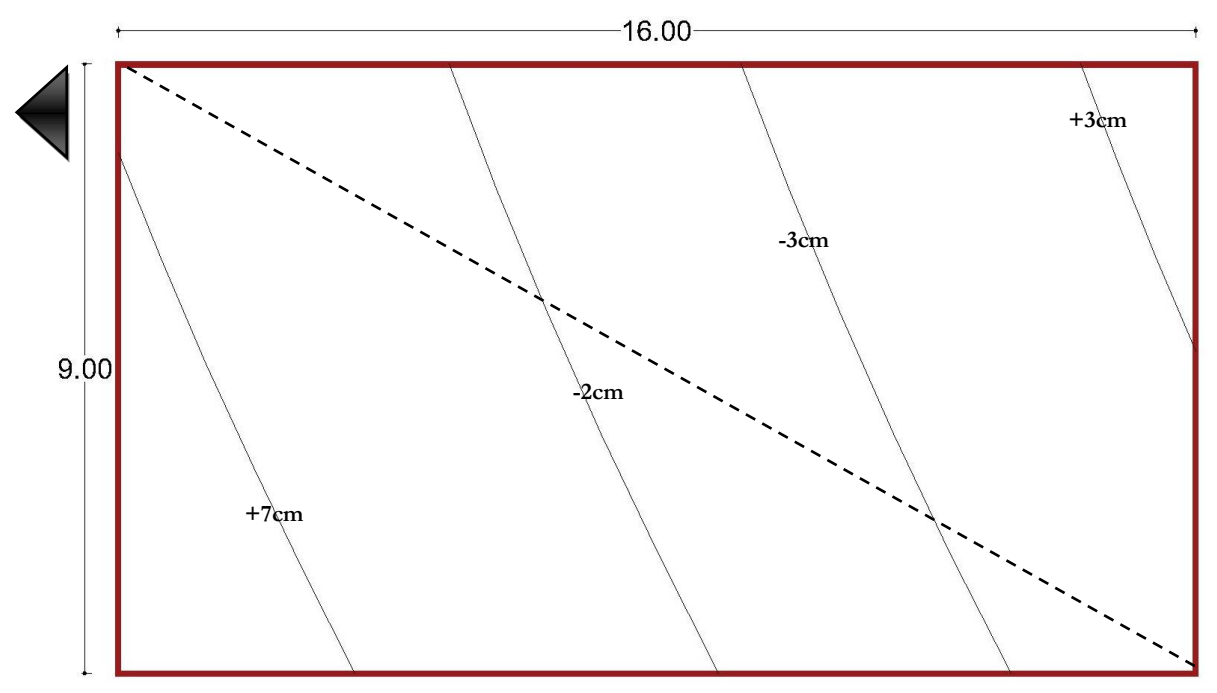

**Imagen 12-Lote Dimensionado Con Corte Diagonal Noreste-Suroeste Fuente: Elaboración Propia**

|       | Gráfico min., media, máx. Elevación: 222, 222, 222 m |                                     |                                                  |      |                      |                       |     |                   |
|-------|------------------------------------------------------|-------------------------------------|--------------------------------------------------|------|----------------------|-----------------------|-----|-------------------|
|       |                                                      | Total de intervalo Distancia: 179 m | Incremento/pérdida de elevación: 0.38 m, -0.42 m |      | Pendiente máxima - - | Pendiente media: -, - |     |                   |
| 222 m | 222 m                                                |                                     |                                                  |      |                      |                       |     |                   |
|       |                                                      |                                     |                                                  |      |                      |                       |     |                   |
|       |                                                      |                                     |                                                  |      |                      |                       |     |                   |
|       |                                                      |                                     |                                                  |      |                      |                       |     |                   |
|       |                                                      |                                     |                                                  |      |                      |                       |     |                   |
|       |                                                      |                                     |                                                  |      |                      |                       |     |                   |
|       |                                                      |                                     |                                                  |      |                      |                       |     |                   |
|       | 0.0%                                                 |                                     |                                                  |      |                      |                       |     |                   |
|       | $n_{\rm min}$                                        | 2.5m                                | E <sub>m</sub>                                   | 7.5m | 10m                  | 17.5m                 | 16m | 17.0 <sub>m</sub> |

**Imagen 13-Perfil de Elevación Diagonal Noreste-Suroeste Fuente: (GOOGLE EARTH, 2016)**

En este corte Longitudinal que va de "Norte a Sur", se puede apreciar, de su lado norte, que esta unos pocos centímetros por debajo del lado sur, dado que su lado sur está a un nivel +-0.00.

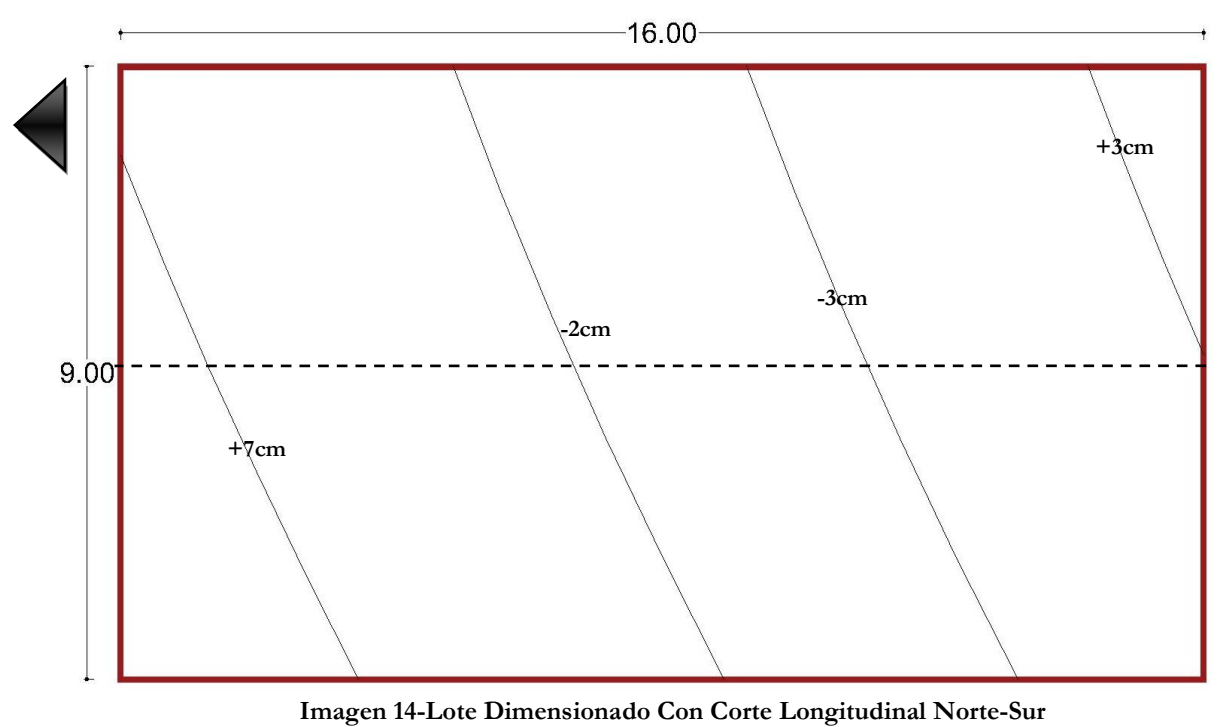

**Fuente: Elaboración Propia**

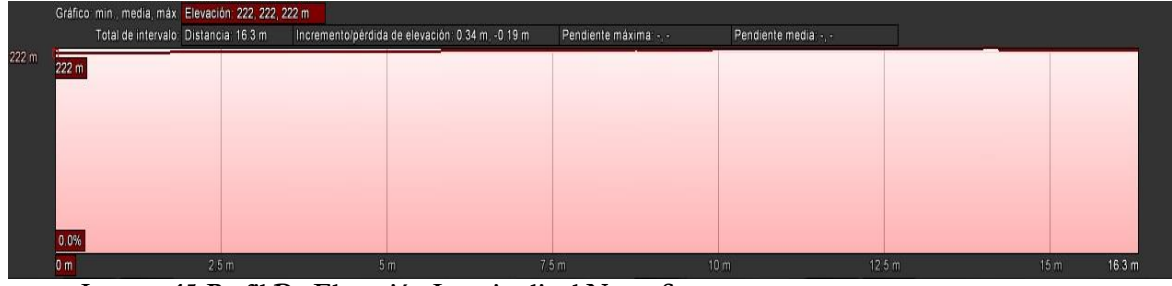

**Imagen 15-Perfil De Elevación Longitudinal Norte-Sur Fuente: (GOOGLE EARTH, 2016)**

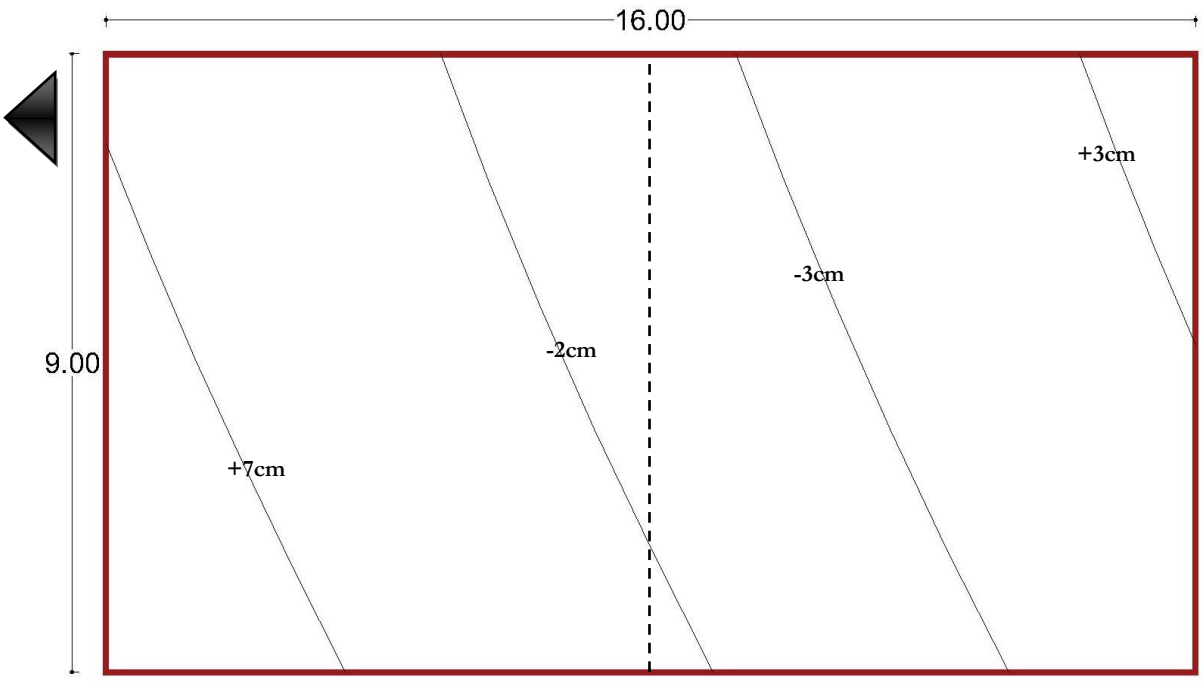

**Imagen 16-Lote Dimensionado Con Corte Transversal Este-Oeste Fuente: Elaboración Propia**

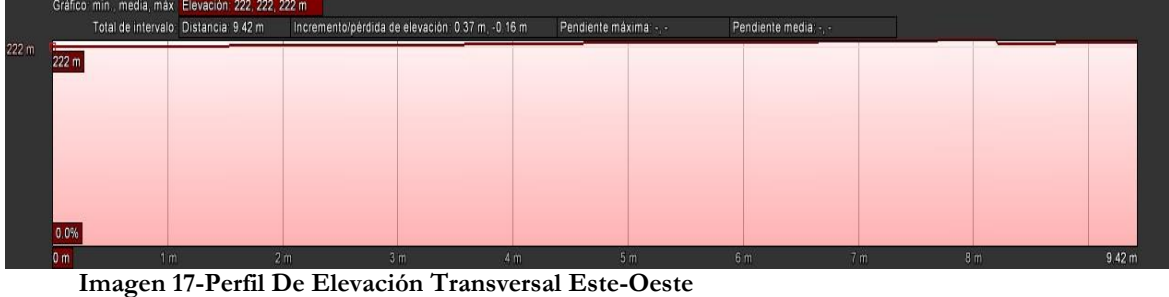

**Fuente: (GOOGLE EARTH, 2016)**

Podemos concluir con base a los niveles del terreno que la parte más baja del mismo es la zona noroeste y parte del oeste, sin embargo, esta diferencias de niveles son mínimas de apenas centímetros de profundidad, lo cual nos dice que el lote es parcialmente plano.

# *II.3.2 Mecánica de Suelos*

De acuerdo a la carta geológica del Instituto nacional de Estadística Geografía e Informática, en la carta Geológico-Minera de Hermosillo H12-8 del Servicio Geológico Mexicano, el tipo de suelo del terreno proviene del Cuaternario; del tipo Qhoal (Aluvión) como se puede observar en la **Imagen 25**.

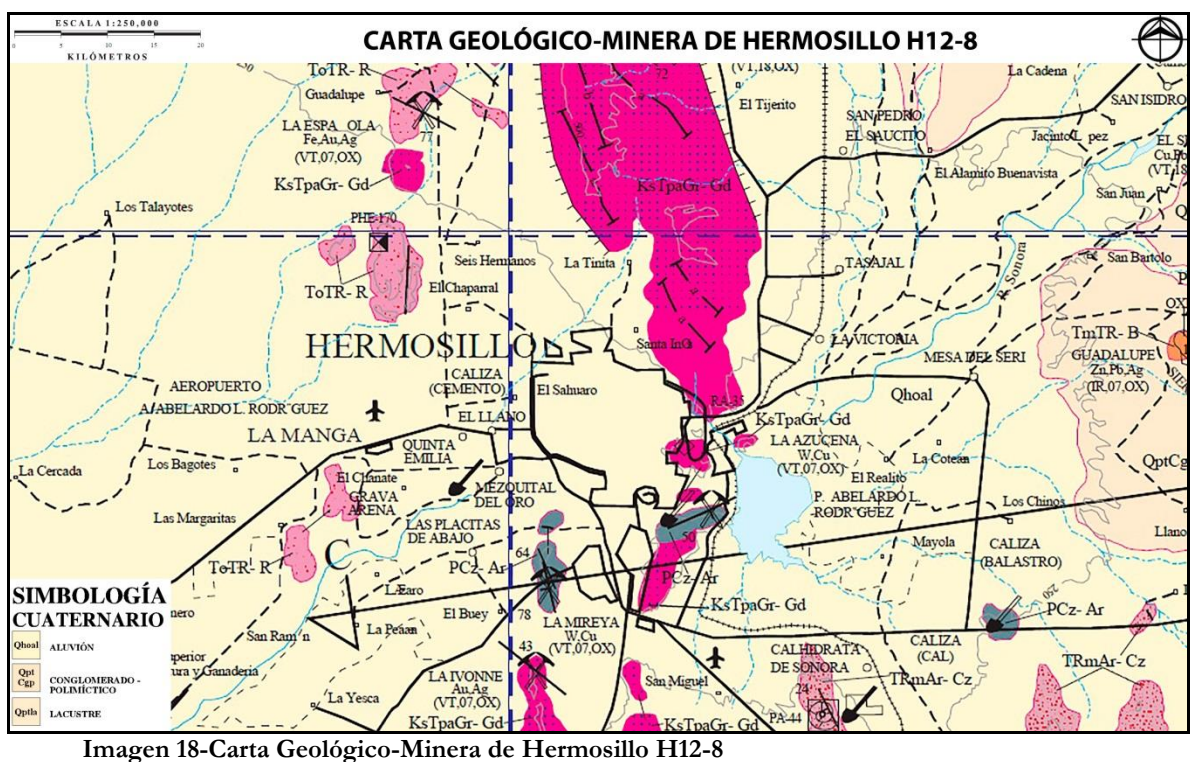

**Fuente: (Servicio Geológico Mexicano, 2008)**

Del estudio realizado por Ing. Josué Miguel Rodríguez Quiñonez citado en tesis (Barriga Ramírez, 2013) al suelo en cuestión, en la Imagen 26, que se encuentra en la siguiente página, podemos observar que en los 3 metros de profundidad se compone por arcilla arenosa en estado semirrígida en su mayoría.

El primer estrato cuenta con un límite líquido de 4% y un límite plástico de 20%, así como también una humedad natural del 30%. Es en el tercer estrato, a partir de los 2 metros de profundidad, que se compone de arena arcillo limosa con trazas de grava, en estado semicompacta (Barriga Ramírez, 2013).

|         | PROF.       | <b>DESCRIPCIÓN DEL</b>                       |                                   |            |         |             |          |        | <b>CONTENIDO DE</b><br>AGUA (%) |        |   |                        |       |           |                            |                     |      |
|---------|-------------|----------------------------------------------|-----------------------------------|------------|---------|-------------|----------|--------|---------------------------------|--------|---|------------------------|-------|-----------|----------------------------|---------------------|------|
| SÍMBOLO | (m)         | SUELO EN CAMPO                               | SUCS   B G S F D 10 20 30 4050    |            |         |             |          |        |                                 |        |   |                        | Yn    | <b>Ss</b> | ø                          | c                   | qu   |
|         |             |                                              |                                   |            |         |             |          |        |                                 |        |   |                        |       |           |                            |                     |      |
|         |             | Arcilla arenosa                              |                                   |            |         |             |          |        |                                 |        |   |                        |       |           |                            |                     |      |
|         |             | color café, en<br>estado semirigida          | CL                                | $^{\circ}$ | 1       |             | 23 76    |        |                                 | Φ      | m |                        | 1,635 |           | 22                         | 0.5                 | 22.1 |
|         |             |                                              |                                   |            |         |             |          |        |                                 |        |   |                        |       |           |                            |                     |      |
|         |             |                                              |                                   |            |         |             |          |        |                                 |        |   |                        |       |           |                            |                     |      |
|         |             |                                              |                                   |            |         |             |          |        |                                 |        |   |                        |       |           |                            |                     |      |
|         |             |                                              |                                   |            |         |             |          |        |                                 |        |   |                        |       |           |                            |                     |      |
|         | 1.0         |                                              |                                   |            |         |             |          |        |                                 |        |   |                        |       |           |                            |                     |      |
|         |             |                                              |                                   |            |         |             |          |        |                                 |        |   |                        |       |           |                            |                     |      |
|         |             | Arcilla arenosa                              |                                   |            |         |             |          |        |                                 |        |   |                        |       |           |                            |                     |      |
|         |             | color café, en<br>estado semirigida          | CL                                | $\Omega$   | $\circ$ |             | 42 58    |        | 4                               | $\Phi$ | Ф |                        |       |           |                            |                     |      |
|         |             |                                              |                                   |            |         |             |          |        |                                 |        |   |                        |       |           |                            |                     |      |
|         |             |                                              |                                   |            |         |             |          |        |                                 |        |   |                        |       |           |                            |                     |      |
|         |             |                                              |                                   |            |         |             |          |        |                                 |        |   |                        |       |           |                            |                     |      |
|         |             |                                              |                                   |            |         |             |          |        |                                 |        |   |                        |       |           |                            |                     |      |
|         | $-2.0$      |                                              |                                   |            |         |             |          |        |                                 |        |   |                        |       |           |                            |                     |      |
|         |             |                                              |                                   |            |         |             |          |        |                                 |        |   |                        |       |           |                            |                     |      |
|         |             | Arena arcillo limosa                         |                                   |            |         |             |          |        |                                 |        |   |                        |       |           |                            |                     |      |
|         |             | con trazas de grava,<br>color café claro, en | $SC-$<br><b>SM</b>                | $\circ$    | 4       |             | 58 39    |        |                                 |        |   |                        |       |           |                            |                     |      |
|         |             | estado semicompacta                          |                                   |            |         |             |          |        |                                 | φф     |   |                        |       |           |                            |                     |      |
|         |             |                                              |                                   |            |         |             |          |        |                                 |        |   |                        |       |           |                            |                     |      |
|         |             |                                              |                                   |            |         |             |          |        |                                 |        |   |                        |       |           |                            |                     |      |
|         |             |                                              |                                   |            |         |             |          |        |                                 |        |   |                        |       |           |                            |                     |      |
|         | $-3.0$      |                                              |                                   |            |         |             |          |        |                                 |        |   |                        |       |           |                            |                     |      |
|         |             |                                              |                                   |            |         | SIMBOLOGÍA: | G Gravas |        |                                 |        |   |                        |       |           |                            |                     |      |
|         | Arcilla     |                                              | Humedad natural<br>Límite líquido |            |         | s           |          | Arenas |                                 |        |   |                        |       | с         | S.U.C.S. Sistema Unificado | Cohesión (kg/m2)    |      |
|         | Arena       |                                              | Límite plástico                   |            |         | F           |          | Finos  |                                 |        |   |                        |       |           | Suelos                     | de Clasificación de |      |
|         | Profundidad | ø                                            | Ángulo de                         |            |         | в           |          | Boleos |                                 |        |   |                        |       | qu        |                            | Resistencia a la    |      |
|         | del pozo    | de excavación                                | fricción interna                  |            |         |             |          |        |                                 |        |   | Ss Densidad de sólidos |       |           | (Ton/m2)                   | compresión simple   |      |

**Imagen 19-Nivel De Estrato Más Resistente Y Composición Geoquímica**

**Fuente: Estudio realizado por el Ing. Josué Miguel Rodríguez Quiñonez, citado en tesis (Barriga Ramírez, 2013)**

# *II.3.3 Clima*

El clima de Hermosillo es desértico, tiene una temperatura media anual de 25 °C. Casi todo el año las temperaturas son calurosas. Llueve principalmente durante el monzón, que ocurre entre julio y septiembre, mayormente en forma de chubascos que generalmente causan actividad de tronadas. El invierno, entre diciembre y febrero, es agradable, con noches frescas y días frescos. En los meses de enero y diciembre pueden presentarse algunas nieblas.

En la siguiente información se presentan las tablas de temperatura, humedad relativa, precipitación y vientos respectivamente.

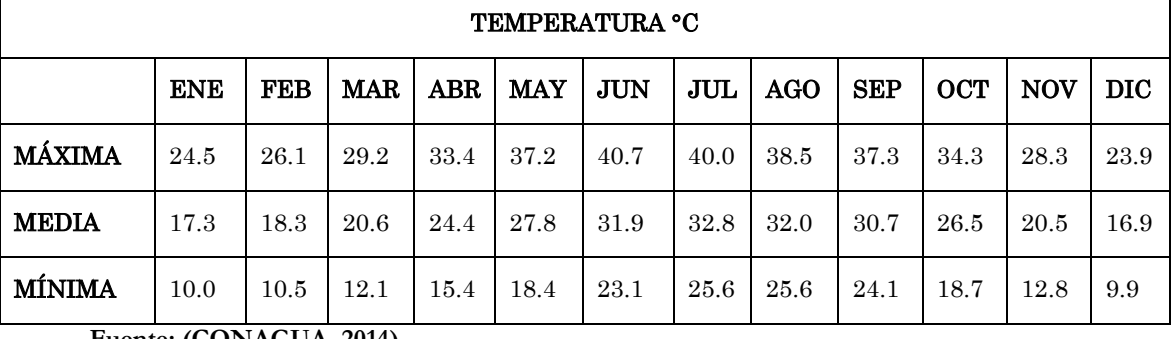

#### **Tabla 5-Temperatura**

**Fuente: (CONAGUA, 2014)**

Como podemos ver en la Tabla 5, los meses más fríos son Noviembre, Diciembre, Enero y Febrero con temperaturas mínimas promedio de 9.9°C a 12.8°C.

#### **Tabla 6-Humedad Relativa**

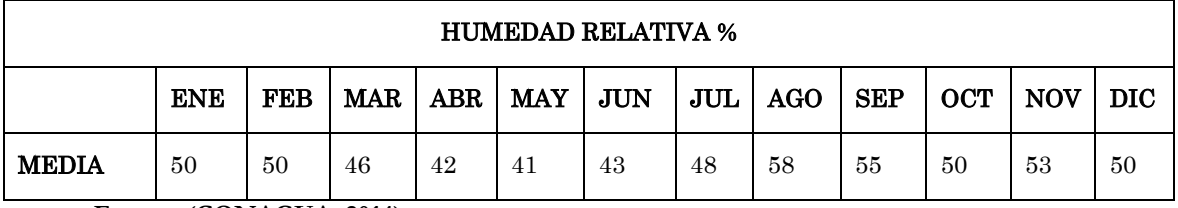

**Fuente: (CONAGUA, 2014)**

**Tabla 7-Precipitación**

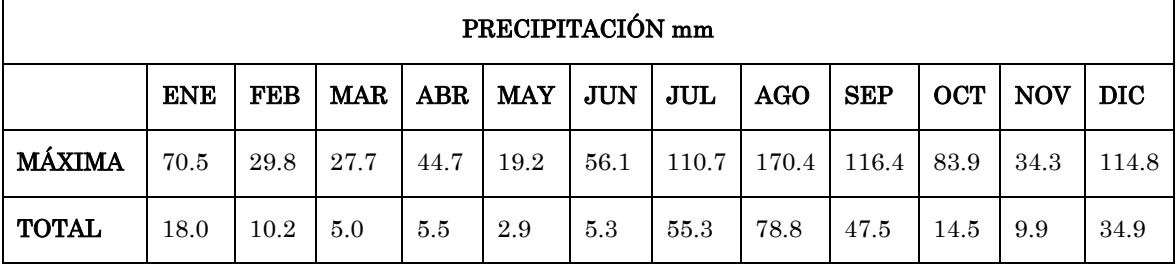

**Fuente: (CONAGUA, 2014)**

Se puede observar en las **Tablas 6 y 7** que Marzo, Abril, Mayo y Junio son los meses de menor captación pluvial, con un 41% a 46% de humedad relativa, mientras que en los meses Julio, Agosto y Septiembre son los que presentan mayor, lo que se traduce en una humedad relativa media de 48% a 58%.

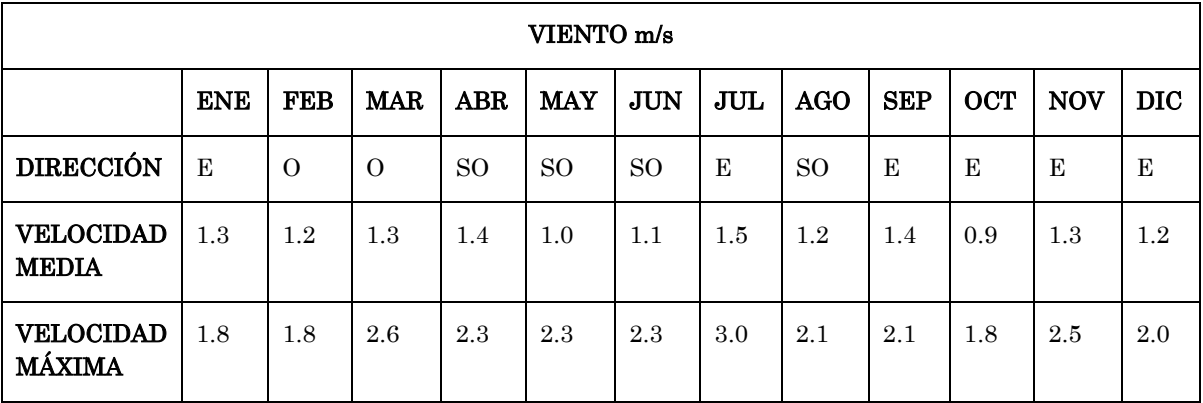

**Tabla 8-Vientos**

**Fuente: (Fuentes Freixanet & Rodríguez Viqueira, 2004)**

En la **Tabla 8** podemos ver que los vientos dominantes provienen del suroeste, con una velocidad promedio anual media de 1.2m/s y máxima de 1.8m/s, en los meses de mayor calor la velocidad media va desde 1.0m/s a 1.5m/s con una dirección dominante del suroeste y este; en los meses más fríos la velocidad media va desde 1.2m/s a 1.3m/s con una dirección dominante del este.

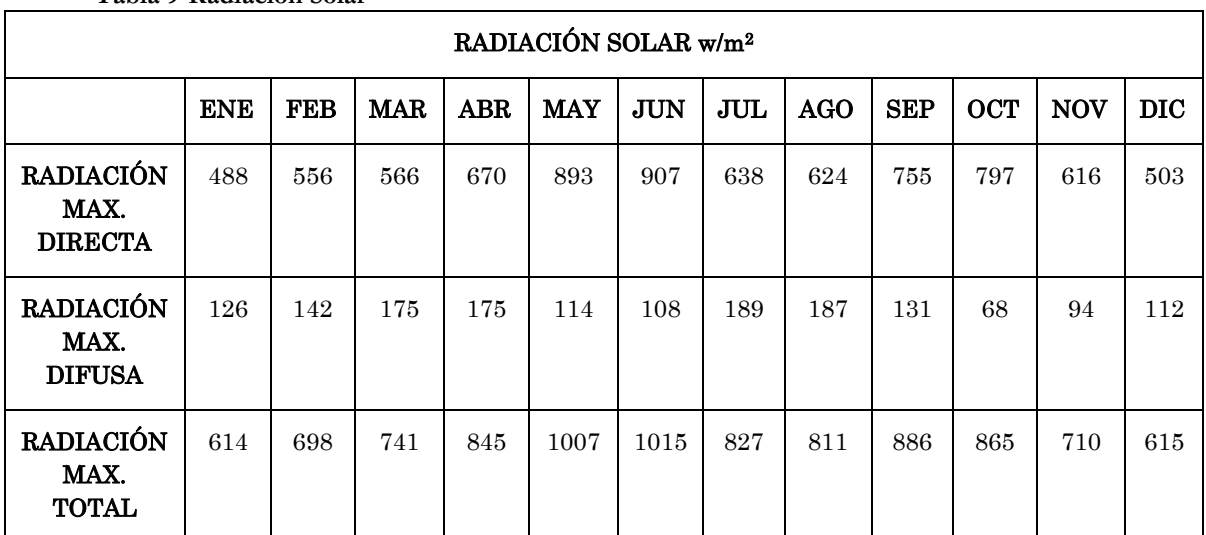

**Tabla 9-Radiación Solar**

**Fuente: Laboratorio De Energía y Medio ambiente De La Universidad De Sonora**

# *II.3.4 Vegetación*

La vegetación en el terreno es mayormente maleza y pasto buffel, tal y como se puede ver en la Imagen 20.

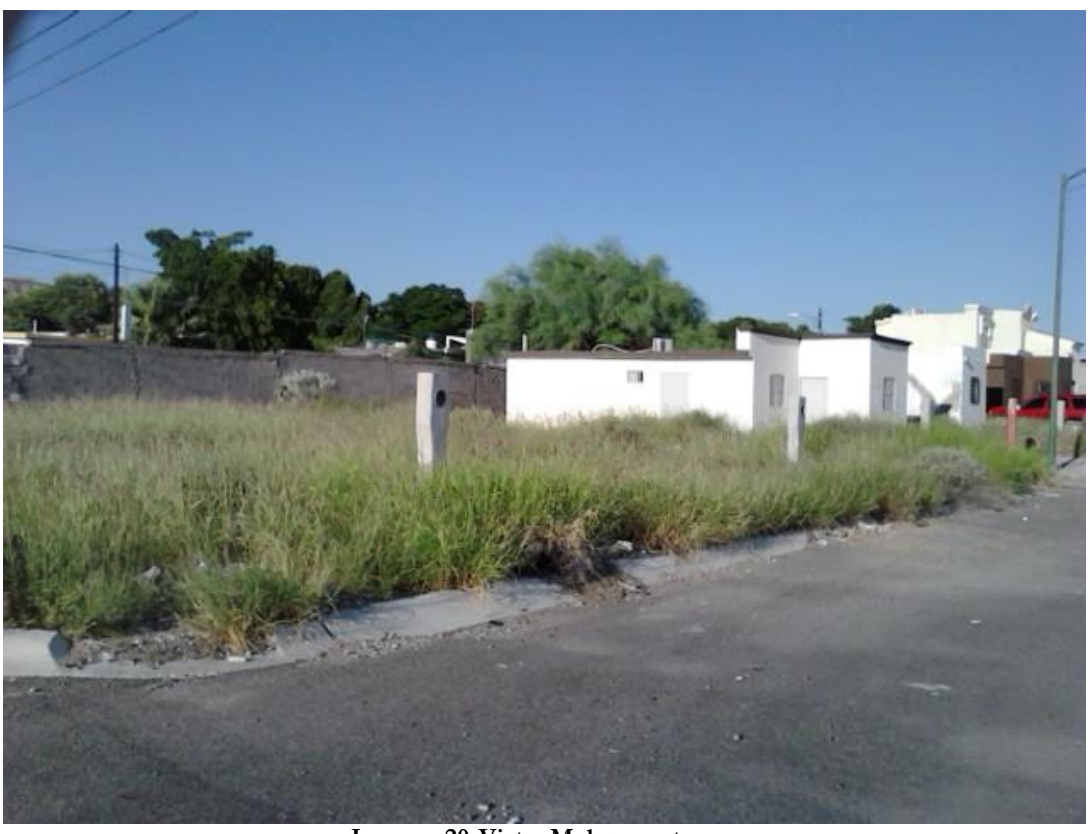

**Imagen 20-Vista, Maleza en terreno Fuente: Fotografía Propia, 2016**

El lote está totalmente abundado de este zacate, el zacate buffel, proviene de regiones de clima cálido. Su nombre científico es "Cenchrus Ciliaris", y es originario del sur y centro de África, también, de las regiones cálidas de la India e Indonesia. (Galván, s.a.).

El buffel crece en verano y, según la diversidad de esta, alcanza alturas superiores al metro y medio (150 cm). Sus tallos son articulados y nacen de una corona nudosa en la base de la planta. (Galván, s.a.).

Las hojas de este zacate, son planas rectilíneas. Son lisas y con una ligera vellosidad en la base. Miden de 3 a 10 mm de ancho y terminan en una delgada punta. De largo miden en promedio de 7 a 30 centímetros (Galván, s.a.).

Dado las circunstancias del terreno (lote), dado que abunda mucho el zacate buffel (Cenchrus Ciliaris), este mismo será retirado del lote en la limpieza del mismo para poder plantar el proyecto de la vivienda.

# *II.3.5 Fauna*

Dentro de la fauna existente en el terreno se encuentras en su mayoría insectos de variedad como: Formícidos (Hormigas), Caelíferos o Celíferos (Saltamontes), Gríllidos (Grillos), y una que otra lagartija y arácnido. Estas especies se encuentran en el área que hay vegetación y/o humedad en el terreno.

**Tabla 10-Fauna**

| Formícido | Caelífero | Gríllido | Lagartija | Arácnido |
|-----------|-----------|----------|-----------|----------|

**Fuente: Web Google.com**

# **III. PROGRAMACIÓN**

*III.1 Programa De Necesidades*

**Tabla 11-Programa de Necesidades y Espacios**

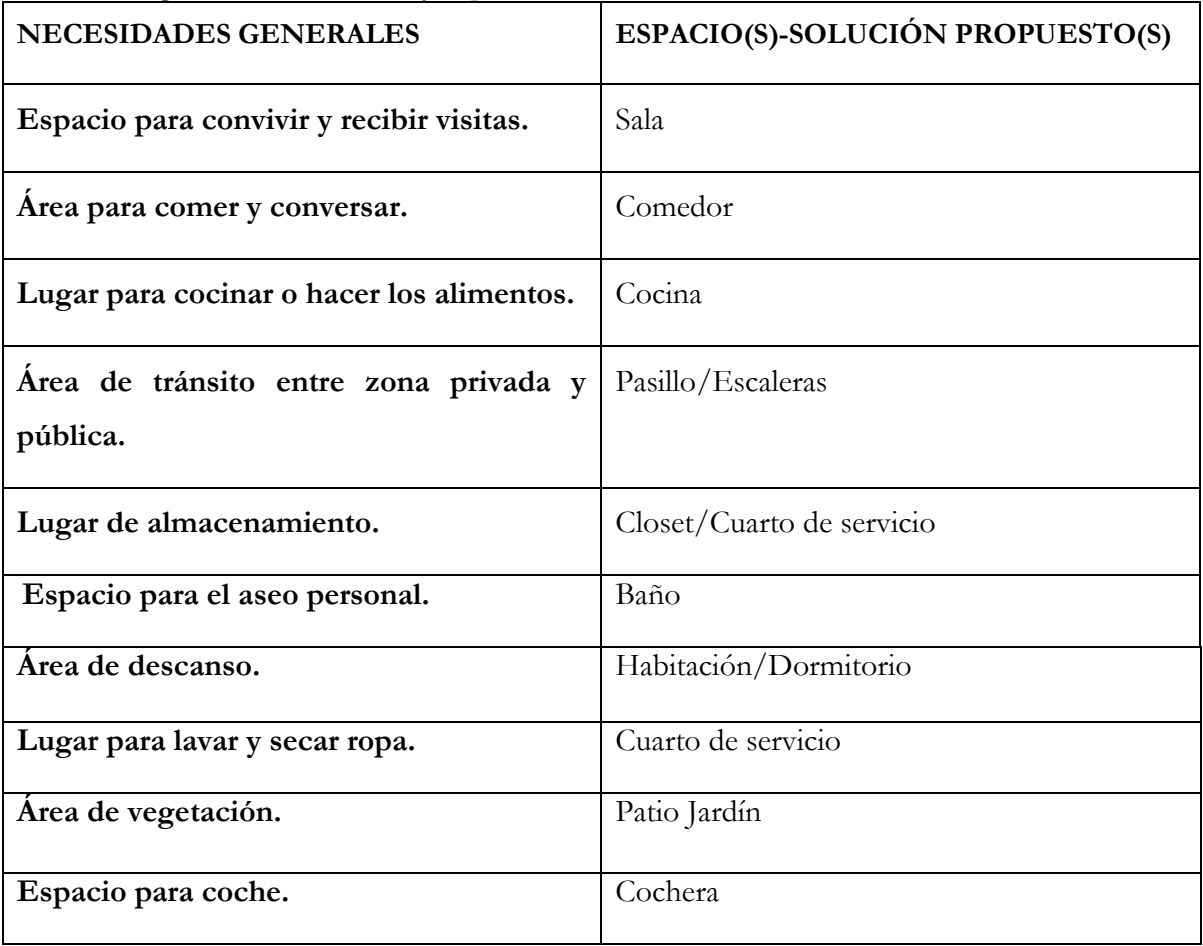

**Fuente: Elaboración Propia, 2016**

# *III.2 Análisis Gráfico De Áreas*

En el análisis grafico se muestra los espacios utilizados en la propuesta con sus dimensiones.

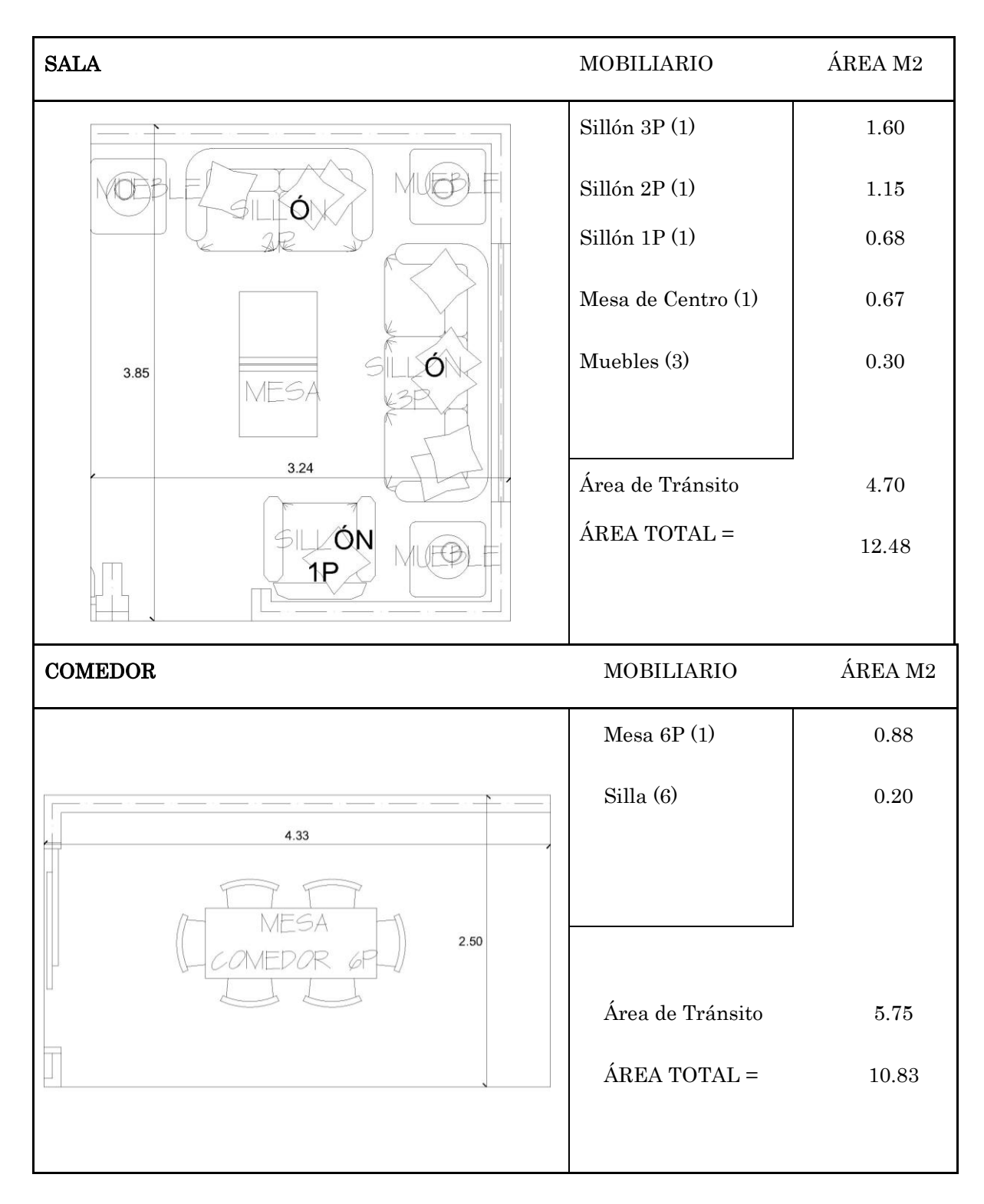

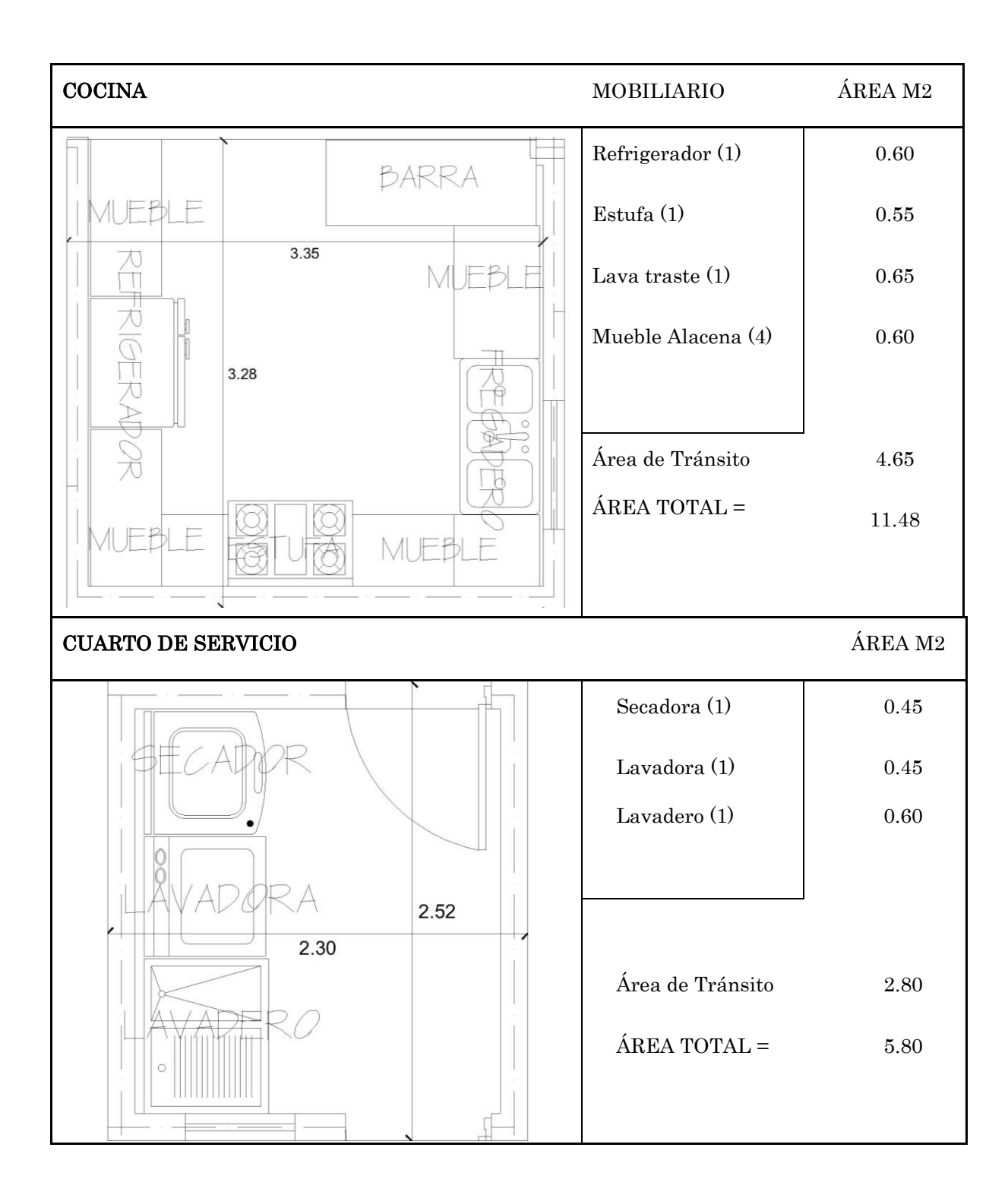

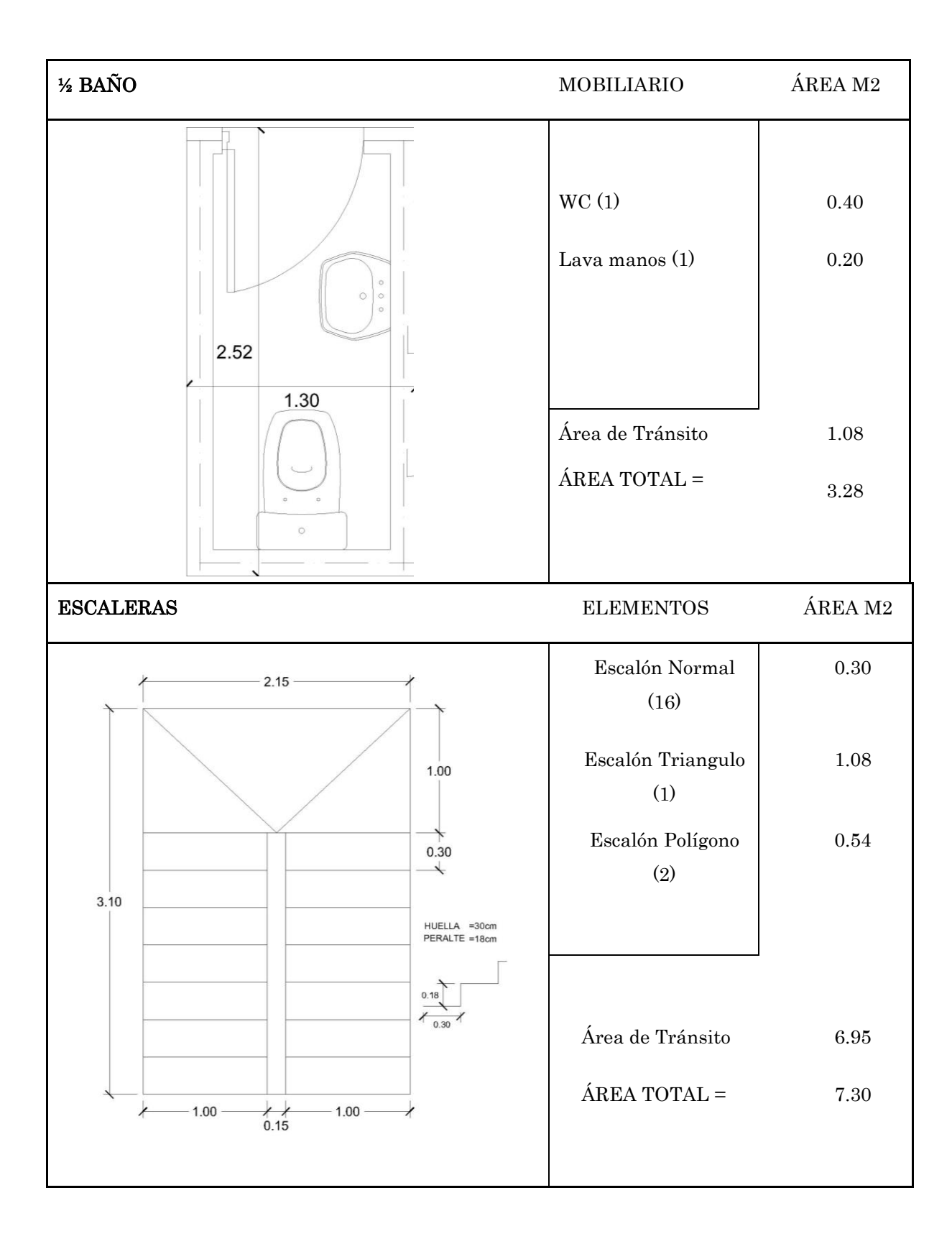

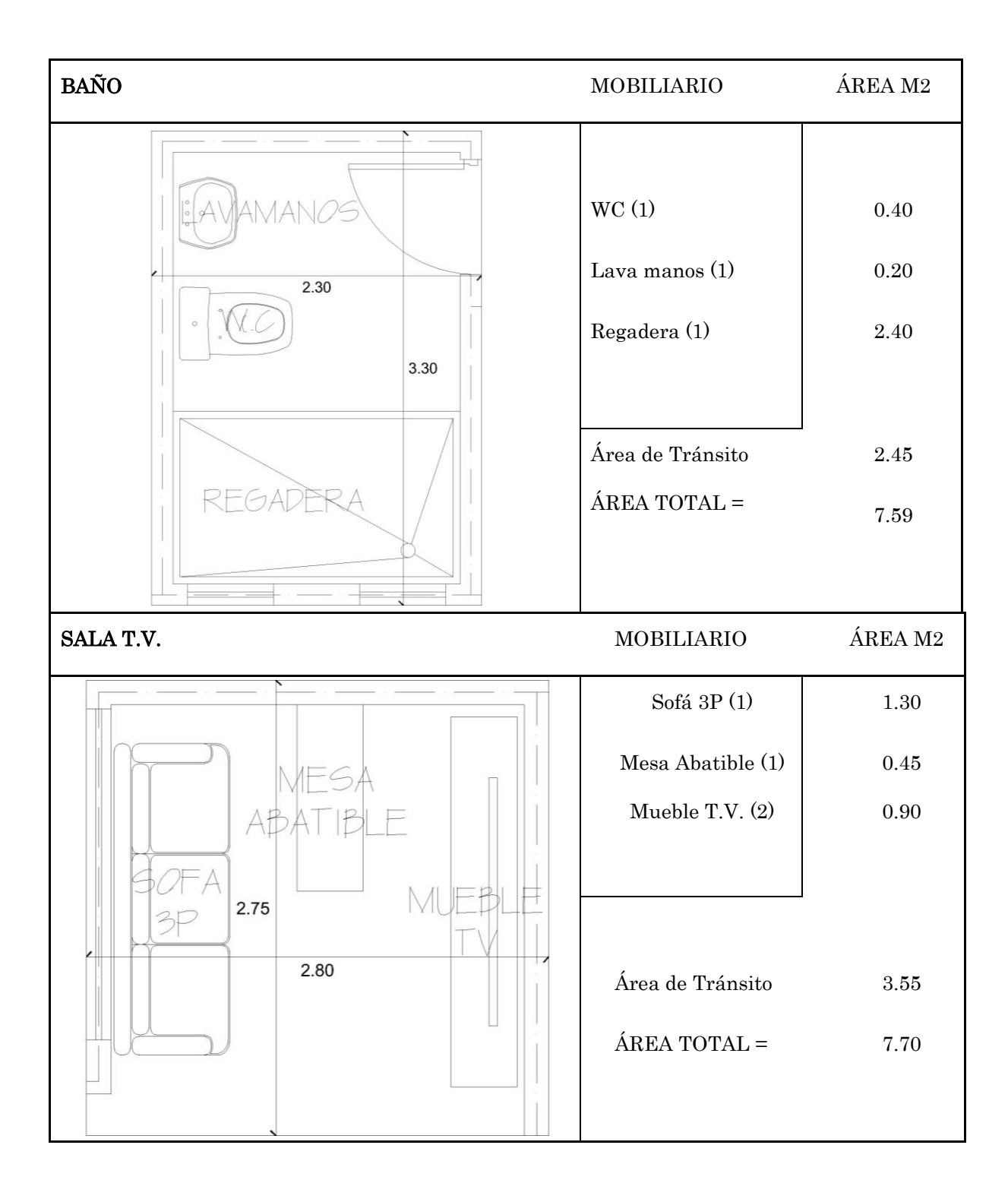

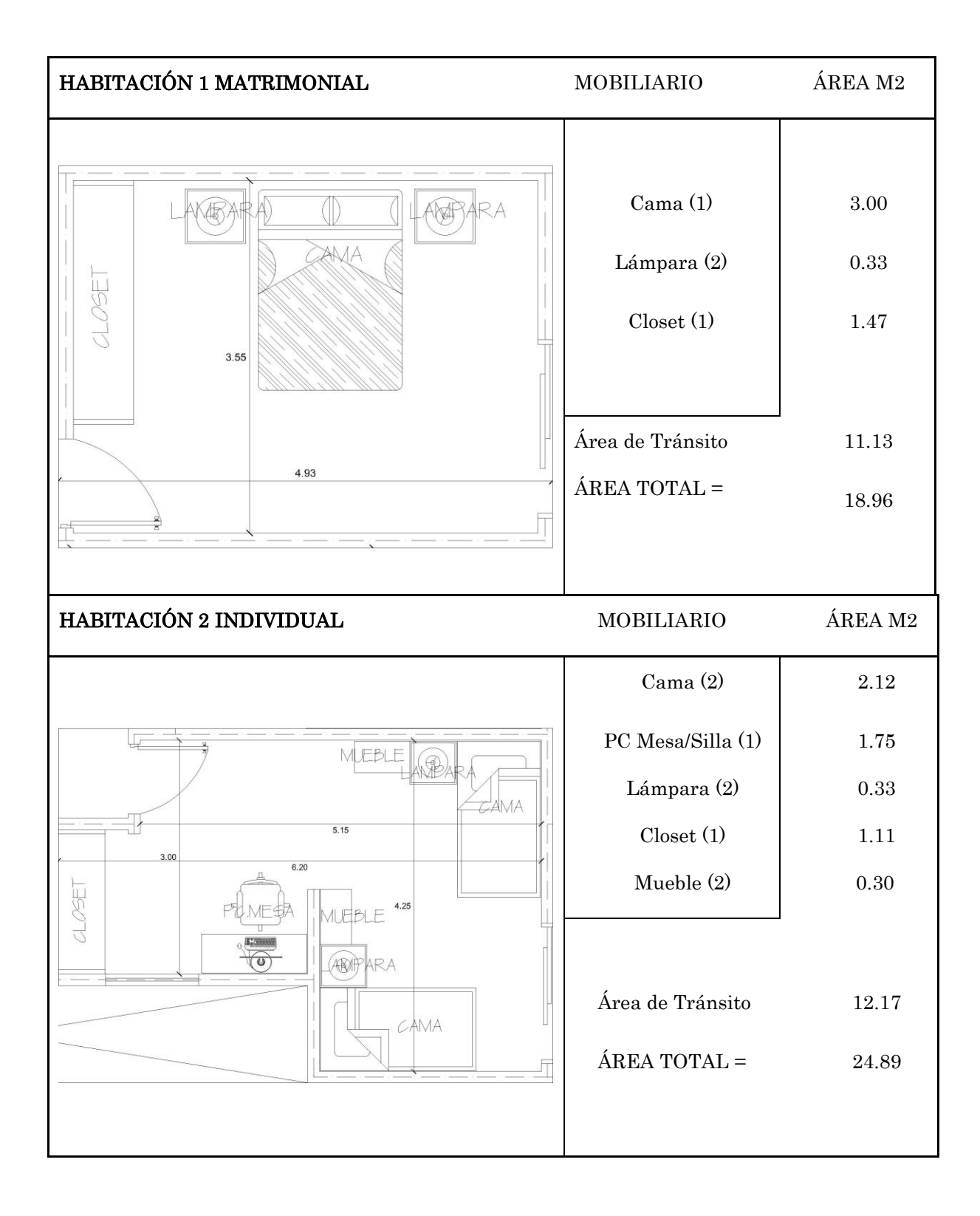

55

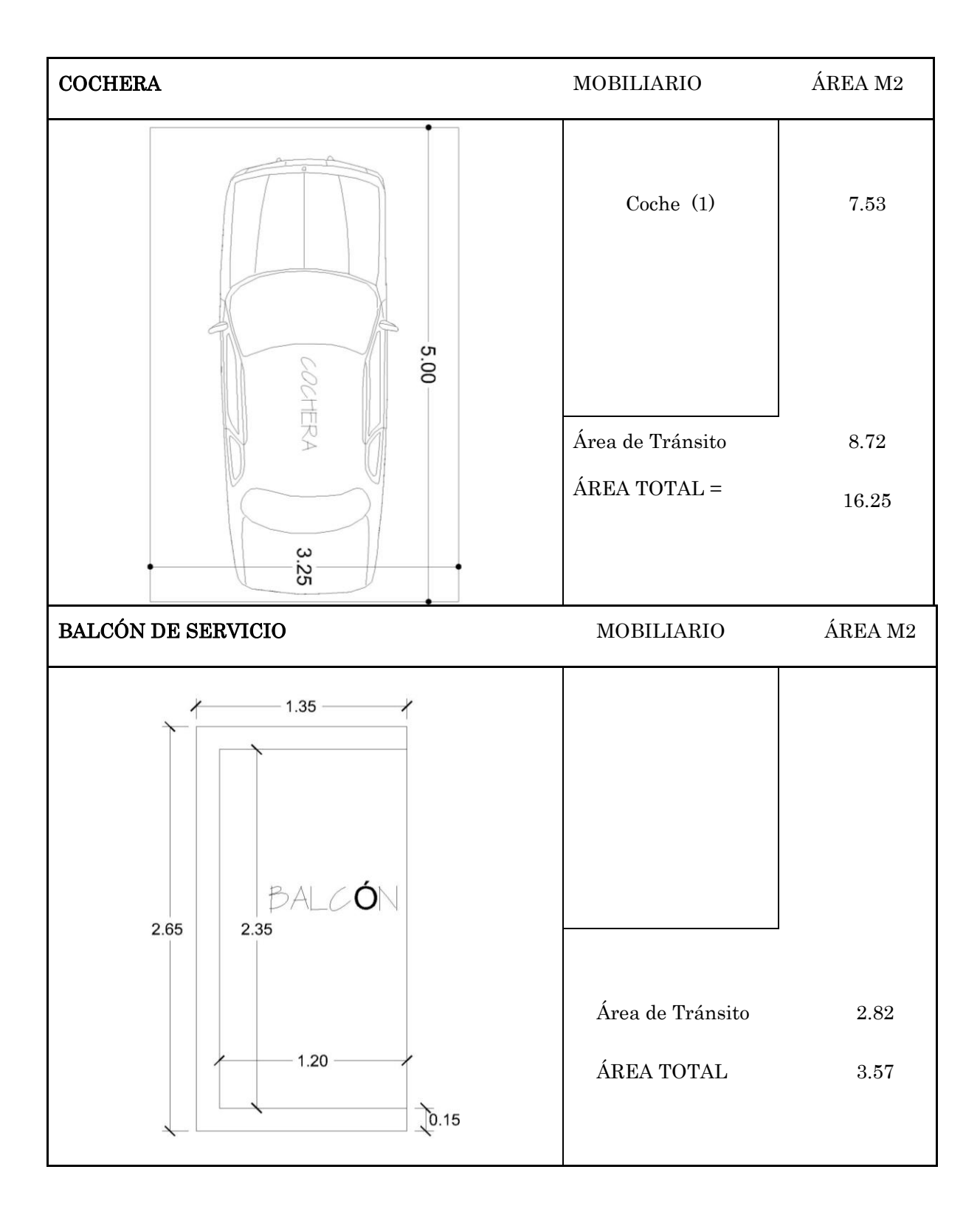

*III.3 Criterios Y Estrategias De Diseño*

# **III.3.1 Espacio**

# **Formas:**

Se usarán formas regulares de líneas rectas en la planta arquitectónica para dar estabilidad y simetría en los puntos de apoyo de la edificación en composición horizontal, que permita una relación inmediata con el exterior, aprovechando al máximo los espacios exteriores para el uso de jardinería de la región. Se usarán ventanas protegidas (sobre todo en la orientación sur y poniente) para el máximo aprovechamiento de la luz natural.

# **Organización:**

Se procurara que los espacios de la vivienda sean sencillos y acogedores para dar una sensación hogareña a los usuarios y una buena psicología ambiental.

# **Ambientes:**

Se considera utilizar acabados austeros con colores neutros en zonas sociales y mobiliario sencillo de fácil movilidad para la reubicación de los mismos en caso de ser necesario.

# **III.3.2 Adecuación Climática Y Confort**

#### **Uso de vegetación:**

Tanto por cuestiones de ambiente como de ahorro de recursos hídricos, se recomienda el uso de especies xerófilas para los jardines de las áreas exteriores, estas podrán combinarse con recubrimientos de agregados de origen volcánico o de trituración, alternando con especies rastreras de bajo consumo de agua.

#### **Uso de elementos estratégicos para el confort:**

Se usaran estrategias denominadas D.E.S. ("Diseño Estratégico Sustentable"), estas estrategias consisten en elementos variados. Pero antes de señalar las estrategias D.E.S. se harán mención de otras que no son E-D.E.S. ya que, no son estrictamente de autoría propia, sino, una versión distinta de elementos ya existentes.

# **Calentador Solar Casero**

 El calentador solar casero no funciona como los calentadores solares comerciales, ya que, debido a los recursos implementados para este tendrá un funcionamiento más sencillo pero igual de eficiente.

El agua del tinaco entra a la tubería de CPVC del C.S.C. (calentador solar casero), después esta tubería lleva el líquido a unos recipientes de aluminio que se encuentran aislados y encajonados entre un cristal y madera, la madera es la base de una caja y el cristal funciona como tapadera de la caja, esto sirve para crear un efecto invernadero controlado para garantizar que el agua sea calentada por la radiación solar. Mediante el agua se caliente esta ira subiendo hasta llegar a un termo tanque protegido por aislante y metal, haciendo que la integridad del agua caliente sea óptima para su uso. (Ver Imagen 31).

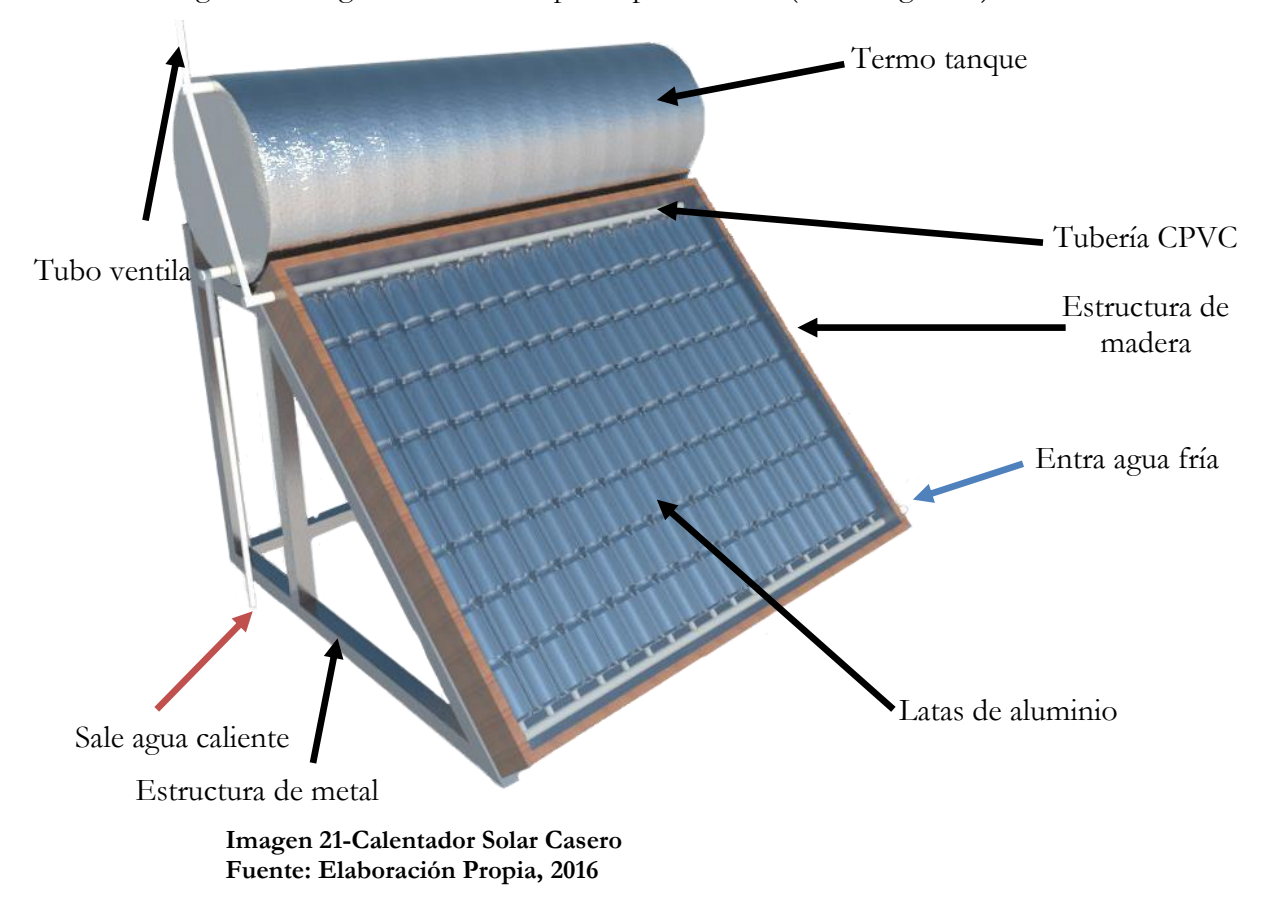
# **Filtro Jardinera**

El filtro jardinera, como su nombre lo indica, es una jardinera y filtro de aguas grises, esta funciona como una pequeña purificadora de agua, sin embargo, no purifica el agua tal cual, sino, que la deja en un estado de agua tratada. Esta agua tratada se utilizaría para el riego de la vegetación y el abastecimiento del W.C (Ver Imagen 32).

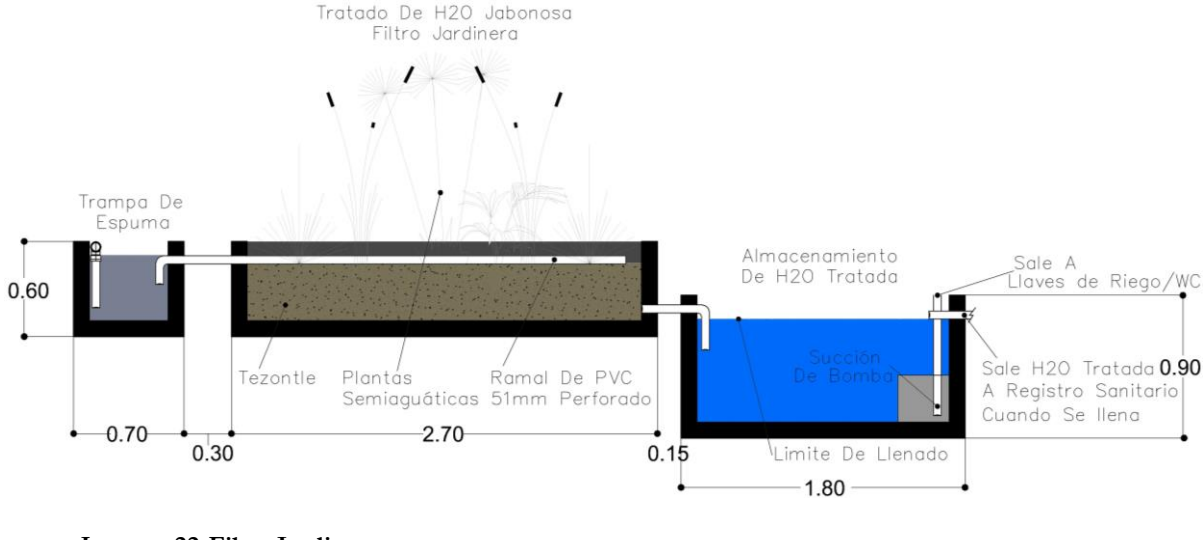

**Imagen 22-Filtro Jardinera Fuente: Elaboración Propia, 2016**

### **Estrategias D.E.S.**

Comenzaremos con las E-D.E.S. Las estrategias D.E.S. son un intento de solución a problemas climatológicos regionales, estos intentos son poco menos que prototipos teóricos, ya que, no han sido elaborados de manera física y por lo tanto no se han sometido a las pruebas necesarias para comprobar su eficiencia, la razón de esto es la falta de recursos, sin embargo, se han planteado para que de una manera lógica se puedan concebir tanto su visualización física, su funcionamiento y su eficiencia.

### **D.E.S. 01**

#### *Envolvente Térmica-00*

Este elemento consiste en un cuerpo (modulo), aplicado a la piel de la vivienda, es decir, es un envolvente que se pondrá al exterior inmediato de los muros de la vivienda. El elemento se adosara a la envolvente de la vivienda (ya sea por remaches o adhesivos), para darle un aislamiento térmico.

La envolvente térmica viene en varias presentaciones pero con el mismo criterio de funcionamiento, la primera es la que se aplicó a la propuesta, ya que es la más sencilla en su elaboración y presumiblemente la más barata. El material del cual se compone es madera y paja, es muy similar al panel sándwich de panel rey o insulpanel.(Ver Imagen 33).

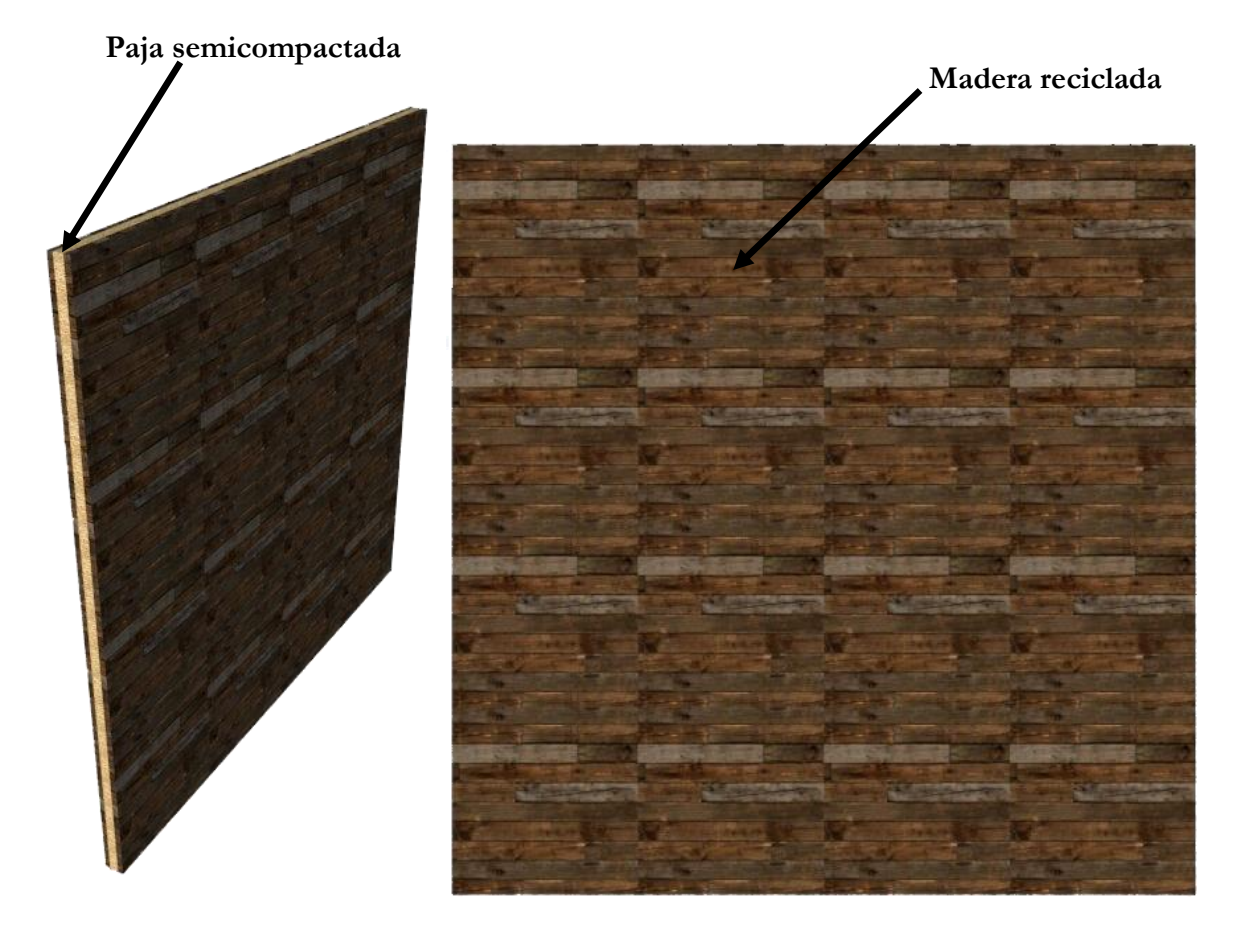

**Imagen 23-Envolvente Térmica-00 Fuente: Elaboración Propia, 2016**

# *Envolvente Térmica-01 (Opcional)*

Esta consiste en un módulo que no será solido en su totalidad, estará compuesto por aberturas o canales de ventilación en su cuerpo para atrapar la temperatura de la radiación solar y expulsarla por los ductos, de tal manera que no entre a la vivienda mediante la transferencia de calor por conducción.

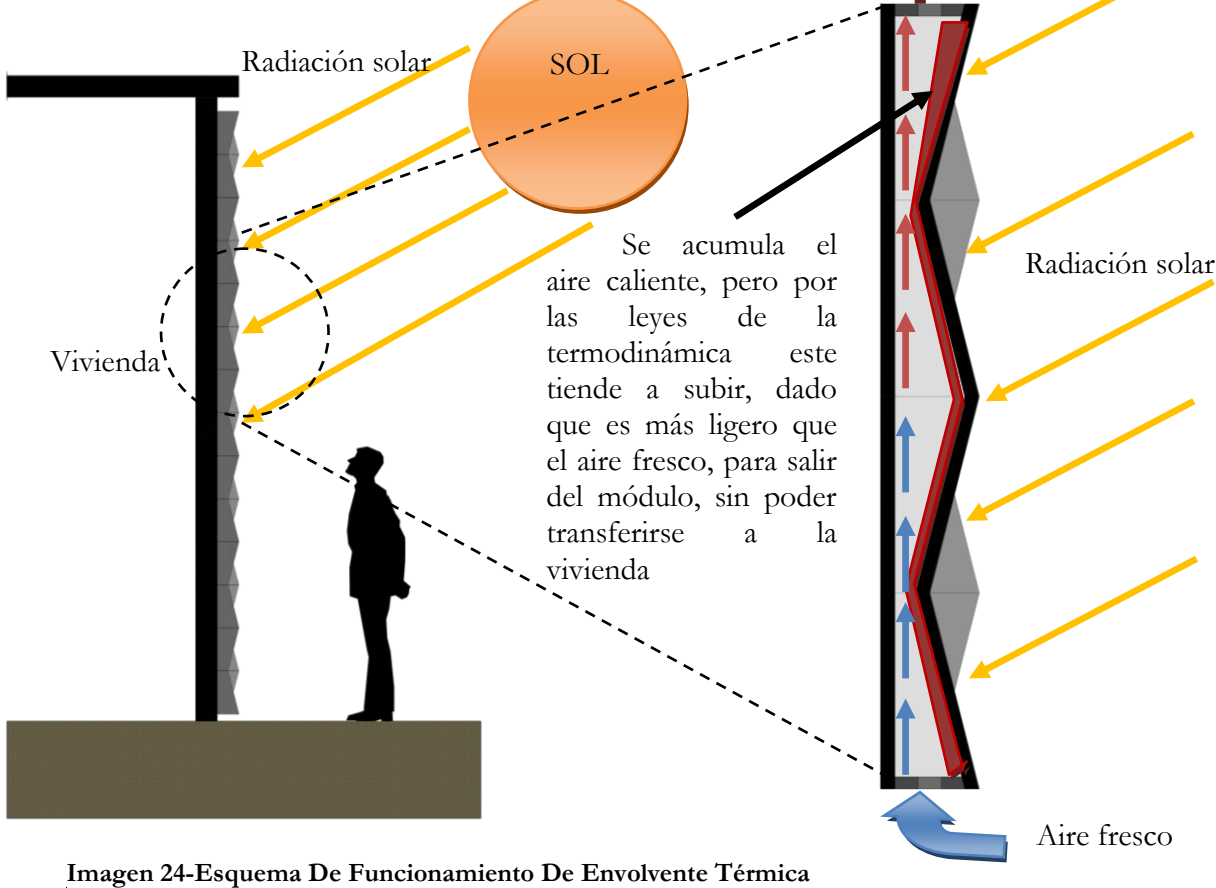

**Fuente: Elaboración Propia, 2016**

Todas las envolventes funcionan de la misma manera, sin embargo, difieren en su forma y en otra variable como veremos en los distintos ejemplos.

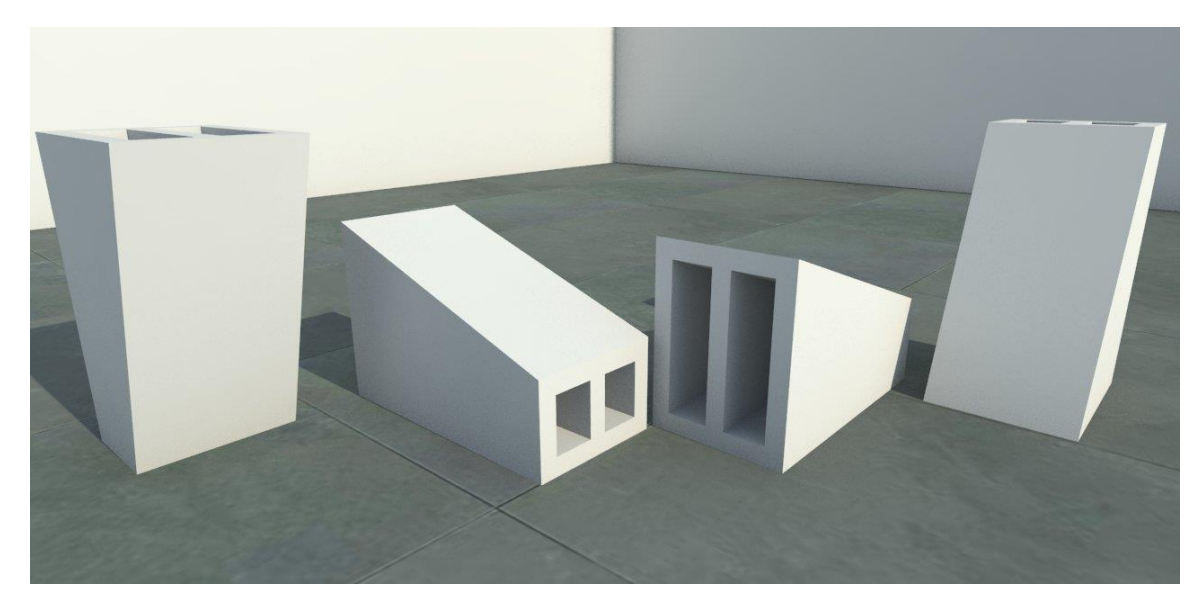

**Imagen 25-Envolvente Térmica-01 Fuente: Elaboración Propia, 2016**

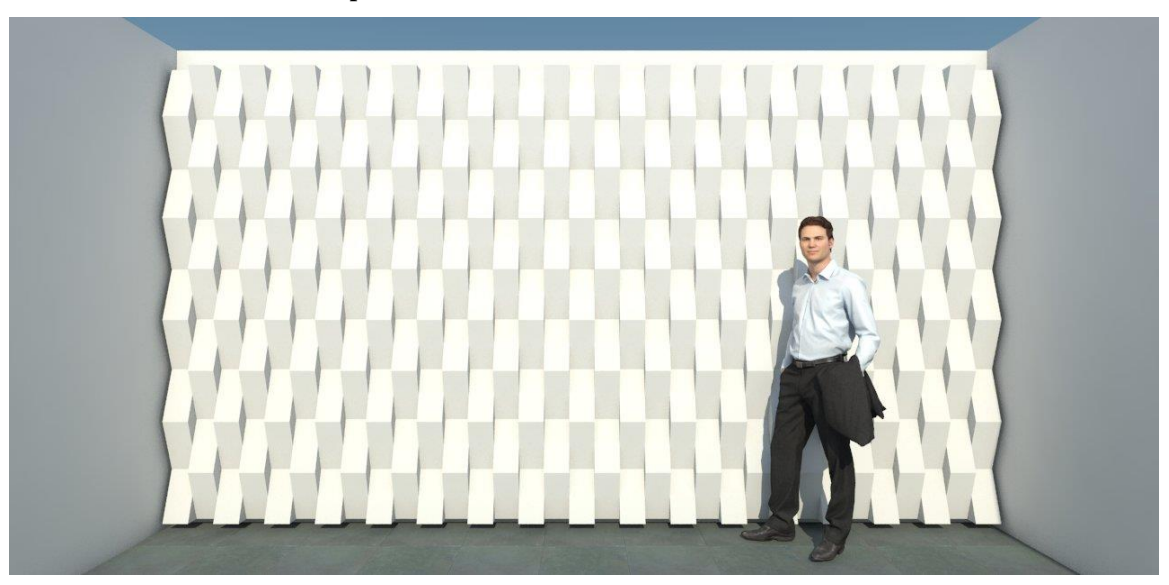

**Imagen 26-Envolvente Térmica-01 Ejemplo Visual Fuente: Elaboración Propia, 201**

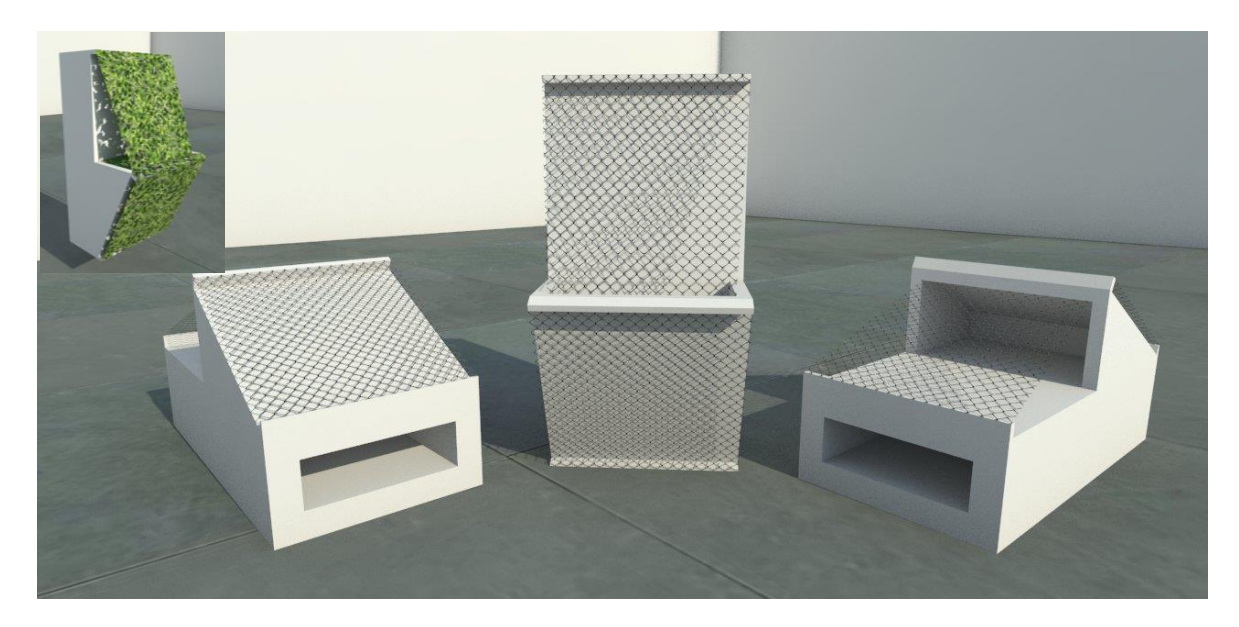

**Imagen 27-Envolvente Térmica-02 Fuente: Elaboración Propia, 2016**

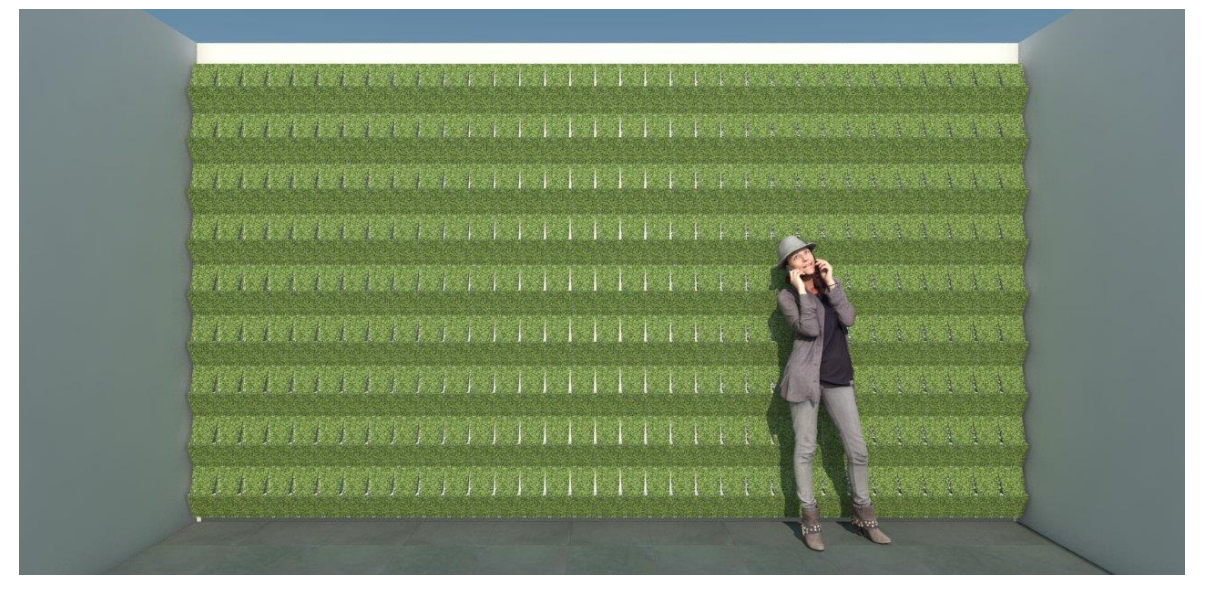

**Imagen 28-Envolvente Térmica-02 Ejemplo Visual Fuente: Elaboración Propia, 2016**

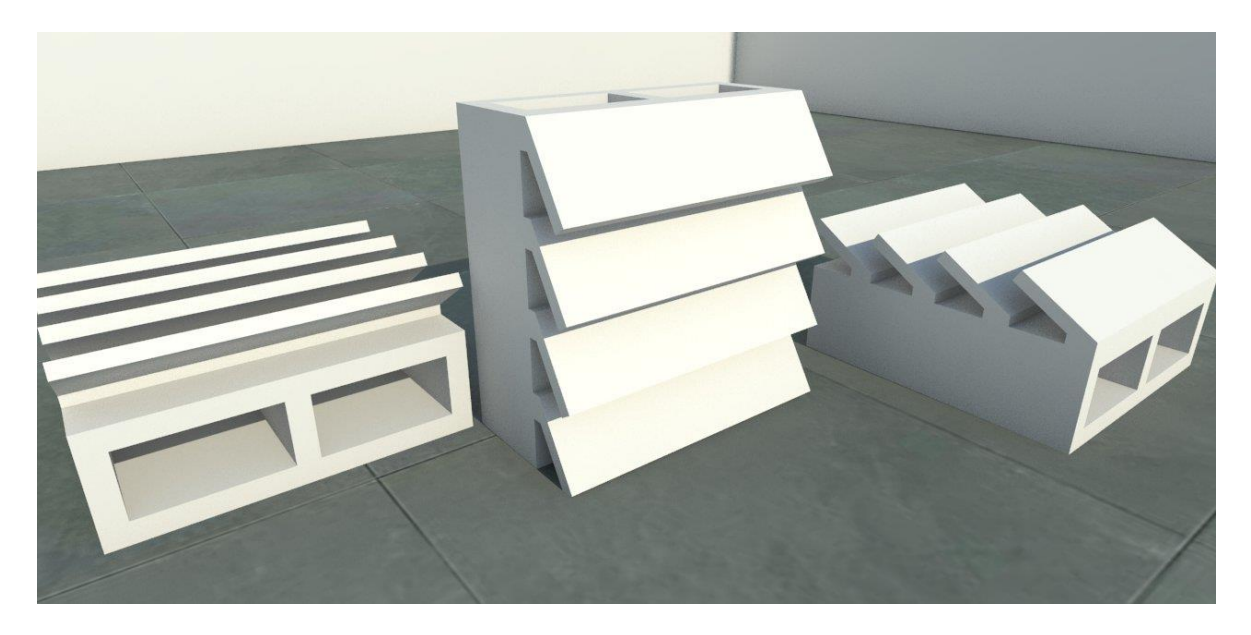

**Imagen 29-Envolvente Térmica-03 Fuente: Elaboración Propia, 2016**

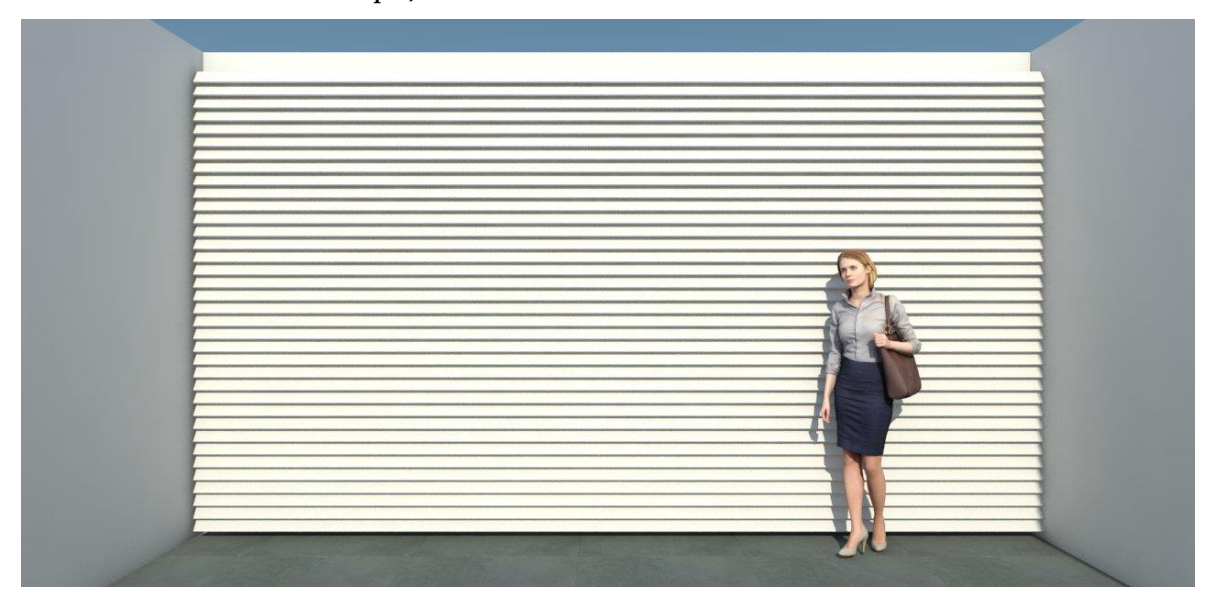

**Imagen 30--Envolvente Térmica-03 Ejemplo Visual Fuente: Elaboración Propia, 2016**

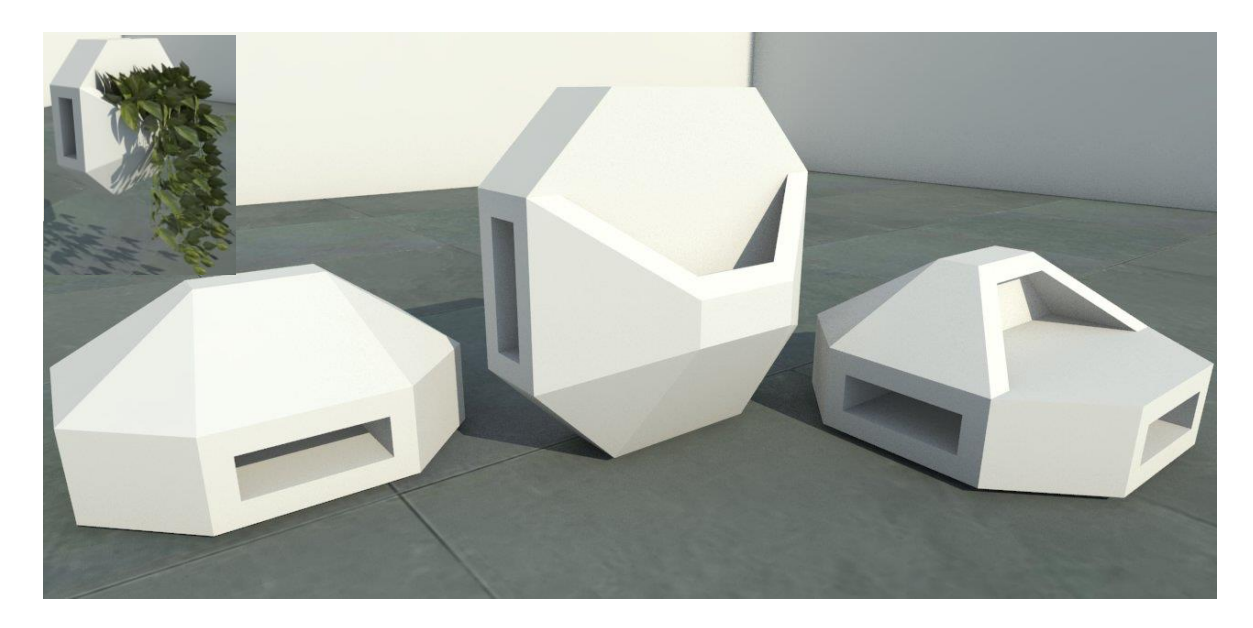

**Imagen 31-Envolvente Térmica-04 Fuente: Elaboración Propia, 2016**

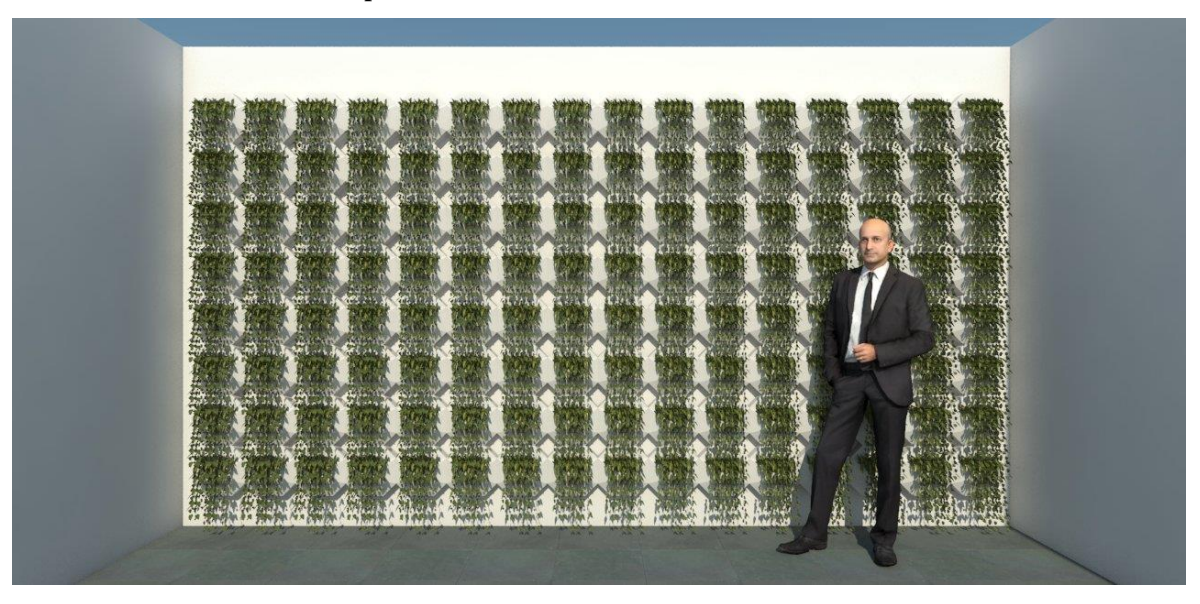

**Imagen 32-Envolvente Térmica-04 Ejemplo Visual Fuente: Elaboración Propia, 2016**

Aquí finaliza el D.E.S. 01, estos son variados pero como ya se mencionó, su funcionamiento es el mismo salvo en las envolventes térmicas 02 y 04, en ese caso cambia un poco, en esencia es el mismo, lo que cambia es que hay que poner un sistema de riego por goteo en estos, el sistema se pondría en sus ductos de ventilación.

## **D.E.S. 02**.

### *Caja Verde*

Esta estrategia consiste en módulos ensamblables de madera forrado de hule negro (Caucho de Butilo), para la humedad, dado que, su función será filtrar el agua de lluvia hacia un contenedor tratador de agua, (filtro jardinera). Este elemento consiste en una caja, muy similar a una caja de arena para gatos, pero su función será otra. Otra opción será que la caja sea de "Polímero", como ya se explicó anteriormente, para evitar el forrado y la utilización de madera. Este elemento será colocado en el techo de la vivienda para darle una envolvente a la losa y así evitar la trasferencia de calor al interior de la vivienda.

La zona o la cara de la vivienda más afectada por la radiación solar es sin duda la losa (techo), fue por eso que se implementó esta estrategia en esta propuesta. Hay dos versiones de caja verde, una es denominada "Caja Verde Natural" y la otra es nombrada "Caja Verde Artificial", esto es porque una tiene pasto natural y la otra pasto artificial. Las diferencias de una de la otra aparte del pasto es solo su peralte, la caja verde natural mide 60cm de largo, 60cm de ancho y 28cm de alto, mientras que la otra mide 60cm de largo, 60cm de ancho y 15cm de alto, y obviamente es más ligera.

El funcionamiento de la caja verde es el mismo para las dos versiones. Suponiendo que llueve o que se riega la caja verde, el agua que cae en ella se va filtrando por medio de sus distintas capas de composición para acabar en un red de tubería, donde están conectadas las demás cajas que componen el techo verde, esta tubería se conecta a la bajada de agua pluvial de la losa y esta a su vez está conectada al filtro jardinera, de esa manera se hace un siclo hidráulico en la vivienda para el ahorro de agua.

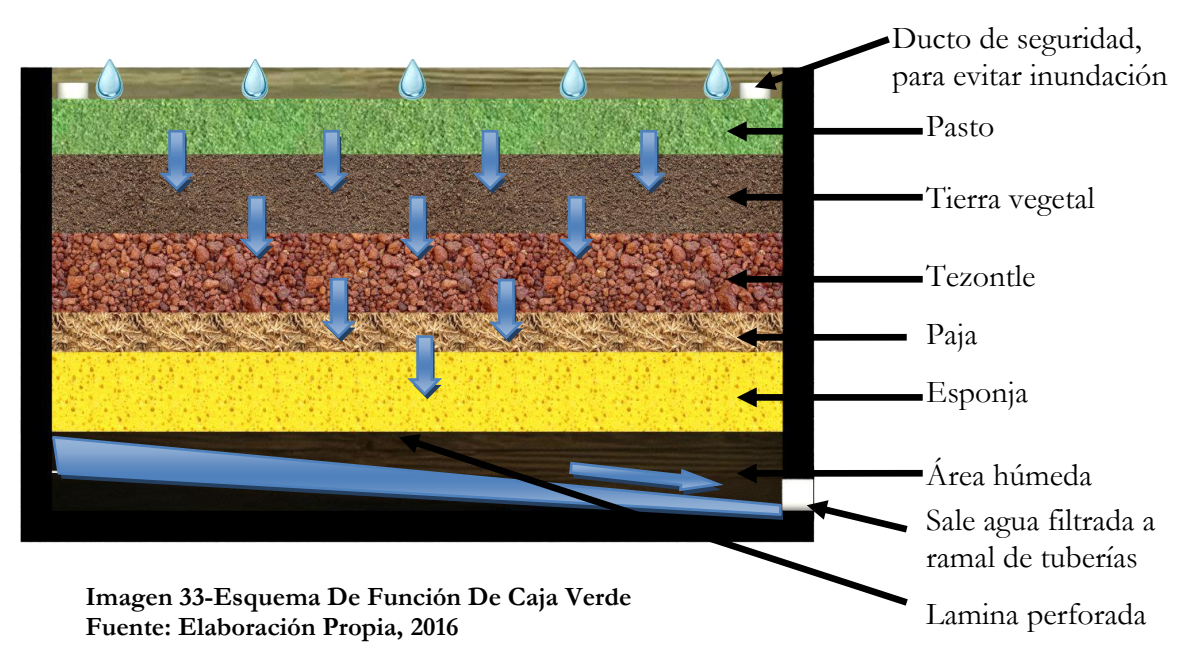

La capa de pasto es para dar el acabado verde a la losa, la capa de tierra vegetal es para el sustento del pasto, la capa de tezontle es para "purificar" el líquido, tal y como lo hace el filtro jardinera, la capa de paja es para evitar filtración de granos de piedra, la capa de esponja es para darle un filtrado final y más fino al líquido y para retener humedad para el abastecimiento del pasto.

En el caso de la caja verde artificial, todas las capas son meramente para filtrar el agua lo más que sea posible. En la siguiente imagen se muestra una comparación de dimensiones de las cajas, caja verde natural y caja verde artificial respectivamente.

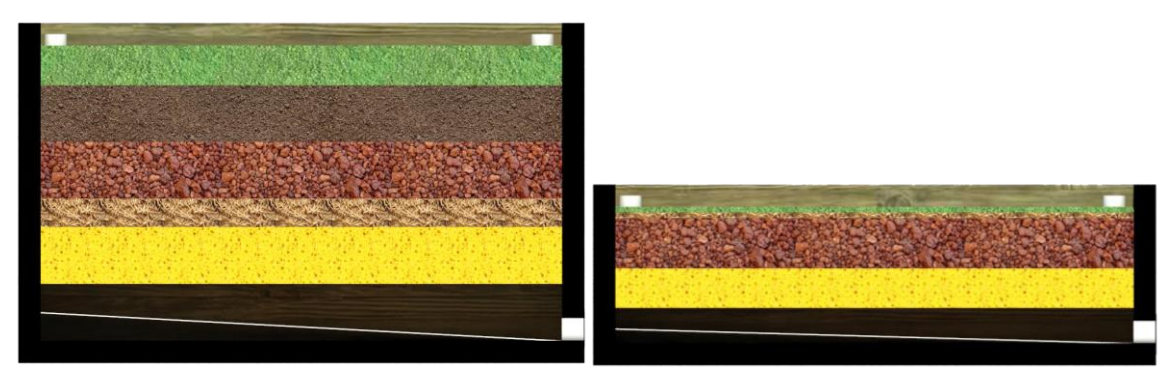

**Imagen 34-Caja Verde Natural y Artificial Fuente: Elaboración Propia, 2016**

Se optó por no poner la caja verde por toda la losa, ya que, sería un tanto monótono, aunque si cumpliría la función de un acabado de losa verde (techo verde), sin embargo, se prefirió más dinamismo y se colocó tarimas con un orden alternado junto con la caja verde.

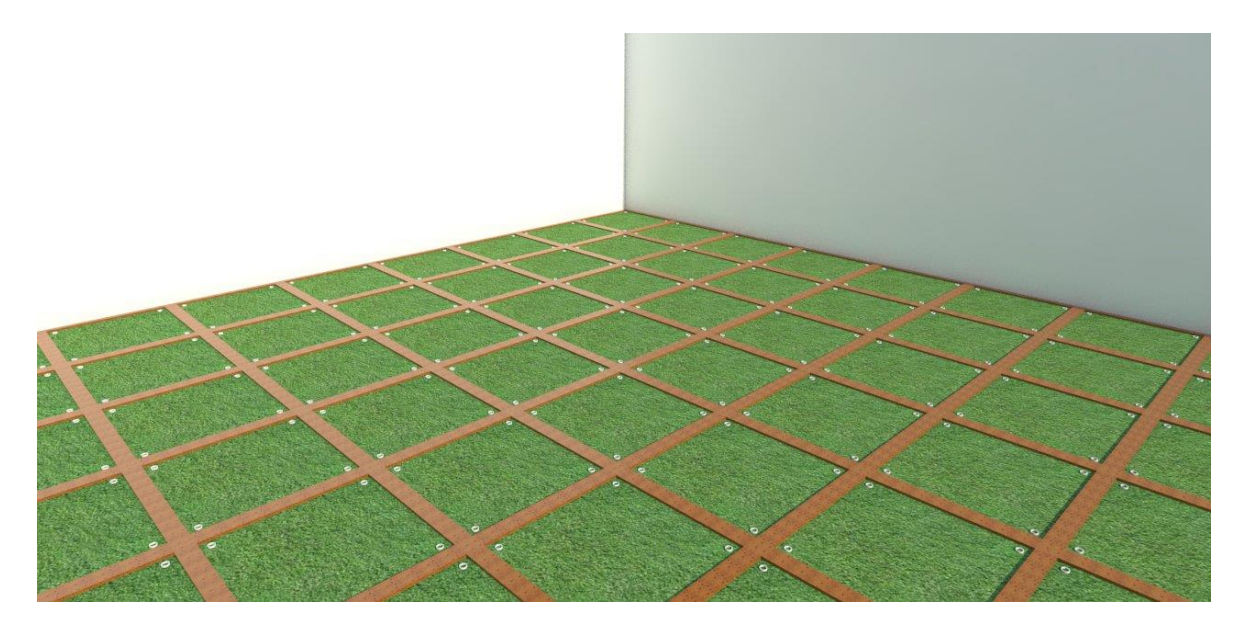

**Imagen 35-Caja Verde Ejemplo Visual 1 Fuente: Elaboración Propia, 2016**

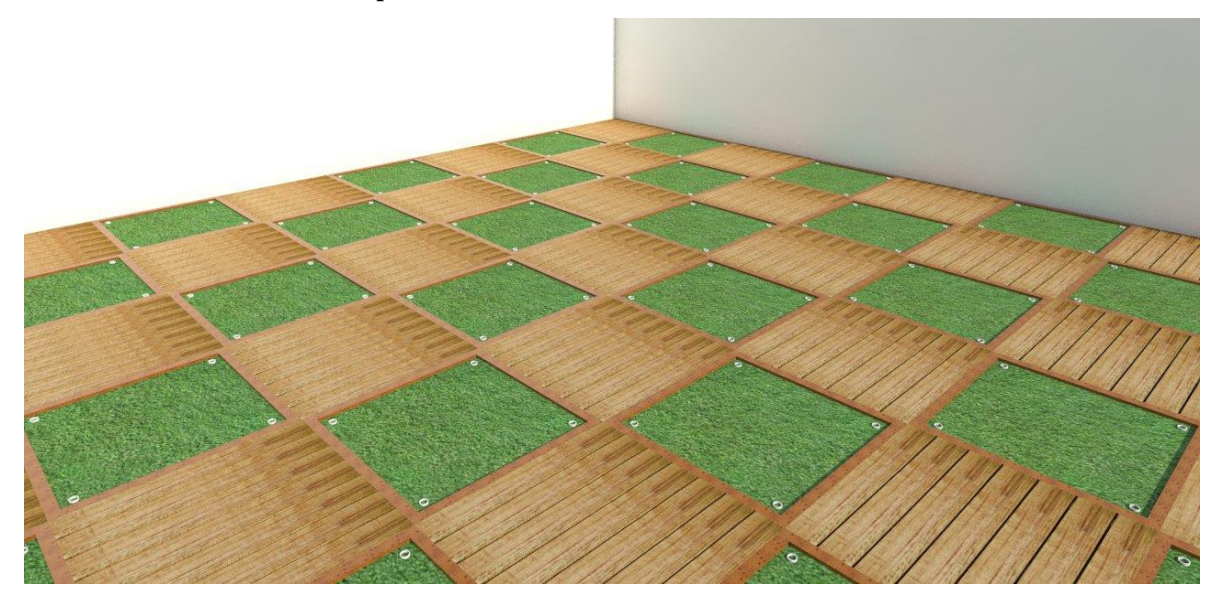

**Imagen 36-Caja Verde Ejemplo Visual 2 Fuente: Elaboración Propia, 2016**

# **D.E.S. 03**

### *Persianas De Madera*

El siguiente D.E.S. consiste en una estrategia para las ventanas, esta estrategia consta de un saliente de panel aparente de concreto y una persiana de madera abatible, la persiana consta de dos tipos de abatimiento, uno pequeño que dejara entrar el sol muy poco y uno más consistente y ajustable a la necesidad del usuario.

Las persianas también constan de un riel el cual permitirá abrir del todo para dejar entrar la luz en su totalidad. Todas las modalidades son ajustables. En las siguientes imágenes se mostraran las distintas posiciones que pueden adoptar las persianas, irán de menor a mayor grado de abertura, pero primero se mostrara la ventana con solo la cornisa ya mencionada.

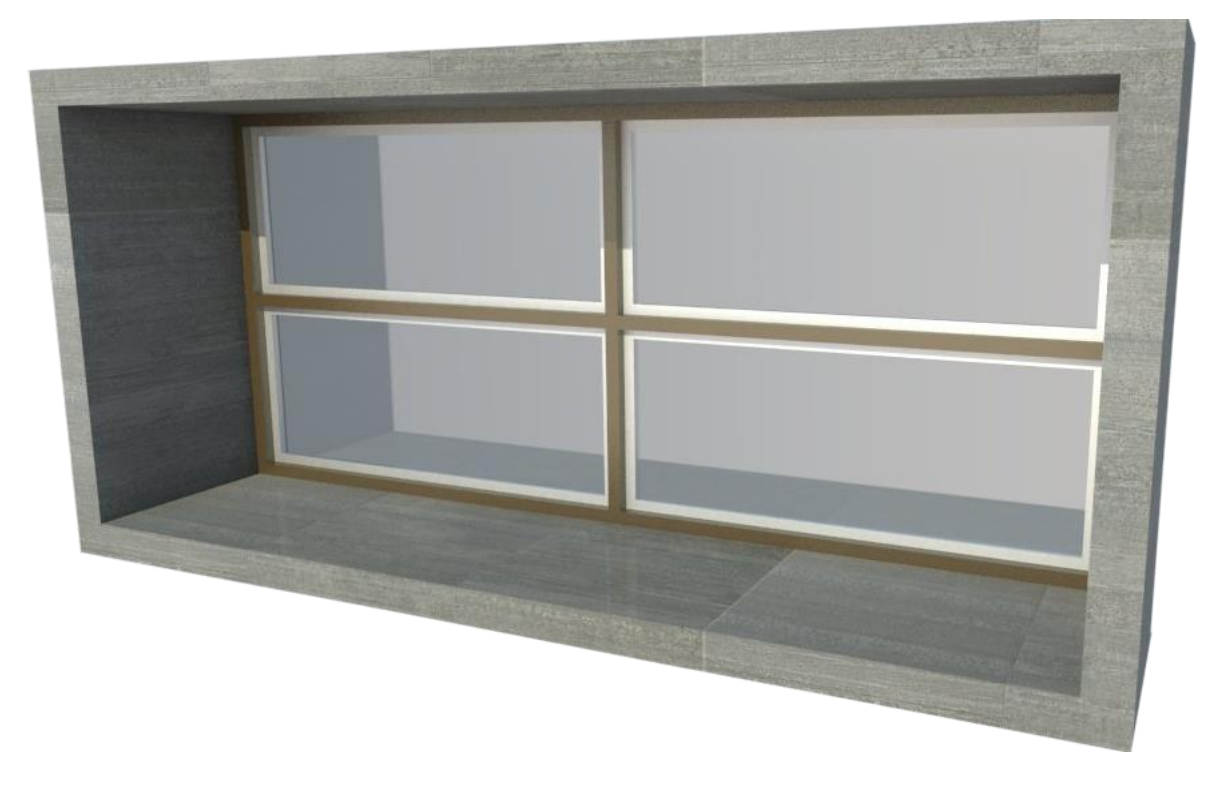

**Imagen 37-Ventana Con Cornisa Protectora Fuente: Elaboración Propia, 2016**

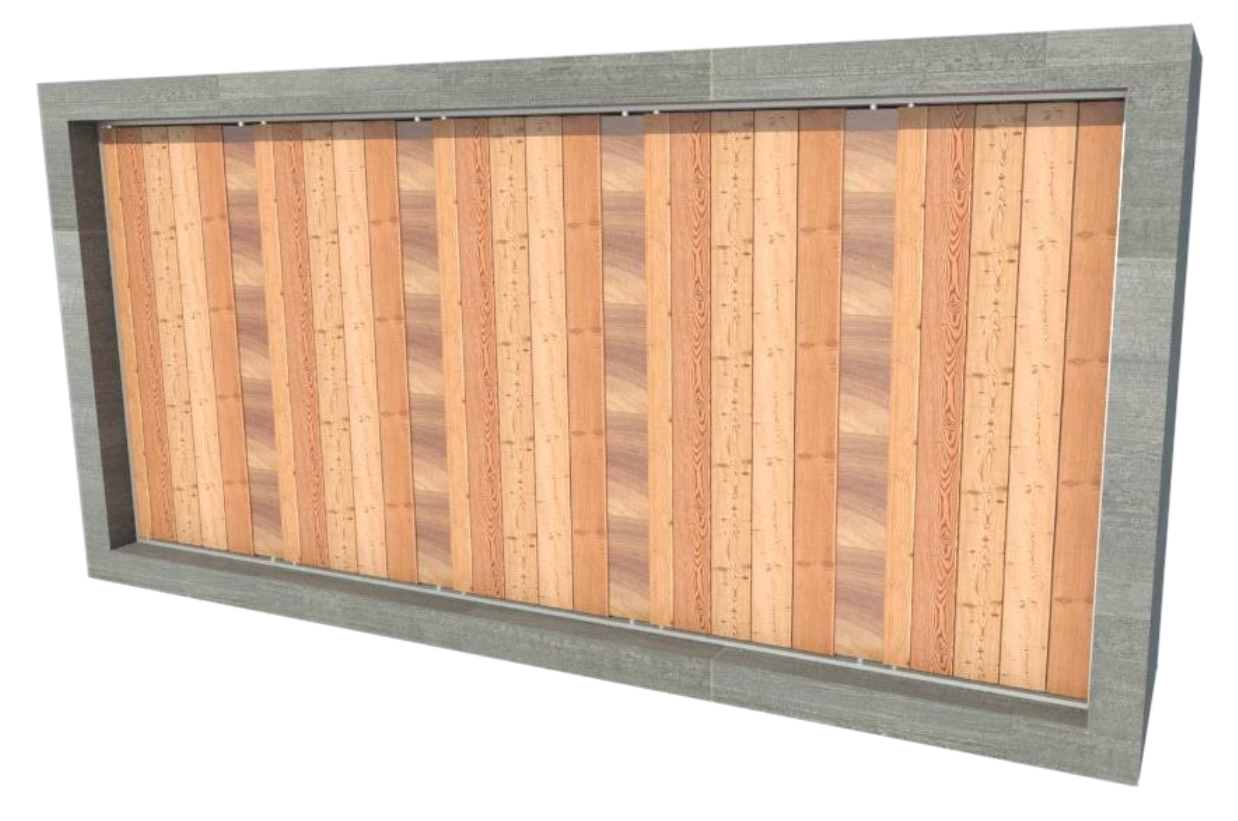

**Imagen 38-Ventana Con Persianas a 0 Grados De Abertura Fuente: Elaboración Propia, 2016**

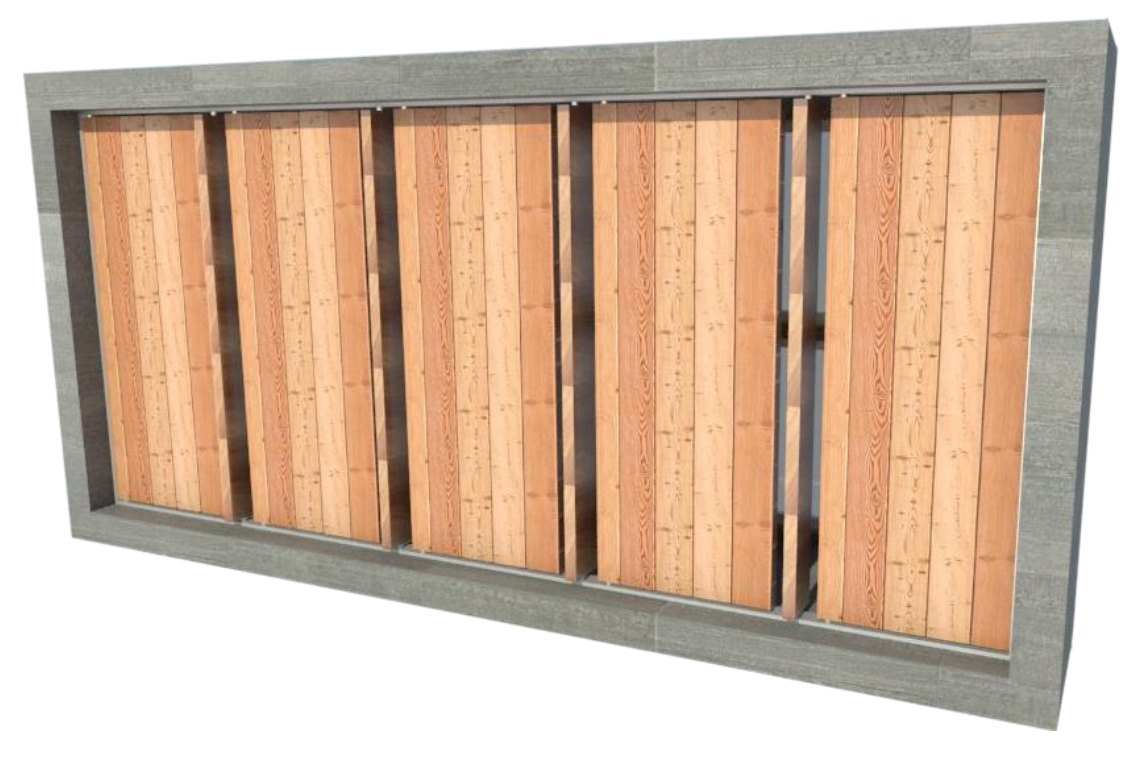

**Imagen 39-Ventana Con Persianas a 90 Grados De Abertura En Persiana Pequeña Fuente: Elaboración Propia, 2016**

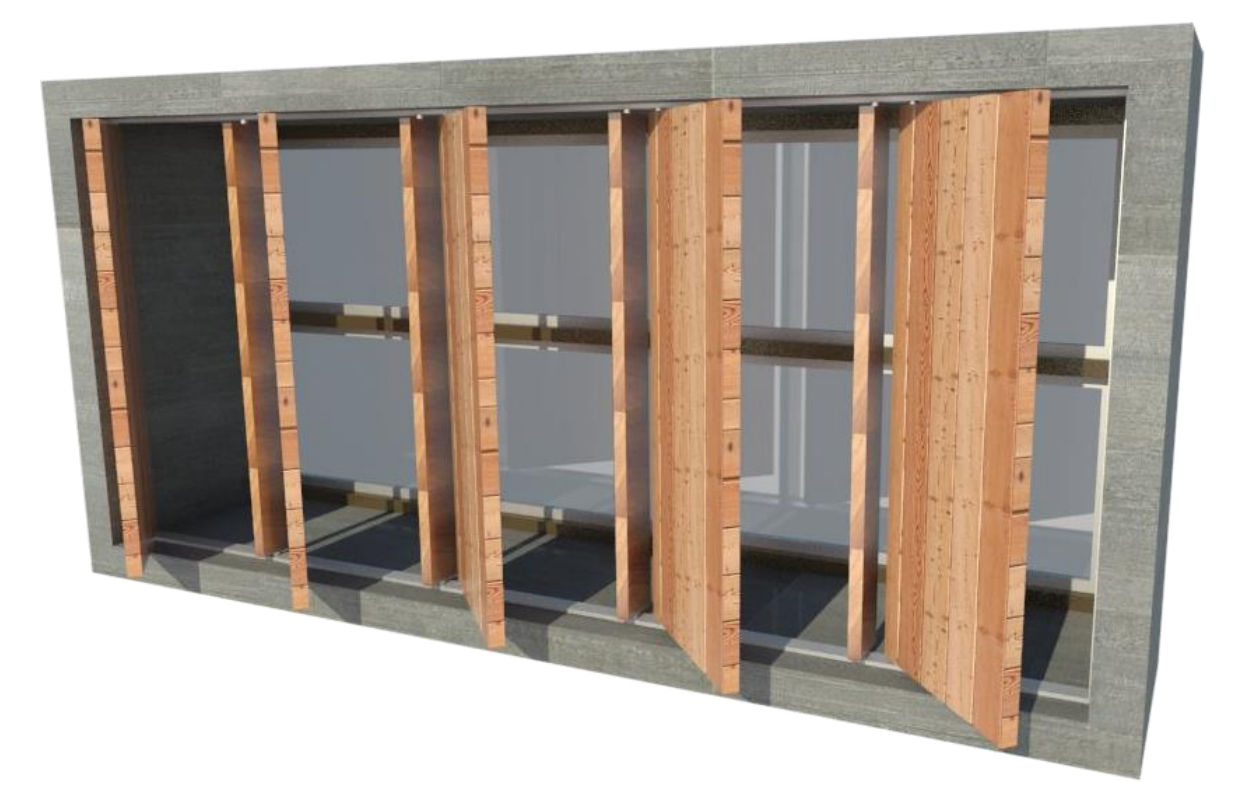

**Imagen 40-Ventana Con Persianas a 45 Grados De Abertura Fuente: Elaboración Propia, 2016**

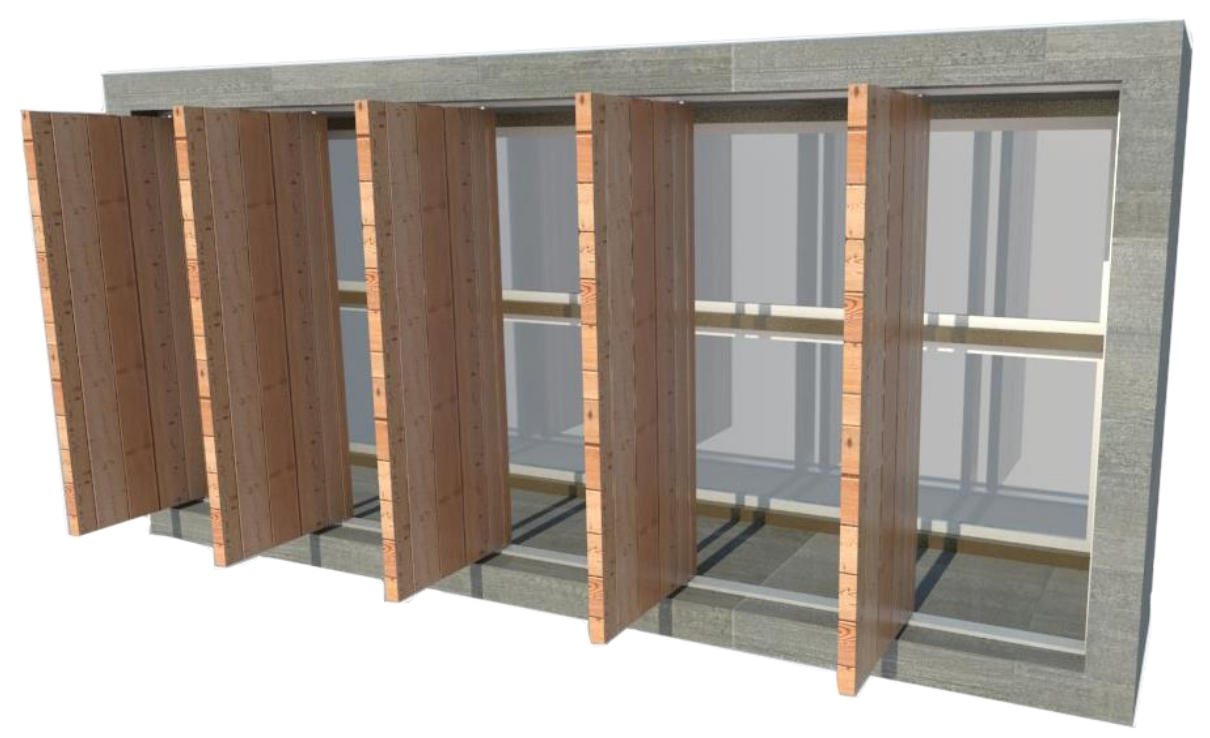

**Imagen 41--Ventana Con Persianas a 90 Grados De Abertura Fuente: Elaboración Propia, 2016**

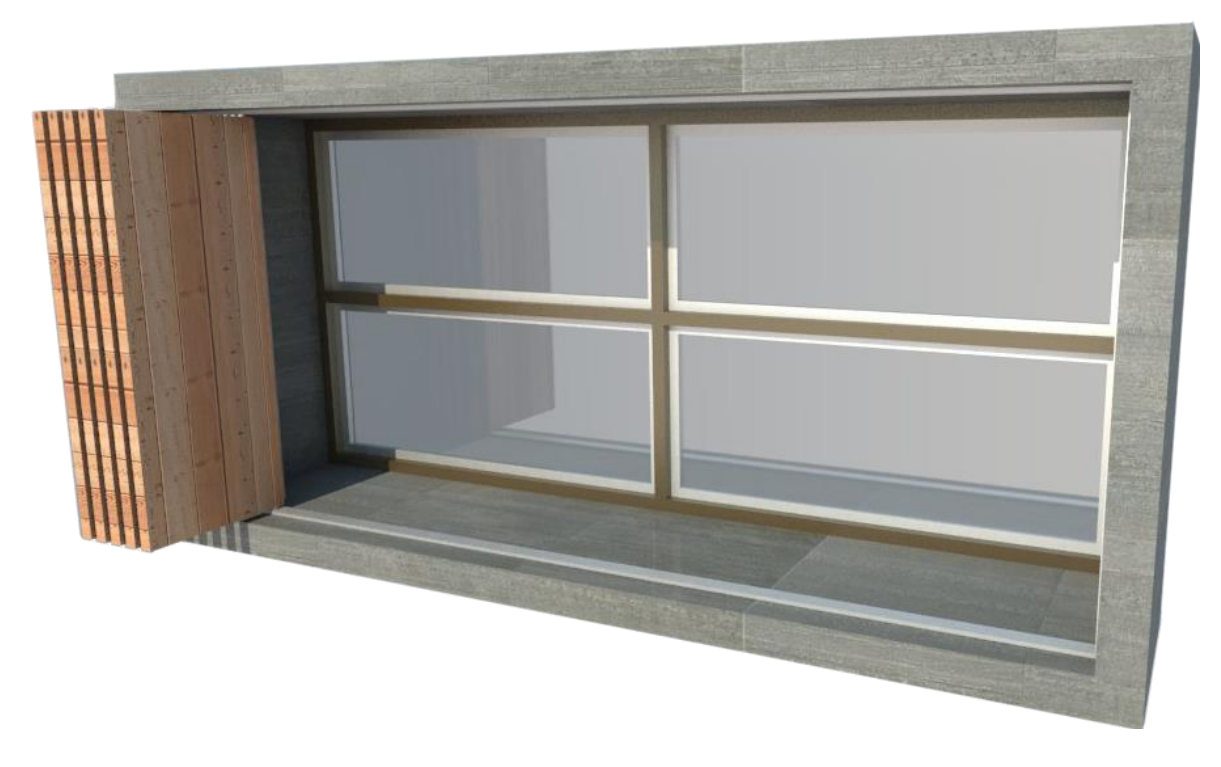

**Imagen 42-Ventana Con Persianas a Total Abertura Fuente: Elaboración Propia, 2016**

### **D.E.S. 04**

### *Ventilaventan (Opcional)*

Este D.E.S. se puede considerar un complemento del anterior, ya que, funciona en ventanas exclusivamente, esta estrategia consiste en dos marcos de madera unidos por dos tablones pequeños de madera (perfil cuadrado), y dos rendijas de aluminio inoxidable, en la parte superior e inferior, dejando un espacio entre los marcos donde ira paja a manera de sándwich, esta paja no tendrá que ir muy junta ni muy separada, pues, es necesario que pueda pasar el aire por ella.

El elemento se pondrá en el marco de la ventana mediante unos imanes que tendrá en cada esquina para poder sostenerse. Este consiste en montarse en la ventana abierta y poner unos hielos en la rendija de la parte superior para que los mismos se derritan y escurran por la paja mientras el viento de fuera se cuela en la vivienda, al mismo tiempo que el viento entra el líquido frio del hielo se derrite, esto hará que el aire entre fresco en la vivienda y poder mitigar un poco el calor del verano. Este modelo es una estrategia pasiva. (Ver Imagen

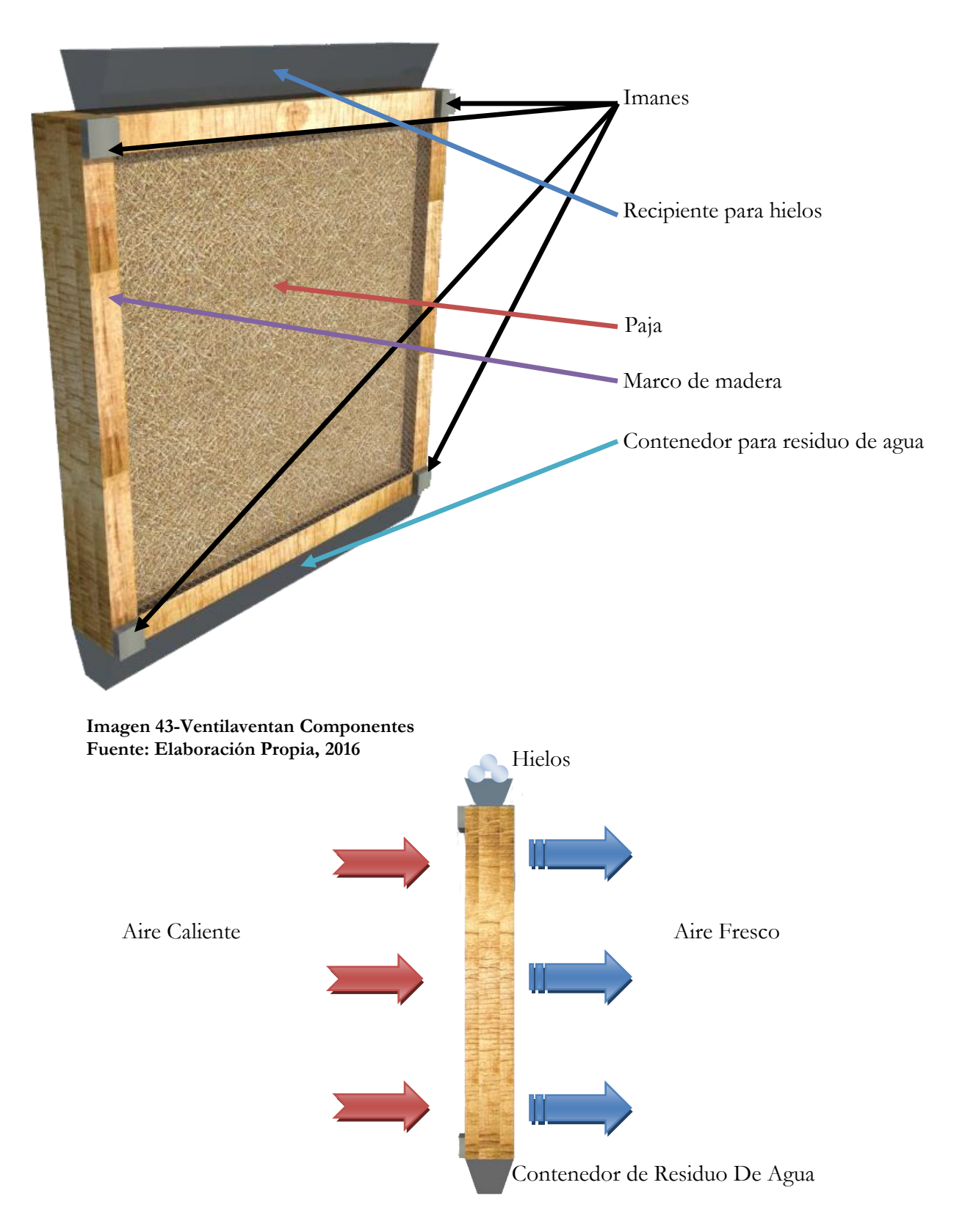

**Imagen 44-Esquema De Función Ventilaventan Fuente: Elaboración Propia, 2016**

Ese sería el funcionamiento del D.E.S. 04, aunque también existe otra versión del mismo, sin embargo, dejaría de ser una estrategia pasiva y pararía hacer una "activa". Consistiría prácticamente con la misma función y objetivo, no obstante, tendría más elementos que la componen.

Se le añadiría una mini bomba sumergible, para poder hacer un siclo de agua, esta se colocaría en el contenedor de residuo de agua, se le colocaría una pequeña manguera que iría del contenedor de agua pasando por la bomba y llegando al recipiente para hielos para poder derramar el agua bombeada sobre los hielos. También se le colocarían unos ventiladores de computadora en la parte trasera (lado que da al exterior), para poder captar más aire del exterior para hacerlo pasar por la paja mojada y pueda refrescar la habitación.

Por último se le colocaría una pila recargable en un costado para poder abastecer a la mini bomba y a los ventiladores, en su defecto en lugar de la pila podría ir un enchufe normal.

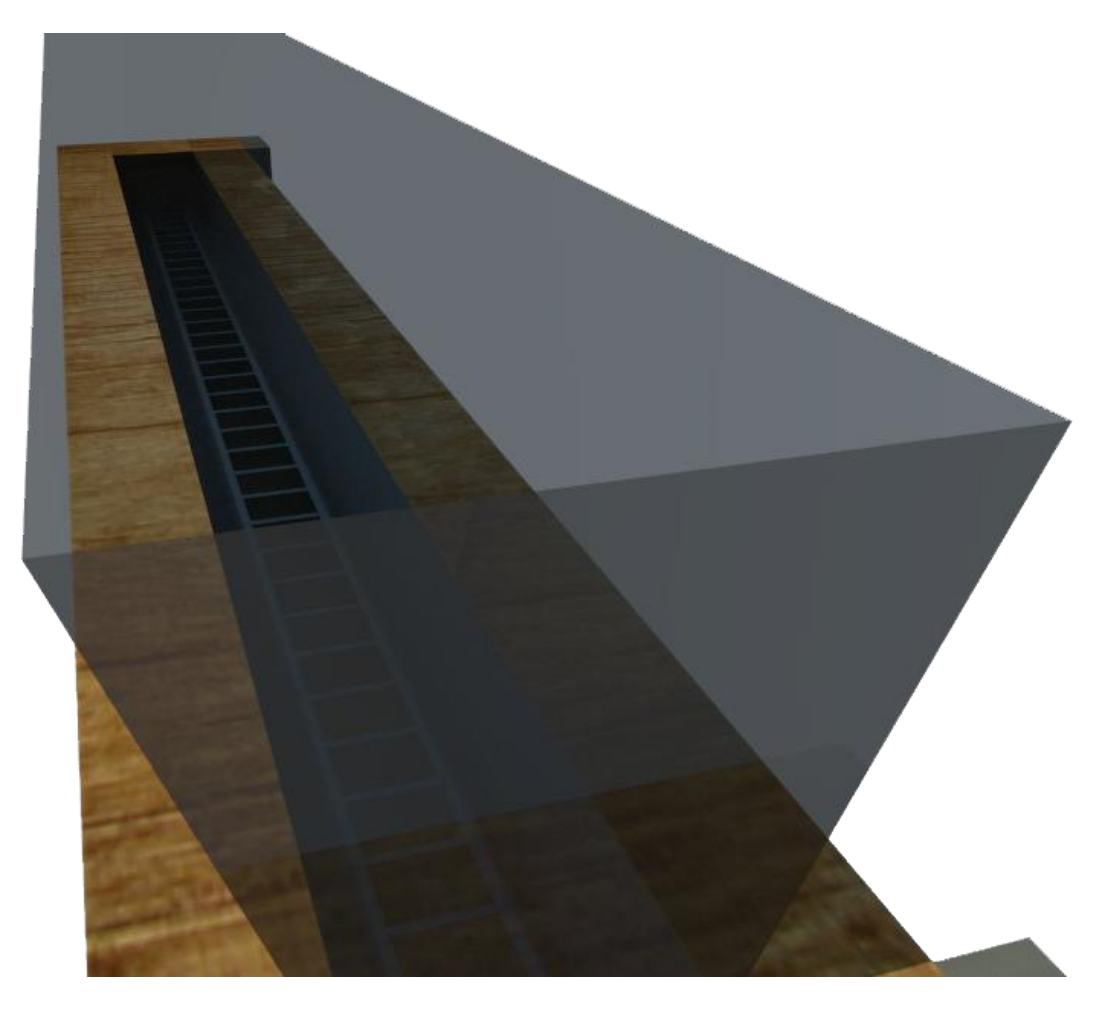

**Imagen 45-Detalle De Rendijas Donde Irían Los Hielos Y Cairia El Agua Bombeada Fuente: Elaboración Propia, 2016**

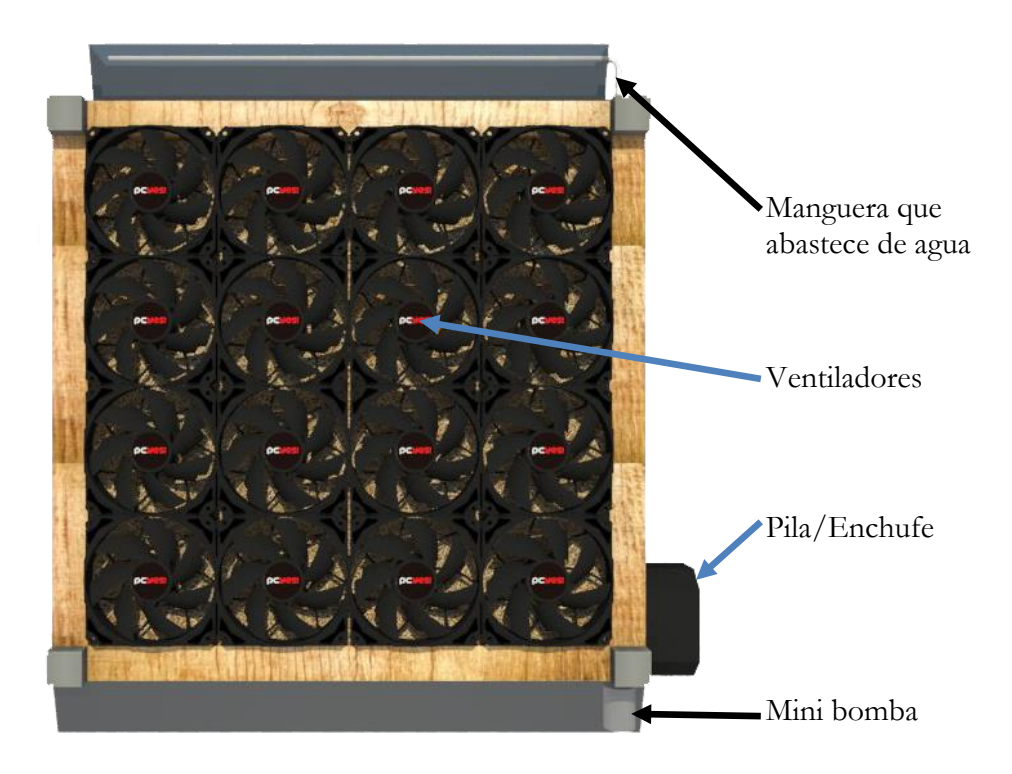

**Imagen 46-Ventilaventan Componentes Extras Fuente: Elaboración Propia, 2016**

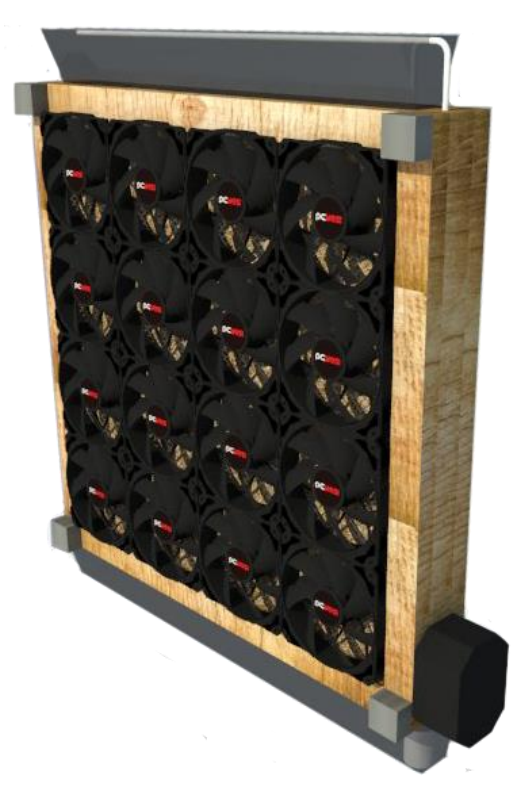

**Imagen 47-Ventilaventan Isométrico Fuente: Elaboración Propia, 2016**

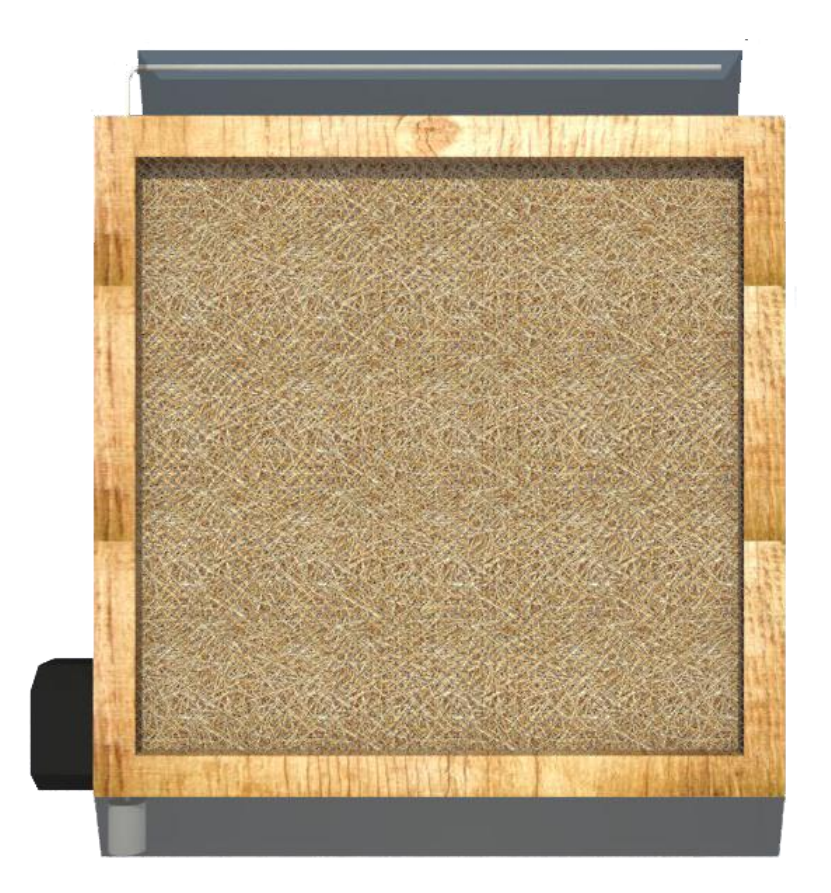

**Imagen 48-Ventilaventan Vista Frontal (Lado Interior) Fuente: Elaboración Propia, 2016**

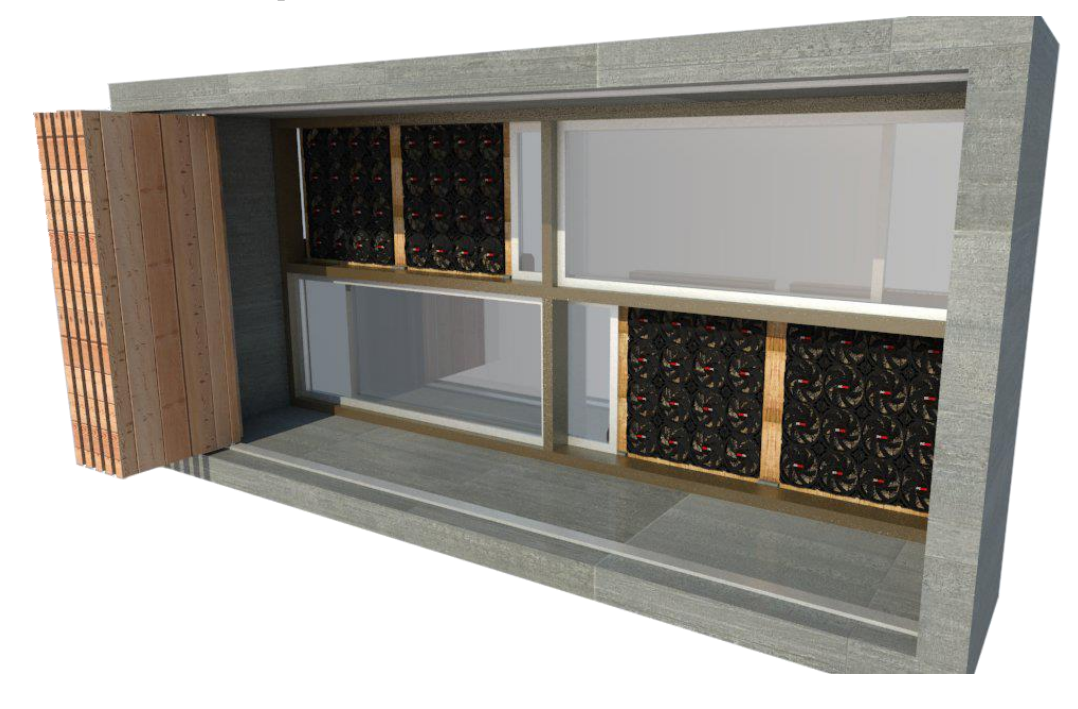

**Imagen 49-Ventana Con Estrategias Aplicadas Fuente: Elaboración Propia, 2016**

# *III.4 Programa Arquitectónico*

# **Tabla 12-Programa Arquitectónico**

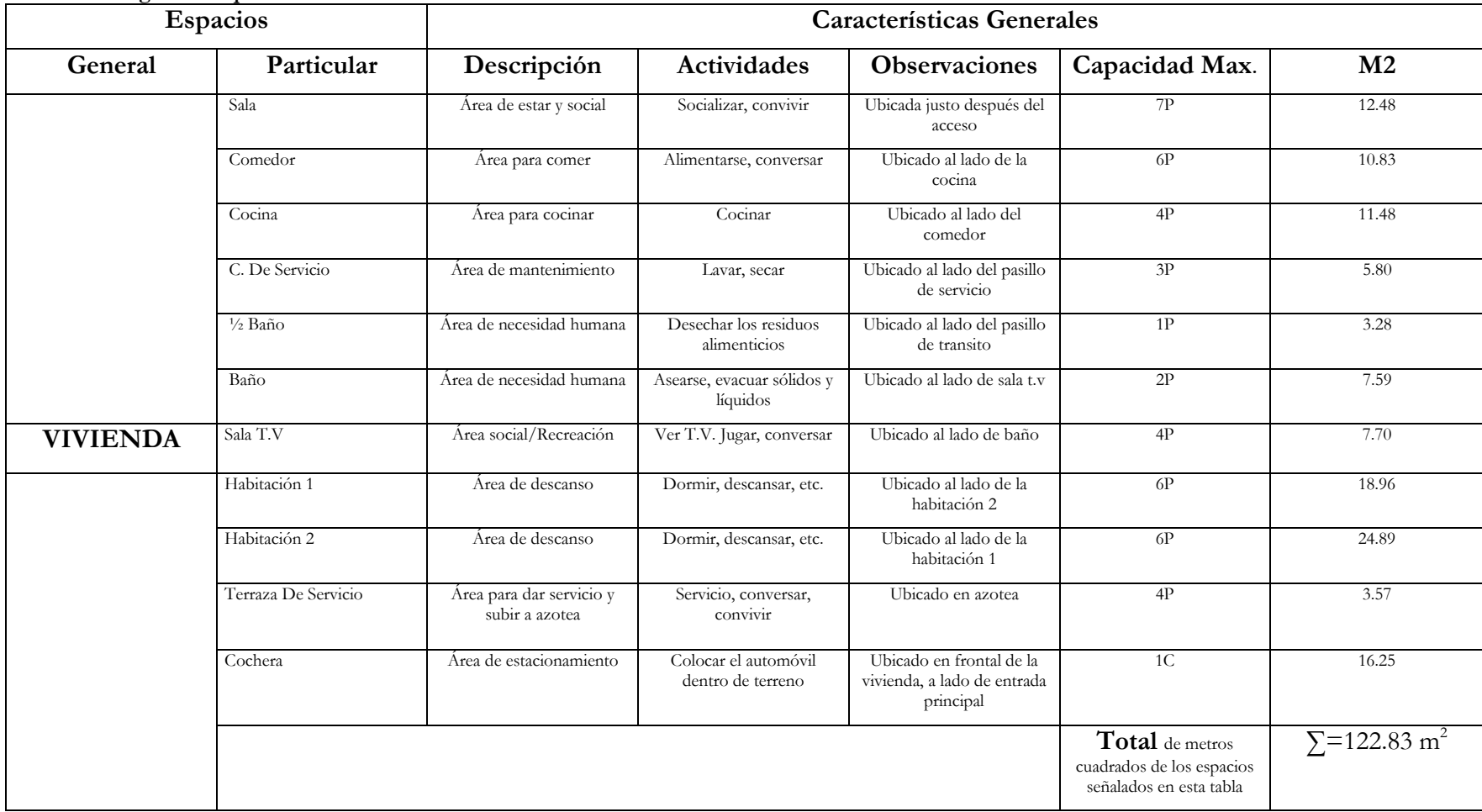

**Fuente: Elaboración Propia** 

*III.5 Construcción De Diagramas Espaciales*

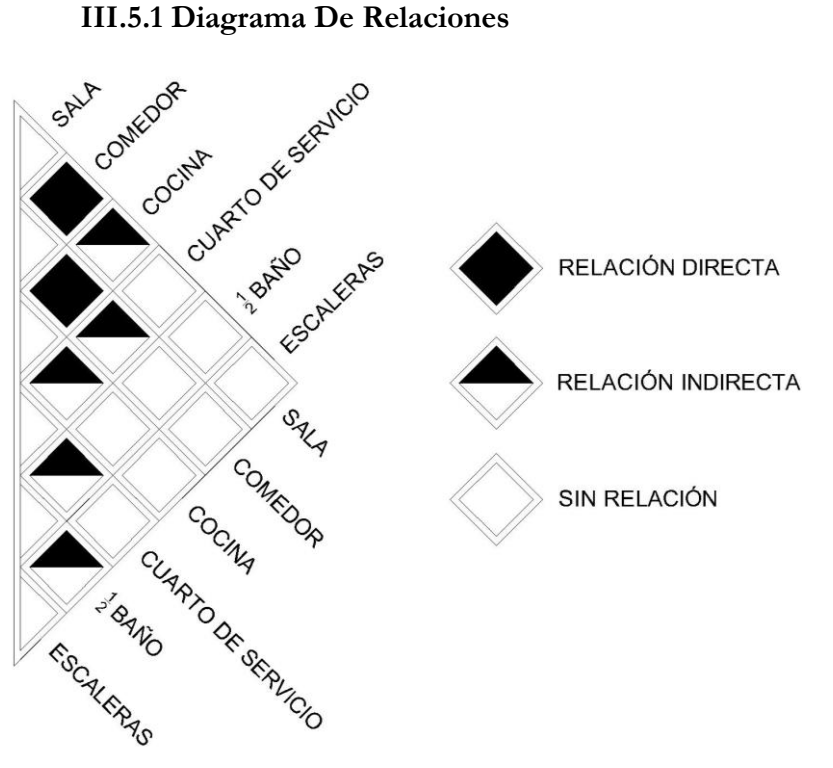

**Imagen 50-Diagrama De Relaciones Planta baja Fuente: Elaboración Propia**

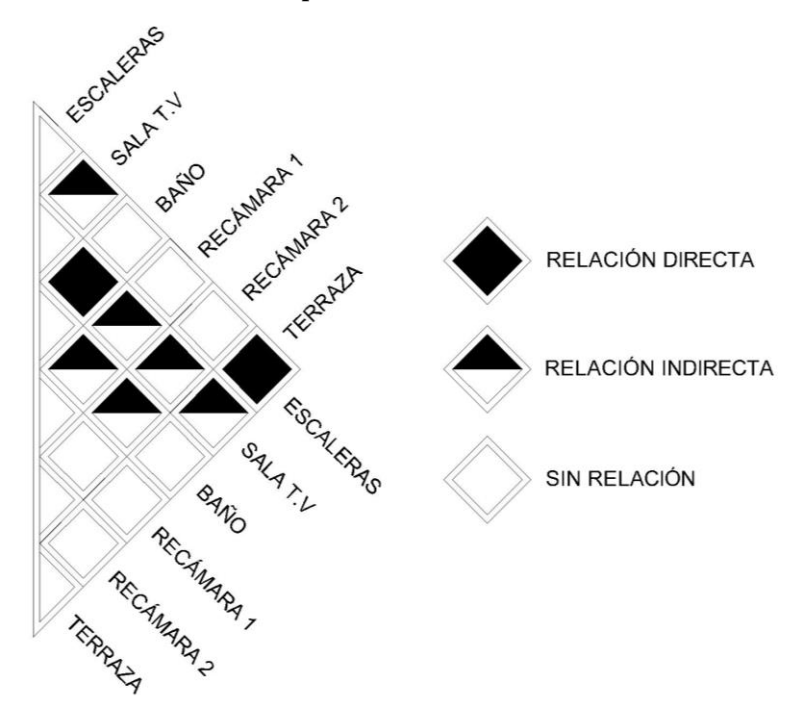

**Imagen 51-Diagrama De Relaciones Planta Alta (Fuente: Elaboración Propia)**

### **III.5.2 Diagrama De Funcionamiento**

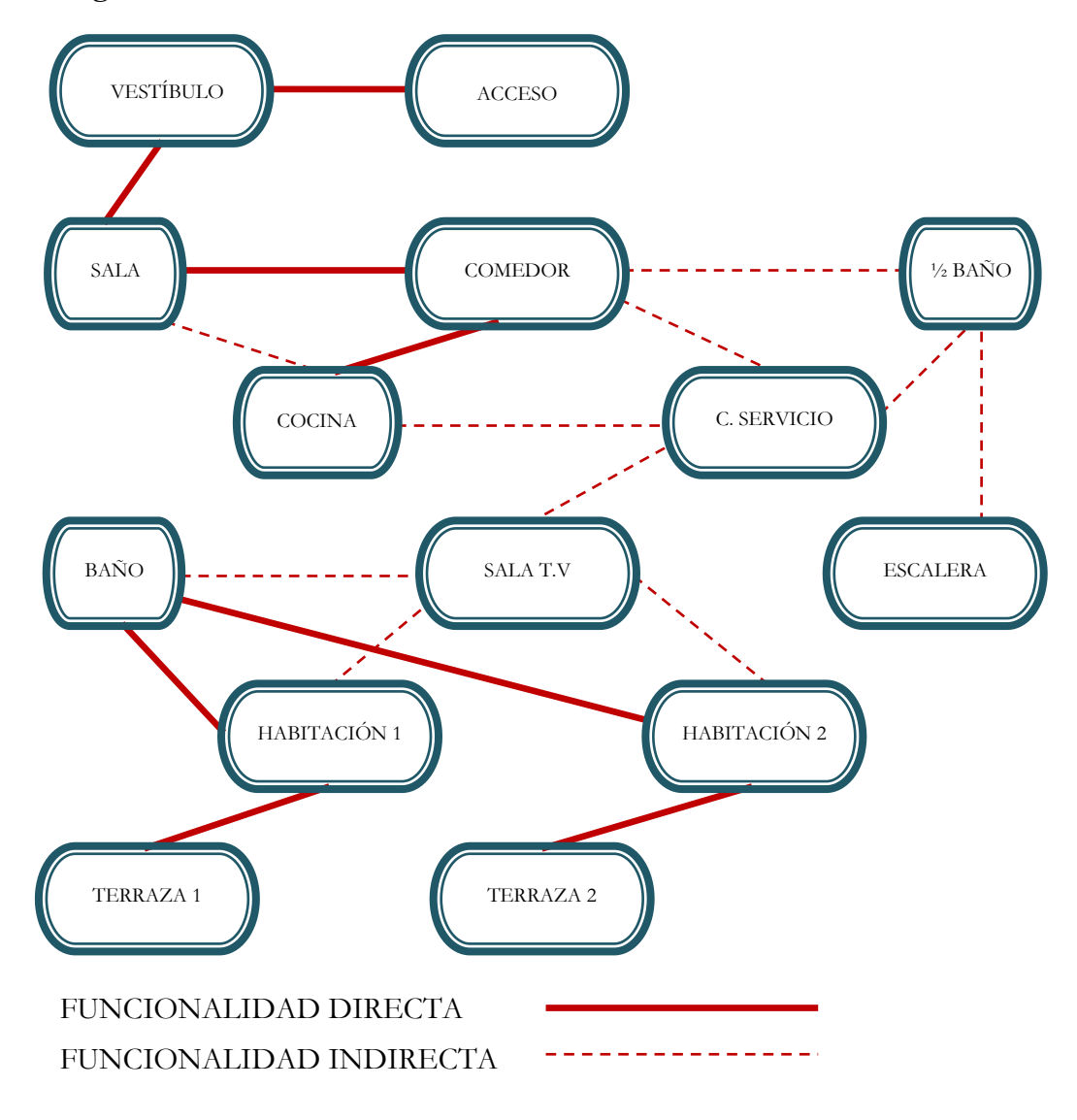

### **Imagen 52-Diagrama De Funcionamiento Fuente: Elaboración Propia**

Básicamente en este diagrama de funcionamiento vemos las relaciones de los espacios según su funcionamiento y como se relacionan entre sí. Según la simbología los espacios unidos por líneas continuas están directamente relacionadas y los espacios unidos con líneas punteadas estas indirectamente relacionados. Cuando un espacio no tiene conexión con otro mediante líneas quiere decir que no están relacionados directa ni indirectamente.

# **III.5.3 Zonificación**

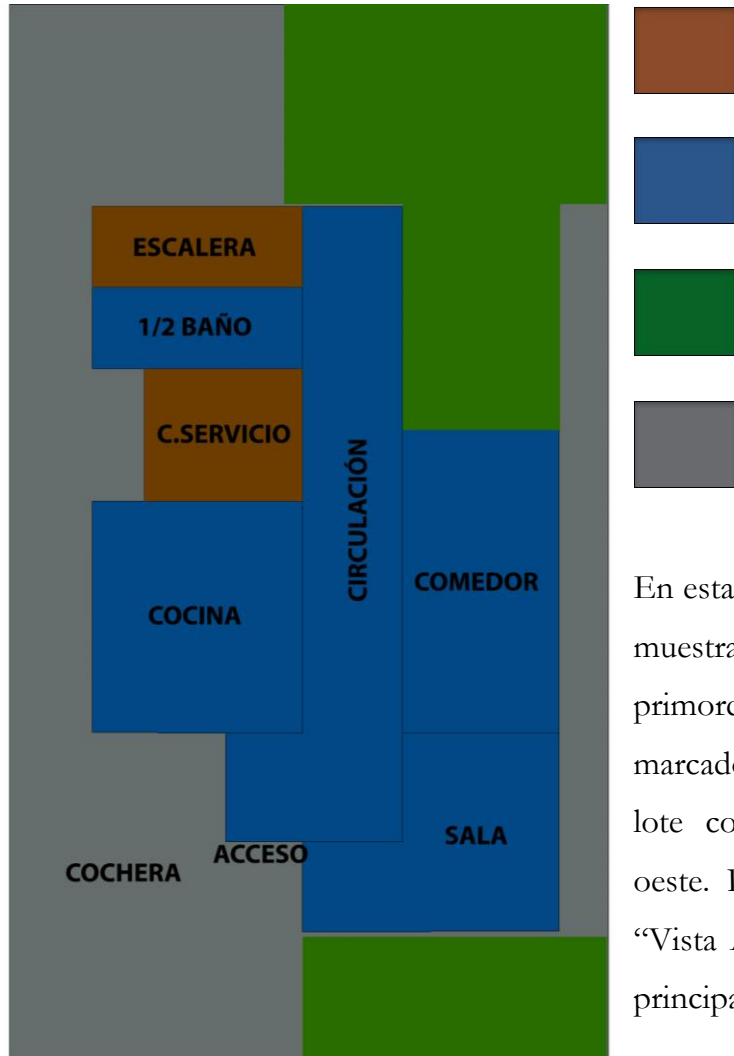

**Imagen 53-Zonificación 1 Fuente: Elaboración Propia**

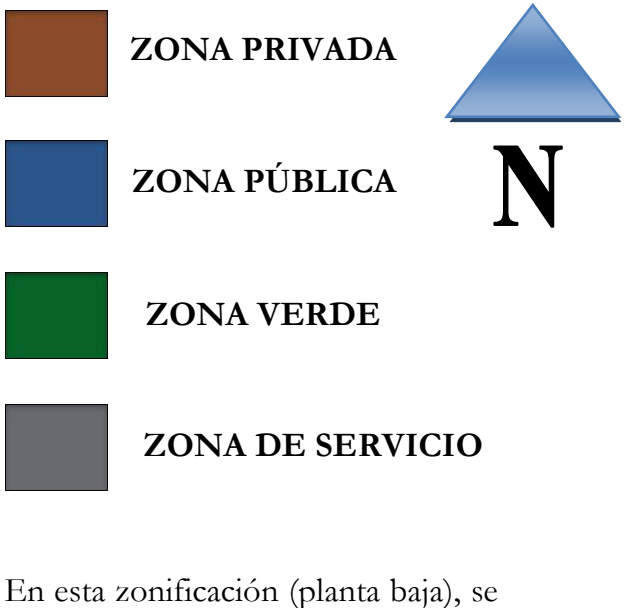

muestran las zonas generales primordiales dejando el camino marcado para el siguiente paso. El lote colinda por el norte, este y oeste. Por el lado sur está la calle "Vista Alegre", donde iría el acceso principal.

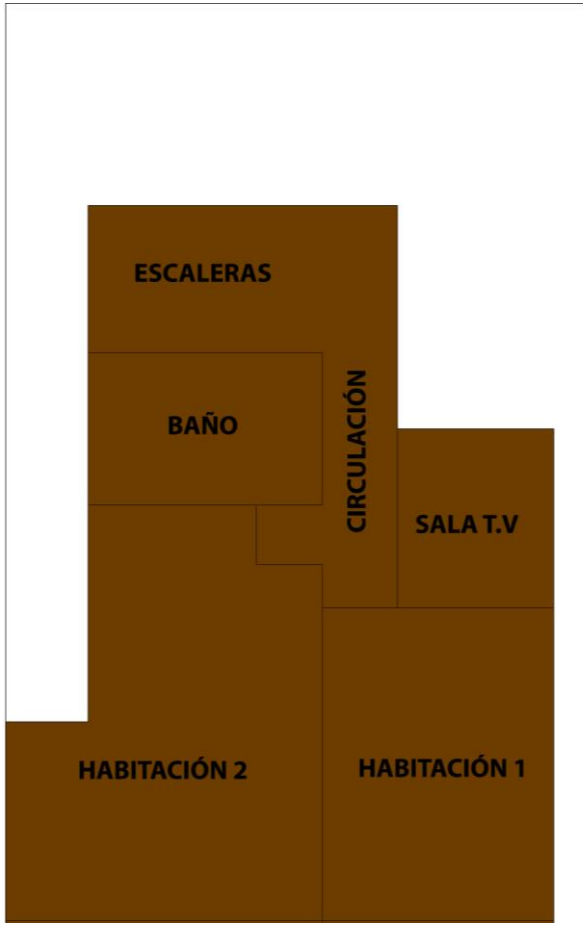

**Imagen 54-Zonificación 2 Fuente: Elaboración Propia**

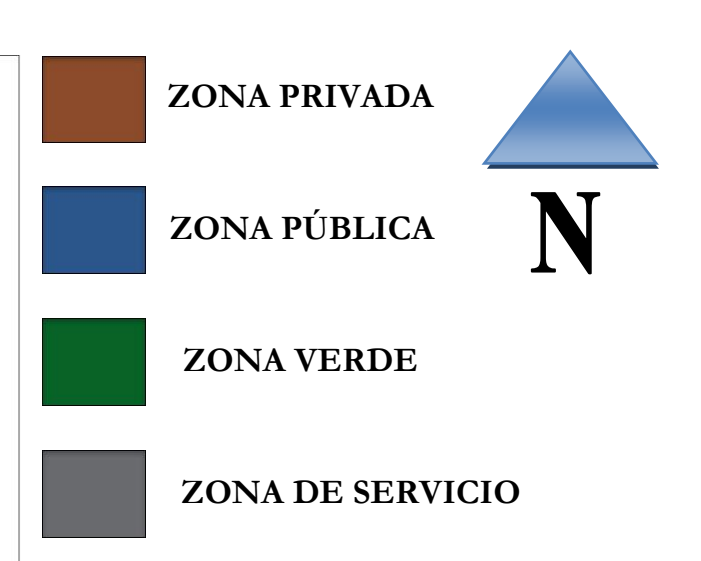

En esta zonificación (planta alta), se muestran las zonas en su totalidad como zona privada, es decir, solo los miembros de la familia pueden desenvolverse en estas, con excepciones de alguna que otra visita de alguno de ellos (primos, amigos etc.). La intención de esta zonificación es separar las zonas pública y privada con un cambio de nivel de piso.

# **IV. PROPUESTA PROYECTUAL**

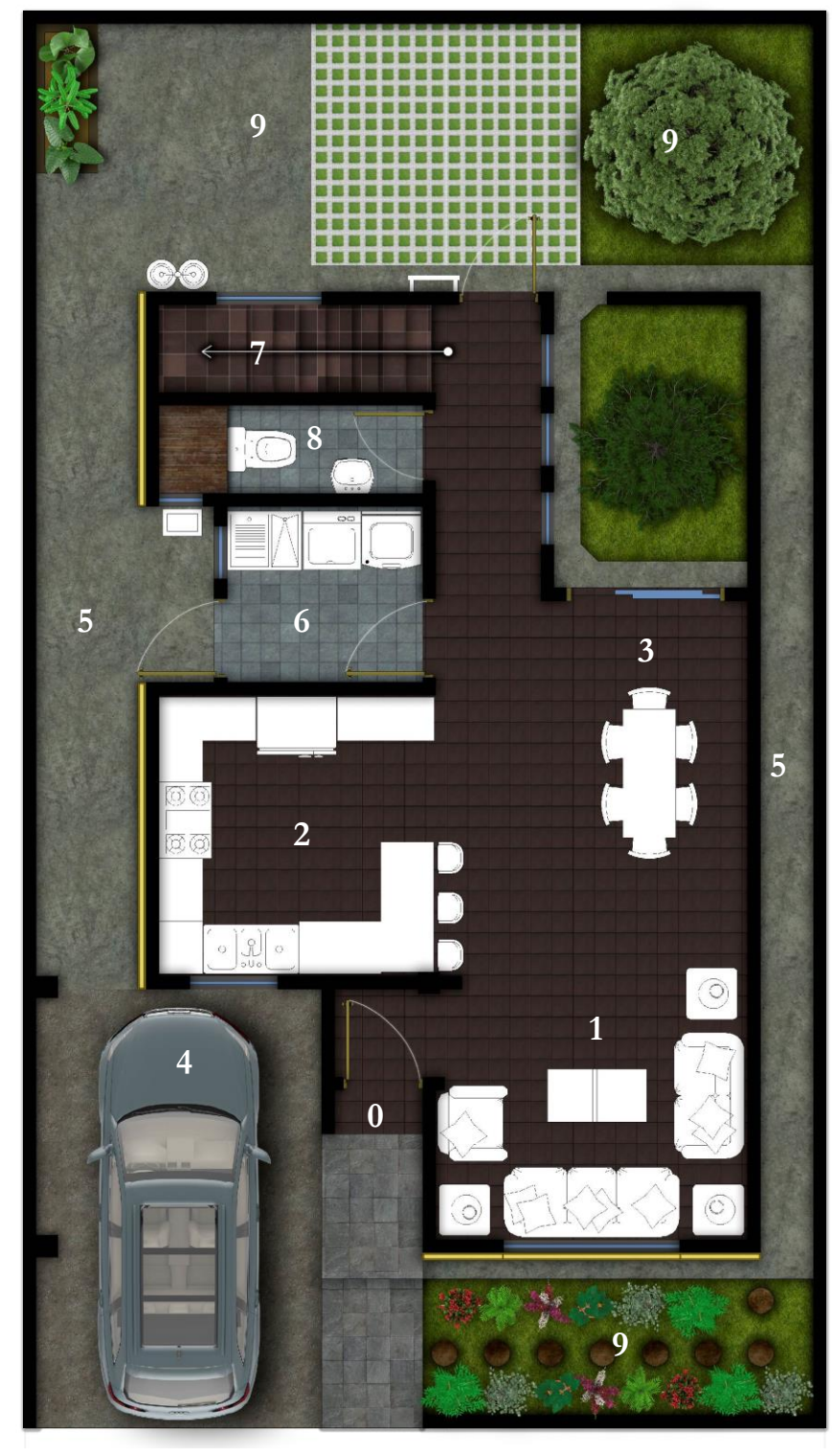

- **ACCESO**
- **SALA**
- **COCINA**
- **COMEDOR**
- **COCHERA**
- **PASILLO DE SERVICIO**
- **CUARTO DE SRVICIO**
- **ESCALERAS**
- **½ BAÑO**
- **JARDIN**

**Imagen 55-Planta Baja Fuente: Elaboración Propia**

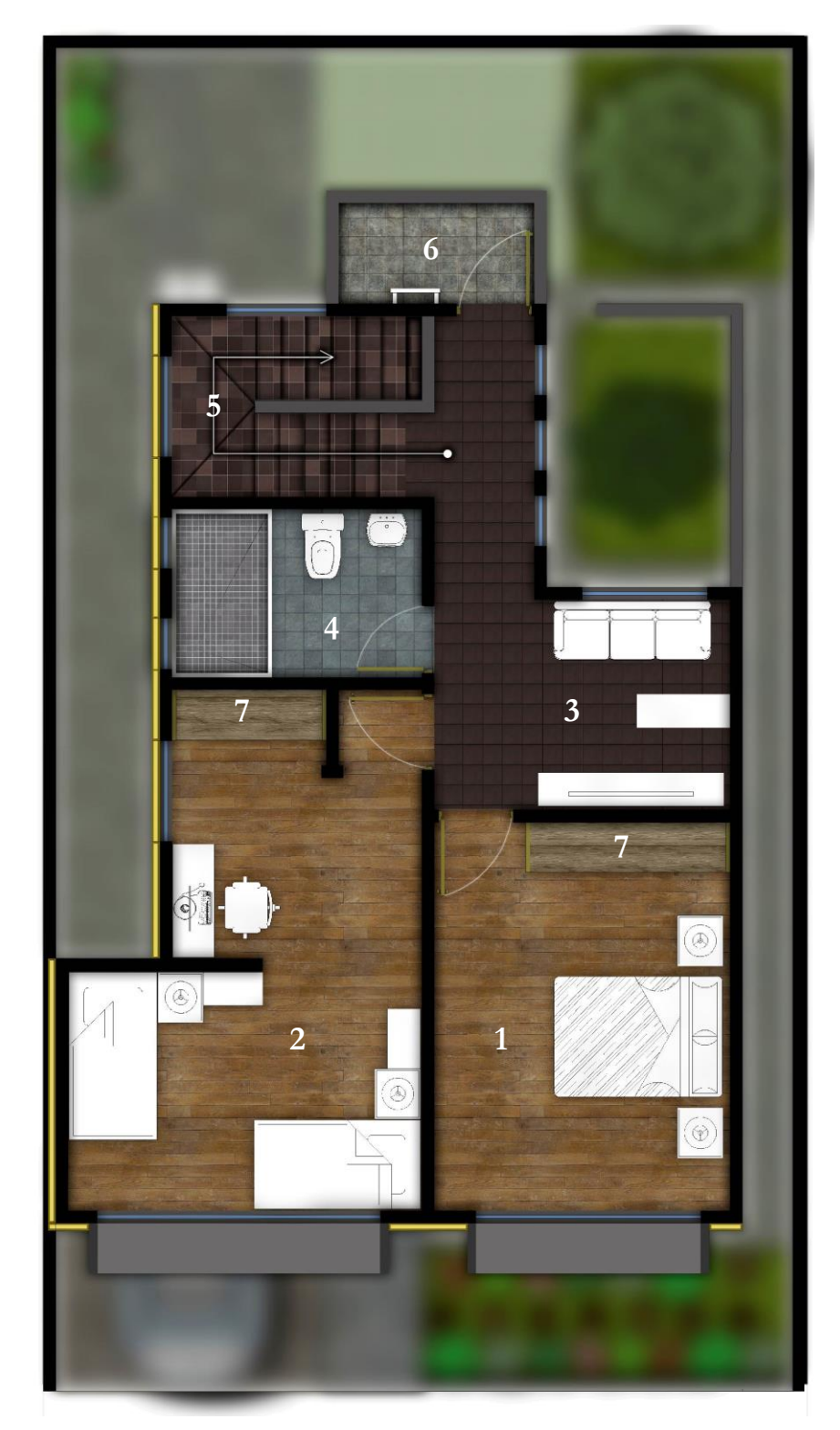

- **HABITACION PRINCIPAL**
- **HABITACION**
- **SALA T.V**
- **BAÑO**
- **ESCALERAS**
- **TERRAZA DE SRVICIO**
- **CLOSET**

**Imagen 56-Planta Alta Fuente: Elaboración Propia 2016**

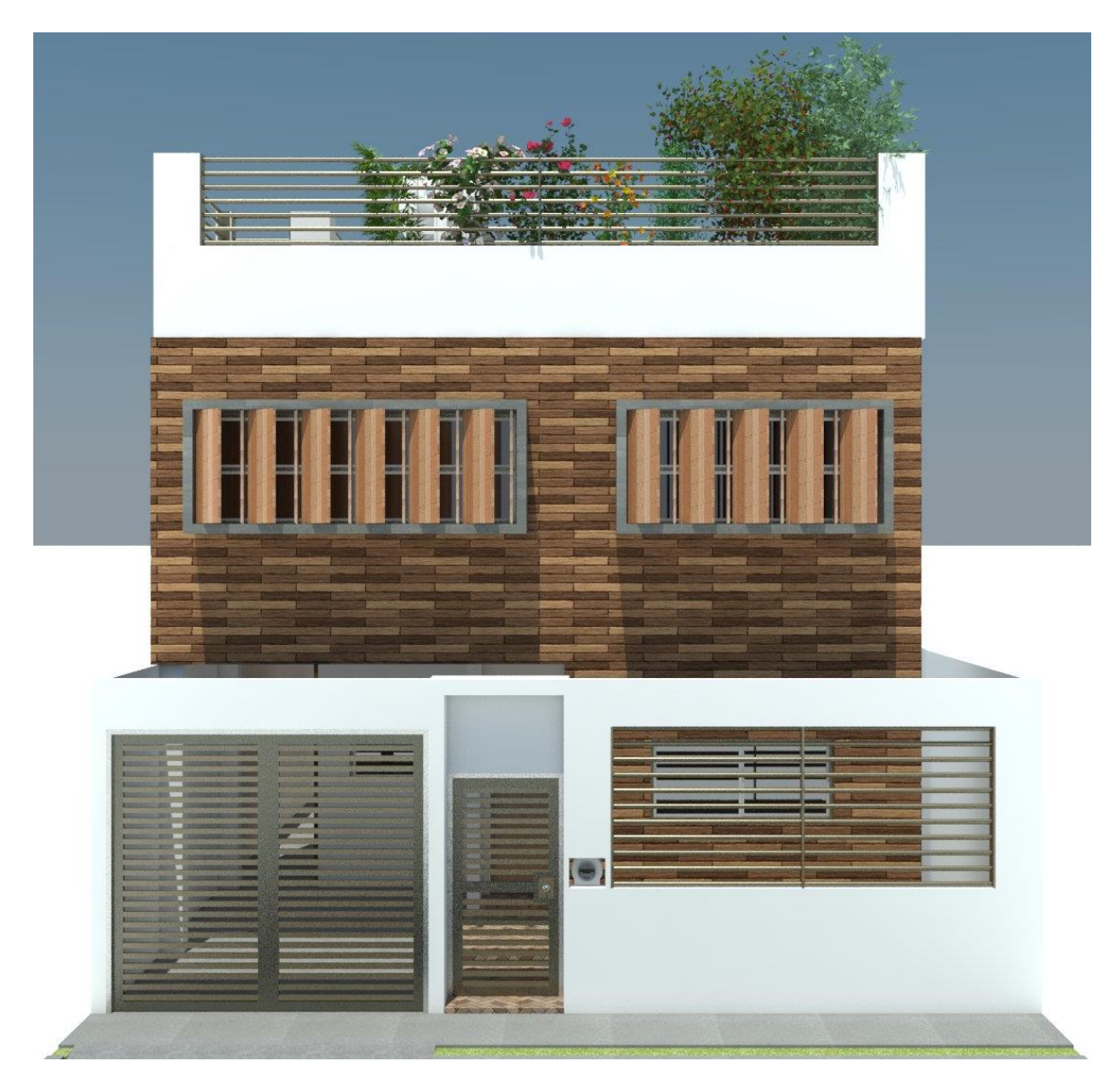

**Imagen 57-Fachada Principal (Sur) Fuente: Elaboración Propia 2016**

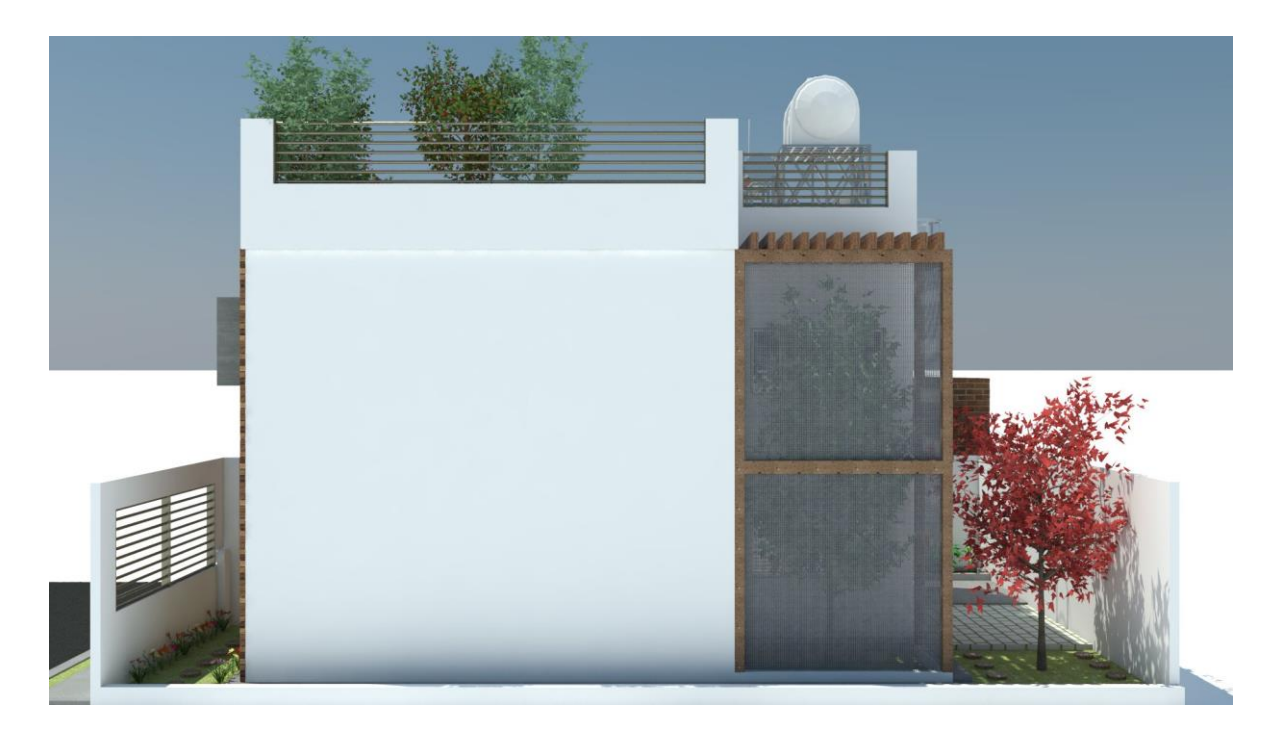

**Imagen 58-Fachada Lateral (Este) Fuente: Elaboración Propia 2016**

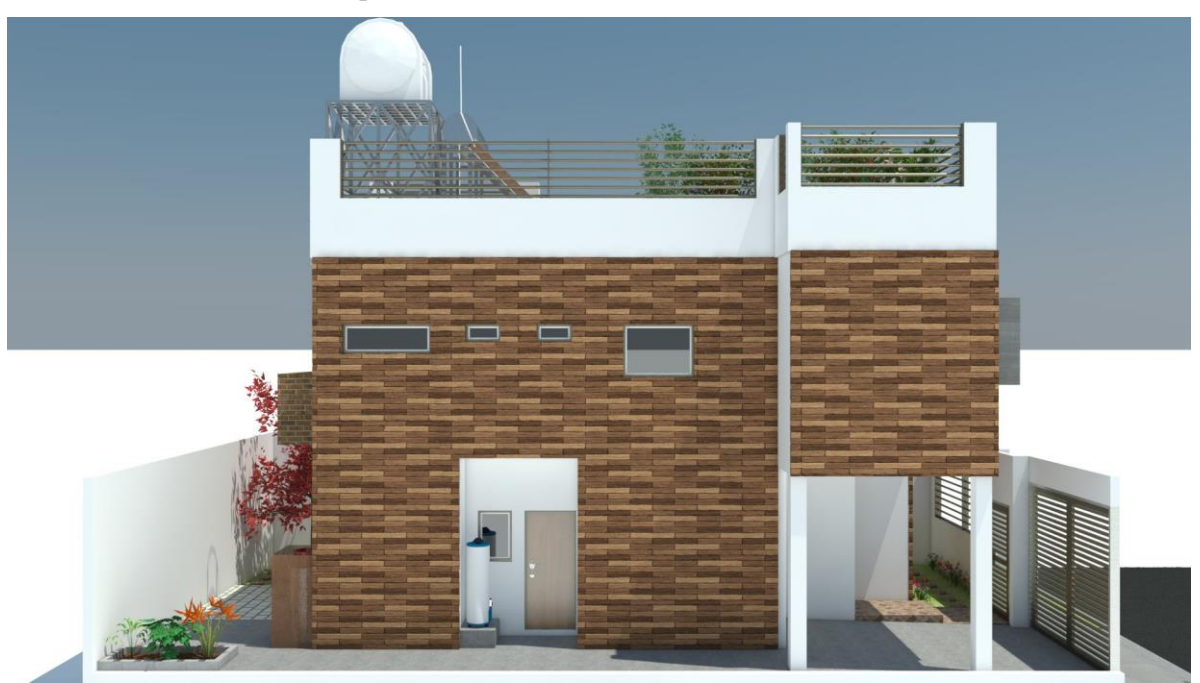

**Imagen 59-Fachada Lateral (Oeste) Fuente: Elaboración Propia 2016**

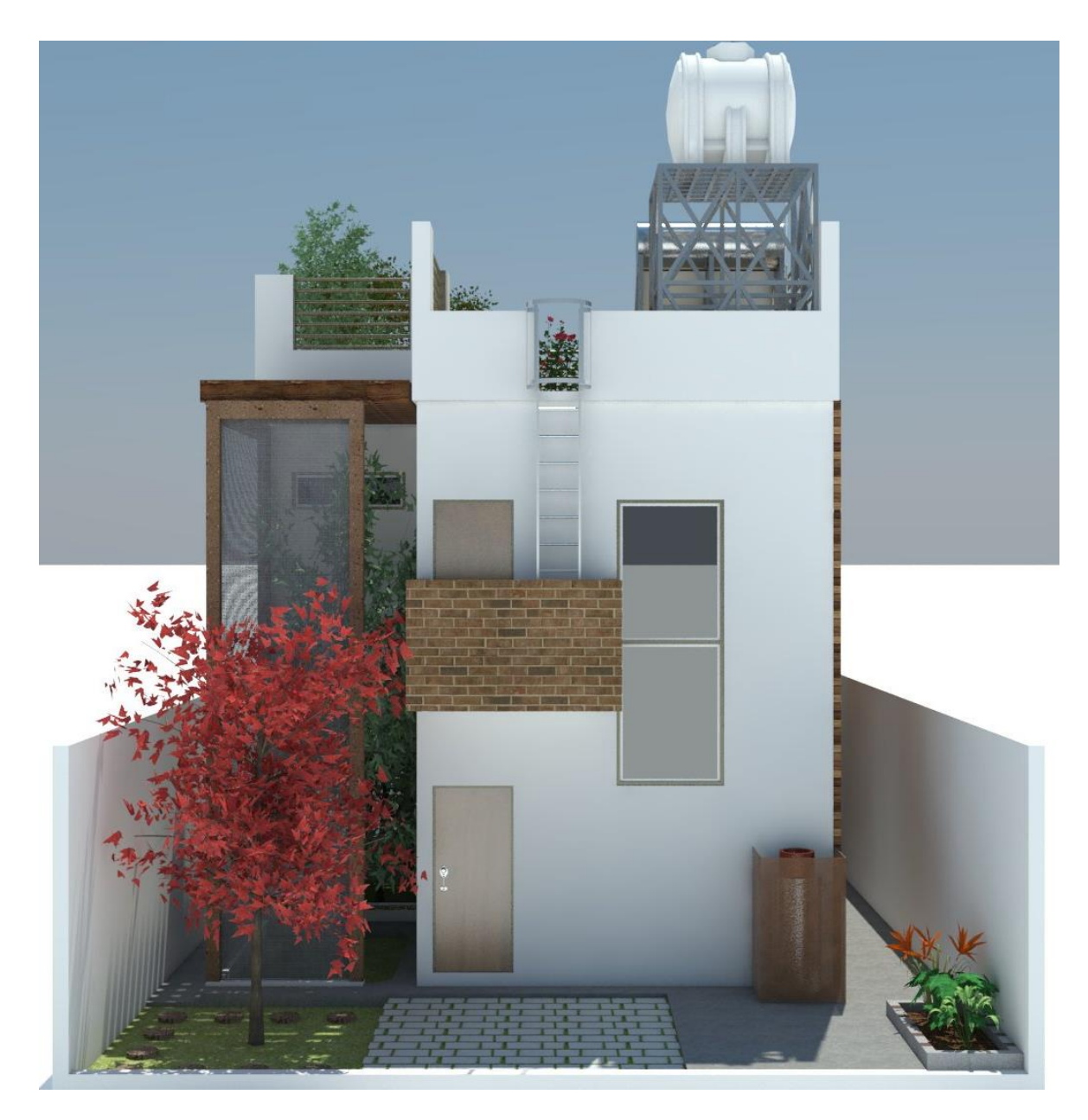

**Imagen 60-Fachada Posterior (Norte) Fuente: Elaboración Propia 2016**

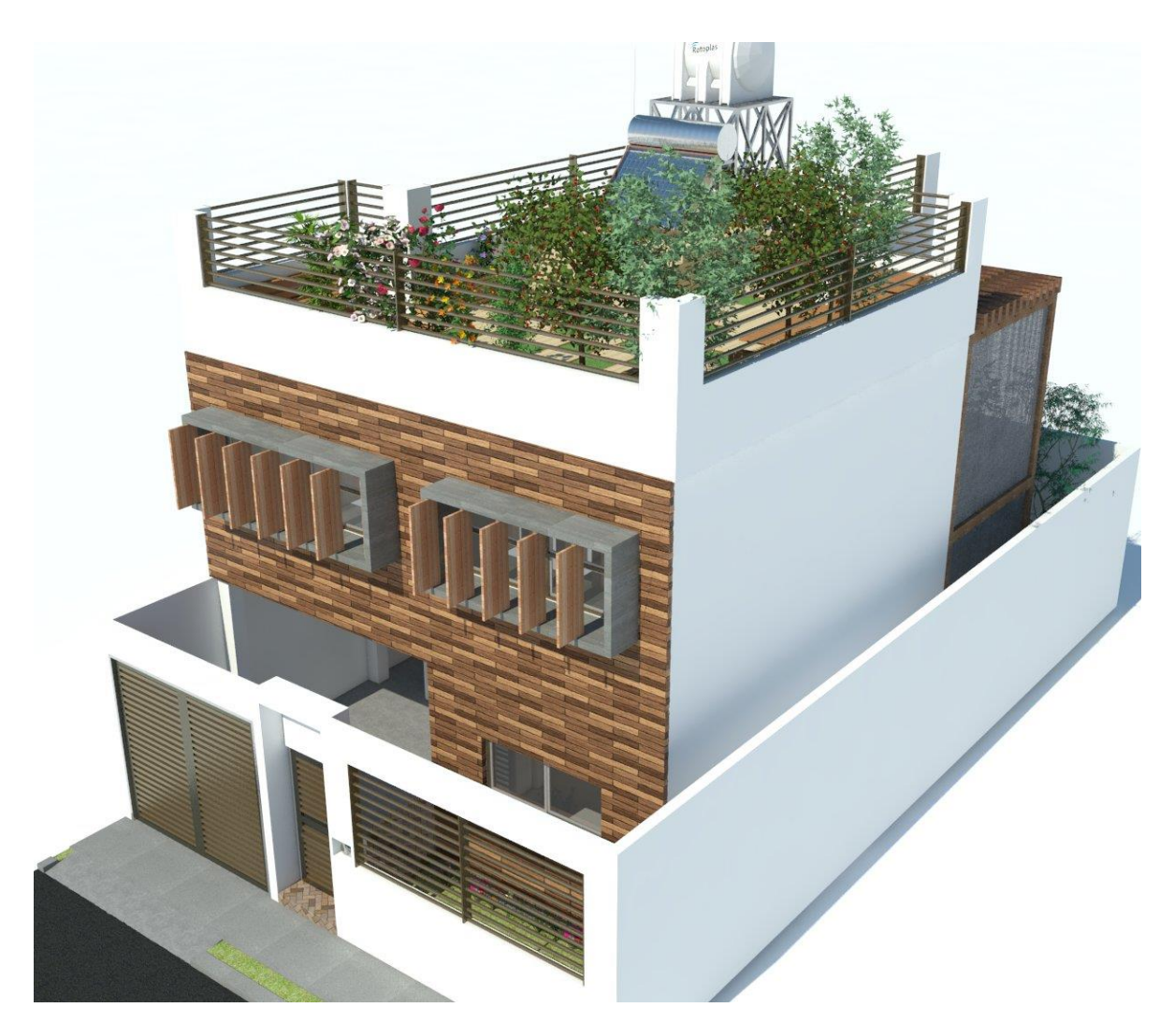

**Imagen 61-Isométrico 1 Fuente: Elaboración Propia 2016**

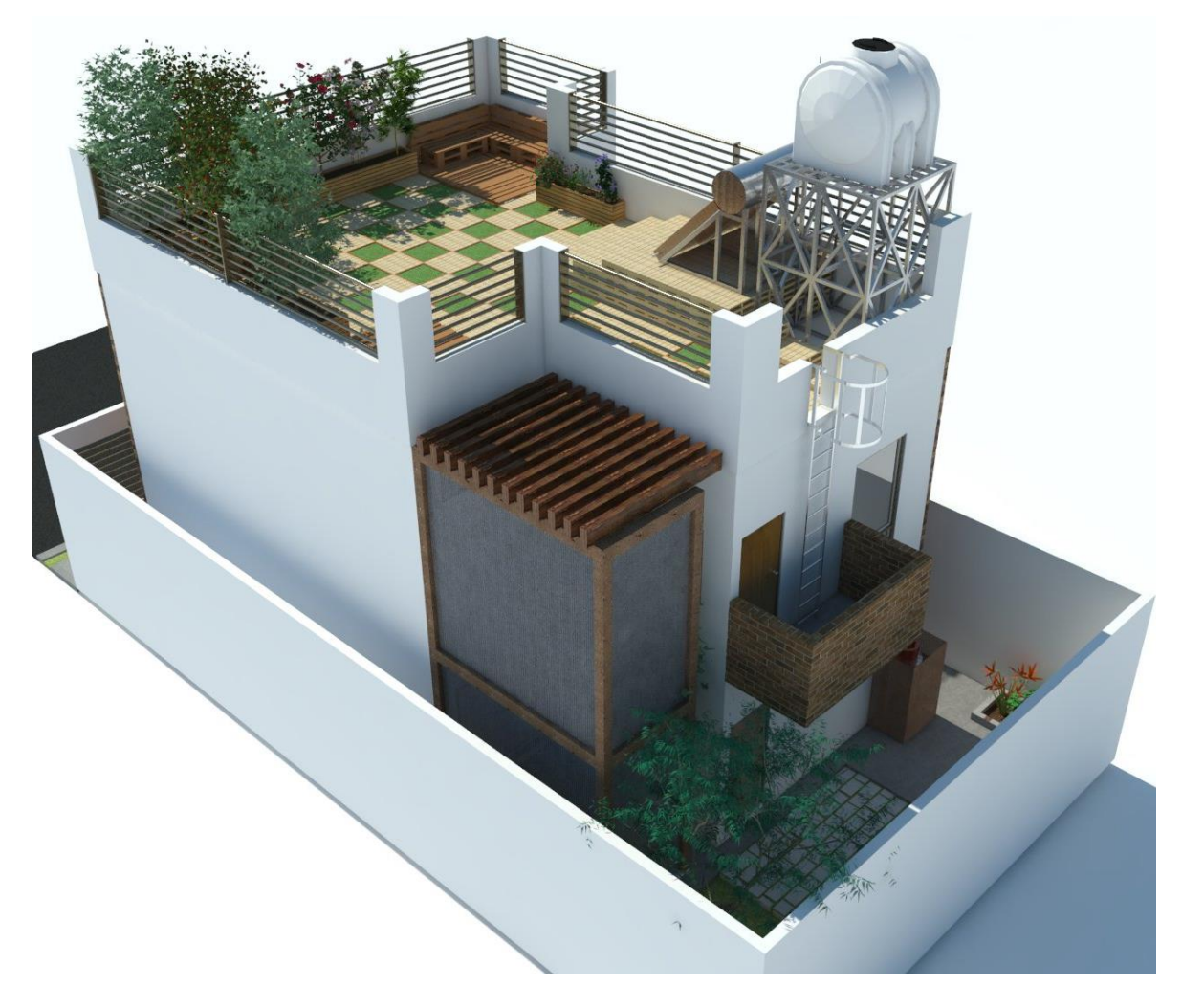

**Imagen 62-Isométrico 2 Fuente: Elaboración Propia 2016**

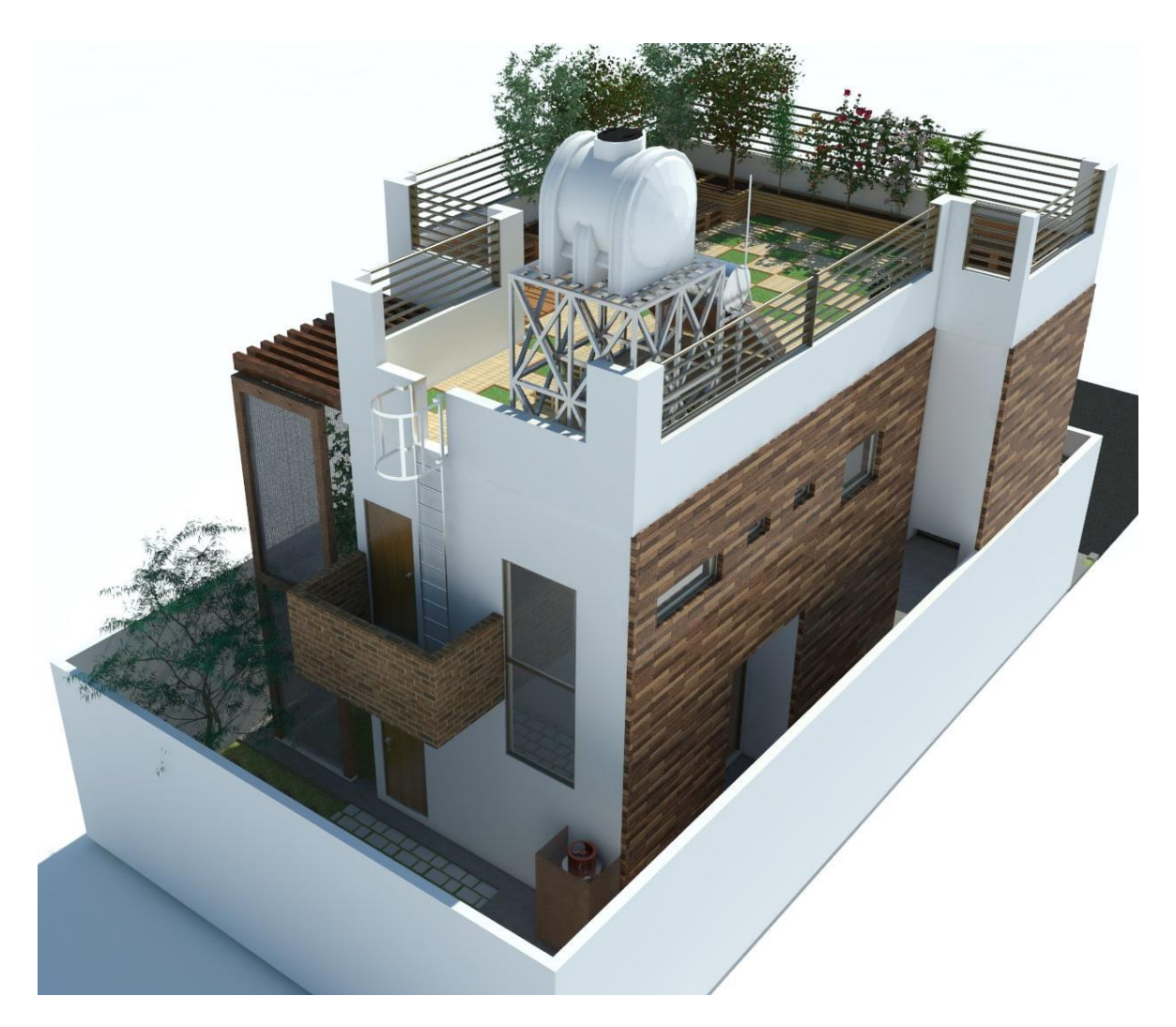

**Imagen 63-Isométrico 3 Fuente: Elaboración Propia 2016**

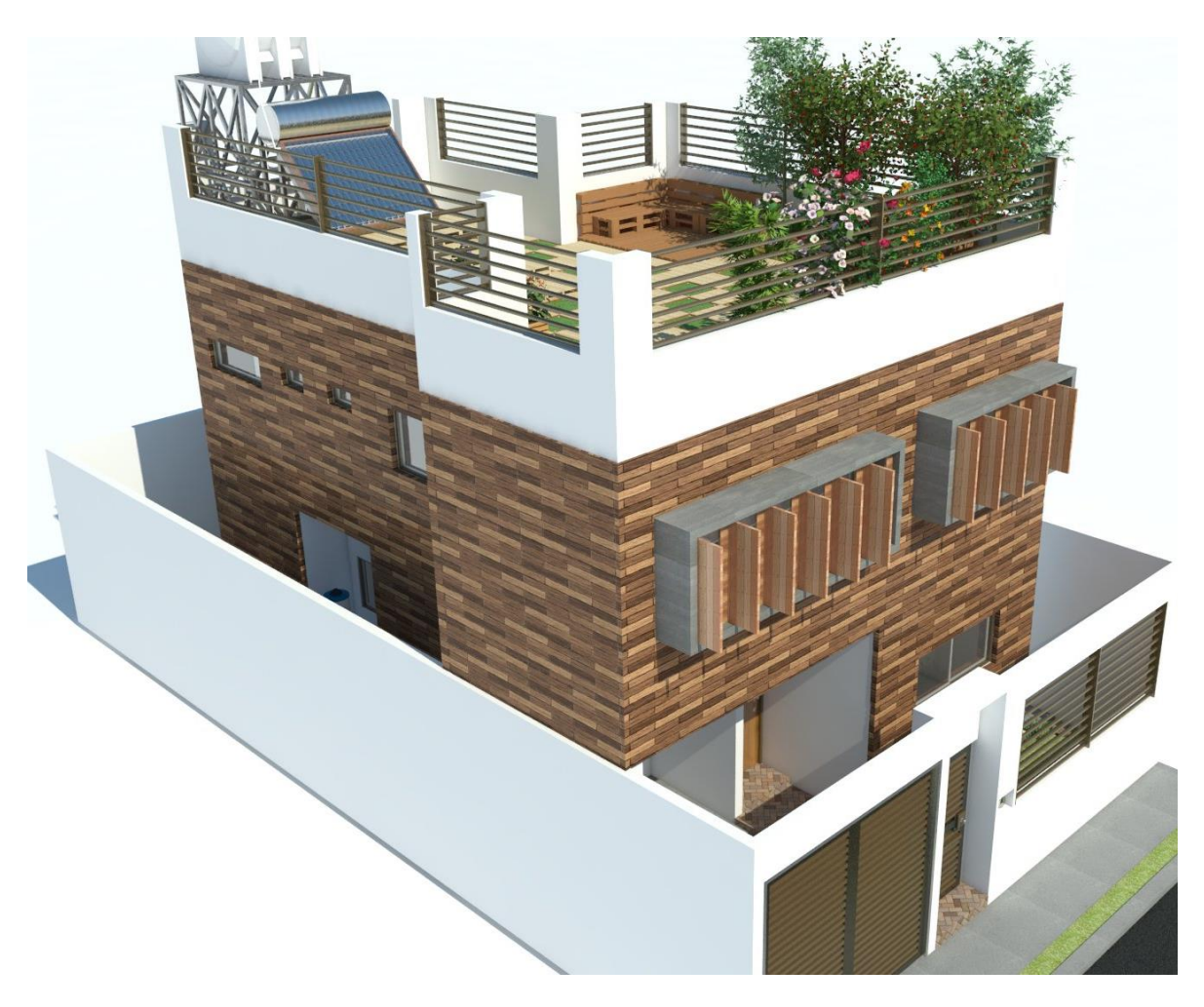

**Imagen 64-Isométrico 4 Fuente: Elaboración Propia 2016**

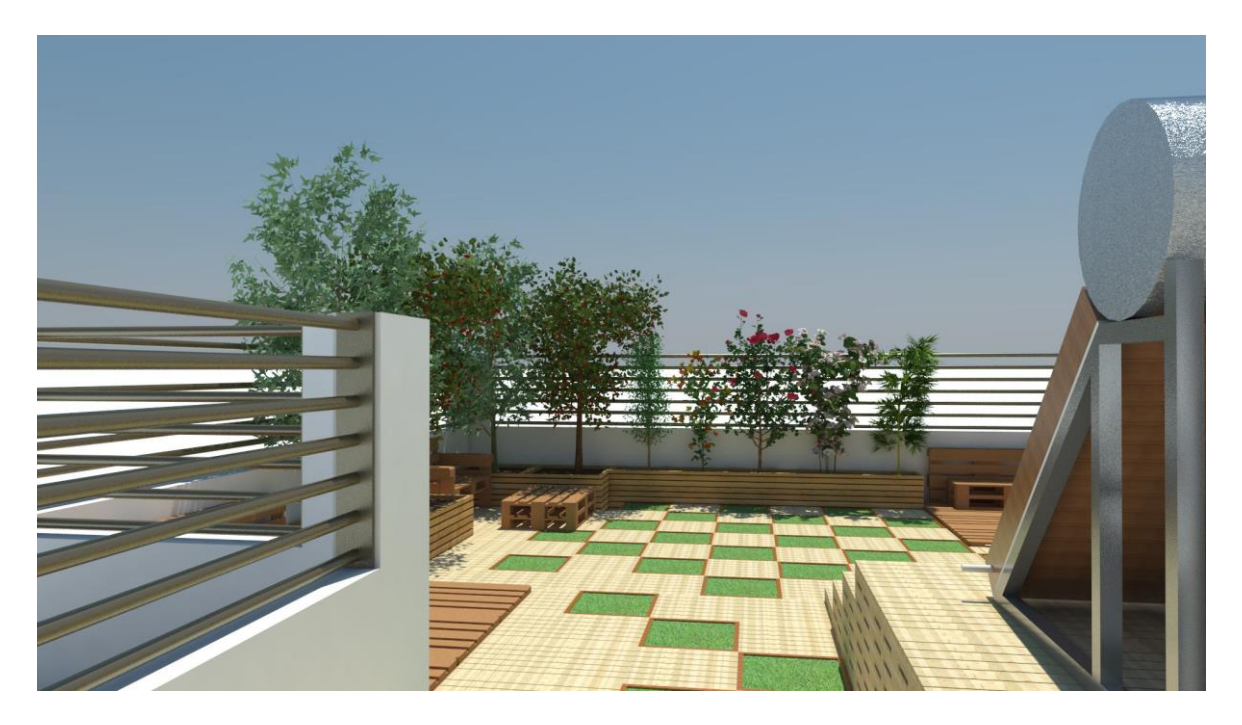

**Imagen 65-Azotea 1 Fuente: Elaboración Propia 2016**

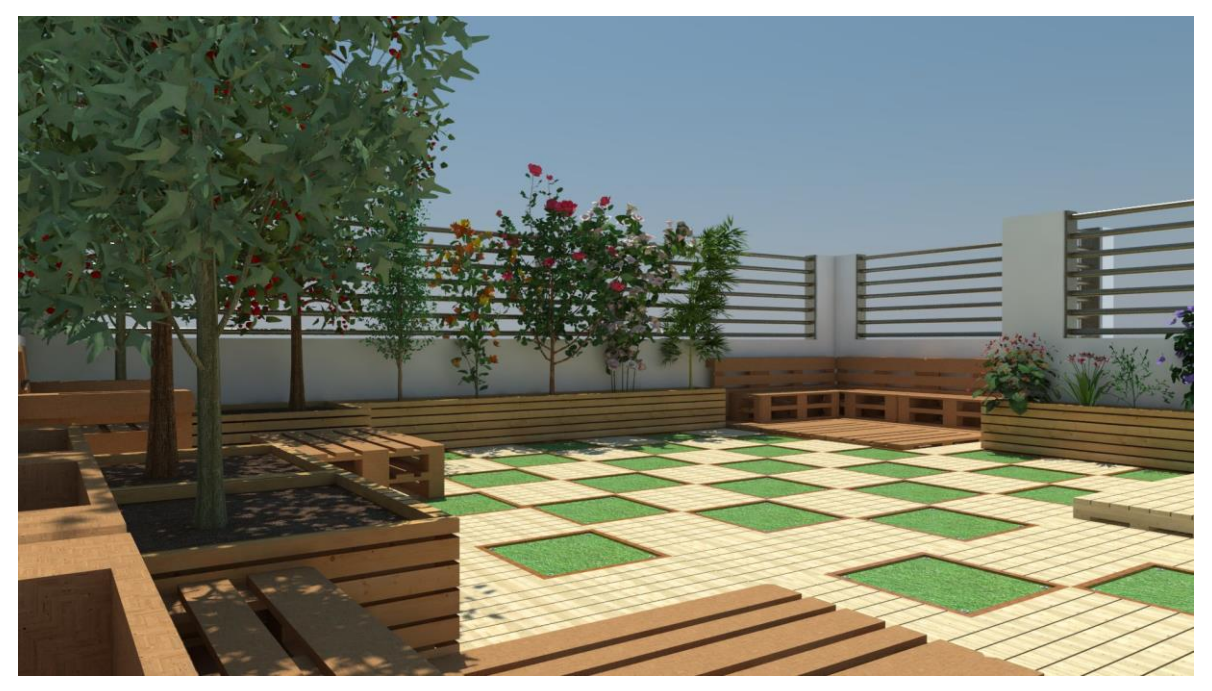

**Imagen 66-Azotea 2 Fuente: Elaboración Propia 2016**

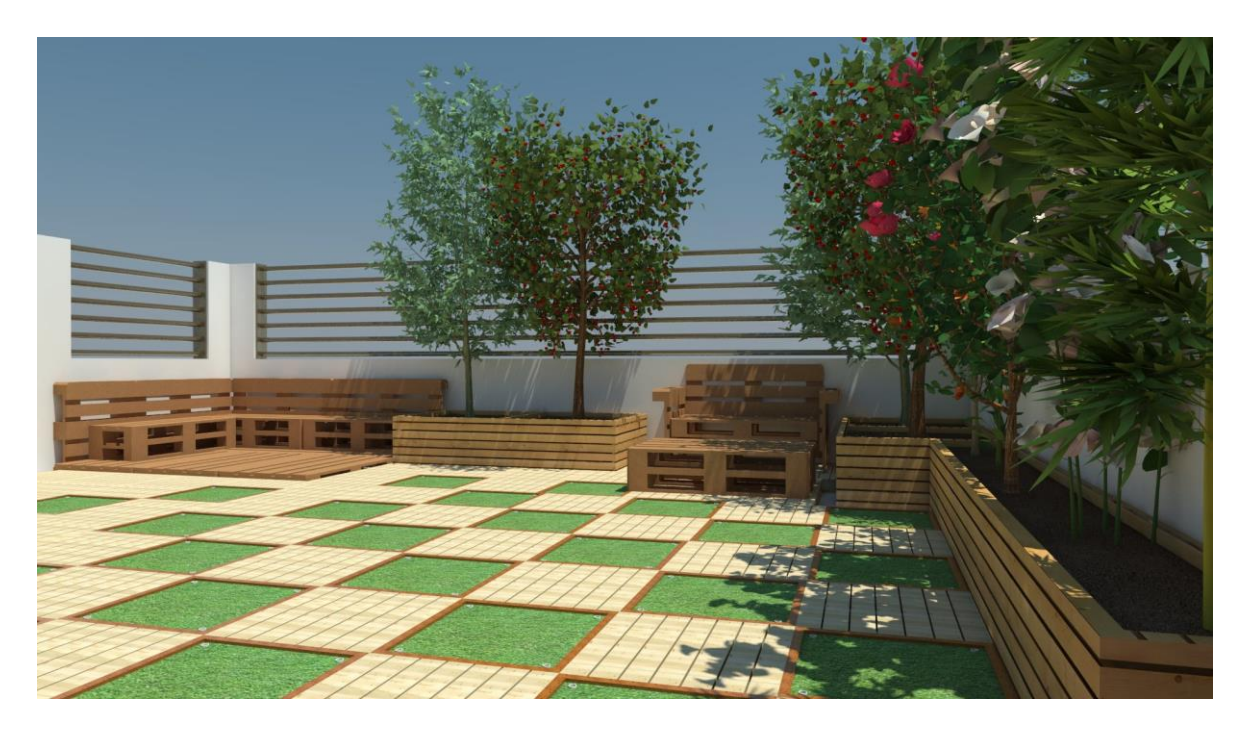

**Imagen 67-Azotea 3 Fuente: Elaboración Propia 2016**

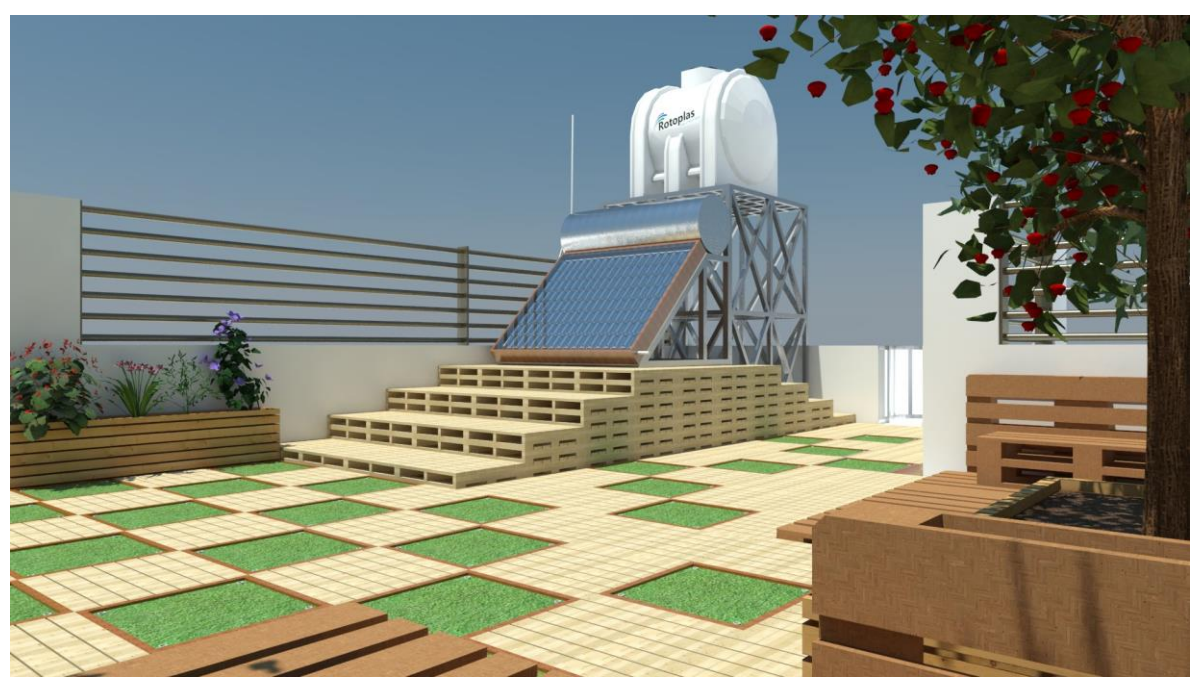

**Imagen 68-Azotea 4 Fuente: Elaboración Propia 2016**

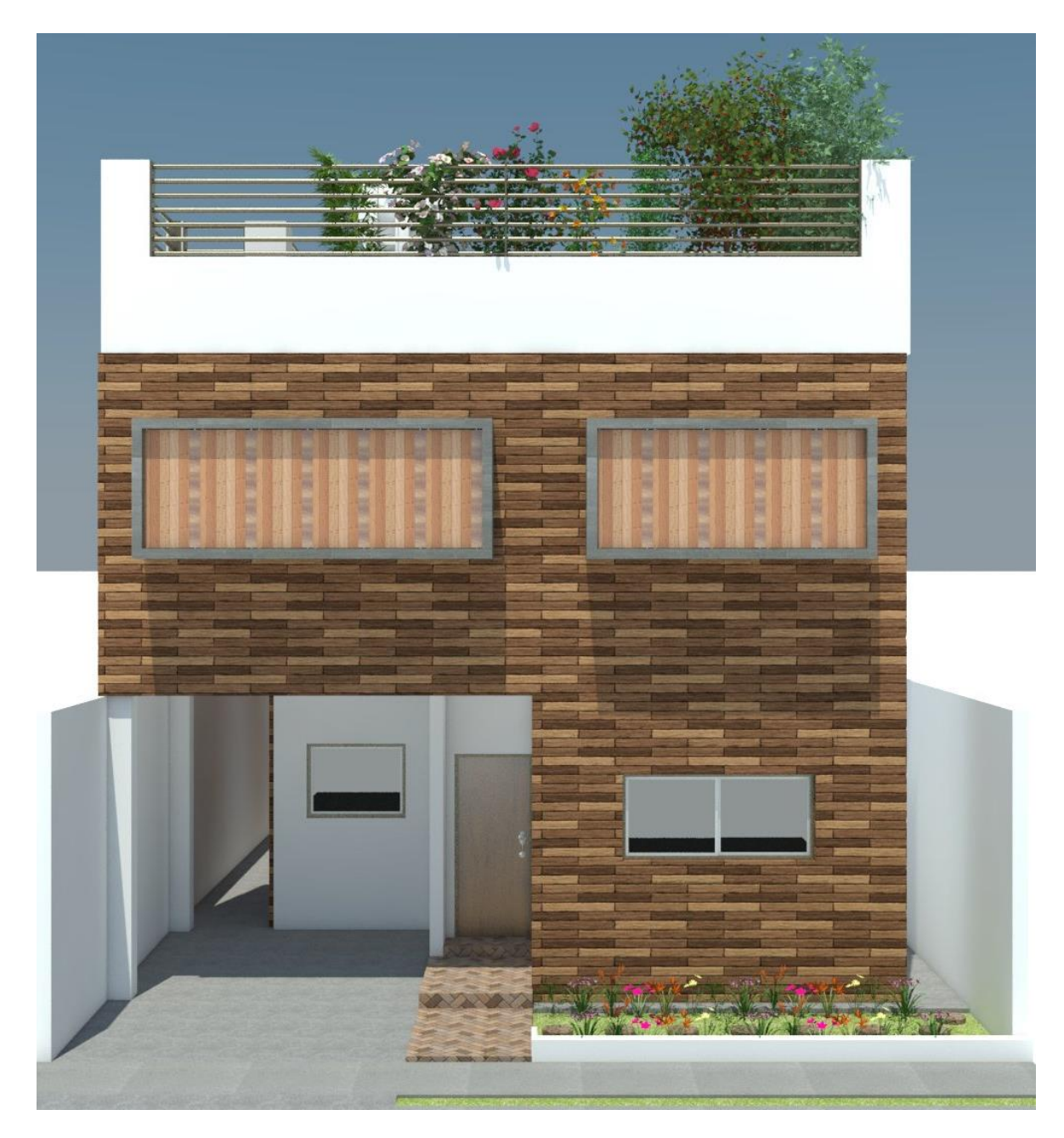

**Imagen 69-Fachada Principal (Sur) Sin Cerco/Barda Fuente: Elaboración Propia 2016**

# **MEMORIA DESCRIPTIVA**

### **1. Sobre Terreno**

De acuerdo con las directrices del Plan Maestro De Desarrollo Urbano, el terreno está ubicado dentro de zona residencial con 144.00m<sup>2</sup> de área total, con 9.00m de frente sobre calle vista alegre y 16.00m de fondo. El terreno (Lote) está ubicado dentro de un fraccionamiento (Fraccionamiento Villa Hermosa) ubicado al sur de la ciudad, sobre el bulevar libertad que conecta a la carretera Guaymas-Hermosillo hacia su extremo este.

La planta del lote cuenta con una forma regular rectangular con 9m por su lado norte como por su lado sur, con 16m por su lado este como por su lado oeste. La topografía del lote es casi regular con unos desniveles mínimos que no superan los +-7cm. El lote cuenta con maleza que no será incluida en la propuesta del diseño final.

#### **2. Sobre Diseño**

Es un diseño de una vivienda que utiliza elementos con criterios sustentables. La vivienda se compone de dos plantas, en la primera planta se encuentran los espacios de cochera, pasillo de servicio y jardín, esto fuera de la vivienda pero dentro del terreno (lote), y sala, cocina, comedor, cuarto de servicio y ½ baño, dentro de la vivienda en planta baja.

En la segunda planta se encuentra baño completo, sala tv, habitación matrimonial, habitación individual y un balcón de servicio trasero para acceder al techo. La vivienda no cuenta con muros compartidos, es decir, no está pegada o adosada a ningún muro colindante, esto se hizo con el fin de favorecer la ventilación natural de la envolvente de la misma y como consecuencia de los espacios.

# **3. Sobre Estructura**

La cimentación está resuelta a base de una losa de cimentación de concreto armado con espesor de 30cm incluyendo el dentellón de ensamble en los muros, con varillas de #3 @ 30cm y malla electro soldada 6-6x10/10. Dentro de la estructura de la vivienda cuenta con una zapata aislada de 1x1 (Z-1(1.00x1.00)), donde nace una columna de 25cmx25cm. Cuanta con 31 castillos (K-1) y 2 (K-2). Los muros son de ladrillo con espesor de 15cm con acabado incluido.
## **4. Sobre Instalaciones**

El proyecto contempla la acometida e instalaciones definitivas necesarias para la vivienda y las preparaciones para la totalidad del predio, bajo la premisa de ahorrar y optimizar los consumos de agua y energía.

En lo que respecta a la instalación hidrosanitaria, el proyecto plantea la operación de una planta de tratamiento de aguas grises (filtro jardinera) que, en conjunto con la captación de agua pluvial, permitirá su aprovechamiento para el funcionamiento de los muebles sanitarios (W.C.), y la red de riego.

#### **5. Sobre Acabados**

Los acabados de la vivienda se definieron de acuerdo la función de cada espacio, teniendo como indicio el uso de materiales naturales, de uso rudo, bajo mantenimiento, larga vida, conveniencia costo-beneficio y disponibilidad en el mercado regional.

Así se componen los siguientes materiales: en pisos, firmes de concreto con diferentes acabados según el espacio (sala, cocina, comedor y pasillos), concreto pulido (habitaciones), concreto pulido con retícula (baños), vitropiso (espacios exteriores) concreto estampado; en muros, fachadas exteriores con elementos fijos de concreto y envolvente térmica D.E.S. (en cualquiera de sus modalidades) pero solo en fachadas sur y poniente.

Fachadas interiores, muros con acabado de yeso y tablaroca si aplica, muros con recubrimiento cerámico en baños; en plafones, tablaroca continuo y con diseño modular, desmontables, pintura blanca a base de aceite en acabados de yeso.

## **6. Sobre Áreas Verdes**

El diseño de las áreas verdes abarca una pequeña parte del frente de la vivienda y una mayor en la parte posterior de la morada a nivel de planta baja. La otra parte se encuentra en el techo de la casa, justo sobre la losa estructural de la misma.

El criterio para definir la paleta vegetal se basó en la capacidad de resistencia para zonas áridas por parte de la vegetación. Los árboles y/o arbustos serán de talla media a talla pequeña para su plantación en el terreno natural o en macetas.

# **CONCLUSIONES**

Como conclusión, se puede decir que, a lo que respecta el tema, este es uno muy amplio y que al pasar el tiempo siguen saliendo nuevas ideas con respecto a las estrategias con una orientación sustentable. En lo particular en esta propuesta quise intentar proponer ideas de criterios sustentables con un enfoque austero y sencillo, sin embargo, me di cuenta que por más común que sea el pensamiento creativo a la hora de elaborar o sugerir opciones de estrategias aplicadas con el enfoque requerido, más se deja al descubierto que no es suficiente, siempre hay determinadas cuestiones sin resolver.

El criterio de estrategias elaboradas para este trabajo fueron variadas, una conlleva la opción de tratar agua usada para un reúso posterior en áreas verdes. Esta estrategia se propuso con la finalidad del ahorro del agua, ya que, por lo general no se hace, no se tiene esa costumbre en esta región, sin embargo, es algo que se puede llevar a cabo y hacerlo un hábito.

Entre las estrategias, se intentó hacer la propuesta de una manera común, es decir, usando un sistema constructivo habitual, que no demande mucha esfuerzo. Esto se hizo así, pues, se intentó enfocar la propuesta en las estrategias, para intentar innovar con ellas y seguir haciéndolo hasta llegar a un, digamos, producto optimo, funcional, alcanzable, viable y seguro.

Sin embargo aún hay mucho por hacer, no obstante, con estas sencillas propuestas he intentado darle solución al problema, que para fines prácticos, sería el clima agravante de esta región, y mientras más pase el tiempo, más se ira empeorando, es por eso que hay que ir evolucionando en ideas creativas y soluciones prácticas, fáciles y asequibles, para aportar aunque sea un poco en esta sociedad que cada vez más aumenta la inequidad en ella, por eso hay que empezar por el ejemplo, pero antes de eso por una idea, una idea creativa que solucione problemas.

# **BIBLIOGRAFÍA**

- Barriga Ramírez, C. (2013). *PROYECTO DE UN EDIFICIO DE DEPARTAMENTOS PARA ESTUDIANTES FORANEOS DE LA UNIVERSIDAD DE SONORA EN LA CIUDAD DE HERMOSILLO.* Hermosillo.
- Bernal, F. C. (2011). *La Evolucion de la Vivienda junto a las NecesidadesHumanas. ¿Habitamos o nos hacen habitar?* Obtenido de https://es.scribd.com/doc/82704044/La-Evolucion-de-la-Vivienda-junto-a-las-Necesidades-Humanas-Habitamos-o-nos-hacen-habitar-Escolar
- Calvente, A. M. (Jun de 2007). *UAIS Sustentabilidad.* Recuperado el 10 de Sep de 2016, de http://www.sustentabilidad.uai.edu.ar/pdf/sde/uais-sds-100-002%20- %20sustentabilidad.pdf
- Cemaer. (s.d de s.m de s.a). *Cemaer*. Recuperado el 16 de Sep de 2016, de http://www.gstriatum.com/energiasolar/blog/2013/06/07/que-son-las-ecotecnias/
- CONAGUA. (12 de Enero de 2010). *Normales Climatológicas Hermosillo, Son.* Recuperado el 19 de Octubre de 2015, de Periodo 1981-2000: http://smn.cna.gob.mx/observatorios/historica/hermosillo.pdf
- Congreso de los Estados Unidos Mexicanos. (5 de Noviembre de 2013). *LEY GENERAL DEL EQUILIBRIO ECOLÓGICO Y LA PROTECCIÓN AL AMBIENTE.* Recuperado el 9 de Diciembre de 2015, de http://www.metro.df.gob.mx/transparencia/imagenes/fr1/normaplicable/2014/1/lg eepa14012014.pdf
- CONUEE. (s.d de s.m de s.a). *conuee.gob.mx.* Recuperado el 30 de 11 de 2016, de http://dof.gob.mx/nota\_detalle\_popup.php?codigo=5181680
- economia.com.mx. (s.d. de s.m. de s.a.). *clubplaneta.com.mx*. Recuperado el 15 de 11 de 2016, de http://www.economia.com.mx/niveles\_socioeconomicos\_en\_mexico.htm
- Fuentes Freixanet, V. A., & Rodríguez Viqueira, M. (2004). *Ventilación Natural* (Primera Edición ed.). D.F., México, México: nopase.
- Galván, B. C. (s.d. de s.m. de s.a.). *patrocipes.org.mx*. Recuperado el 19 de 11 de 2016, de http://www.patrocipes.org.mx/publicaciones/pastizales/P95009.php
- GOOGLE EARTH. (20 de Mayo de 2015). Recuperado el 04 de Diciembre de 2015
- Hendrix, S. (18 de MAR de 2013). *Forbes*. Recuperado el 20 de AGO de 2016, de http://www.forbes.com.mx/un-hogar-mas-cerca-del-cielo/#gs.el\_O2rw
- Hernández, T. B. (2009). *La Función Estratégica De La Comunicación En El Desarrollo Sustentable.* Boca del Rio.
- IMPLAN. (s.d. de s.m. de 2016). Recuperado el 15 de 11 de 2016, de http://implanhermosillo.gob.mx/metro/pdf/PDUMASEP2016.pdf
- INEGI. (24 de FEB de 2015). *inegi.org.mx.* Recuperado el 15 de 10 de 2016, de http://www.inegi.org.mx/saladeprensa/aproposito/2015/familia0.pdf
- Irene Marincic, J. M. (1 de Ago de 2015). *Laboratorio de energía, medioambiente y arquitectura L.E.M.A.* Recuperado el 25 de Ago de 2016, de http://148.225.75.77/
- Itaca. (s.a). *Itaca Proyectos Sustentables*. Recuperado el 09 de Sep de 2016, de http://itacaproyectossustentables.mx/2014/10/vivienda-y-cambio-climatico/
- Juárez, G. D. (2011). *Desarrollo sustentable en el contexto actual.*
- Laylin, T. (26 de Jun de 2014). *inhabitat.com*. Recuperado el 10 de Sep de 2016, de http://inhabitat.com/skow-residence-wears-a-sun-shielding-roof-like-a-hat-in-theutah-desert/
- Lynch, K. (2010). *La imagen de la ciudad.* Barcelona: Gustavo Gili.
- Marquez, A. J. (s.a). *monografias.com*. Recuperado el 26 de Ago de 2016, de http://www.monografias.com/trabajos-pdf5/vivienda-y-mimetizacion/vivienda-ymimetizacion.shtml
- Meinhold, B. (02 de Abril de 2011). *inhabitat.com*. Recuperado el 09 de Sep de 2016, de http://inhabitat.com/off-grid-rammed-earth-house-on-navajo-nation-catches-thewind/
- Micela, A. M. (30 de Nov de s.a). *ecomania.org*. Recuperado el 26 de Ago de 2016, de http://ecomania.org.ar/7-componentes-basicos-para-hacer-una-vivienda-sustentable/
- Neila González, F. J. (2004). *Arquitectura bioclimática en un entorno sostenible.* Madrid: Munilla-Lería.
- Observatoridesc. (2016). *observatoridesc.org*. Recuperado el 20 de AGO de 2016, de http://observatoridesc.org/es/derecho-una-vivienda-adecuada
- Portalnuevaera. (14 de Jul de 2009). *Portalnuevaera*. Recuperado el 28 de Ago de 2016, de http://www.portalnuevaera.com/2009/07/breve-historia-de-la-vivienda/

*amai.org.* (s.d de s.m de s.a). Recuperado el 01 de 10 de 2016, de http://www.amai.org/

- *gob.mx.* (s.d de s.m de s.a). Recuperado el 18 de Sep de 2016, de http://www.cdi.gob.mx/dmdocuments/ecotecnias.pdf
- Servicio Geológico Mexicano. (6 de Noviembre de 2008). *Servicio Geológico Mexicano.* Recuperado el 4 de Diciembre de 2015, de http://mapserver.sgm.gob.mx/Cartas\_Online/geologia/18\_H12-8\_GM.pdf
- Stratus Consulting, I. N. (FEB de 2004). *inecc.gob.* Recuperado el 20 de AGO de 2016, de http://www.inecc.gob.mx/descargas/cclimatico/adap\_cclimatico.pdf
- tureforma.org. (s.d de s.m de 2014). *tureforma.org*. Recuperado el 25 de Ago de 2016, de http://www.tureforma.org/element-house-una-vivienda-sostenible-en-pleno-desierto/
- Willis, T. (2011). *Introduccion Tesis Vivienda Sustentable.*
- Zorrilla, H. H. (03 de Jul de 2008). *arquitecturadecasas*. Recuperado el 25 de Ago de 2016, de http://blog.arquitecturadecasas.info/2008/07/casa-autosustentable-en-eldesierto.html
- Zorrilla, H. H. (11 de Jun de 2008). *inhabitat.com*. Recuperado el 25 de Ago de 2016, de http://blog.arquitecturadecasas.info/2008/06/la-casa-del-desierto-desert-house.html

# **ANEXOS**

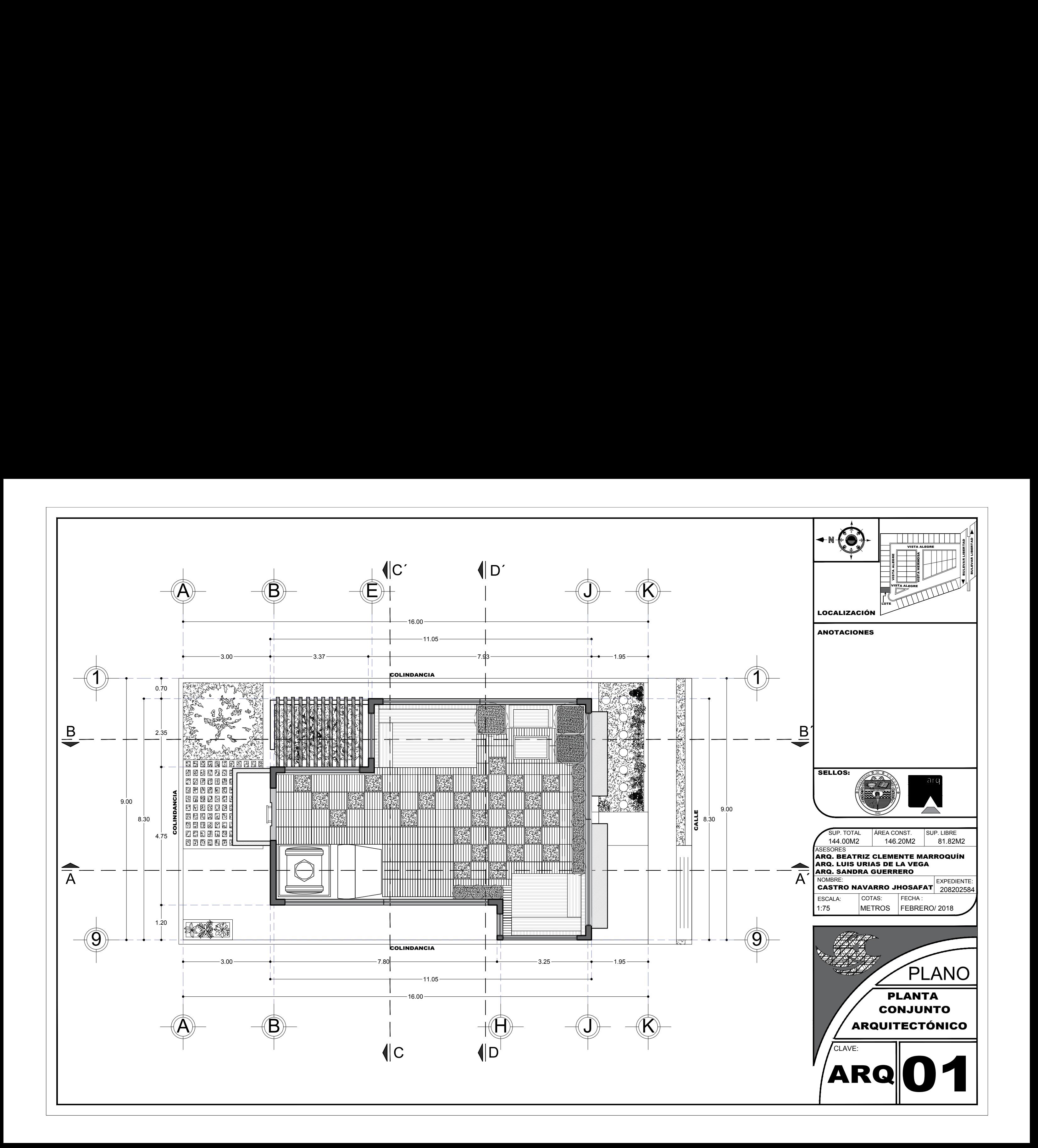

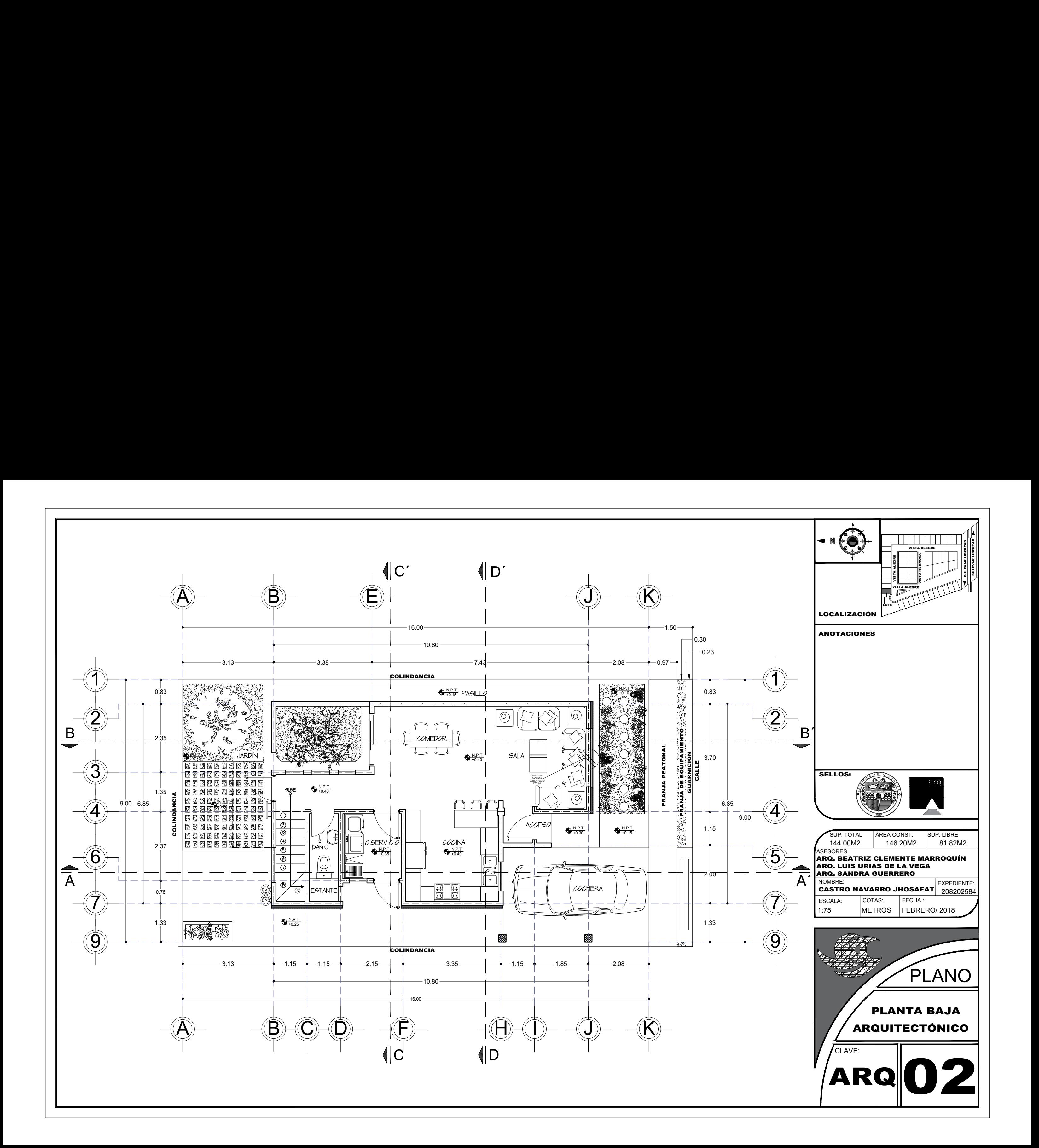

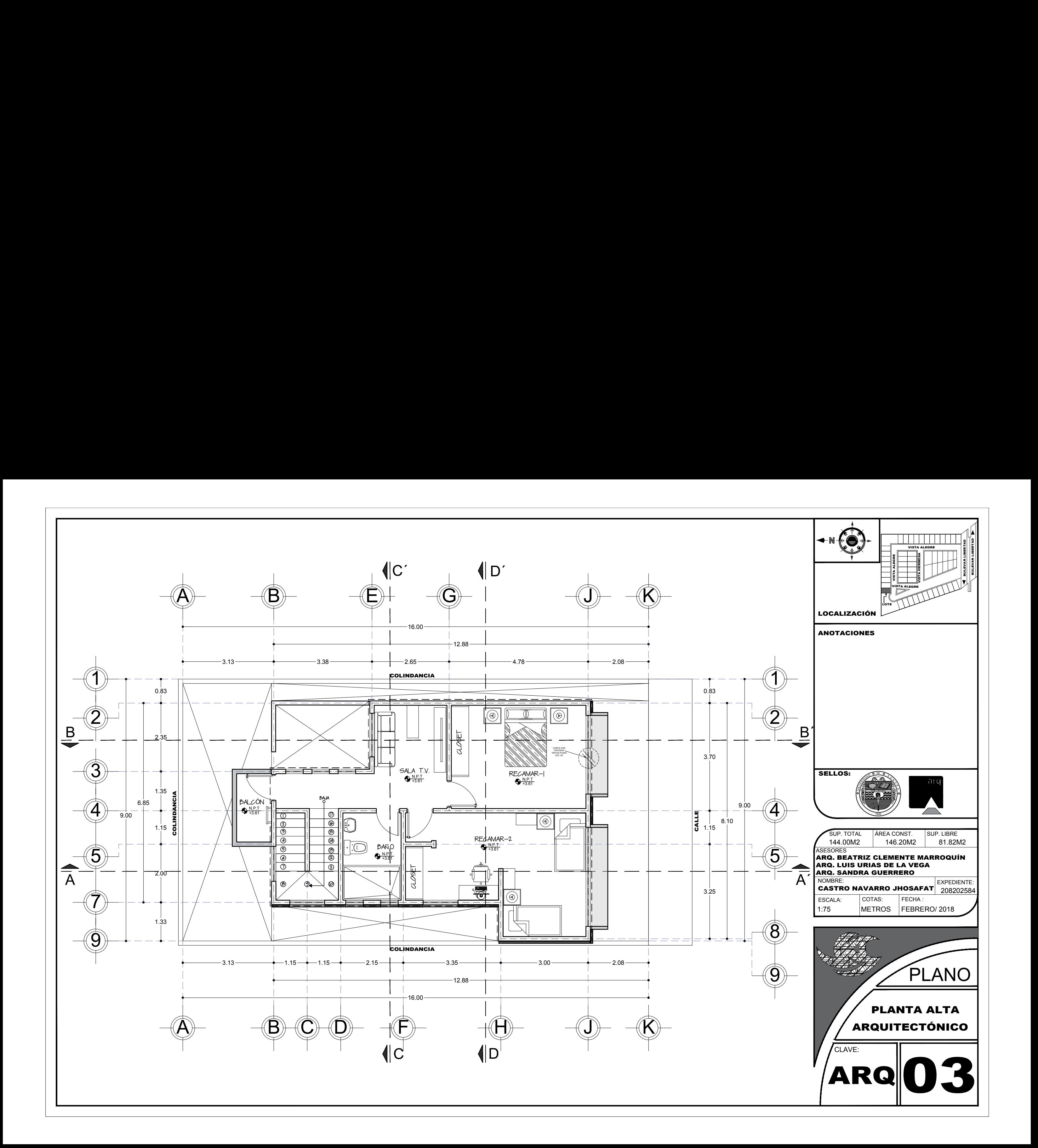

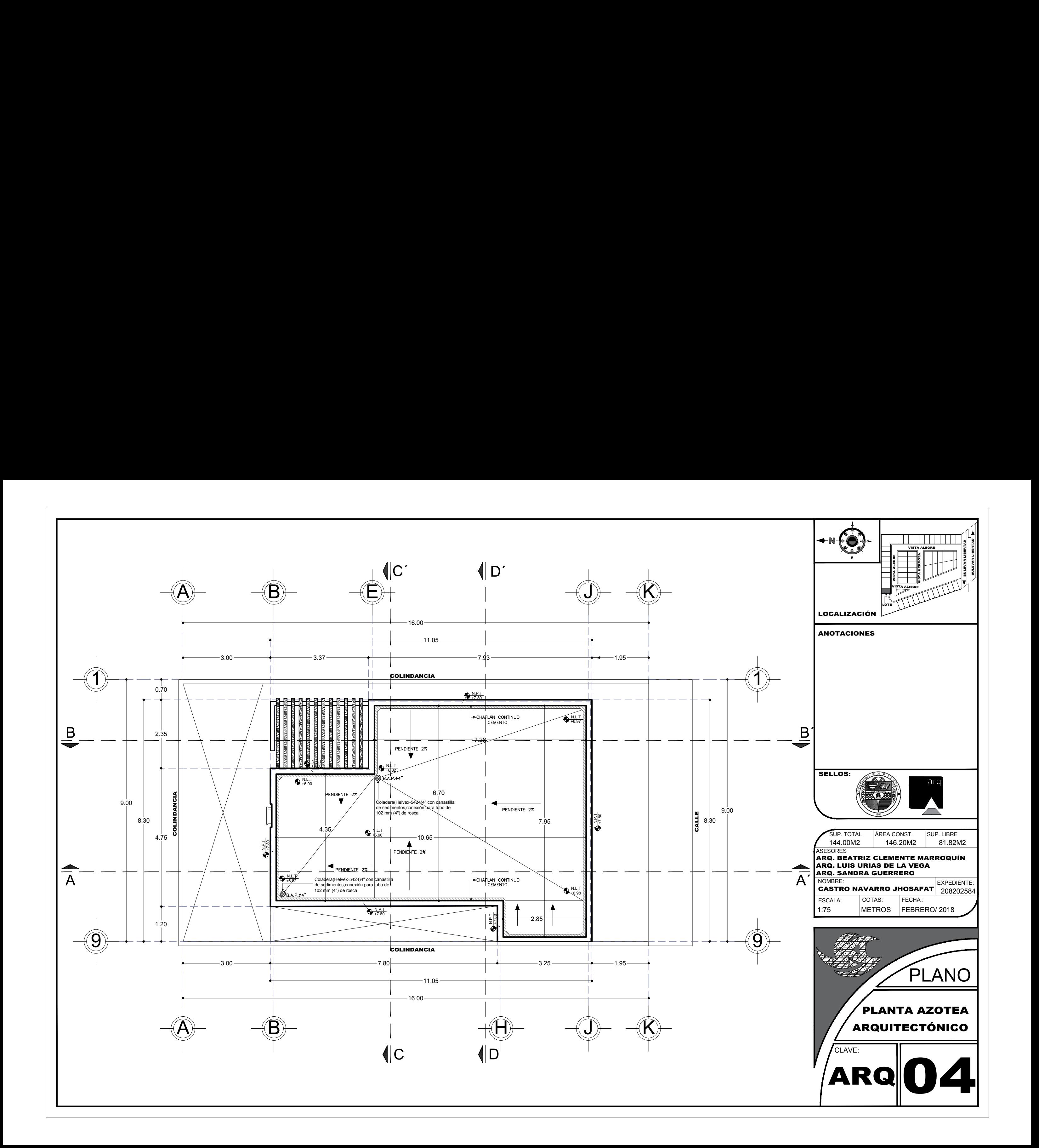

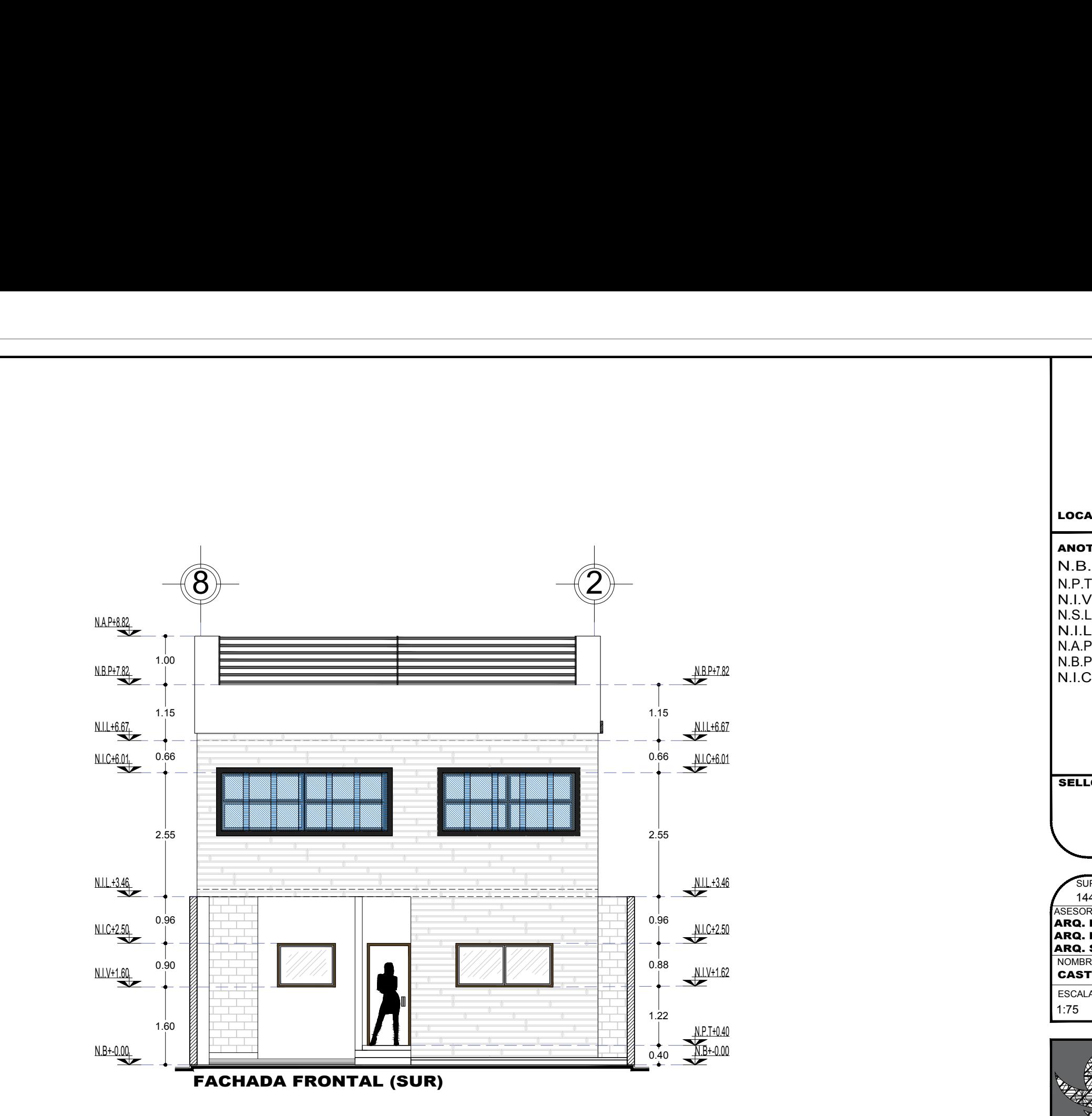

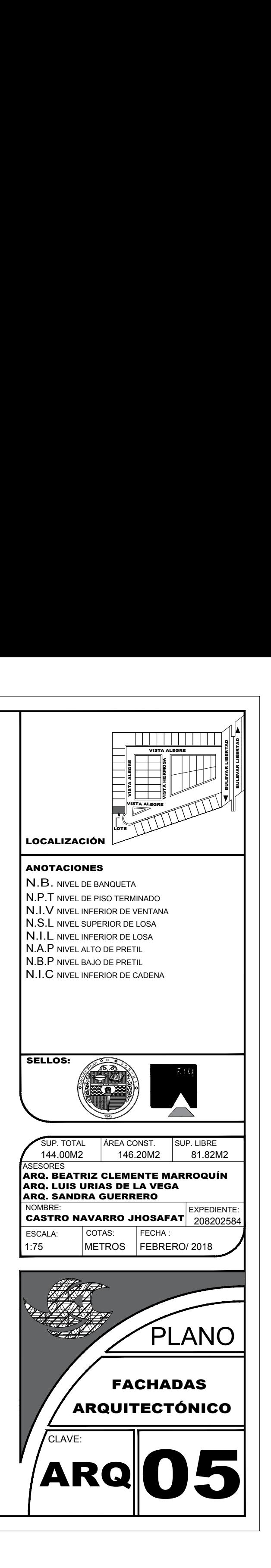

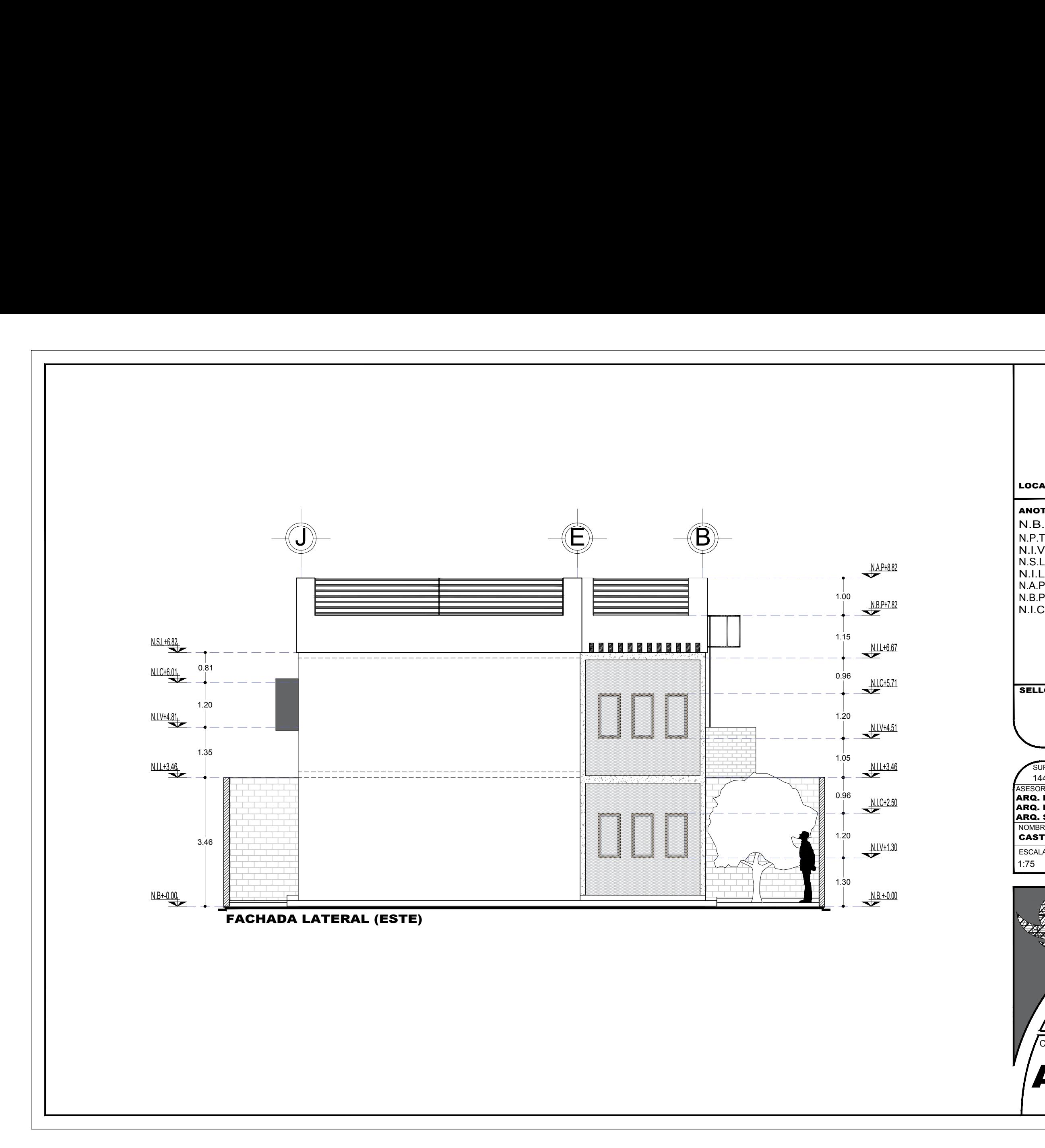

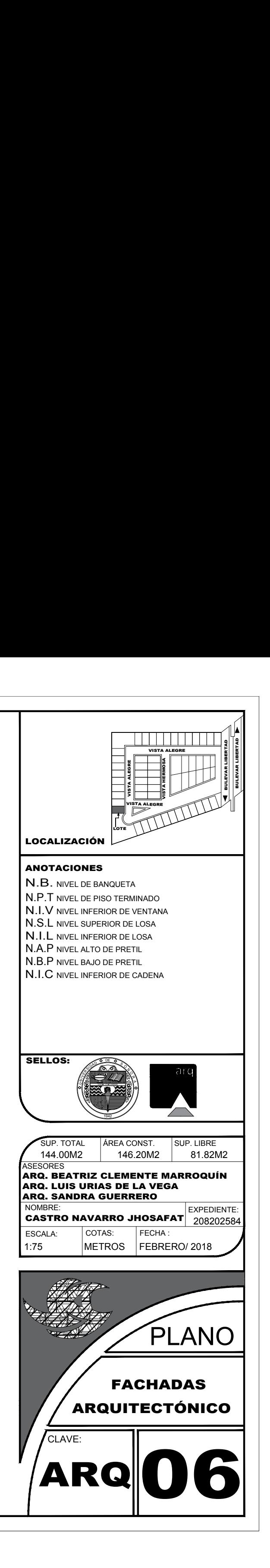

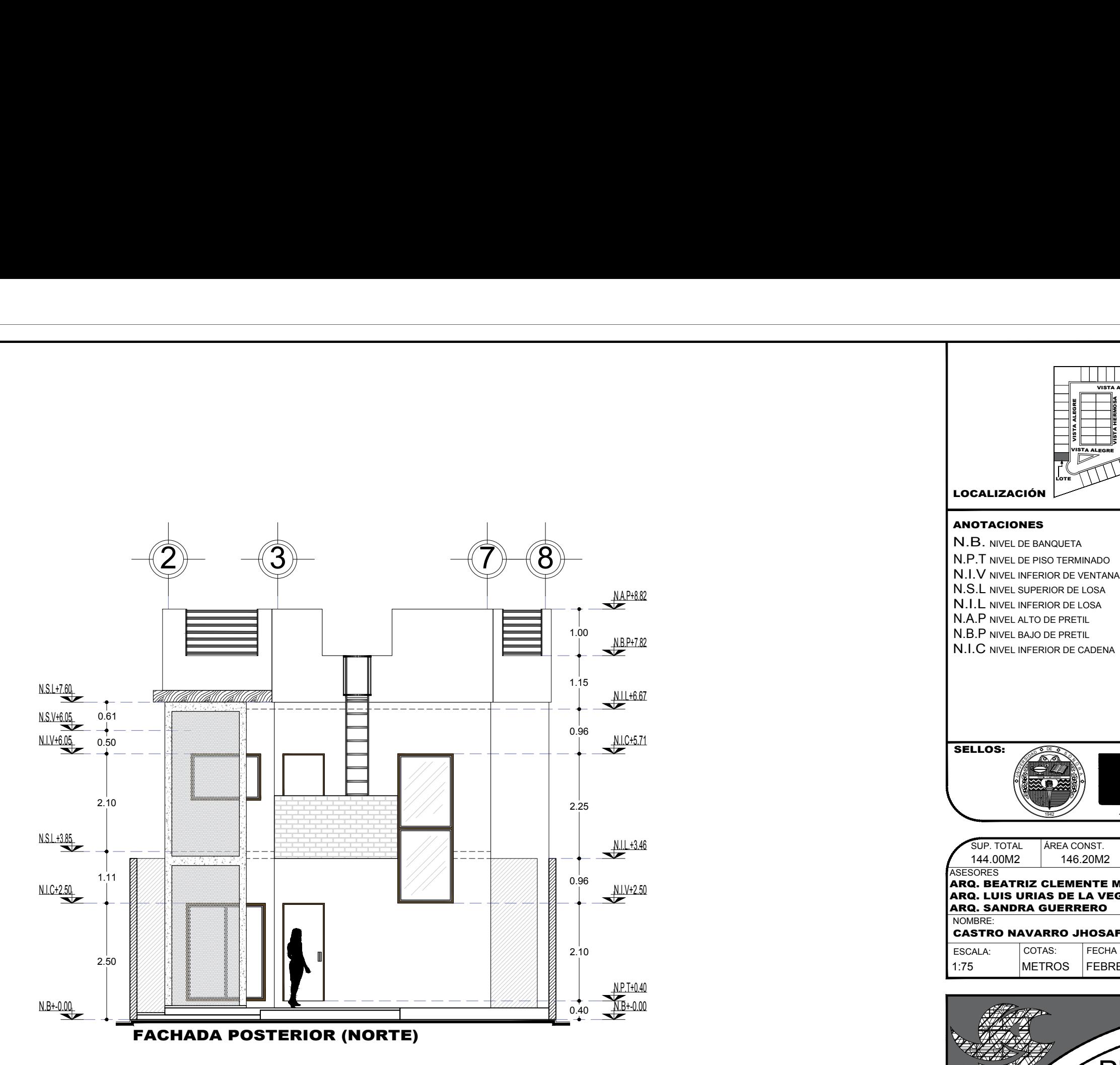

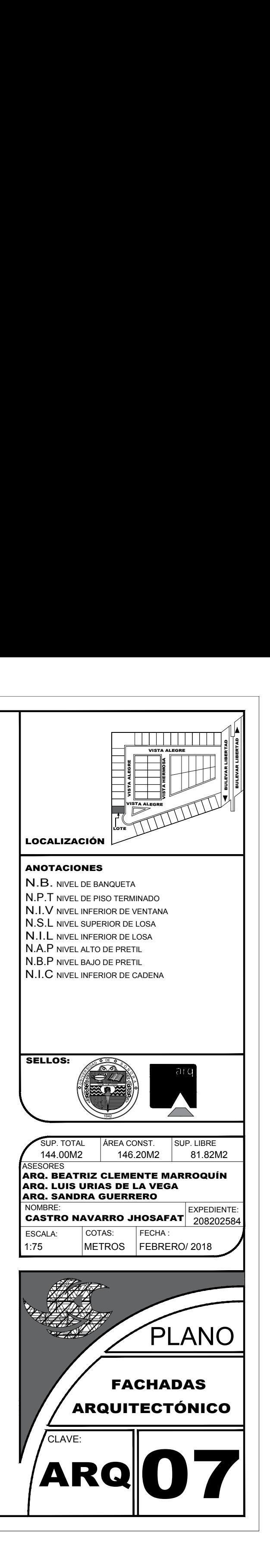

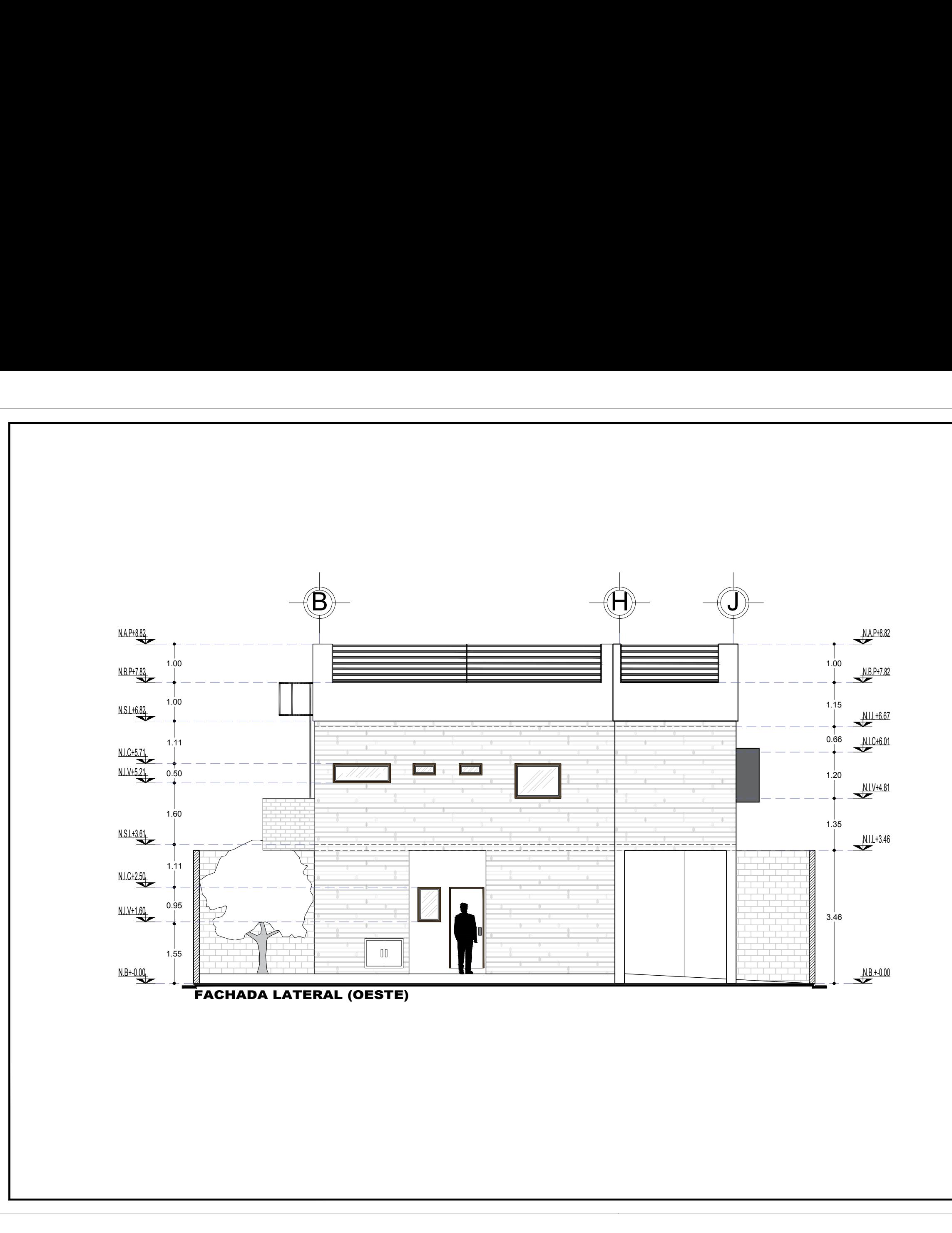

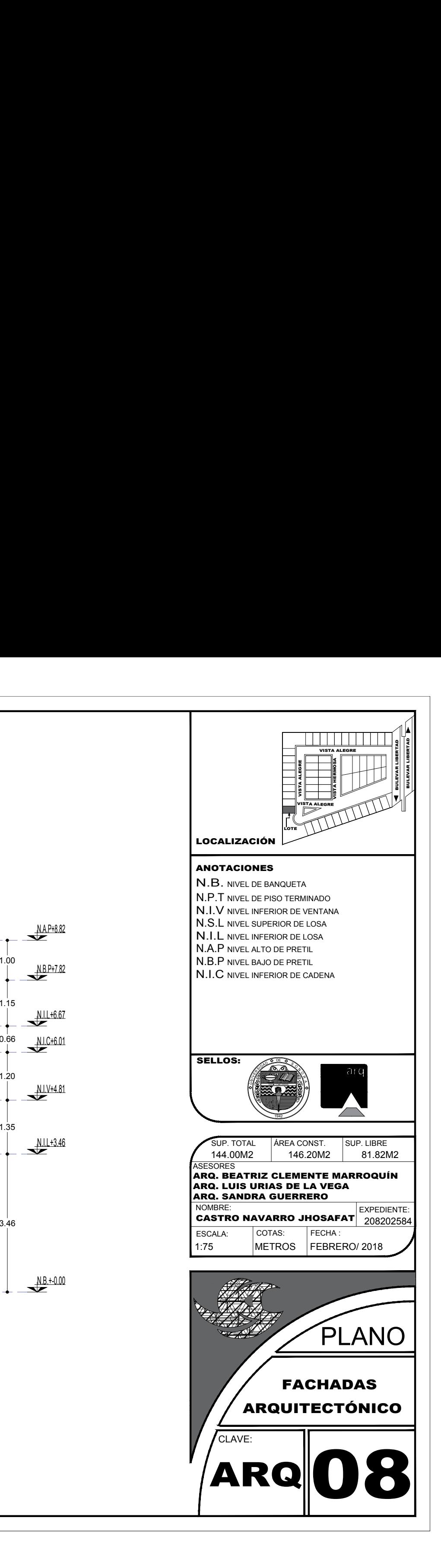

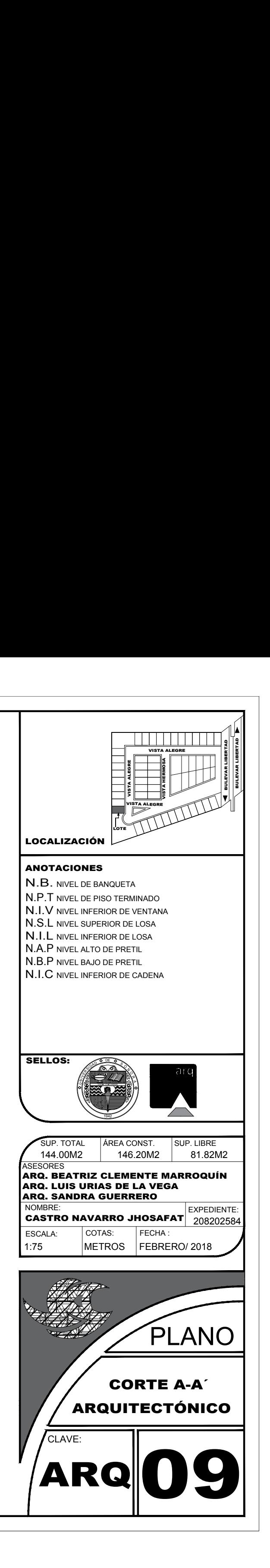

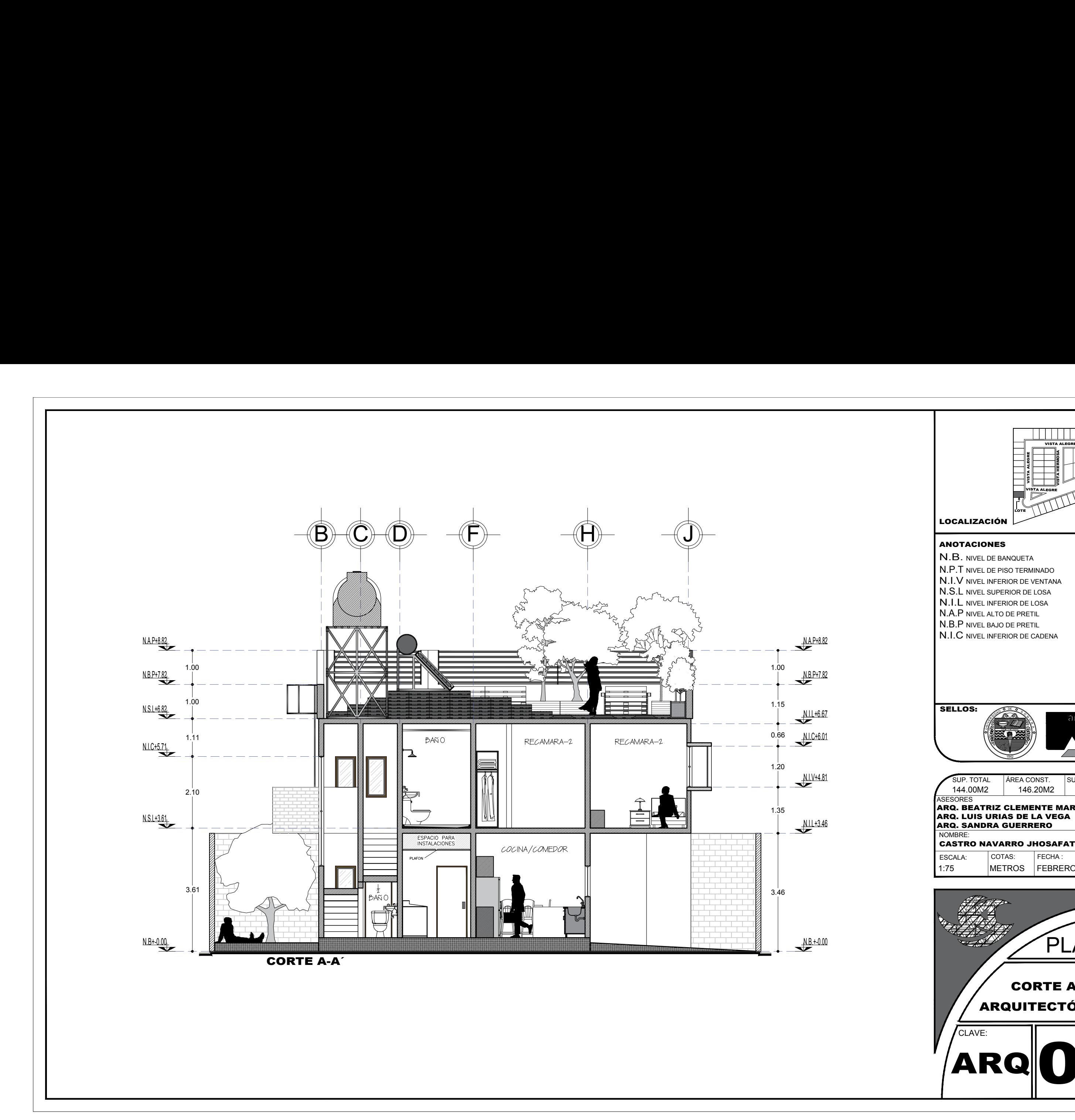

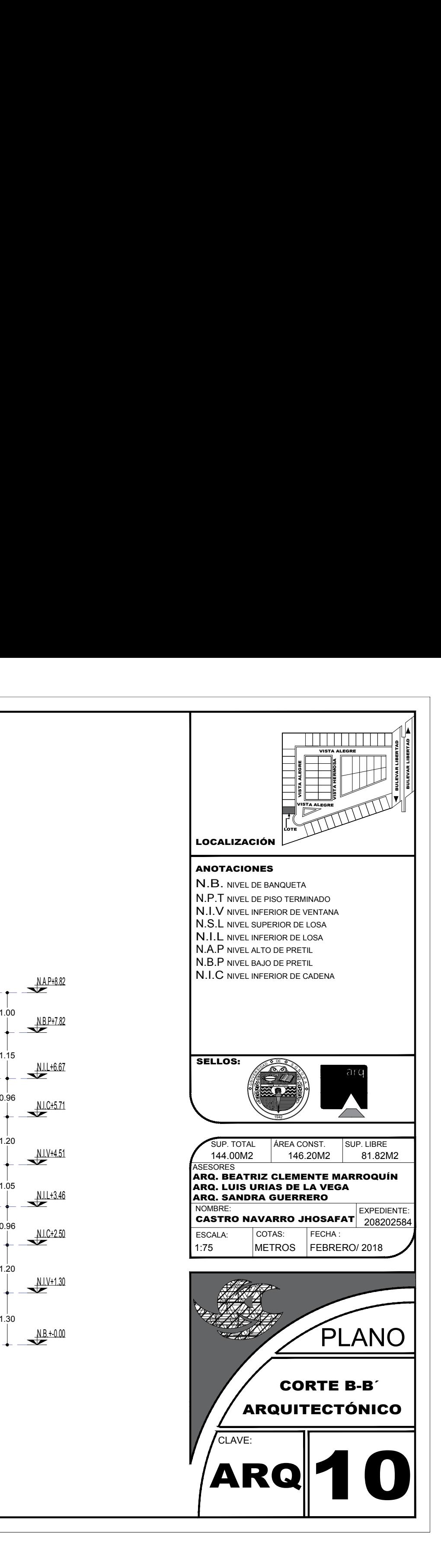

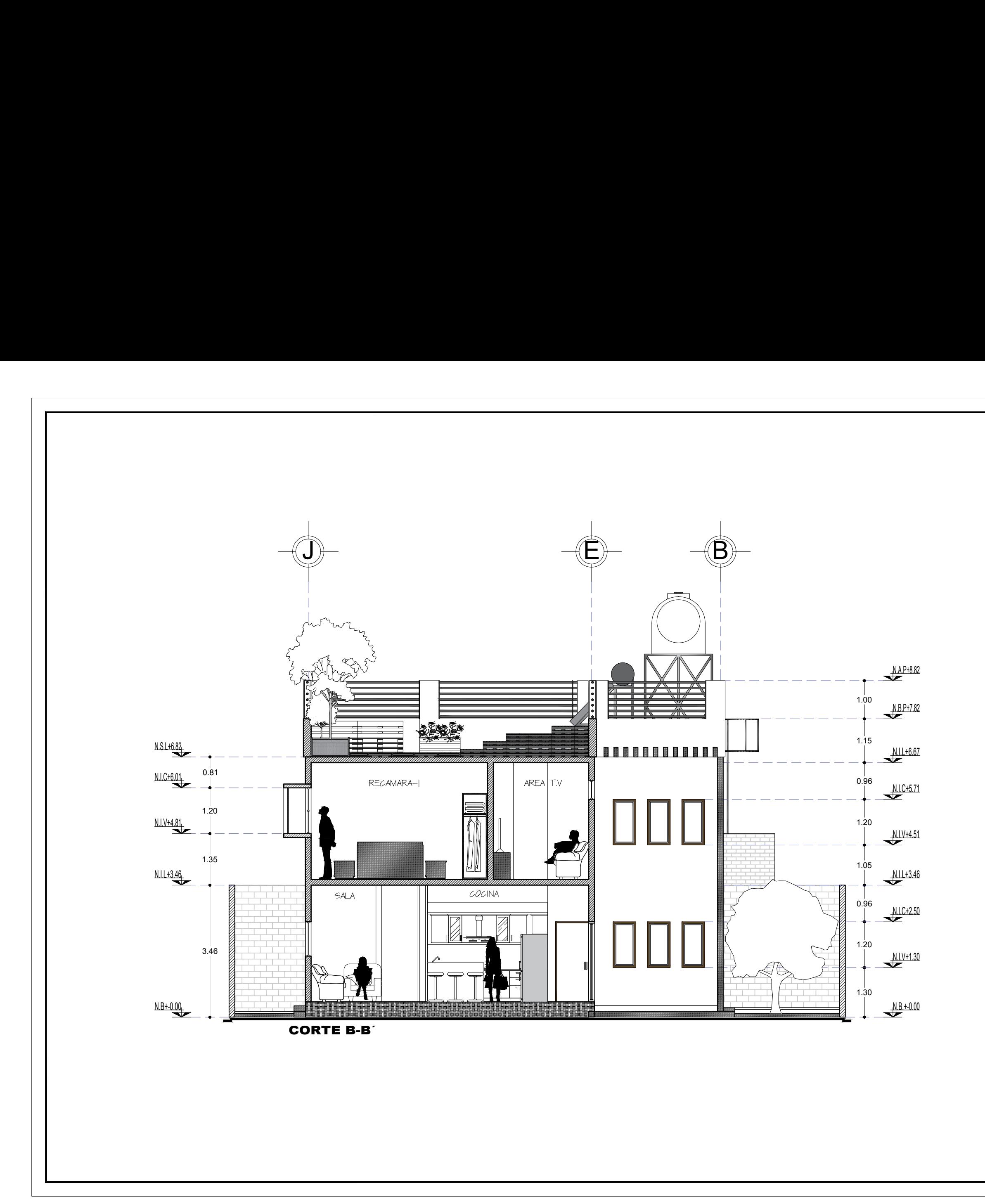

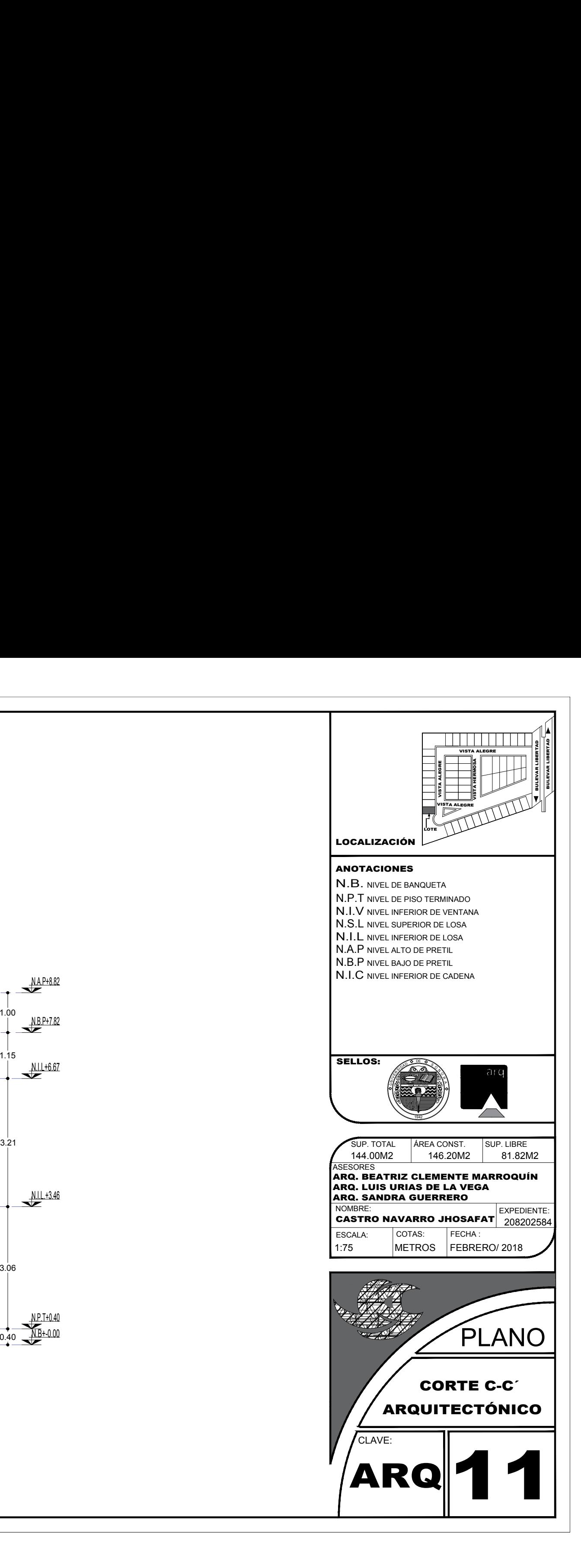

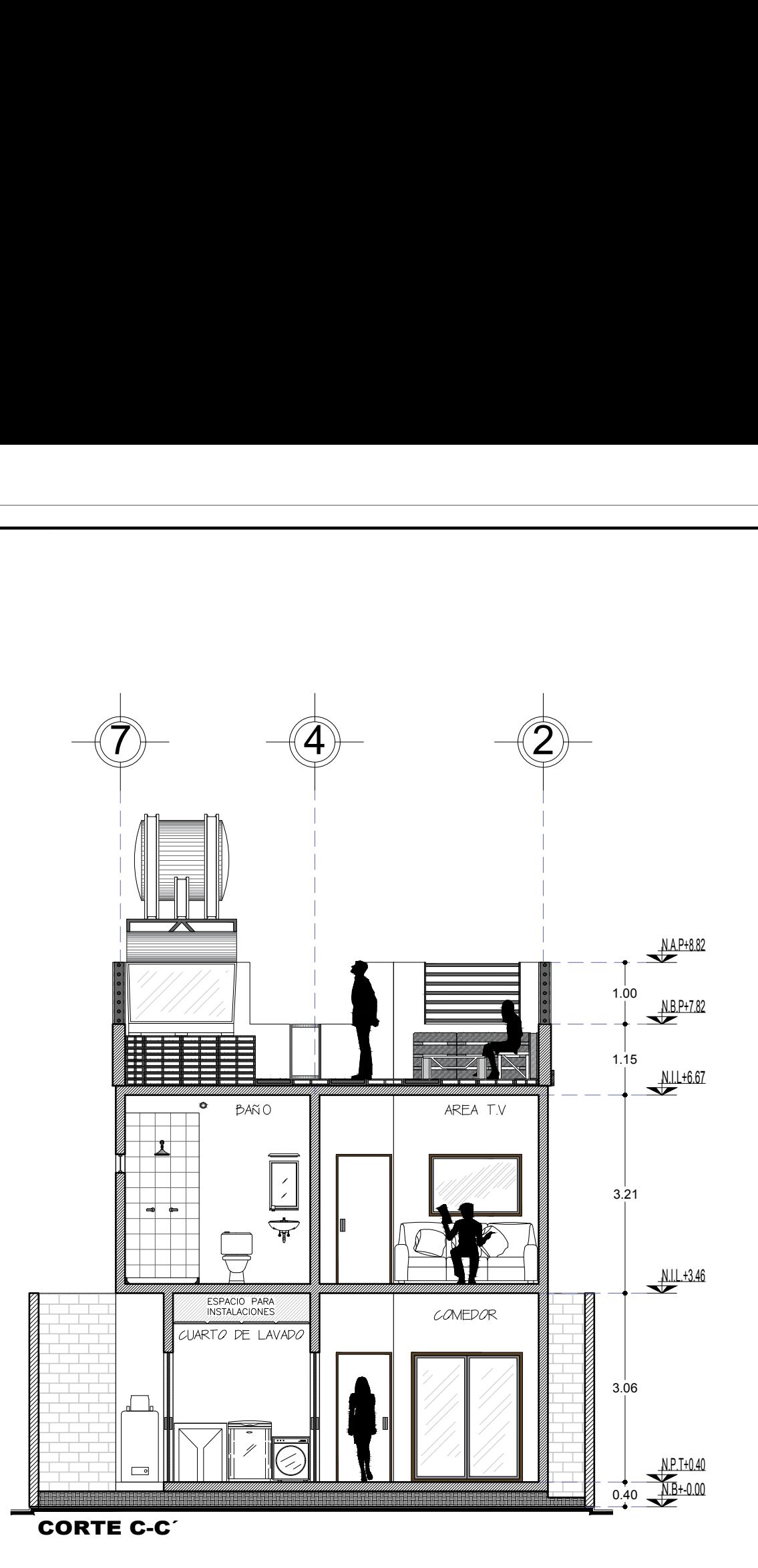

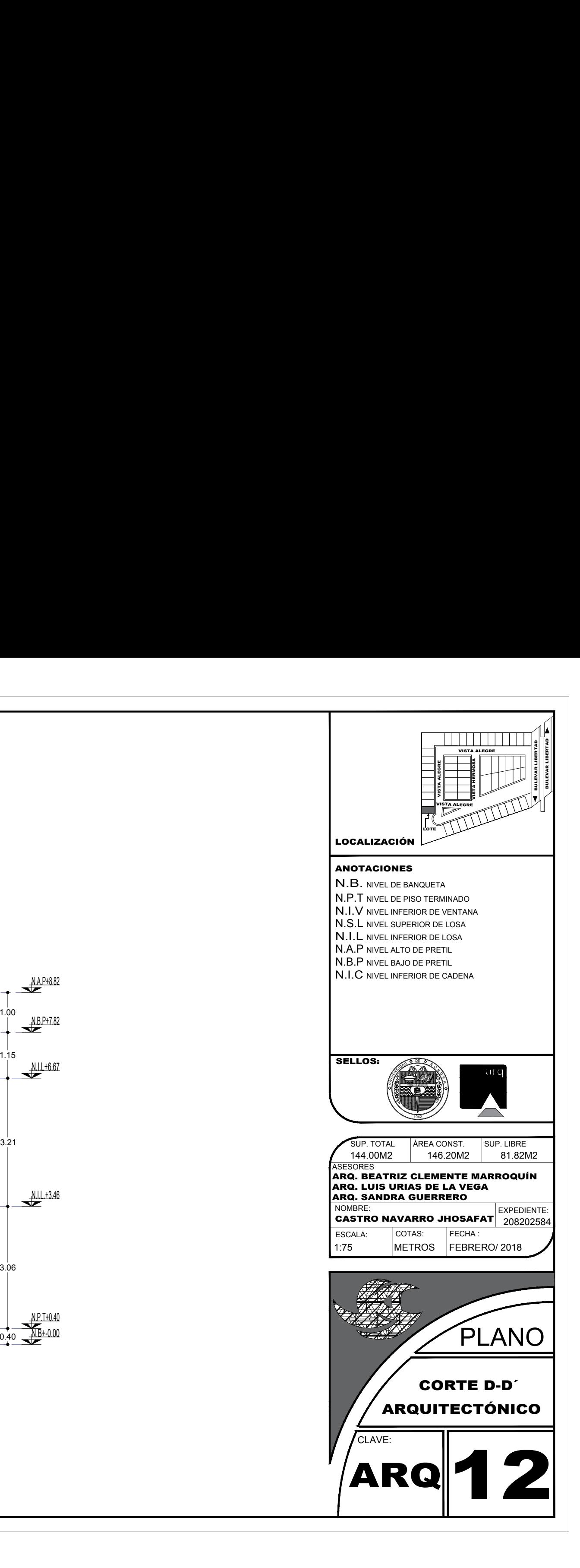

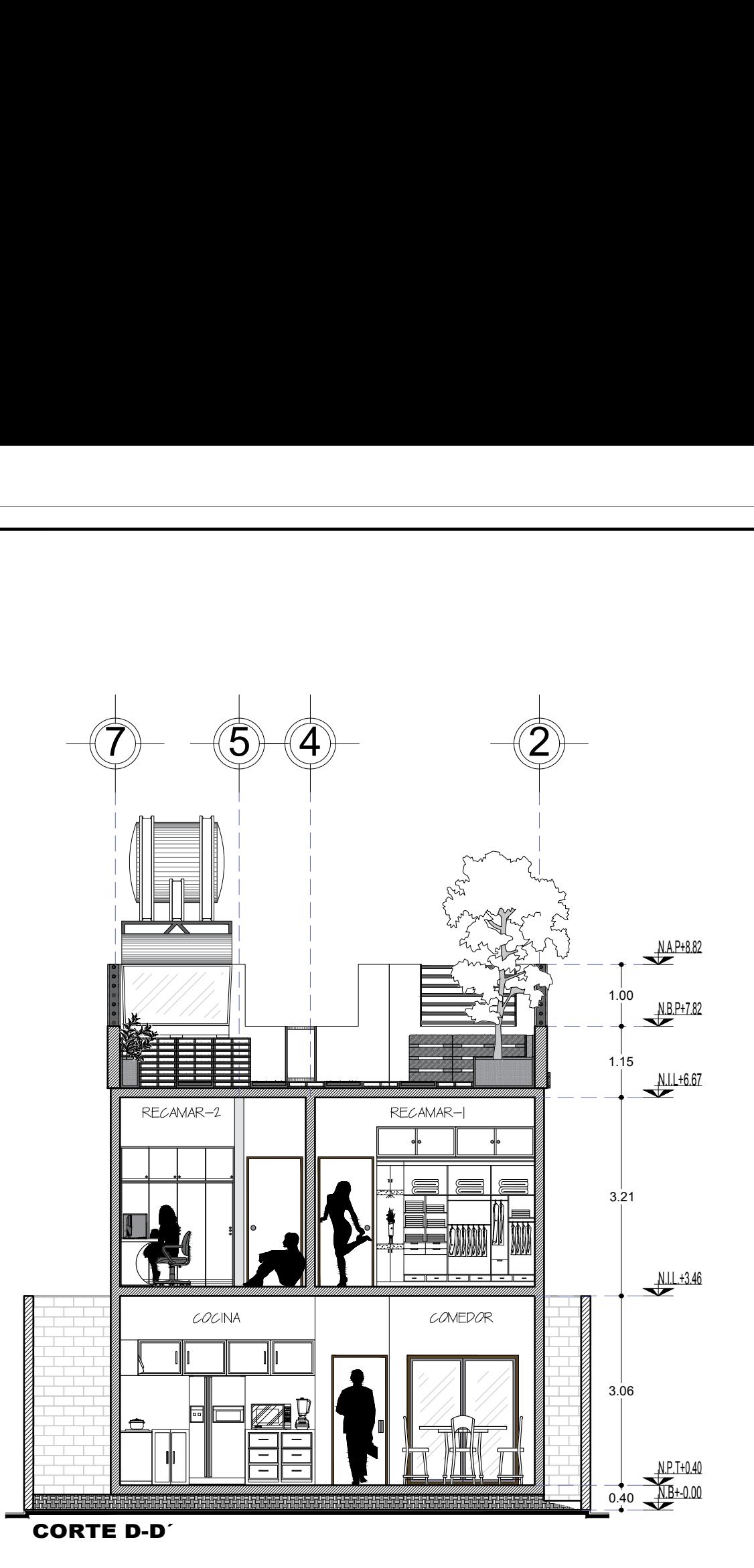

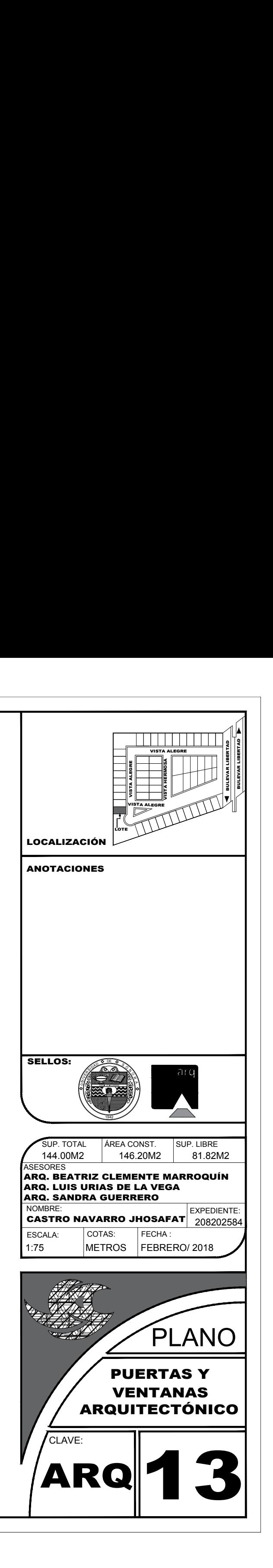

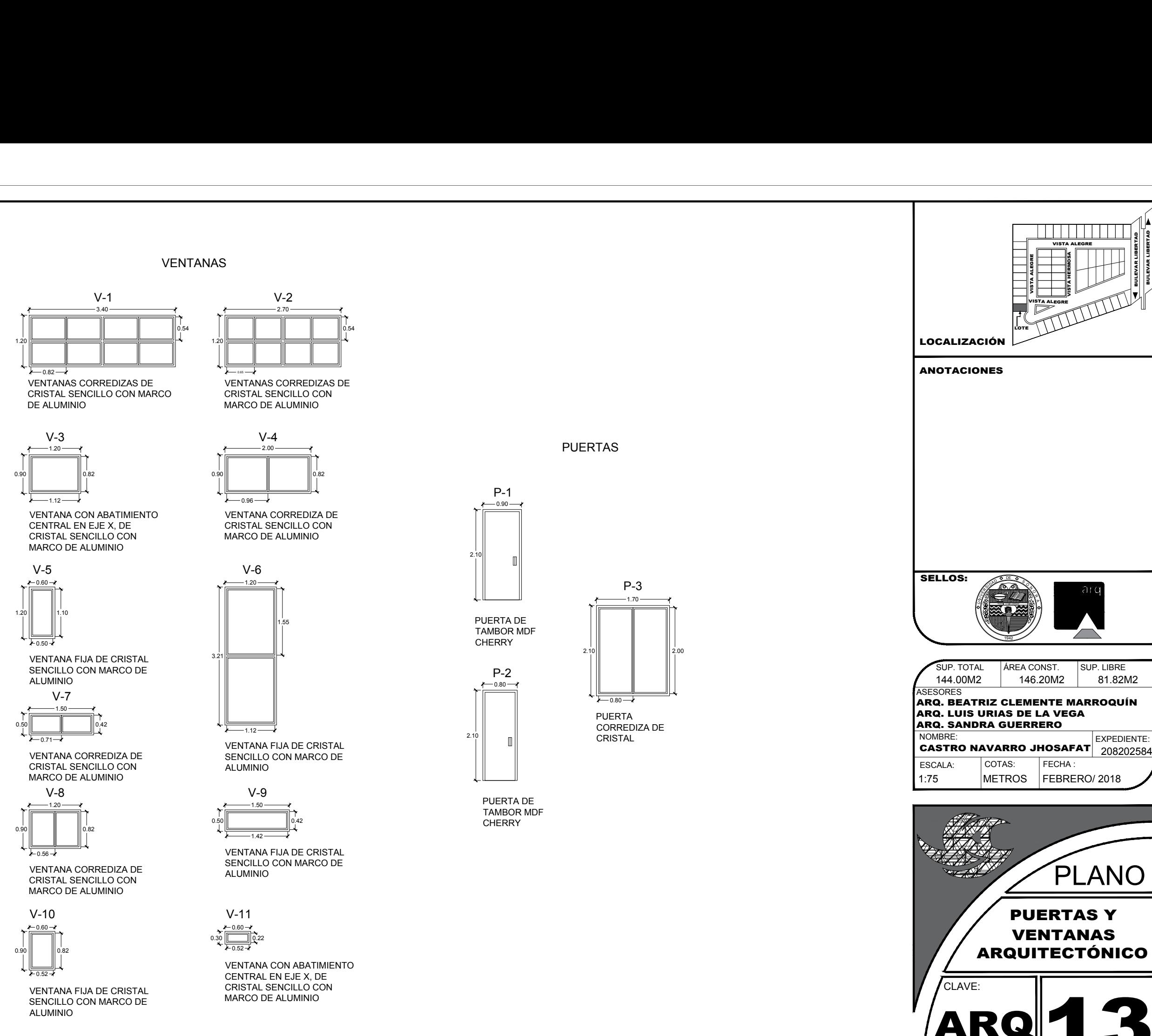

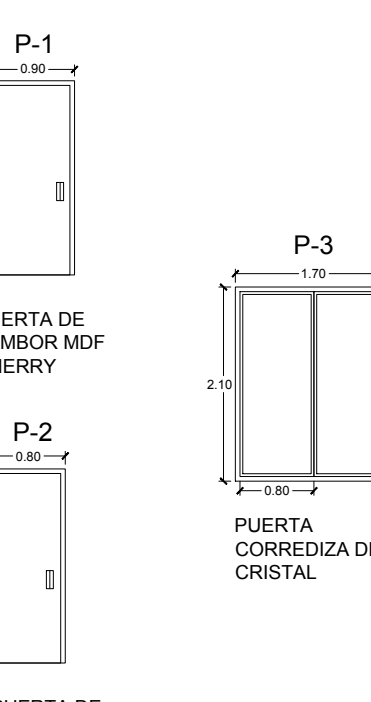

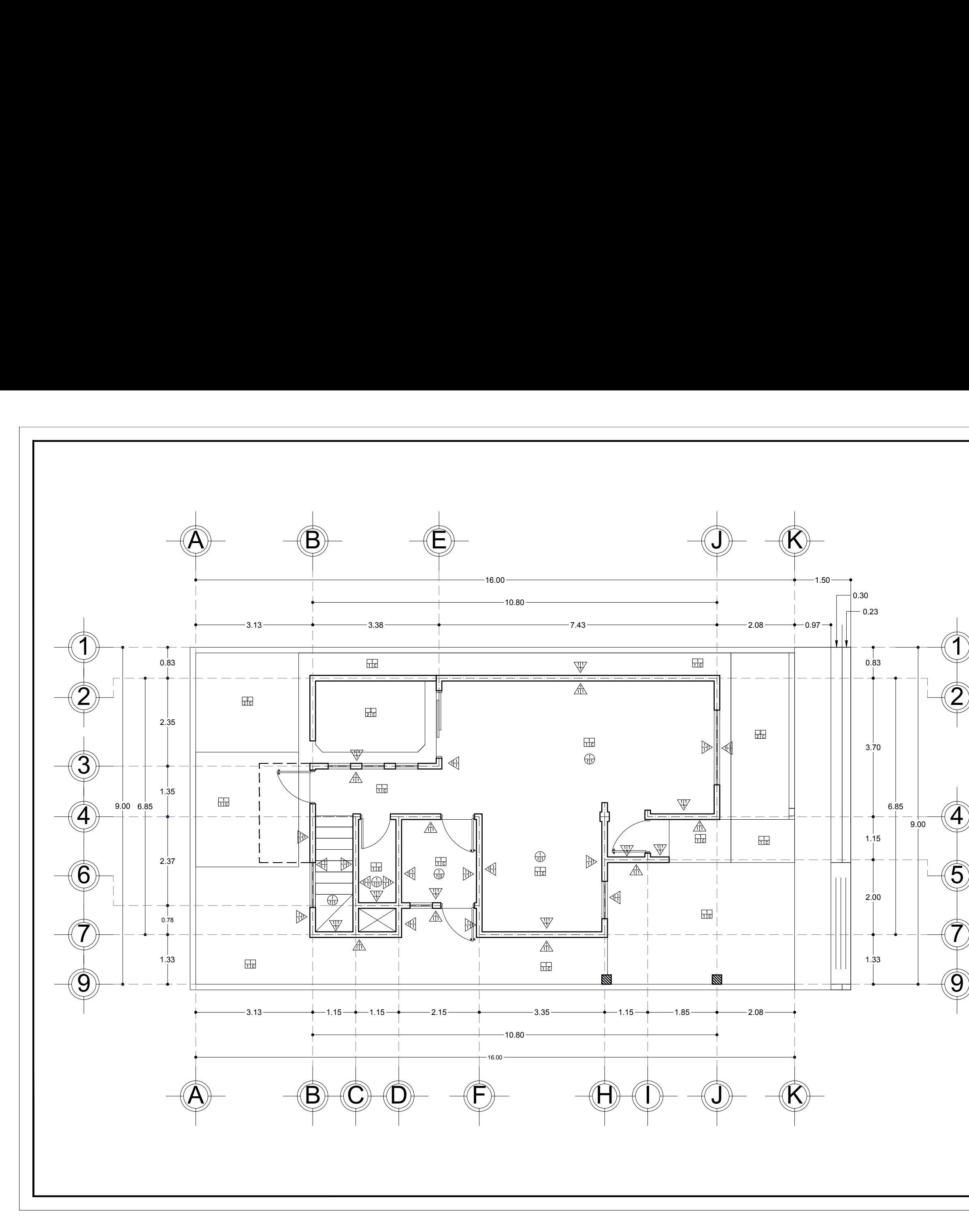

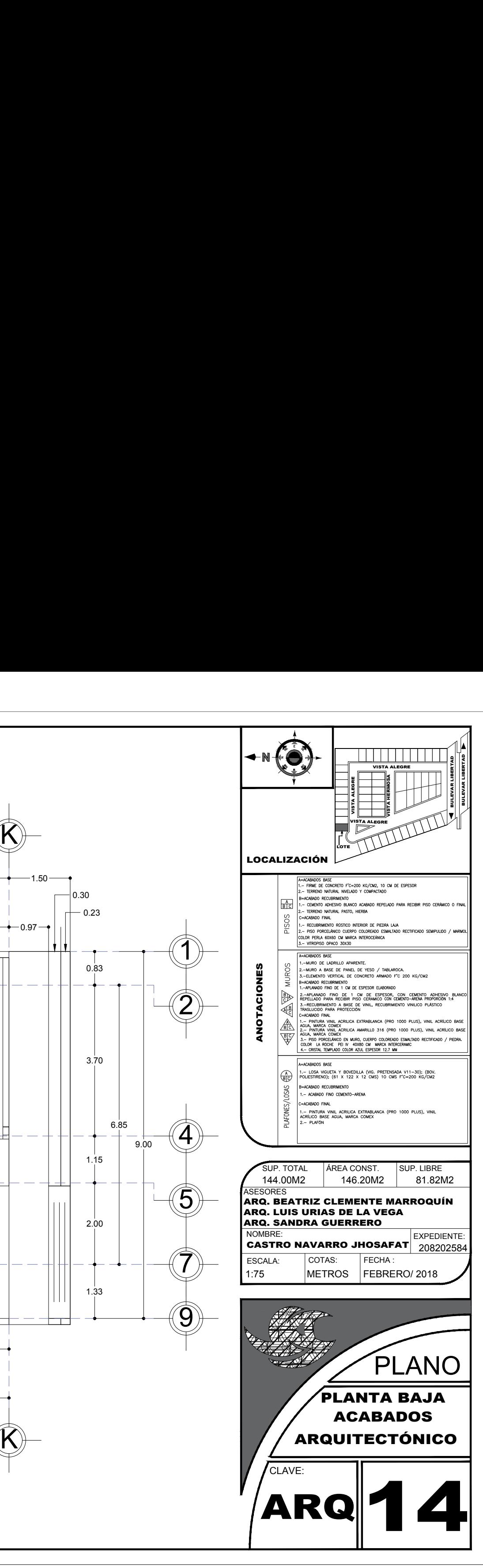

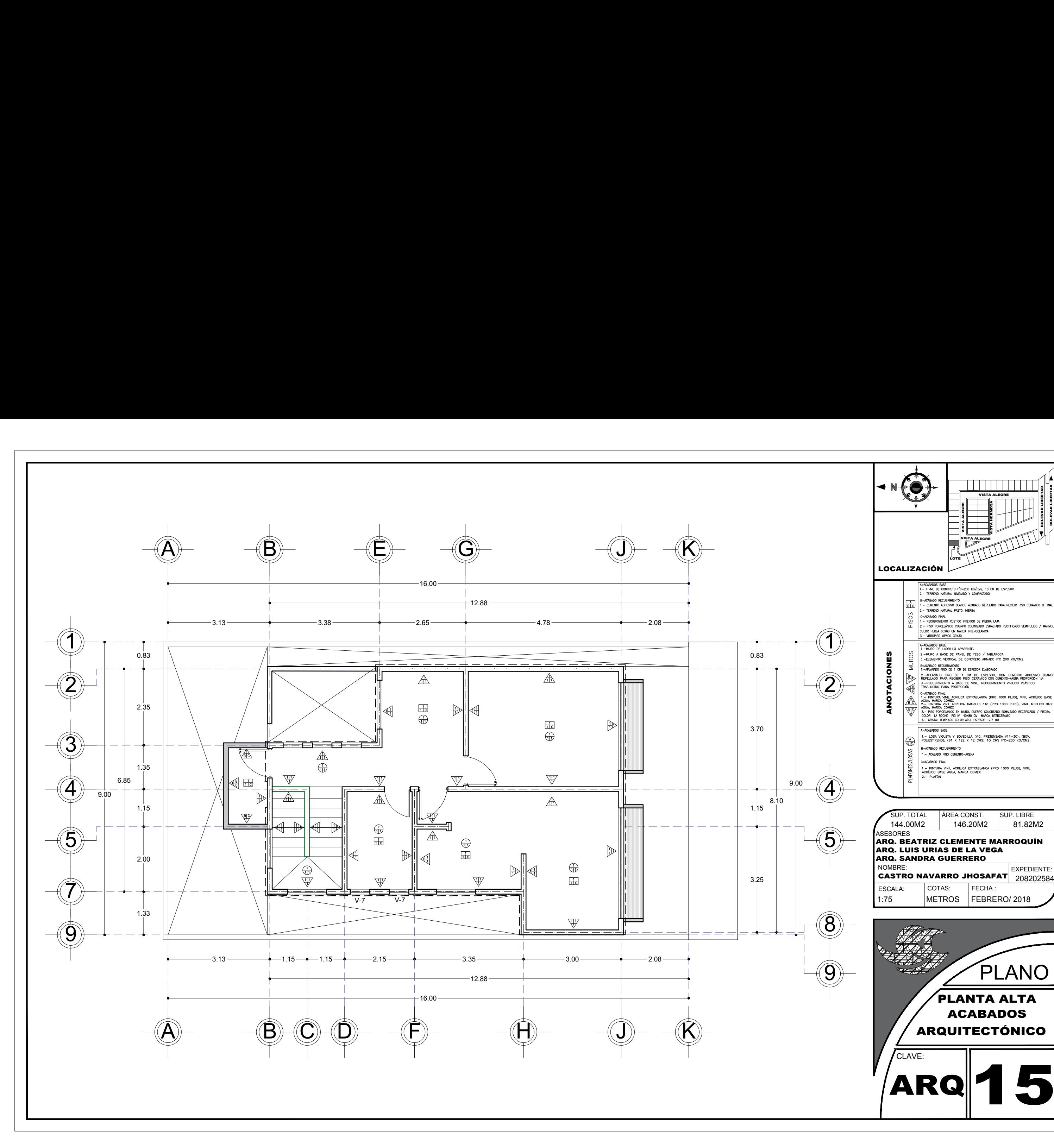

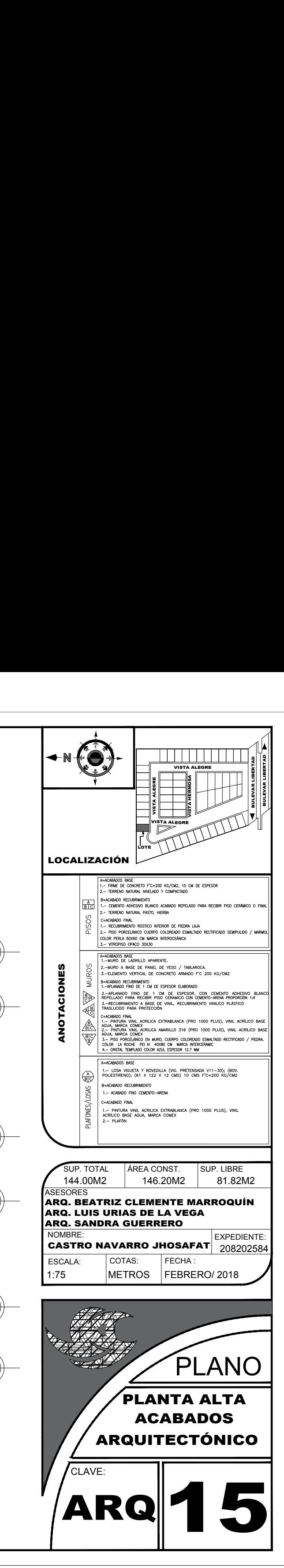

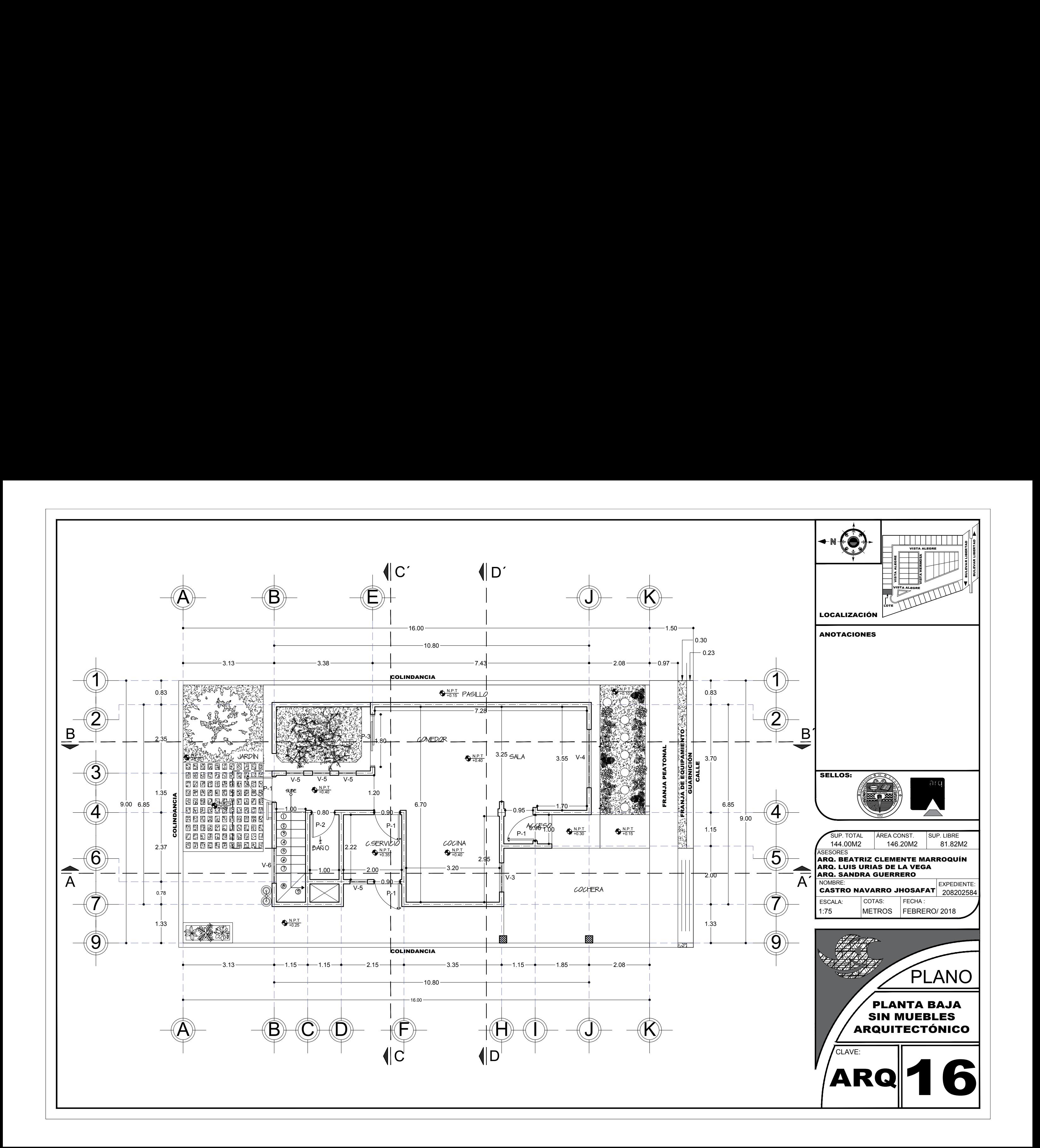

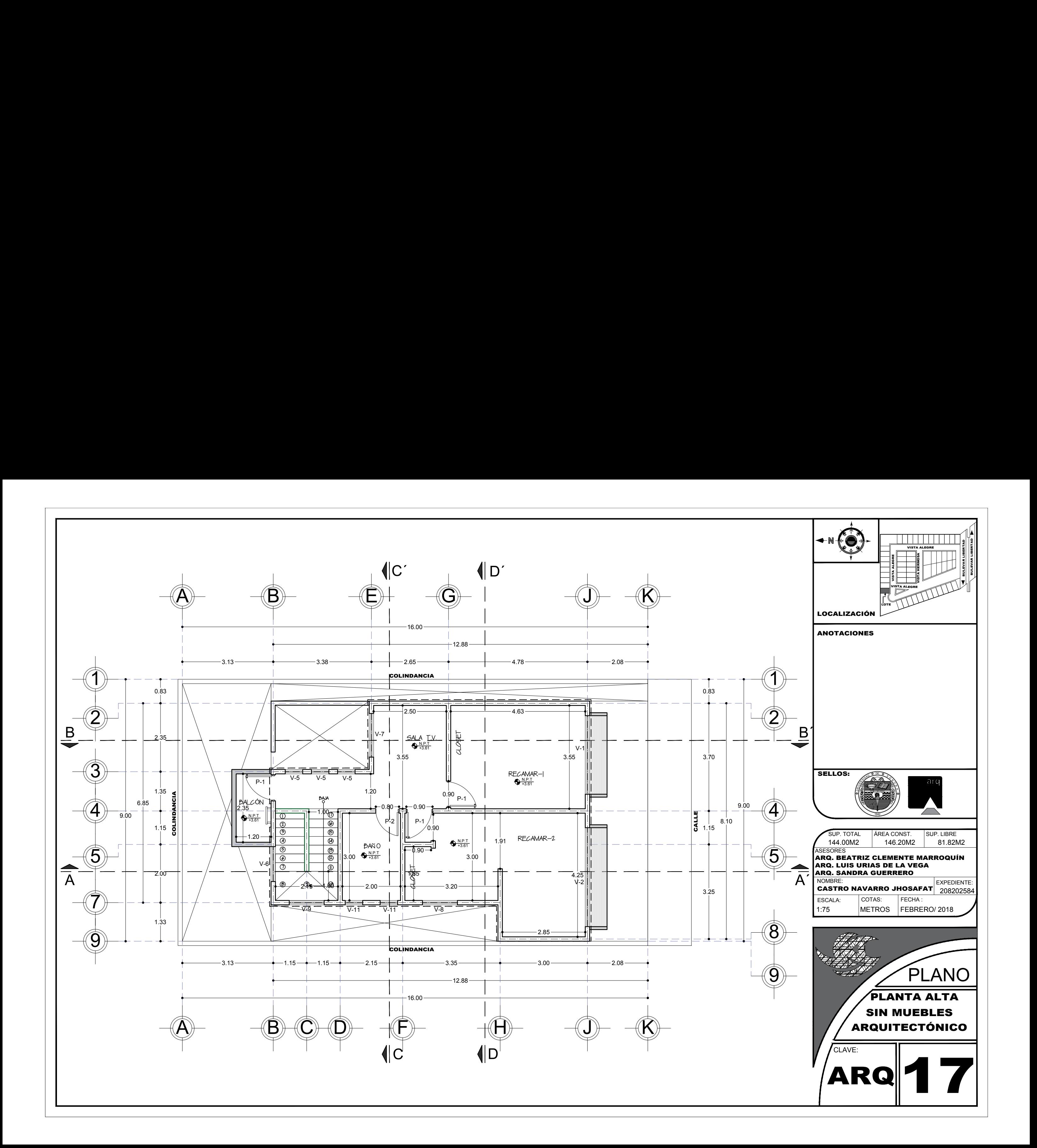

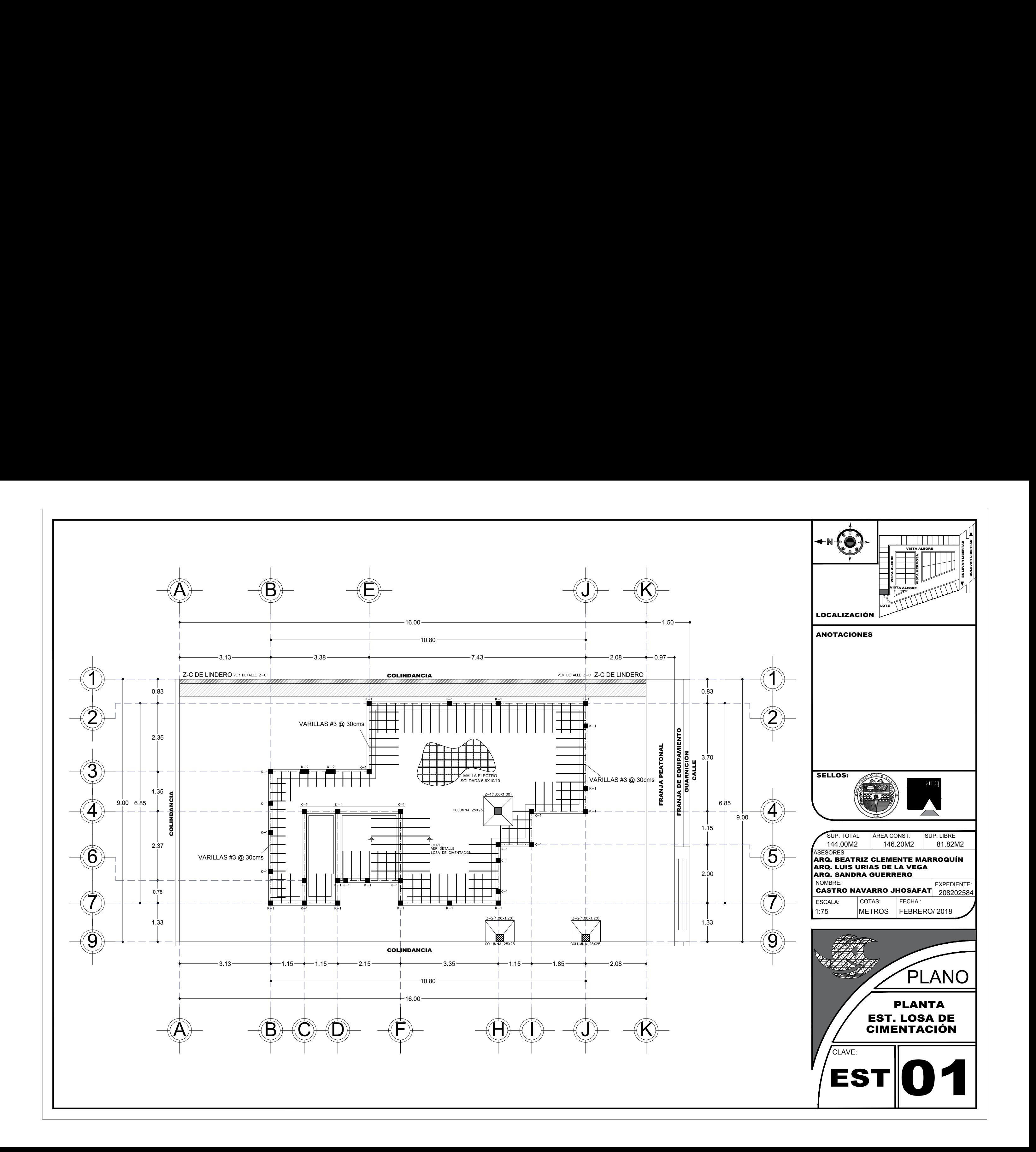

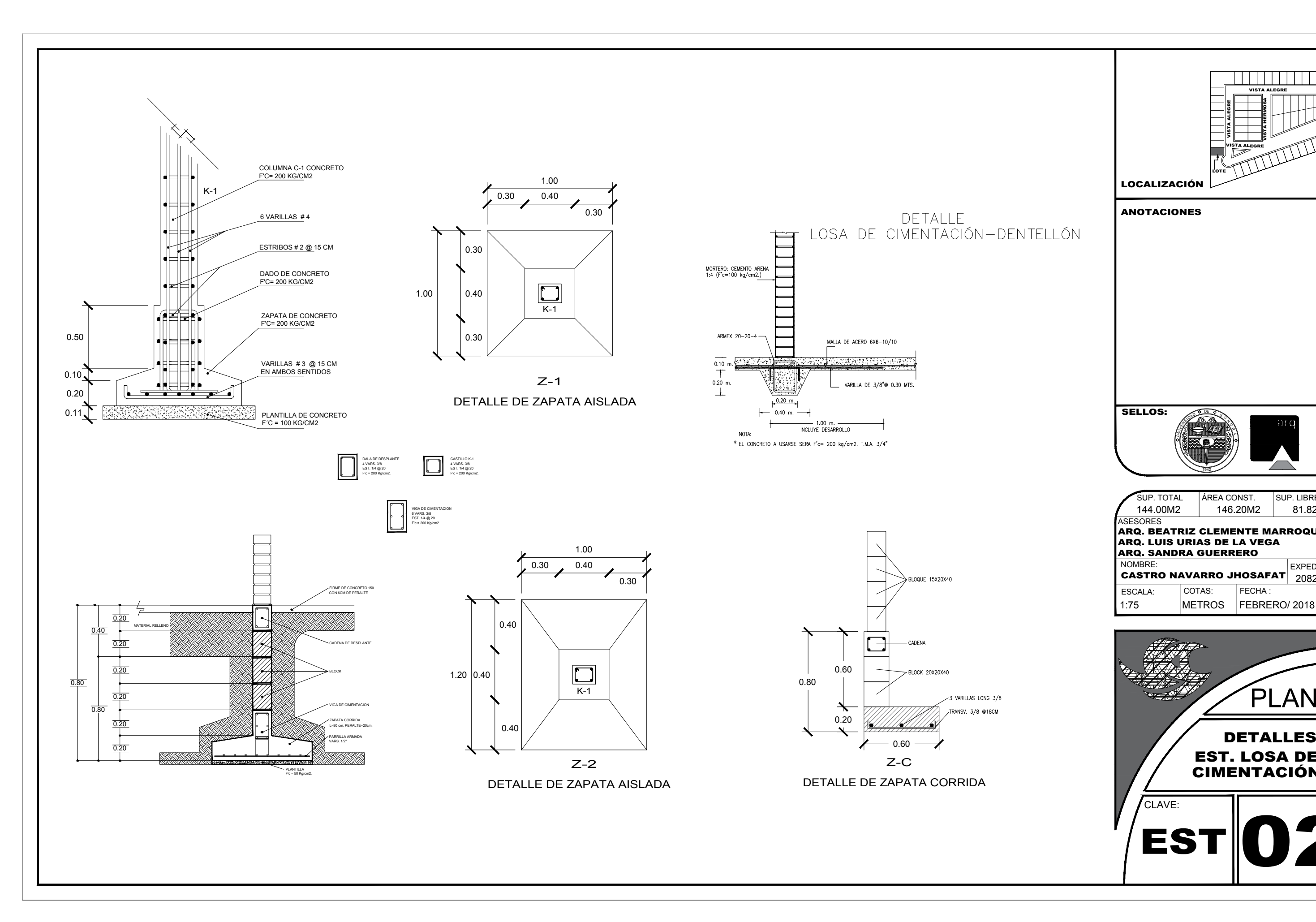

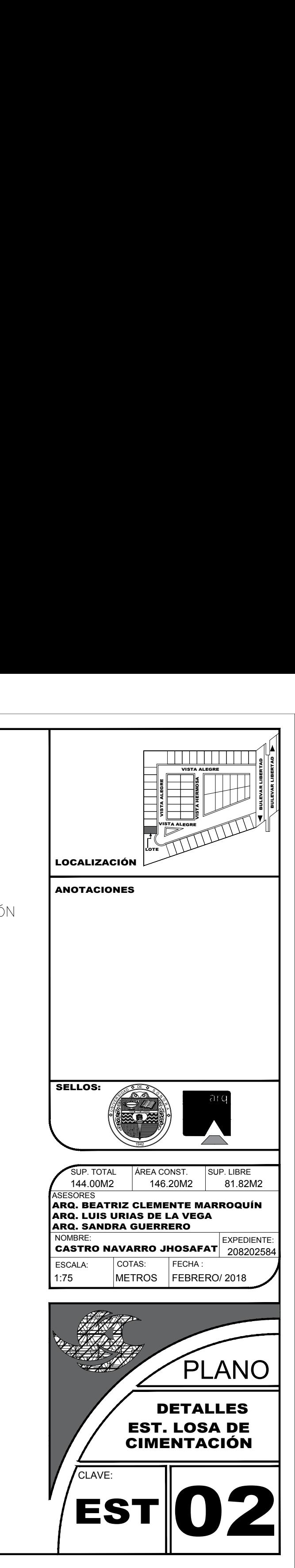

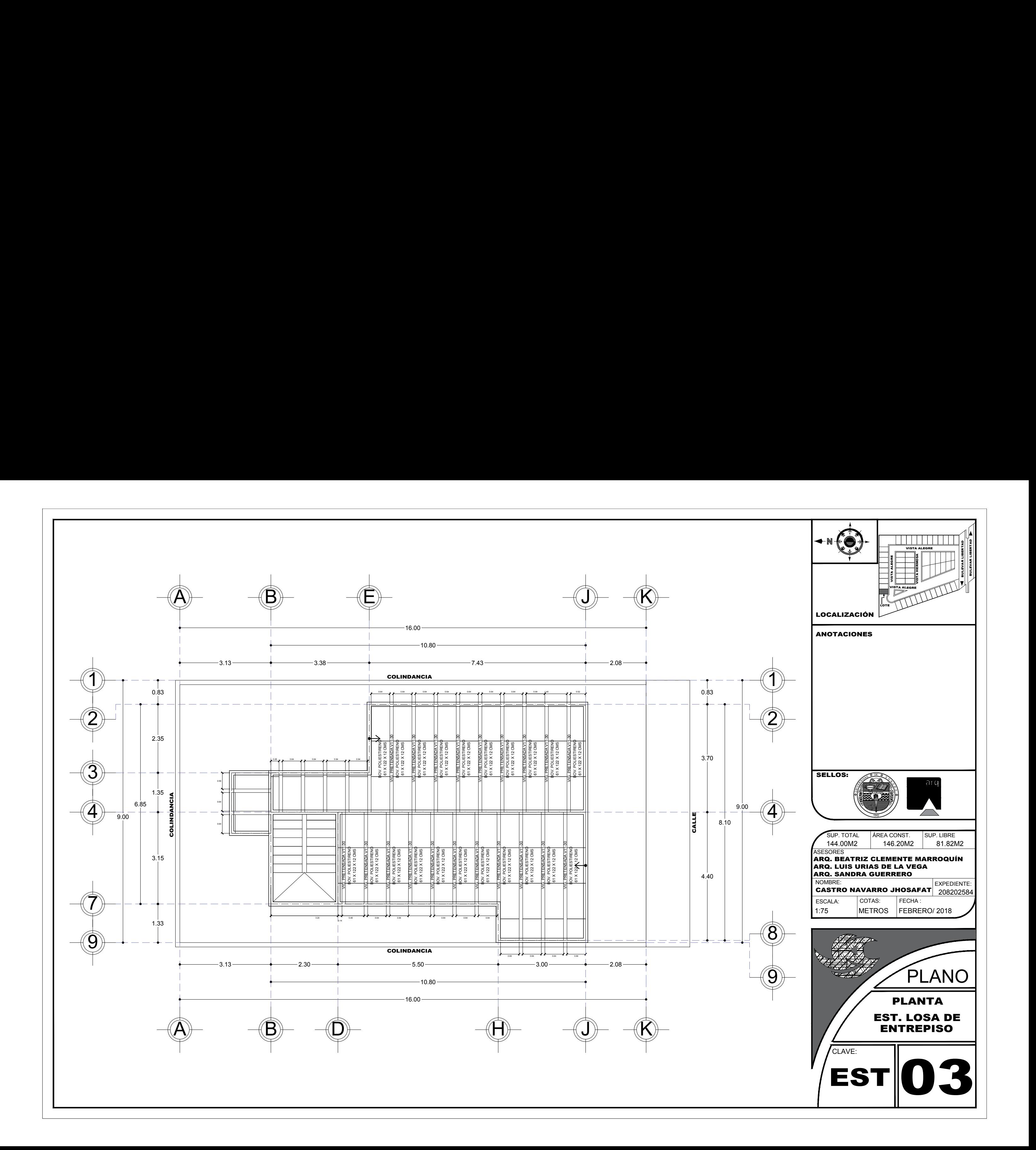

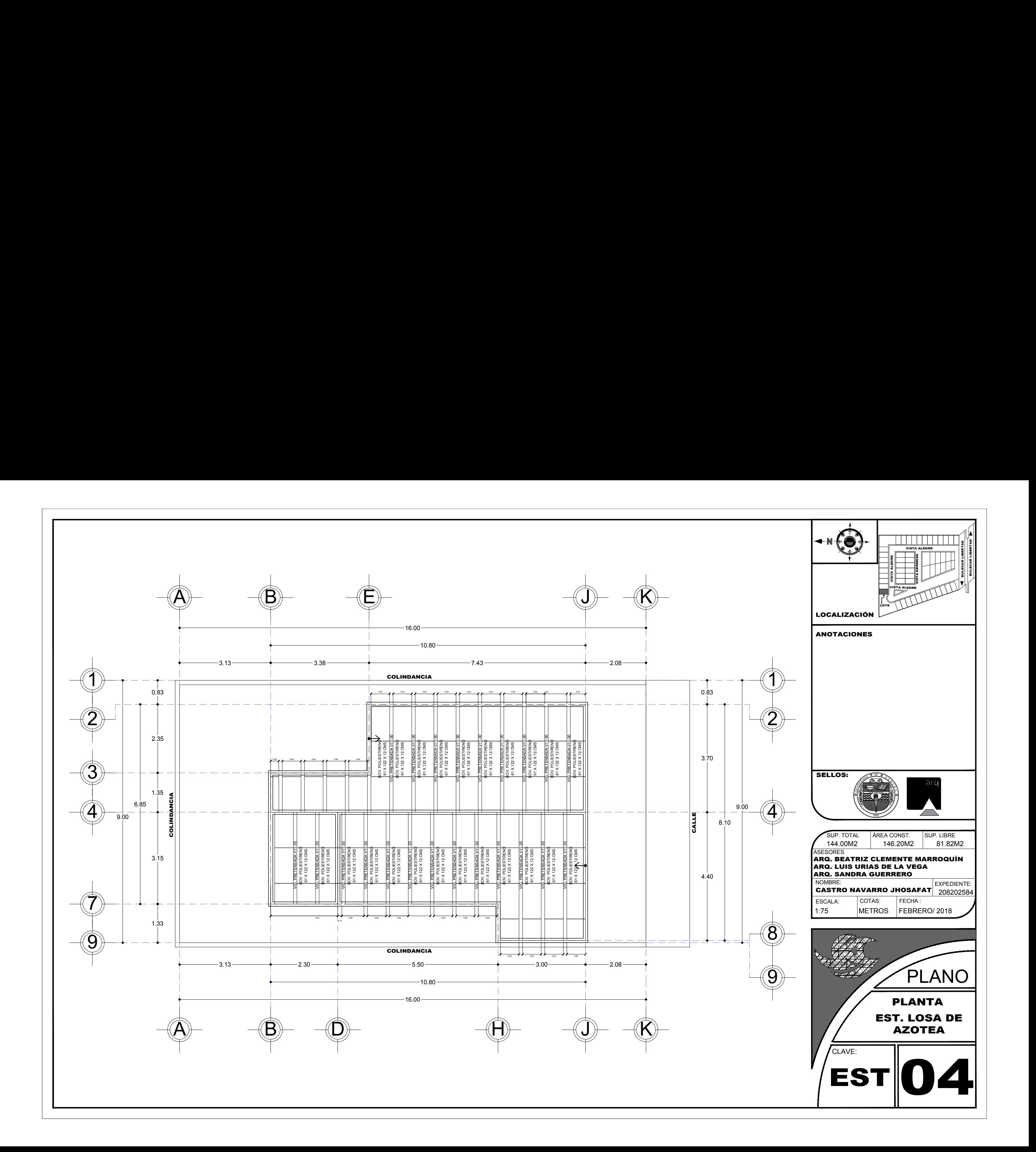

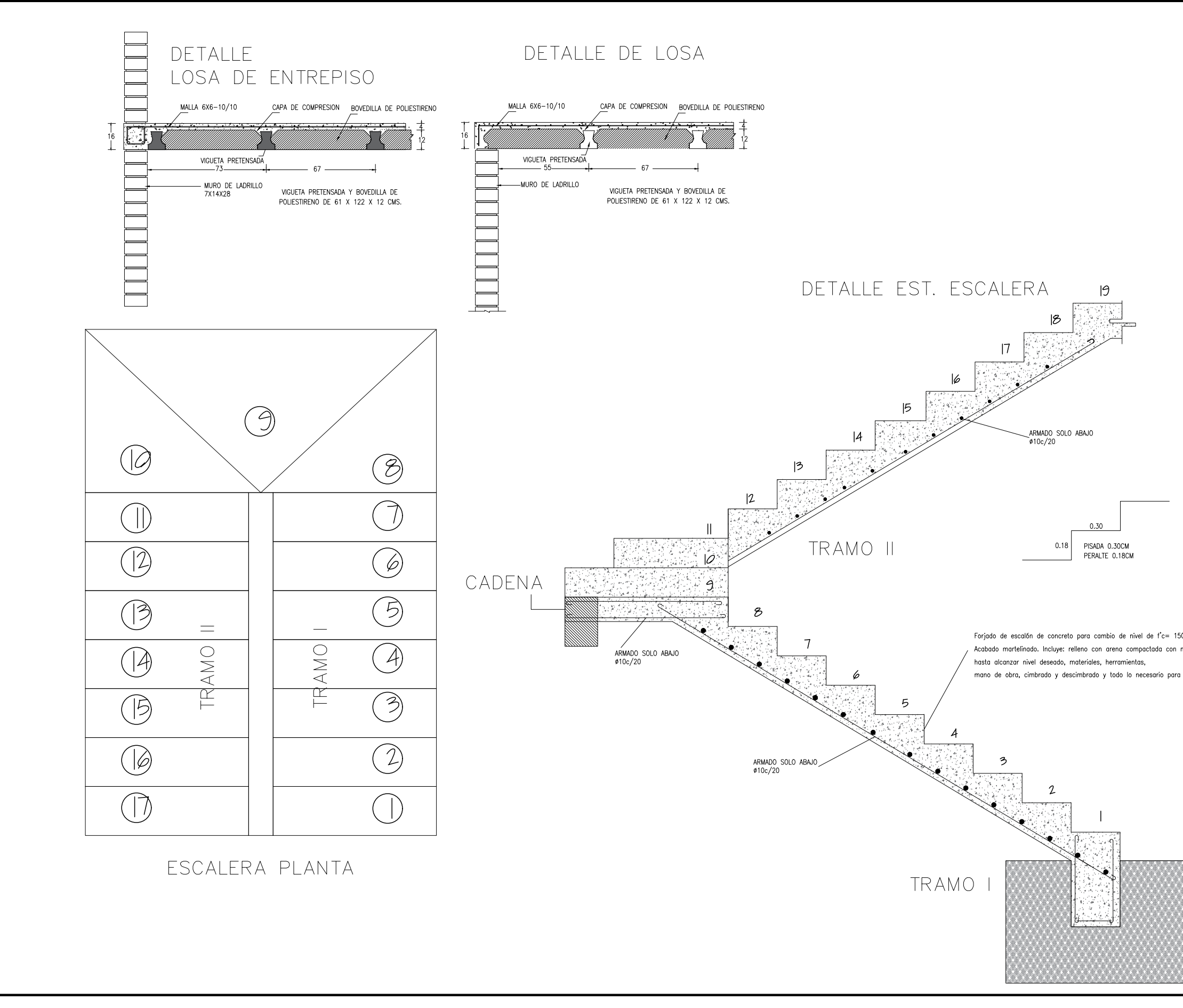

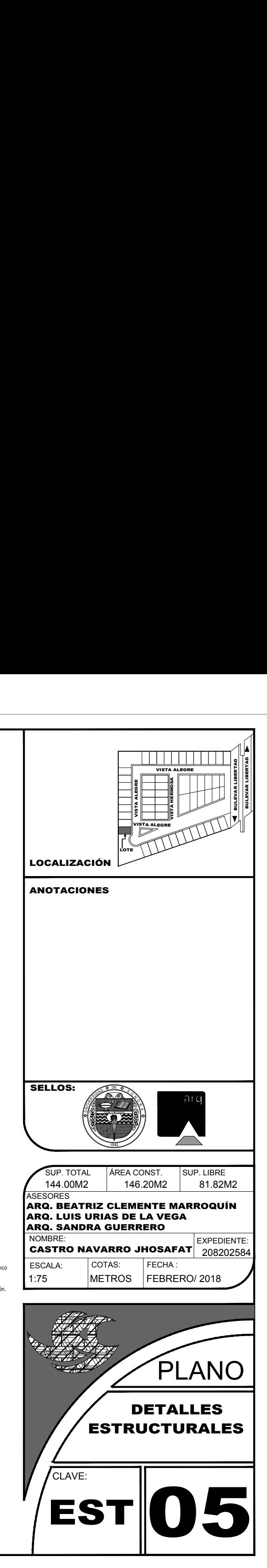

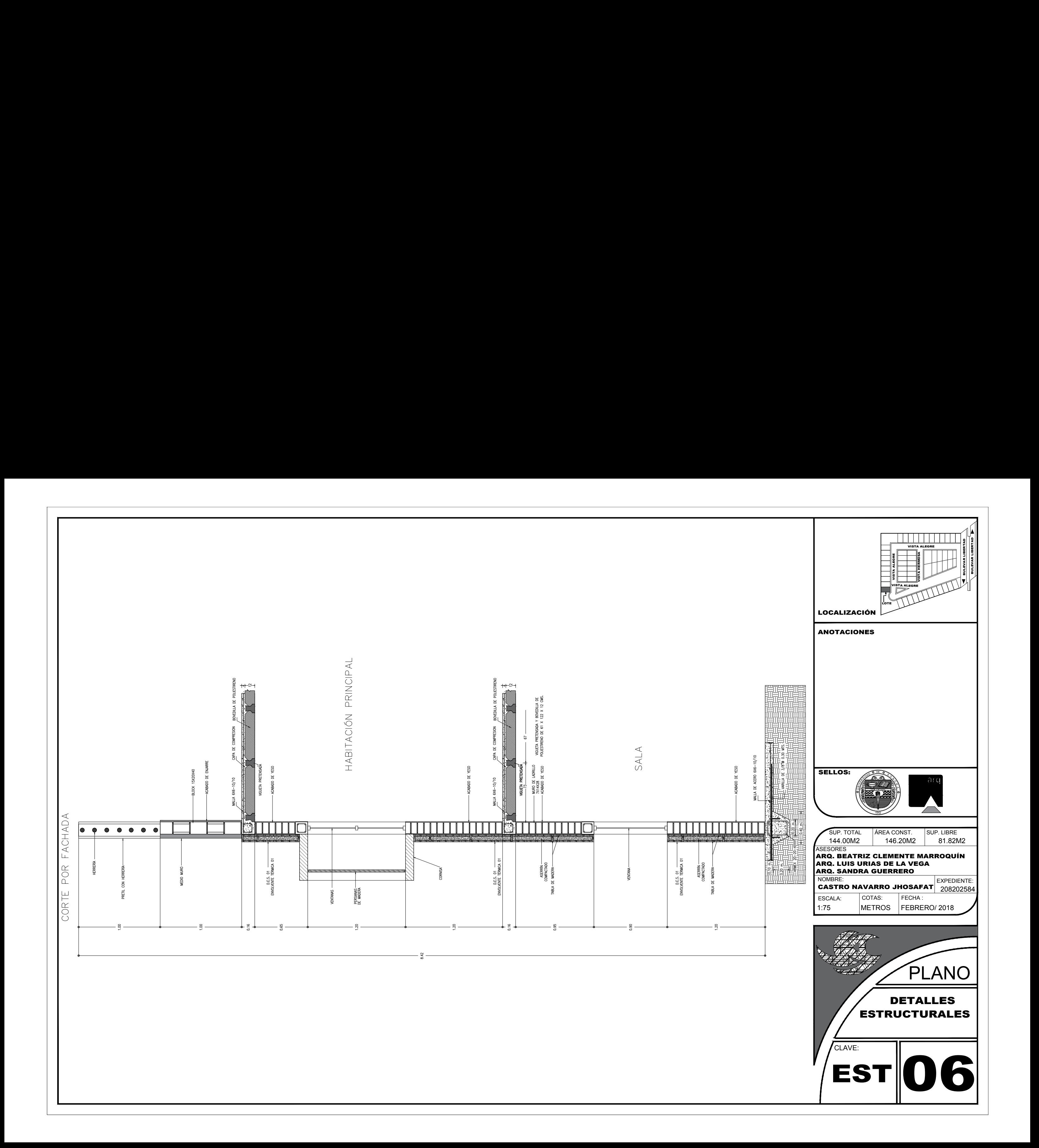

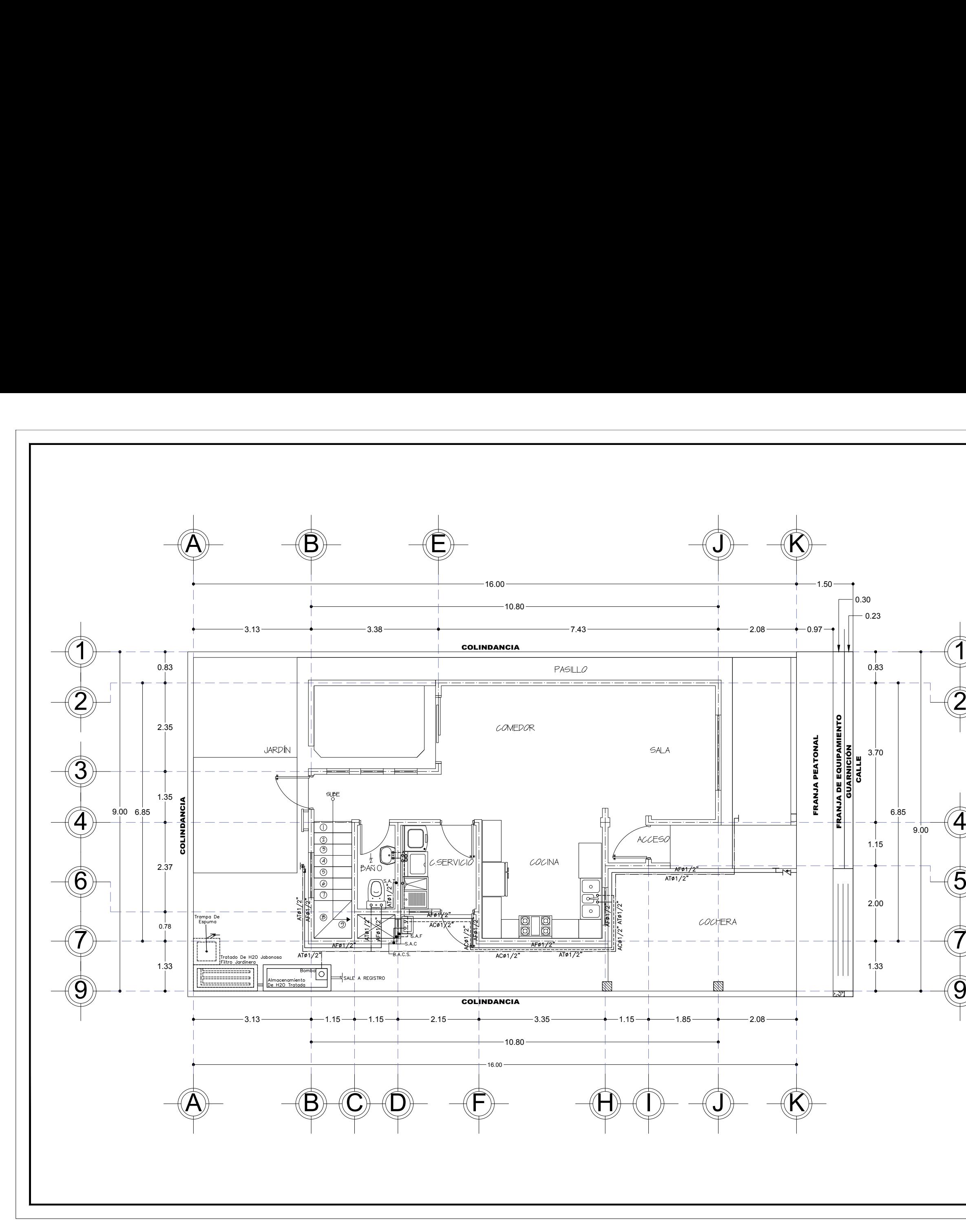

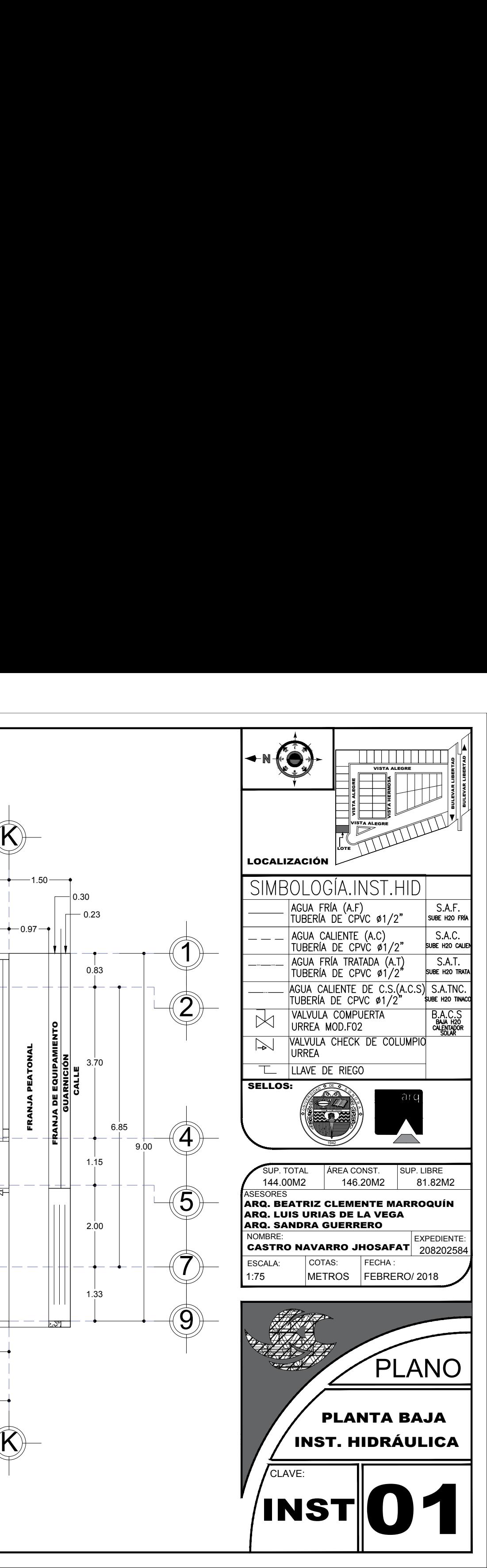

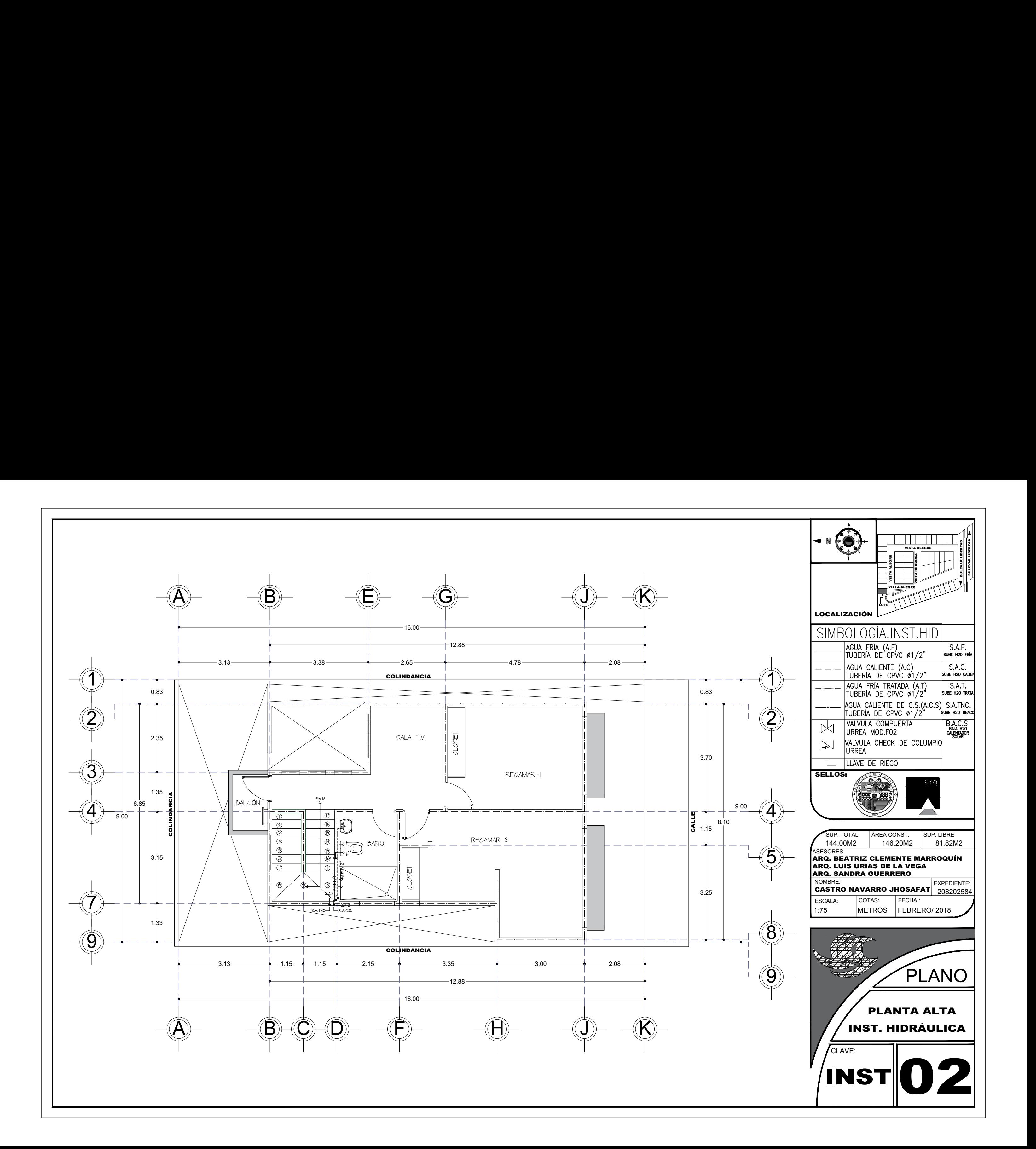

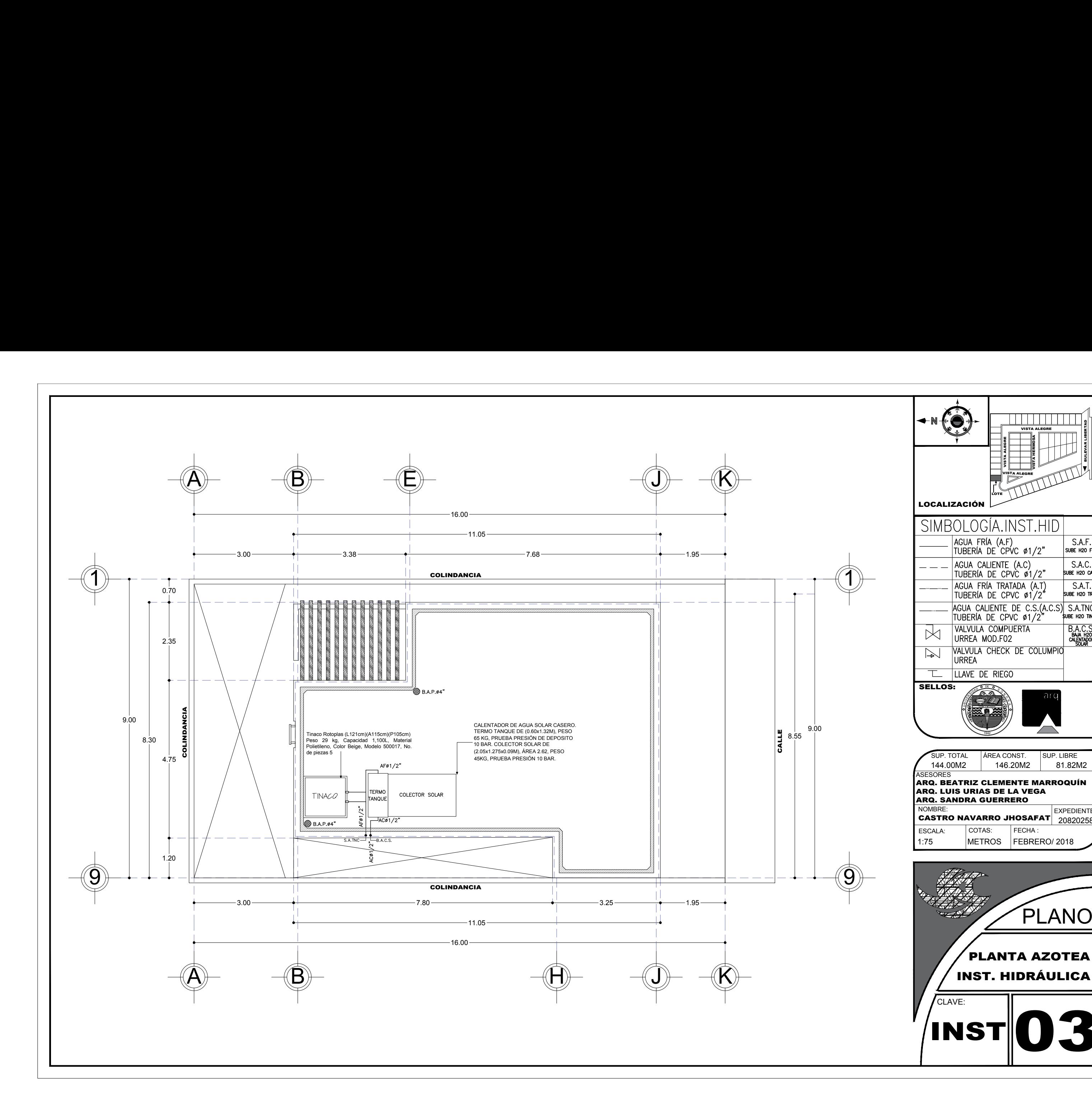

![](_page_139_Picture_1.jpeg)

![](_page_140_Picture_1.jpeg)

![](_page_140_Picture_0.jpeg)

![](_page_141_Figure_0.jpeg)

![](_page_142_Figure_0.jpeg)

![](_page_143_Figure_0.jpeg)

![](_page_143_Picture_1.jpeg)
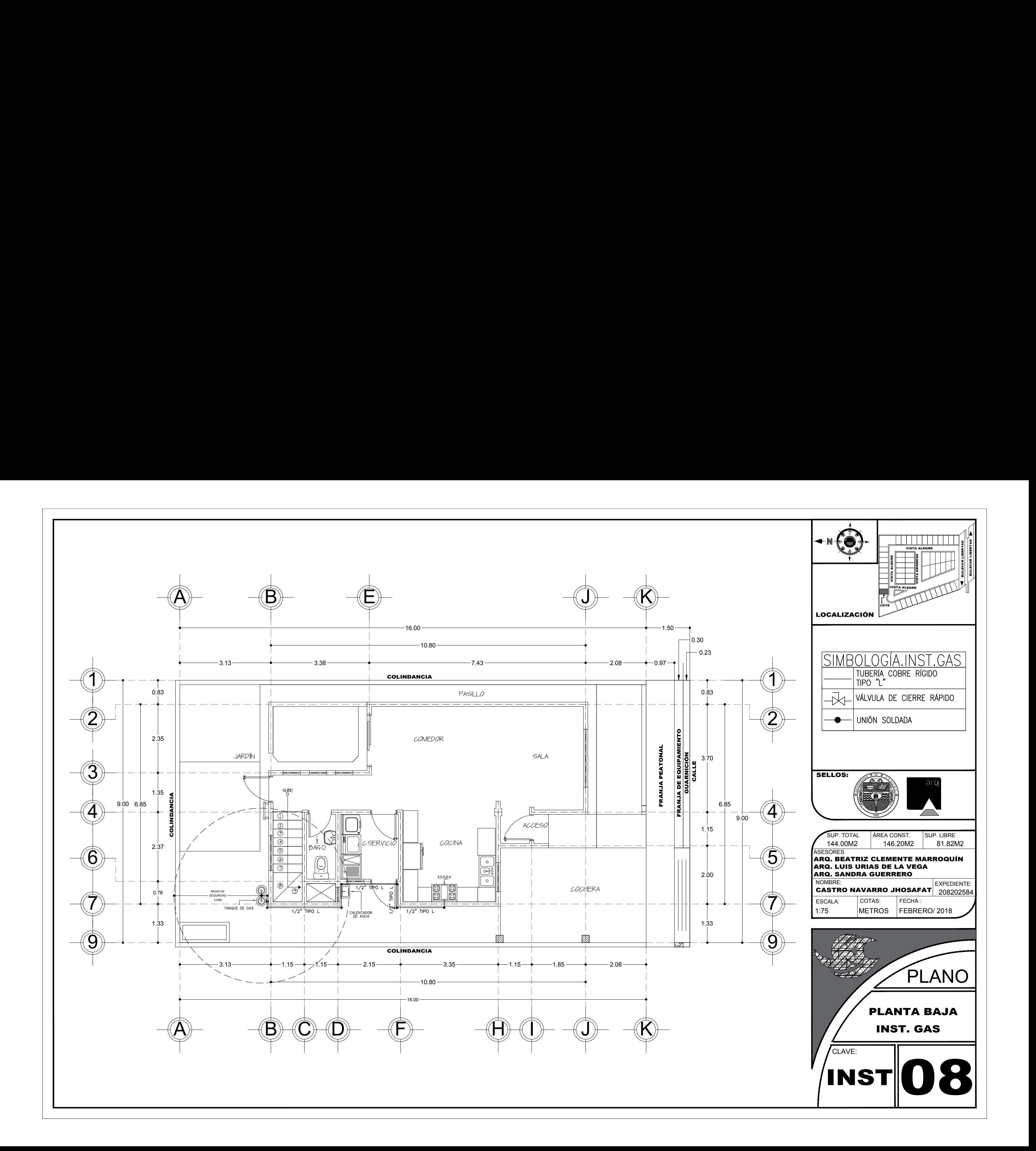

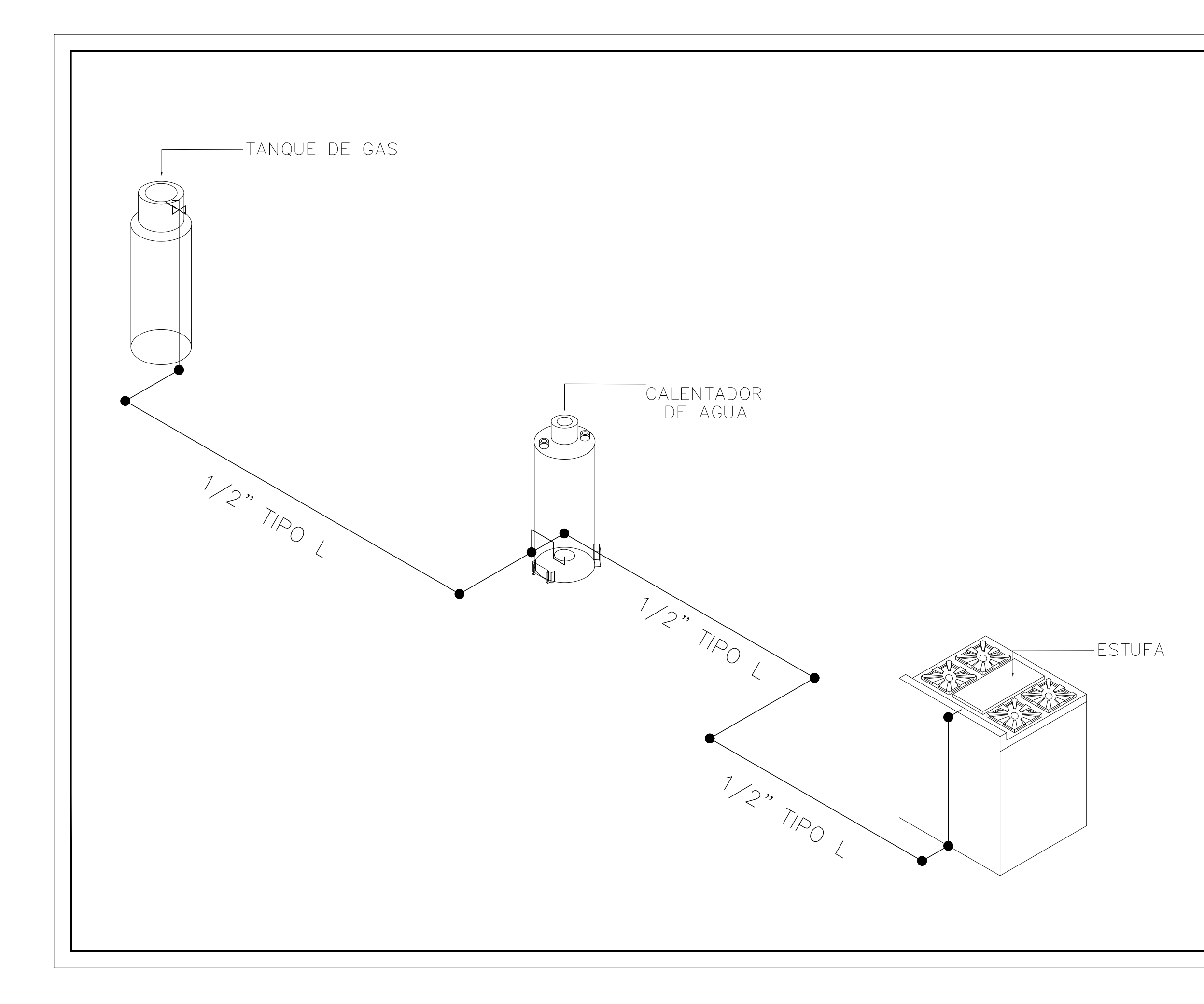

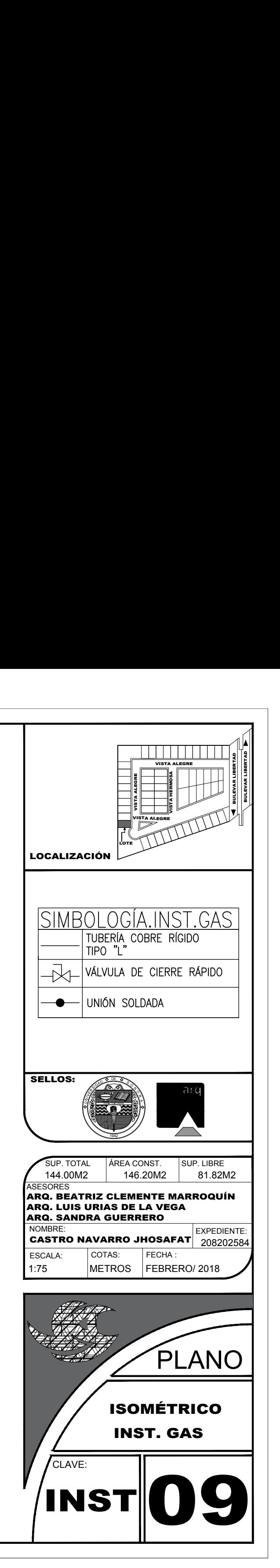

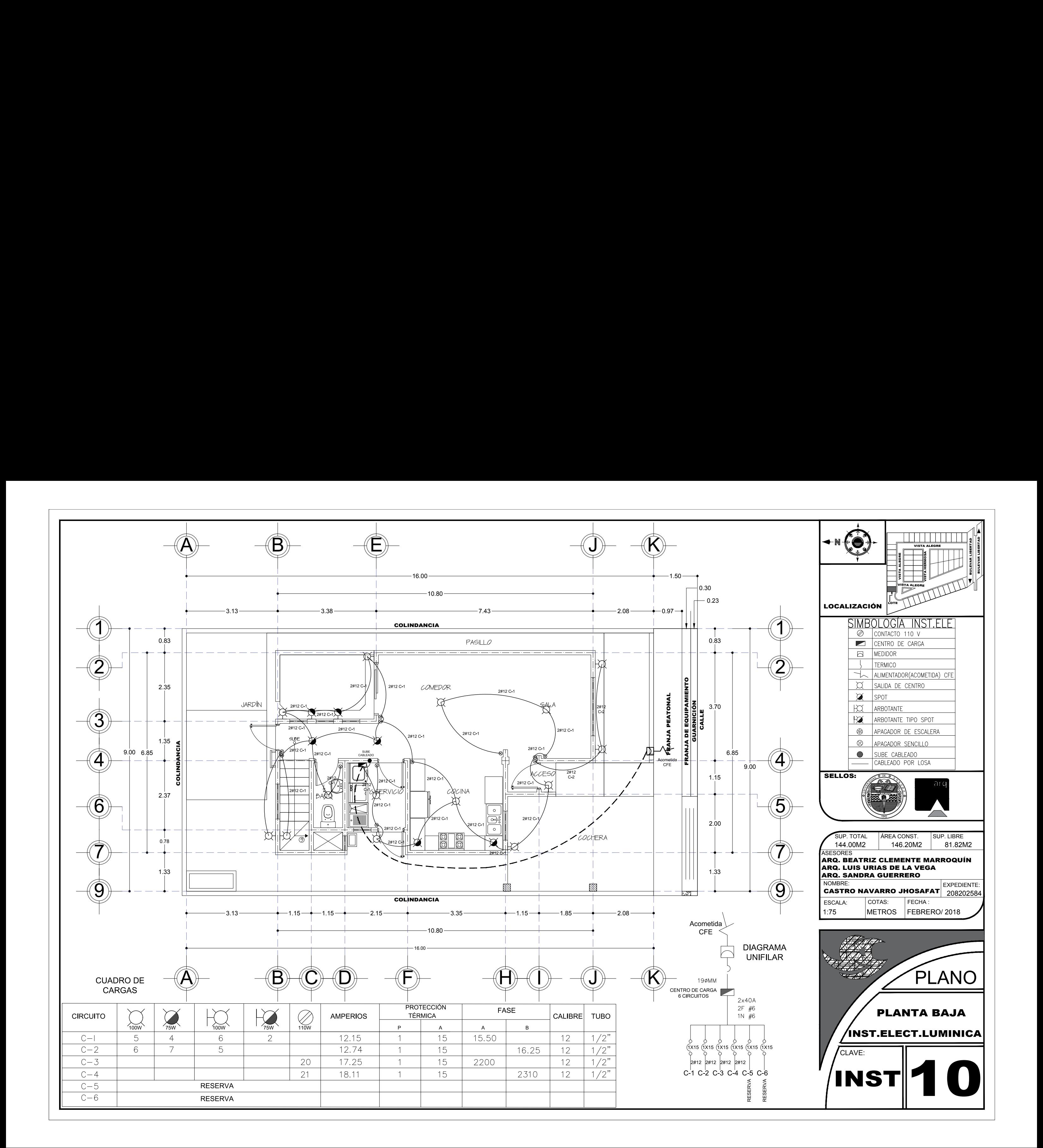

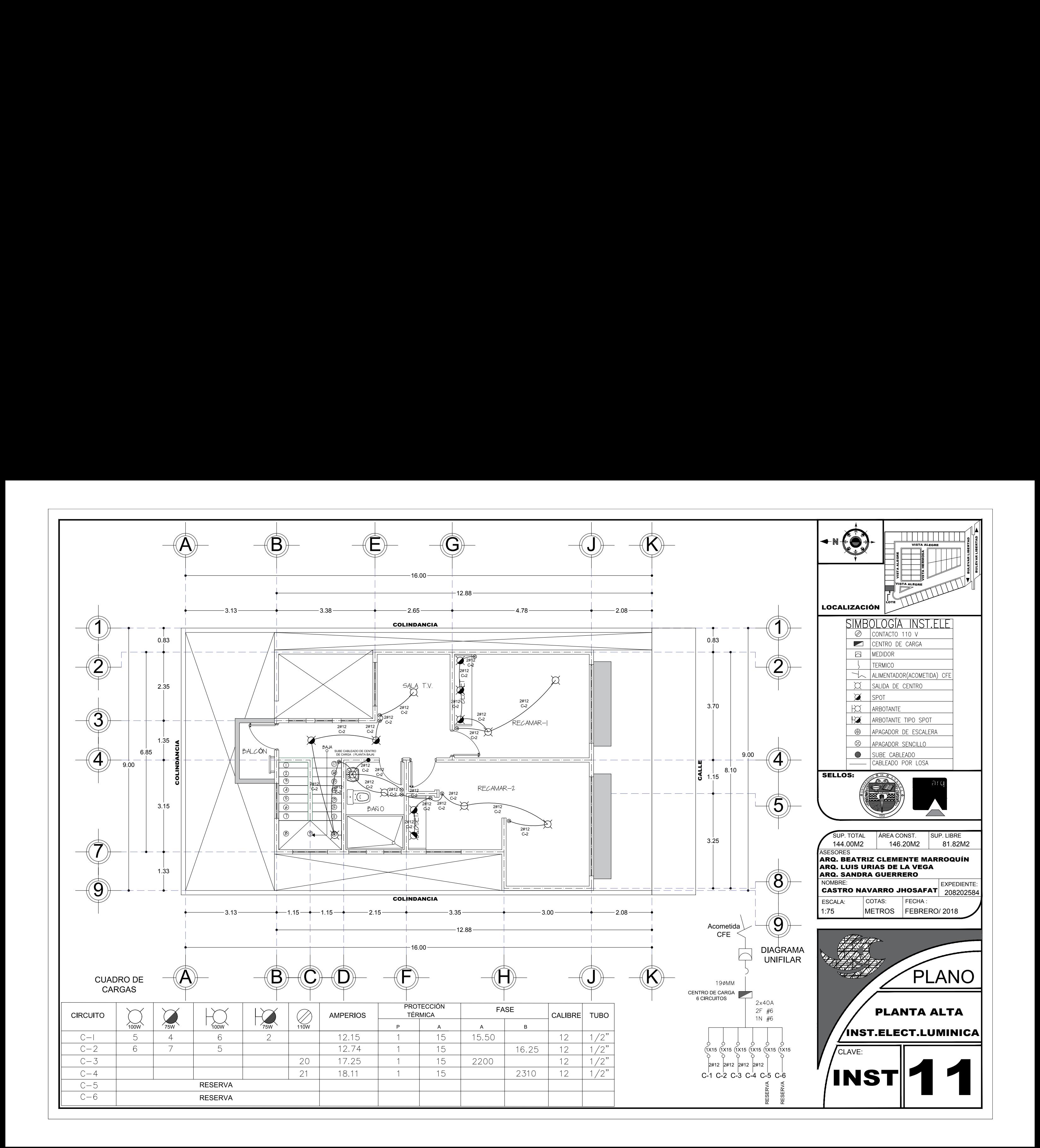

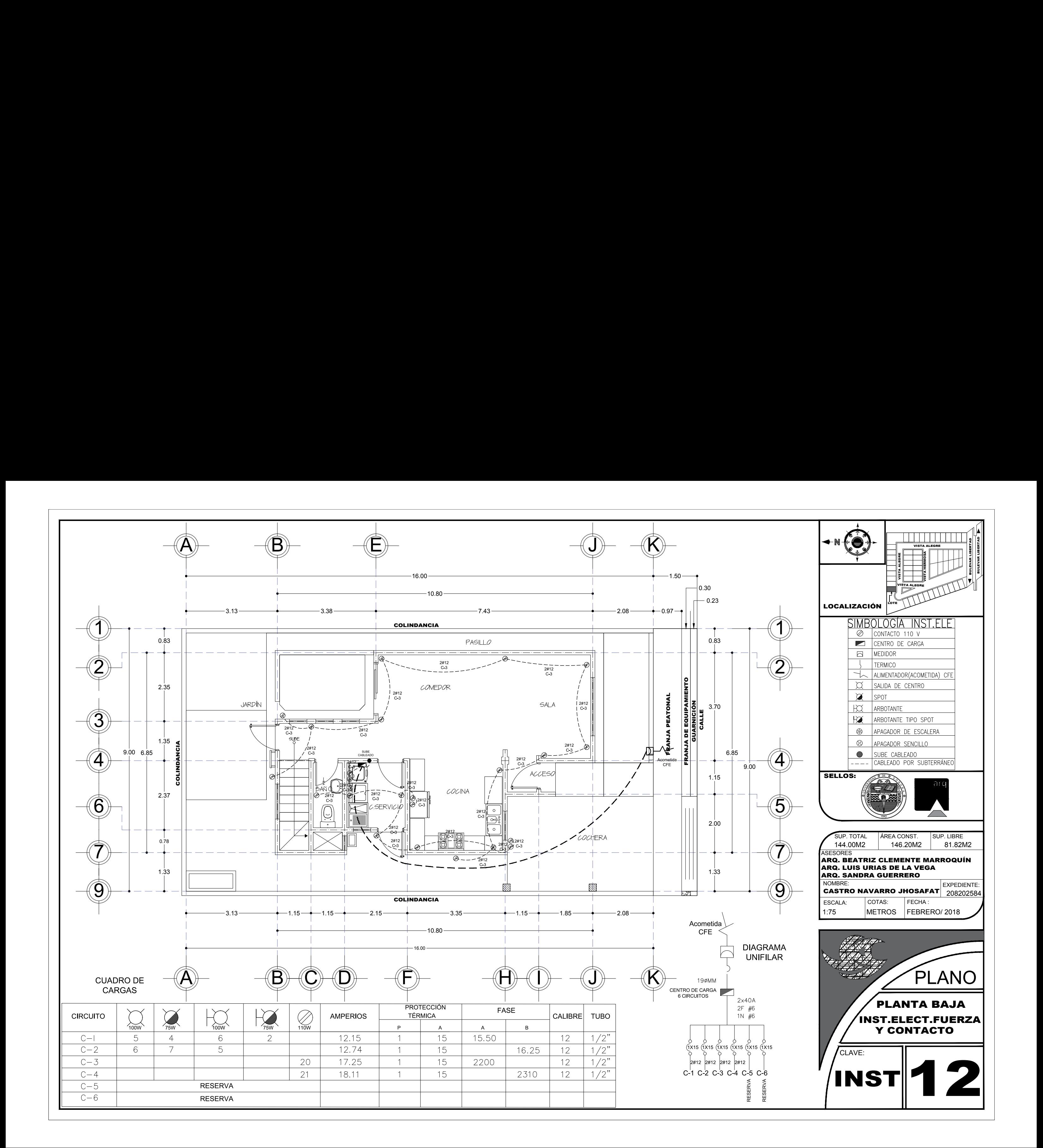

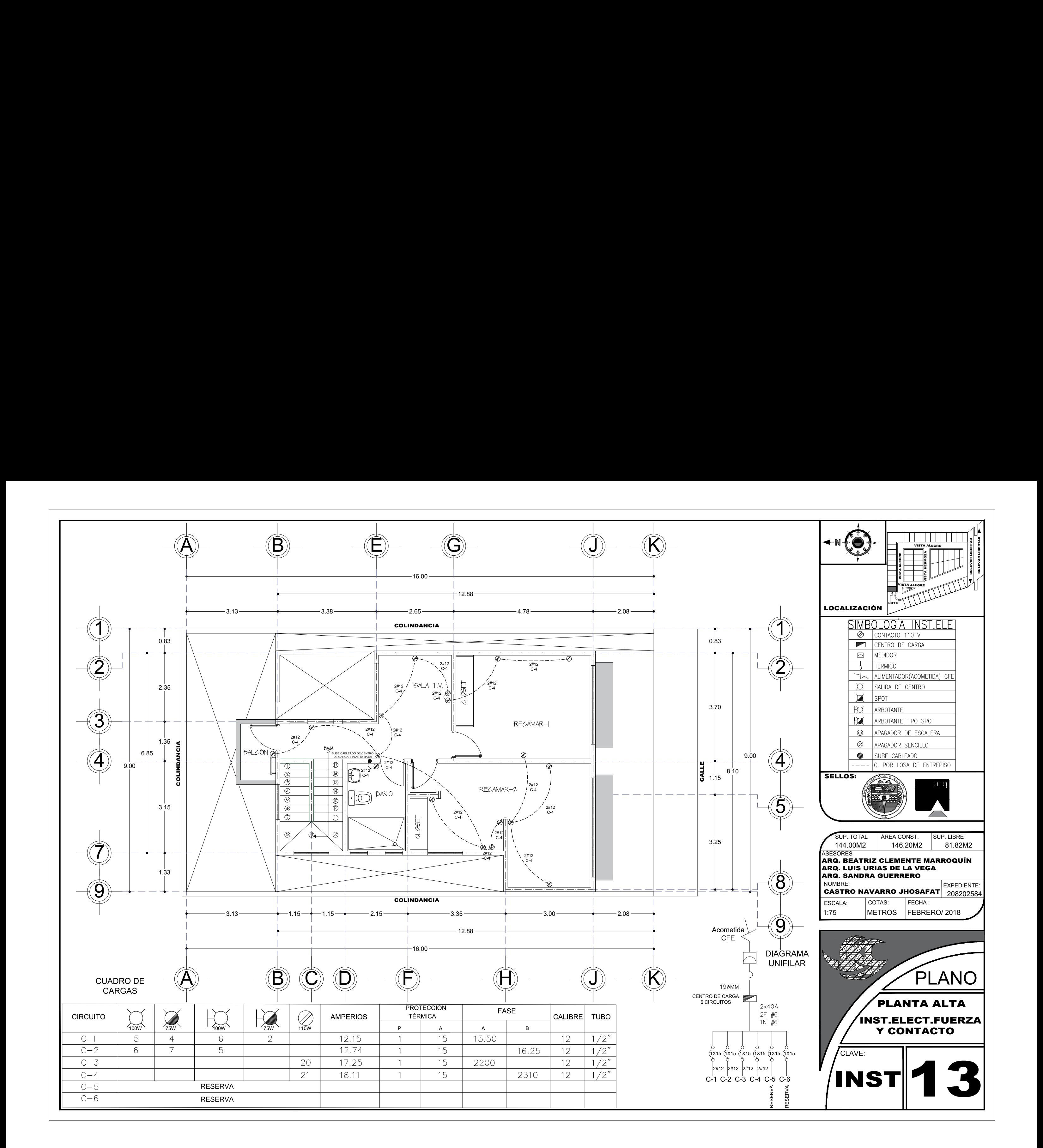

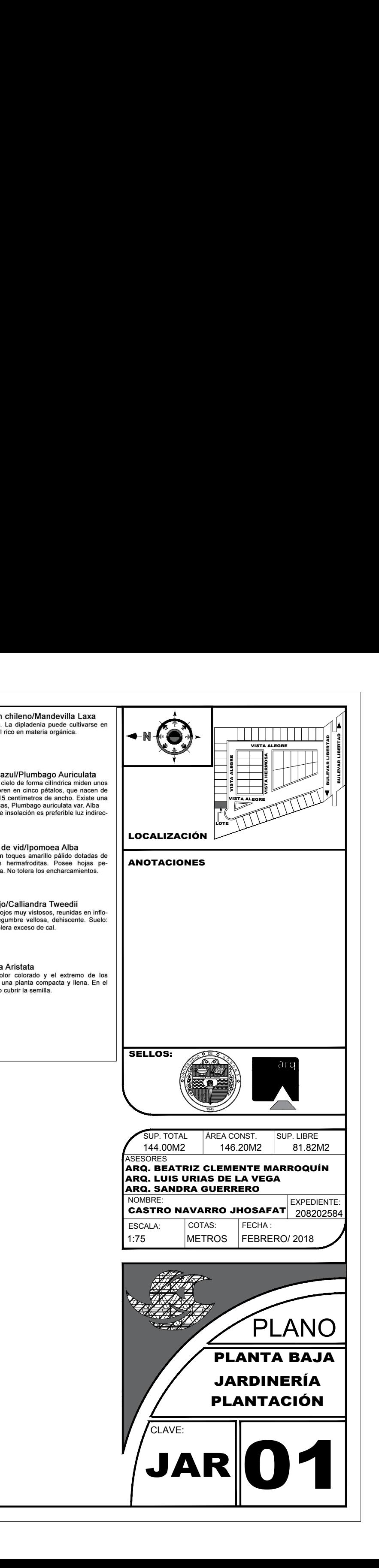

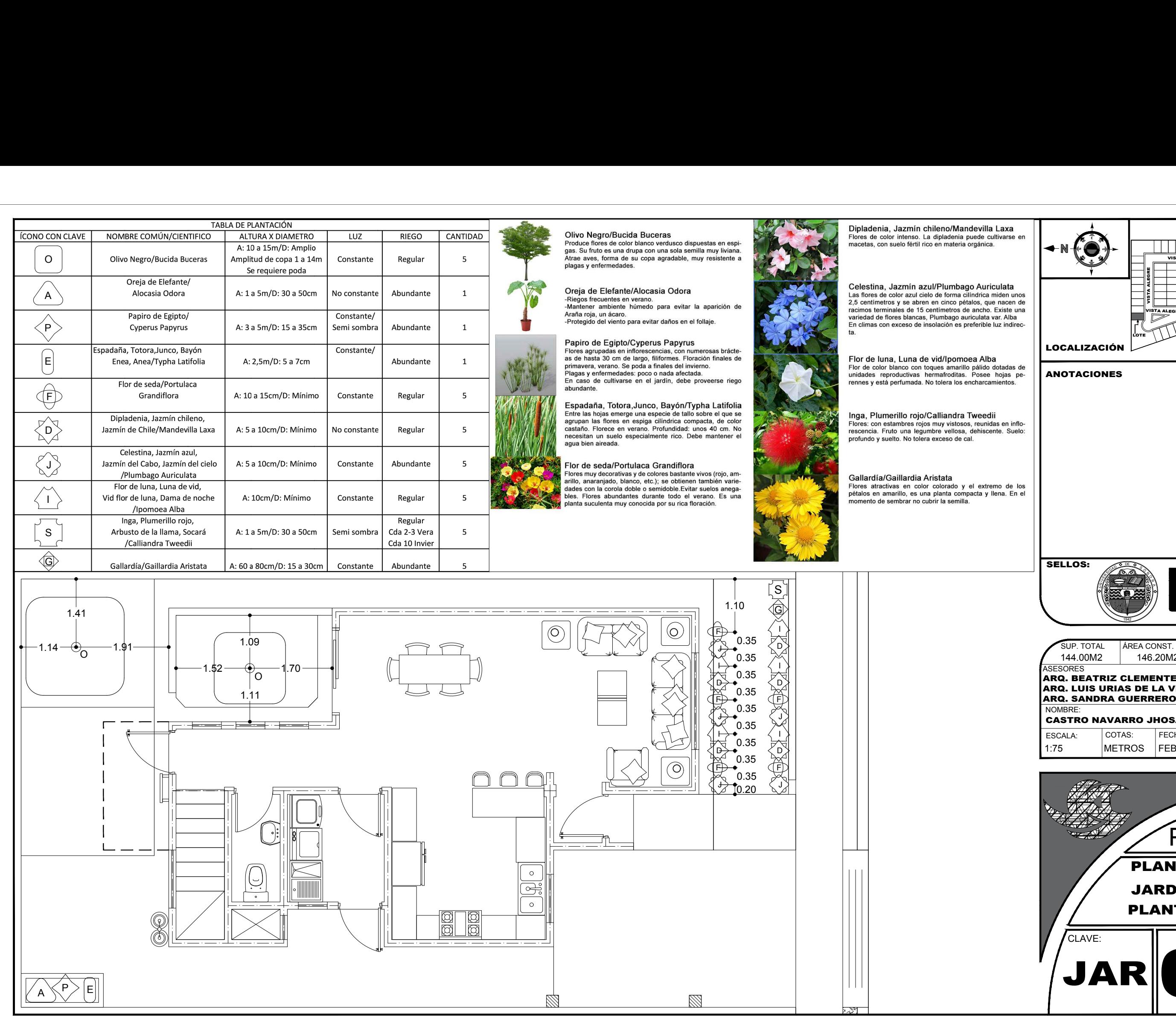

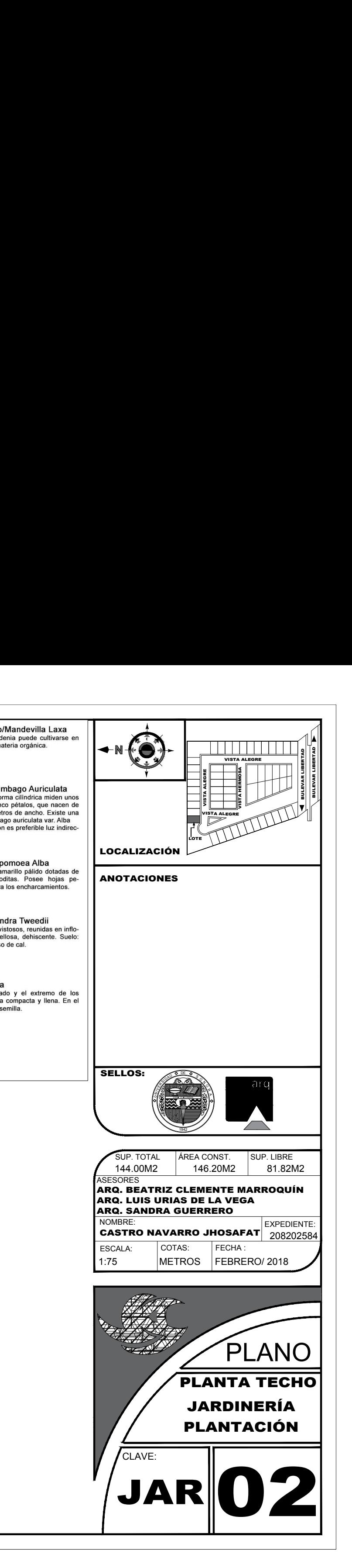

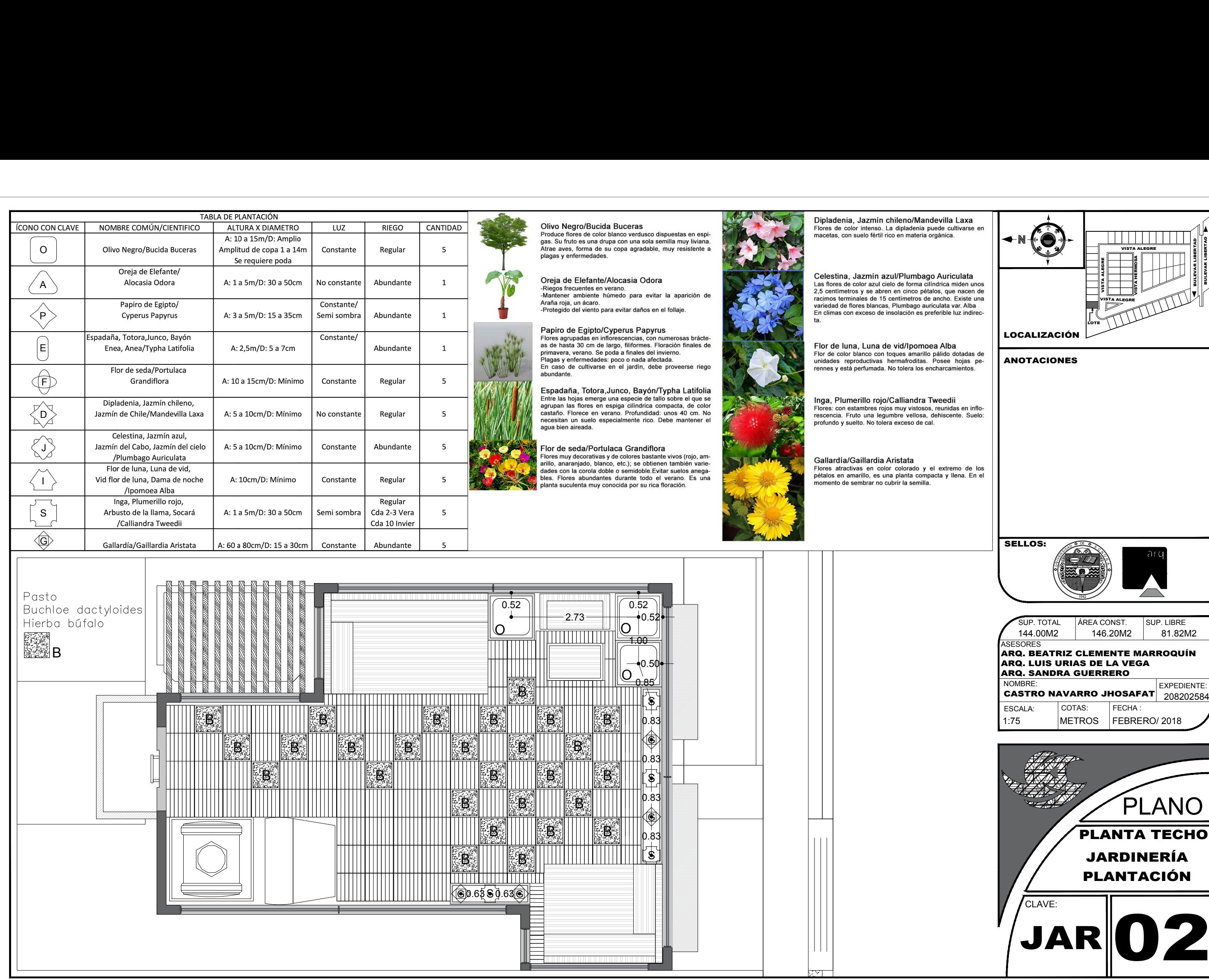